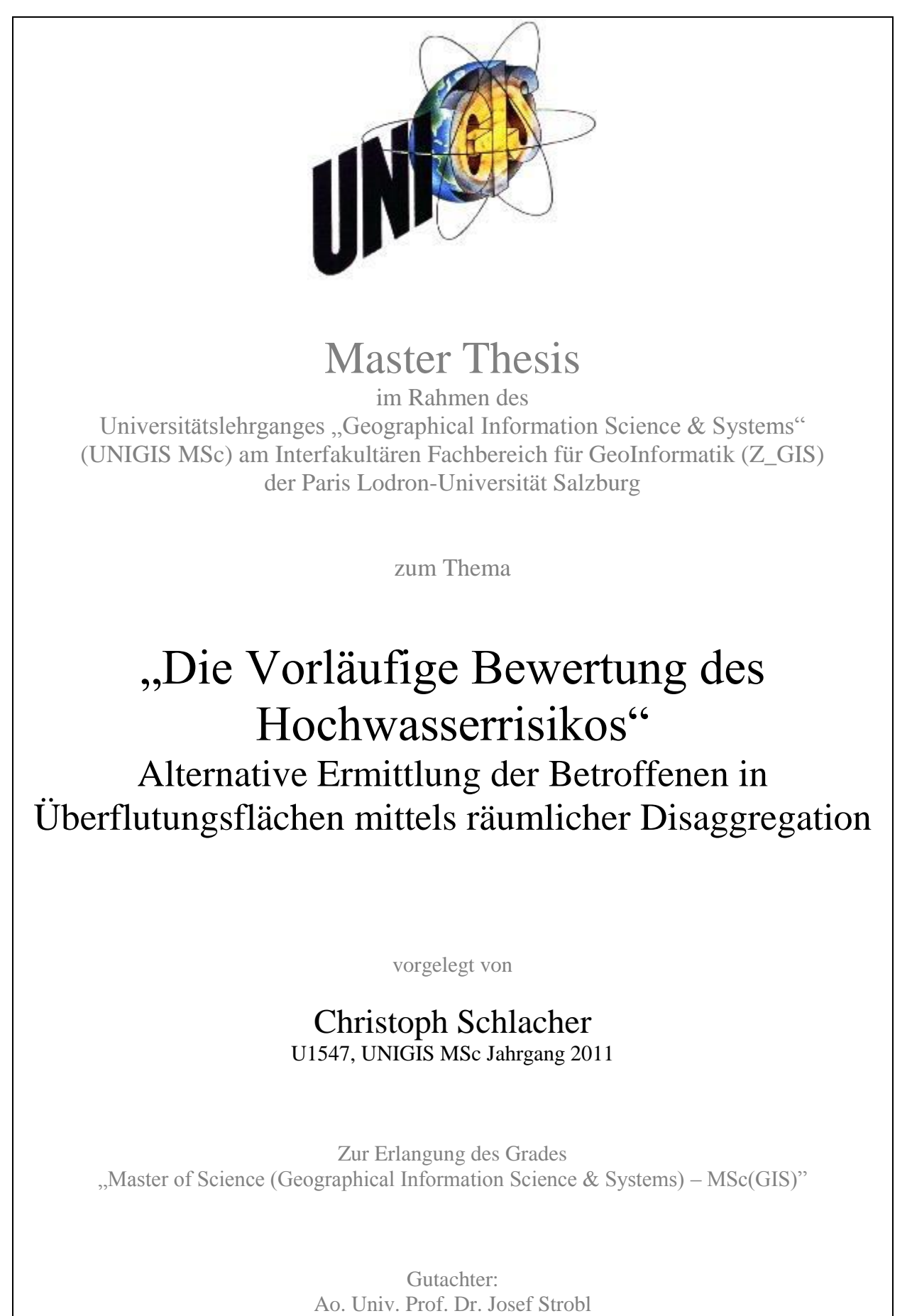

Graz, 11. Juli 2014

### <span id="page-1-0"></span>**Danksagung**

Ich bedanke mich beim Amt der Steiermärkischen Landesregierung, Abteilung 7 Landes- und Gemeindeentwicklung, Referat Statistik und Geoinformation sowie der Abteilung 14 Wasserwirtschaft, Ressourcen und Nachhaltigkeit für die Bereitstellung der Grundlagendaten.

Mein weiterer Dank gilt den zuständigen Mitarbeitern der Gemeinden Graz-Andritz, Weißkirchen in der Steiermark sowie Gersdorf an der Feistritz für die bereitwillige Übermittlung der Gebäude- und Wohnungsregisterdaten zur unerlässlichen Methodenvalidierung dieser Arbeit.

Des Weiteren bedanke ich mich bei den Herren Dipl.-Ing. Heinz Gallaun von der Forschungsgesellschaft mbH Joanneum Research und Dipl.-Ing. Josef Holzer von der Landesstatistik Steiermark für ihre hilfreiche Anregung und Unterstützung.

Auch möchte ich mich bei Herrn Mag. Volker Strasser für seine Ratschläge und kritische Durchsicht der Arbeit bedanken.

Mein innigster Dank gilt jedoch allen voran meiner Freundin Frau Mag. Andrea Heller sowie meiner Familie, welche mir mit größter Geduld, Liebe und ohne Drängen in dieser doch recht intensiven Zeit Unterstützung boten.

## <span id="page-2-0"></span>**Erklärung der eigenständigen Abfassung der Arbeit**

Ich versichere, diese Master Thesis ohne fremde Hilfe und ohne Verwendung anderer als der angeführten Quellen angefertigt zu haben, und dass die Arbeit in gleicher oder ähnlicher Form noch keiner anderen Prüfungsbehörde vorgelegen hat.

Alle Ausführungen der Arbeit, die wörtlich oder sinngemäß übernommen wurden, sind entsprechend gekennzeichnet.

Graz, am 11. Juli 2014

Christoph Schlacher

# <span id="page-3-0"></span>**Sprachliche Gleichstellung der Geschlechter**

Aus Gründen der leichteren Lesbarkeit wird in der vorliegenden Arbeit auf eine geschlechtsspezifische Differenzierung verzichtet. Entsprechende Begriffe gelten im Sinne der Gleichbehandlung für beide Geschlechter.

## <span id="page-4-0"></span>**Kurzfassung**

Hochwasserereignisse sind natürliche Prozesse. Wenn jedoch die menschliche Gesundheit betroffen ist, werden diese Naturphänomene zu Katastrophen.

Die vorliegende Arbeit befasst sich mit der Hochwasserrisikoermittlung der betroffenen Bevölkerung mittels ausgewählter Disaggregationsmethoden in drei Untersuchungsgebieten. Dabei werden die Auswirkungen und Unterschiede der räumlichen Interpolationsverfahren im dicht besiedelten und stark bebauten urbanen Gebiet, sowie in zwei ländlichen Bereichen aufgezeigt und beschrieben. Ziel der Arbeit ist es, analog zur Vorläufigen Bewertung des Hochwasserrisikos der Europäischen Hochwasserrichtlinie in Österreich, alternative Modelle zu entwickeln, die über die Untersuchungsgebiete hinweg anwendbar sind.

Die Master Thesis gibt einen detaillierten Überblick sowohl über den Stand der Hochwasserrisikoforschung im europäischen Kontext als auch über die Entwicklung räumlicher Interpolationsverfahren und deren Algorithmen.

Für die Ermittlung der betroffenen Bevölkerung im definierten Hochwasserabflussgebiet werden drei Disaggregationsverfahren: "Simple Area Weighting Method", "Binary Dasymetric Method" und eine weitere modifizierte "Dasymetric Method" jeweils in eigenen Modellansätzen formuliert und in den Untersuchungsgebieten angewandt, in ein Risikobewertungsmodell implementiert und deren Ergebnisse mit der, auf österreichischer Ebene vorliegenden, Risikoabschätzung verglichen.

Zur Validierung der Qualität der Resultate und Bewertung der ausgewählten Techniken werden deskriptive Analysen mit adressscharfen "ground-truth"-Daten durchgeführt.

### <span id="page-5-0"></span>**Abstract**

Floods are natural phenomena. However, if human health is affected, these natural hazards turn into disasters.

The following work deals with the flood risk assessment of an affected population using selected spatial interpolation methods within three different areas of study. Here the effects and differences of the spatial interpolation methods are identified and described in a densely populated and heavily built-up urban area, as well as in two rural areas. The main aim of this paper is to develop alternative models analogous to the Austrian preliminary flood risk assessment according to the European Flood Directive which are also applicable beyond the areas of study.

This master's thesis gives a detailed overview of both the state of flood risk research in the European context and the development of spatial interpolation methods as well as their algorithms.

For the assessment of the affected people in the flood discharge areas, three disaggregation techniques, the "Simple Area Weighting Method", the "Binary Dasymetric Method" and a modified "Dasymetric Method", are formulated in separate modeling approaches and applied to the areas of study. Furthermore, the results are implemented in a risk assessment model and compared to the Austrian preliminary flood risk estimation.

To evaluate the selected techniques and to validate the quality of the results, different descriptive analyses with "ground-truth" data are performed.

## <span id="page-6-0"></span>**Inhaltsverzeichnis**

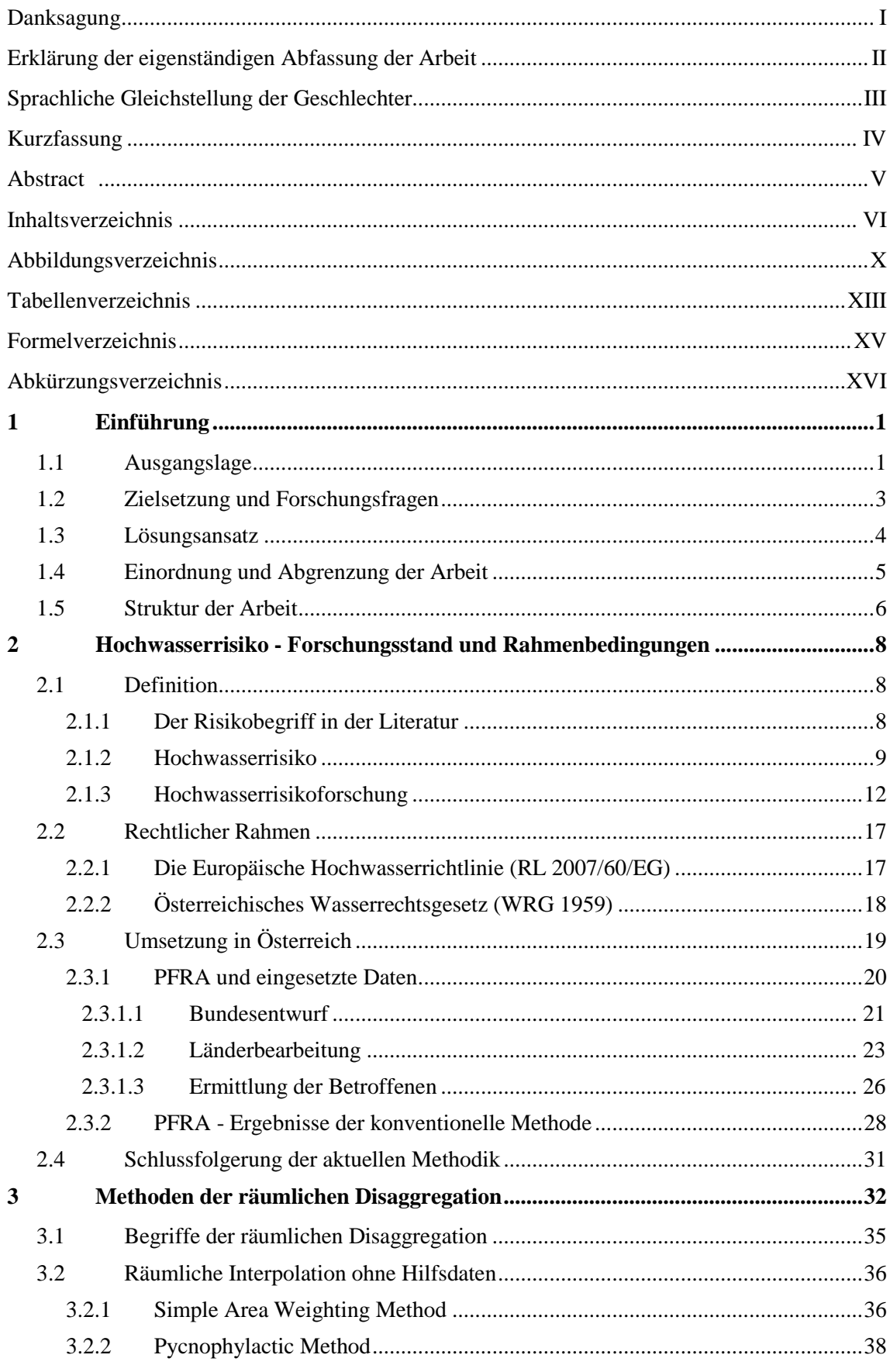

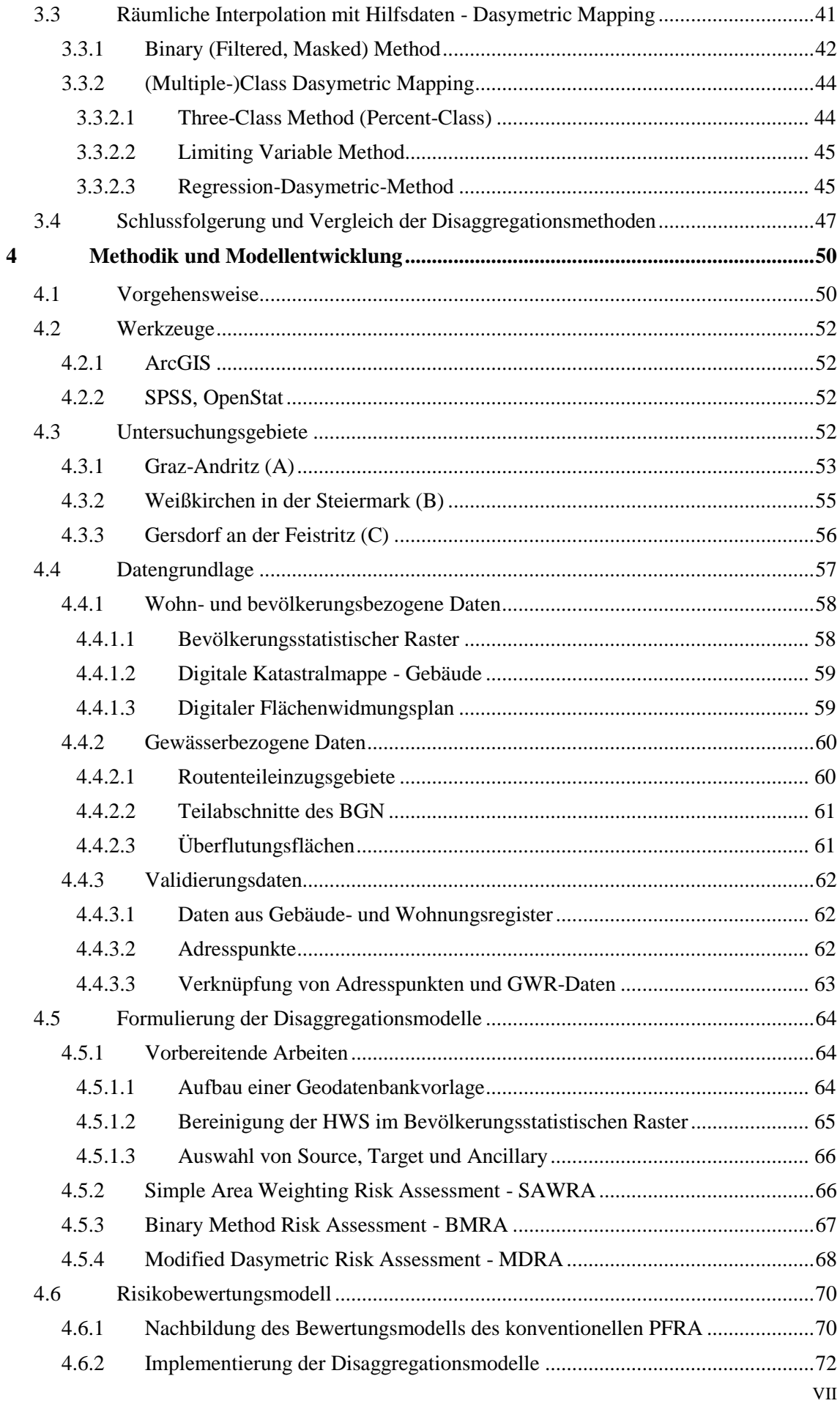

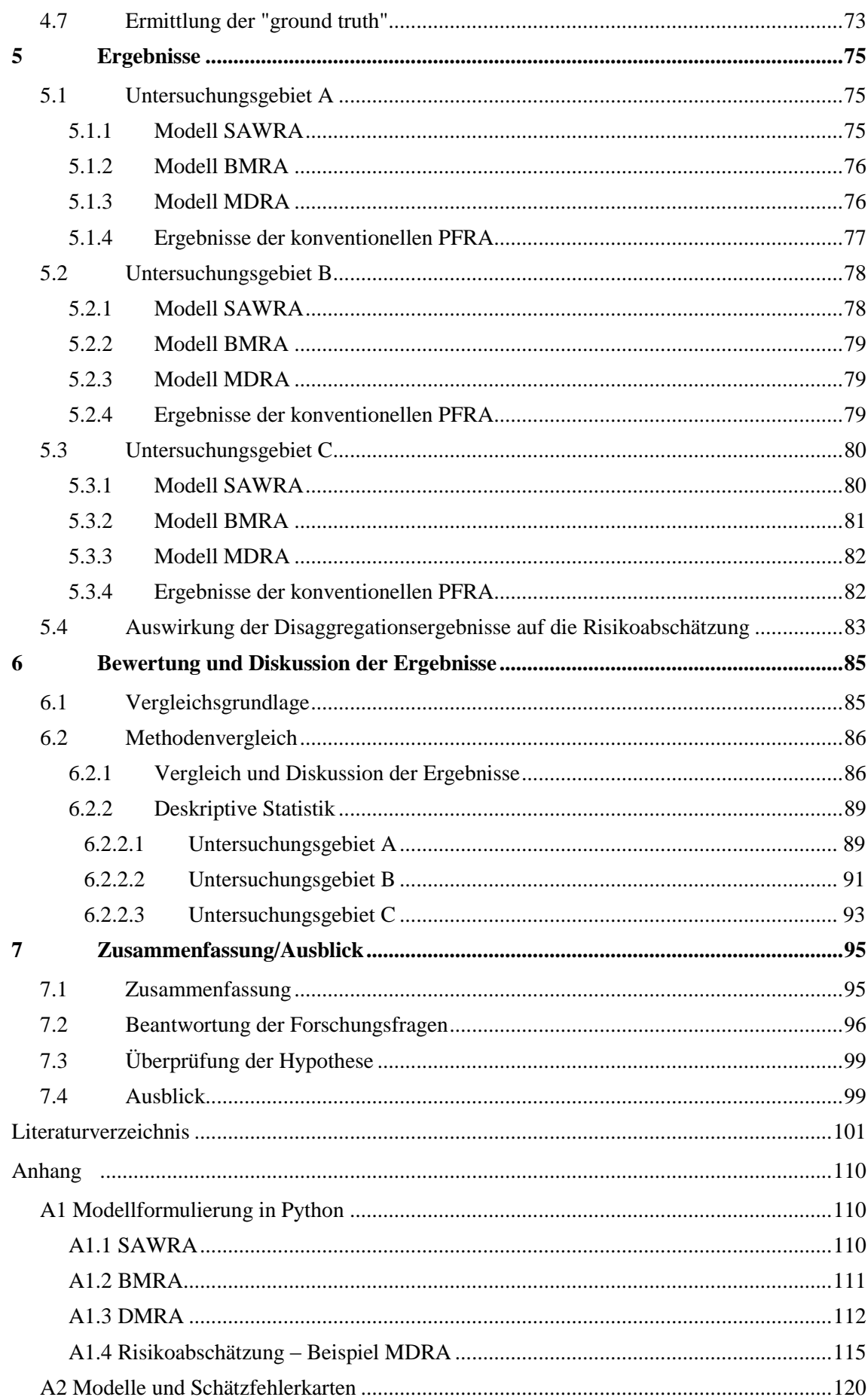

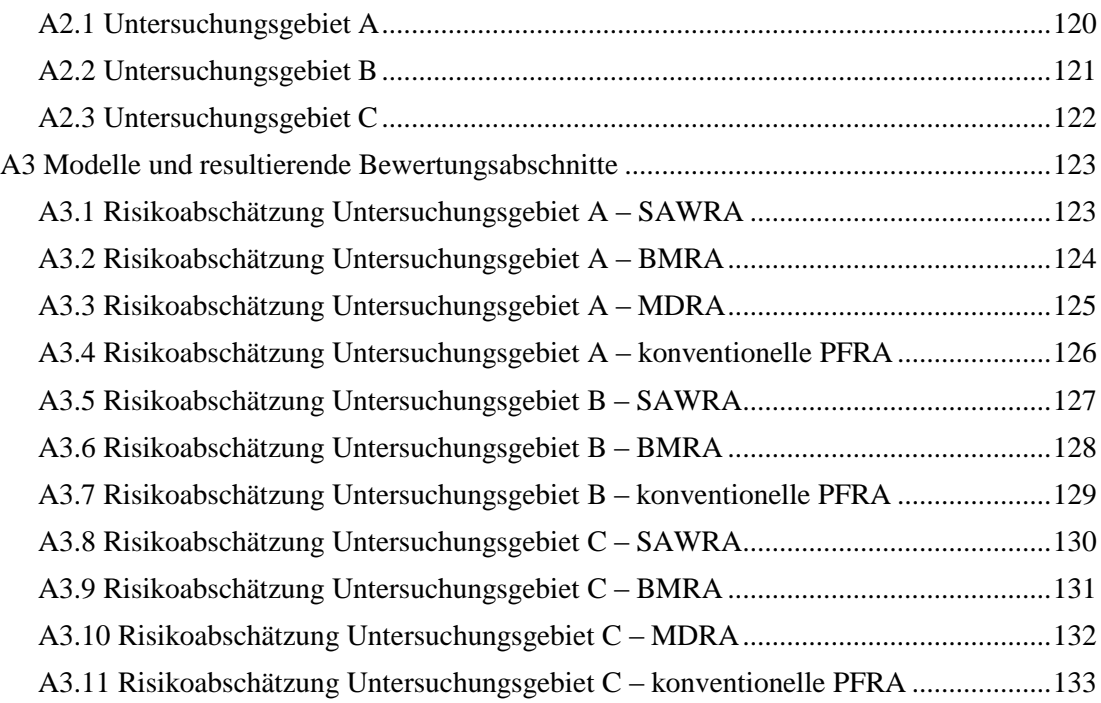

# **Abbildungsverzeichnis**

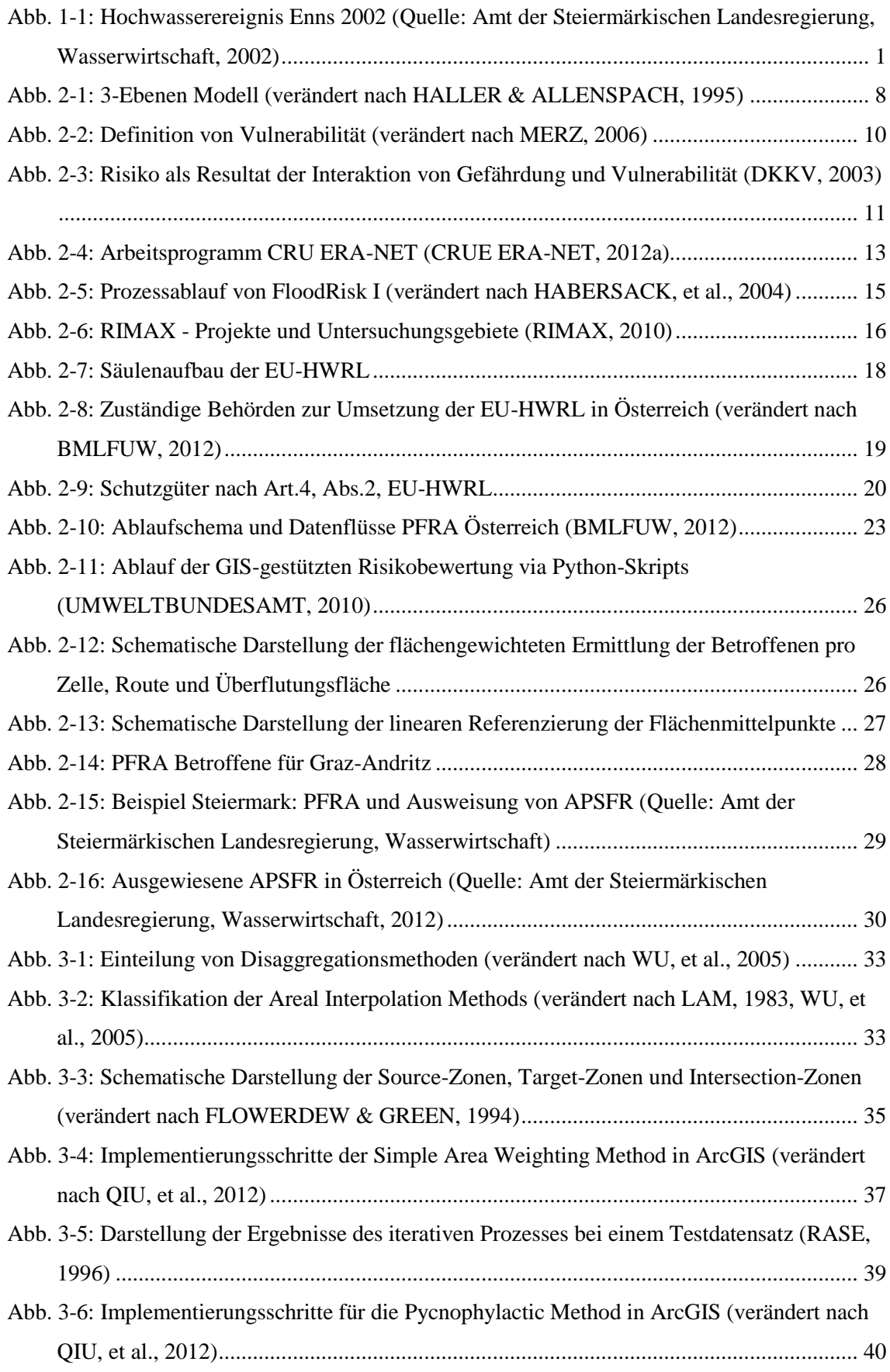

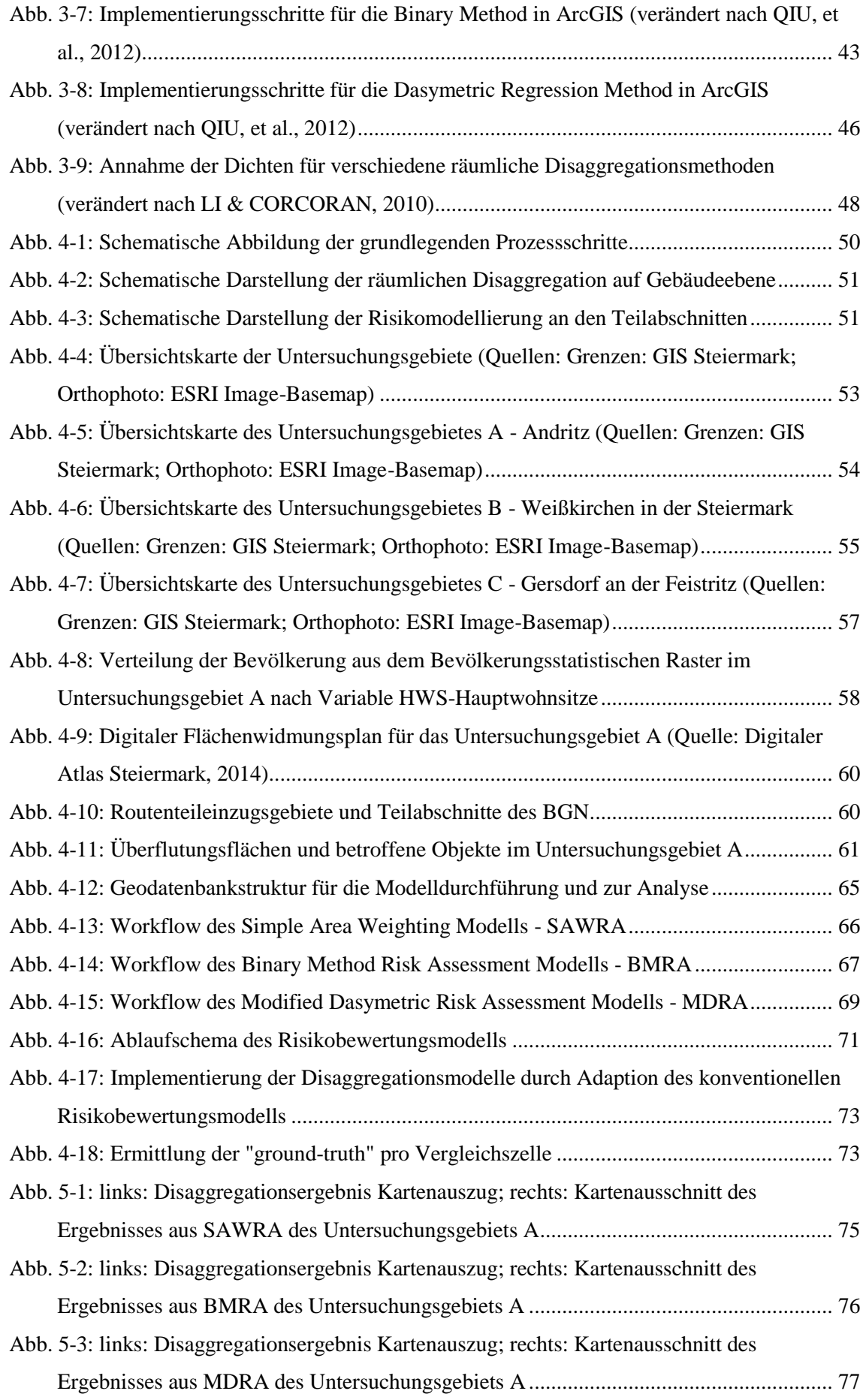

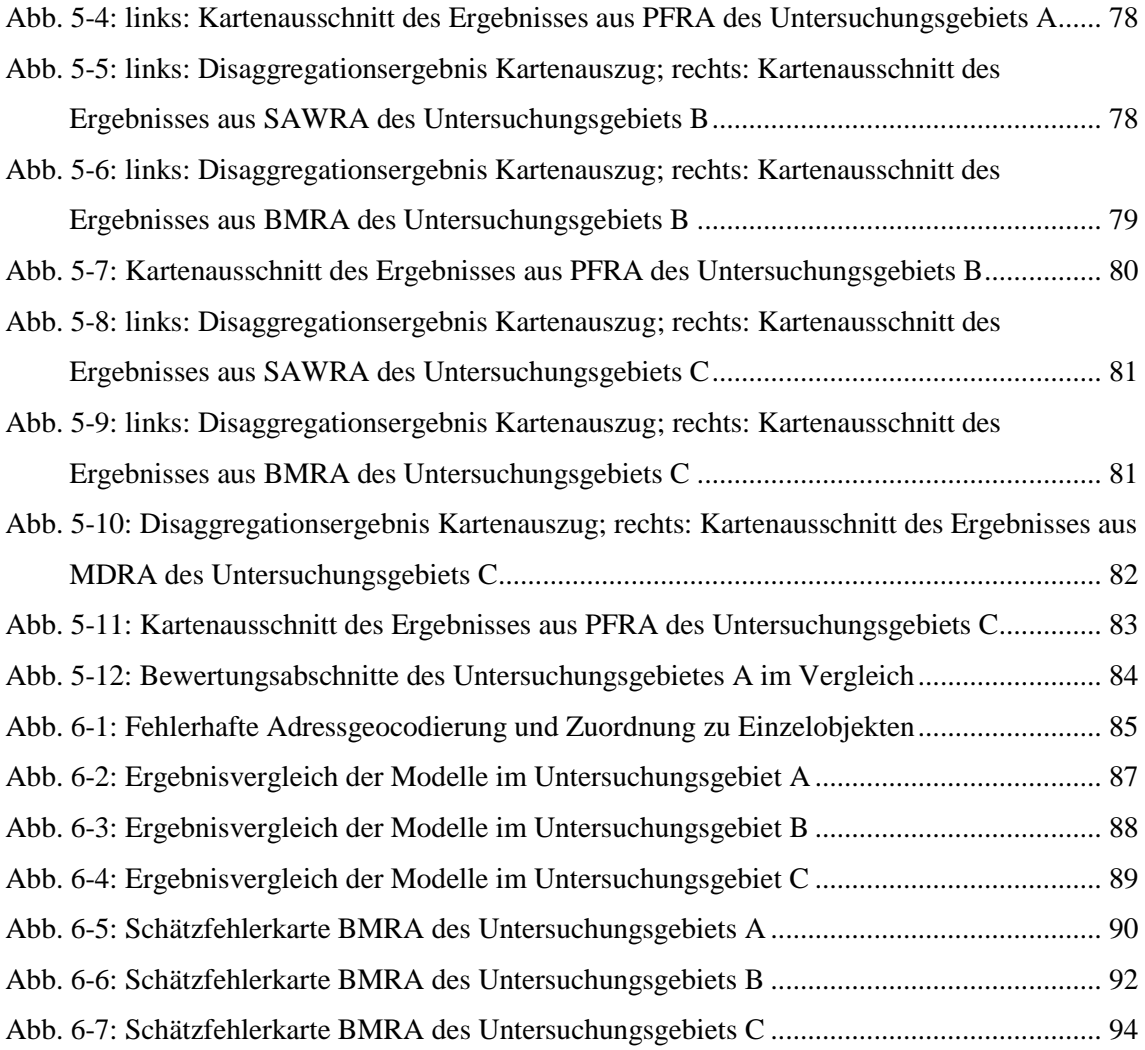

## **Tabellenverzeichnis**

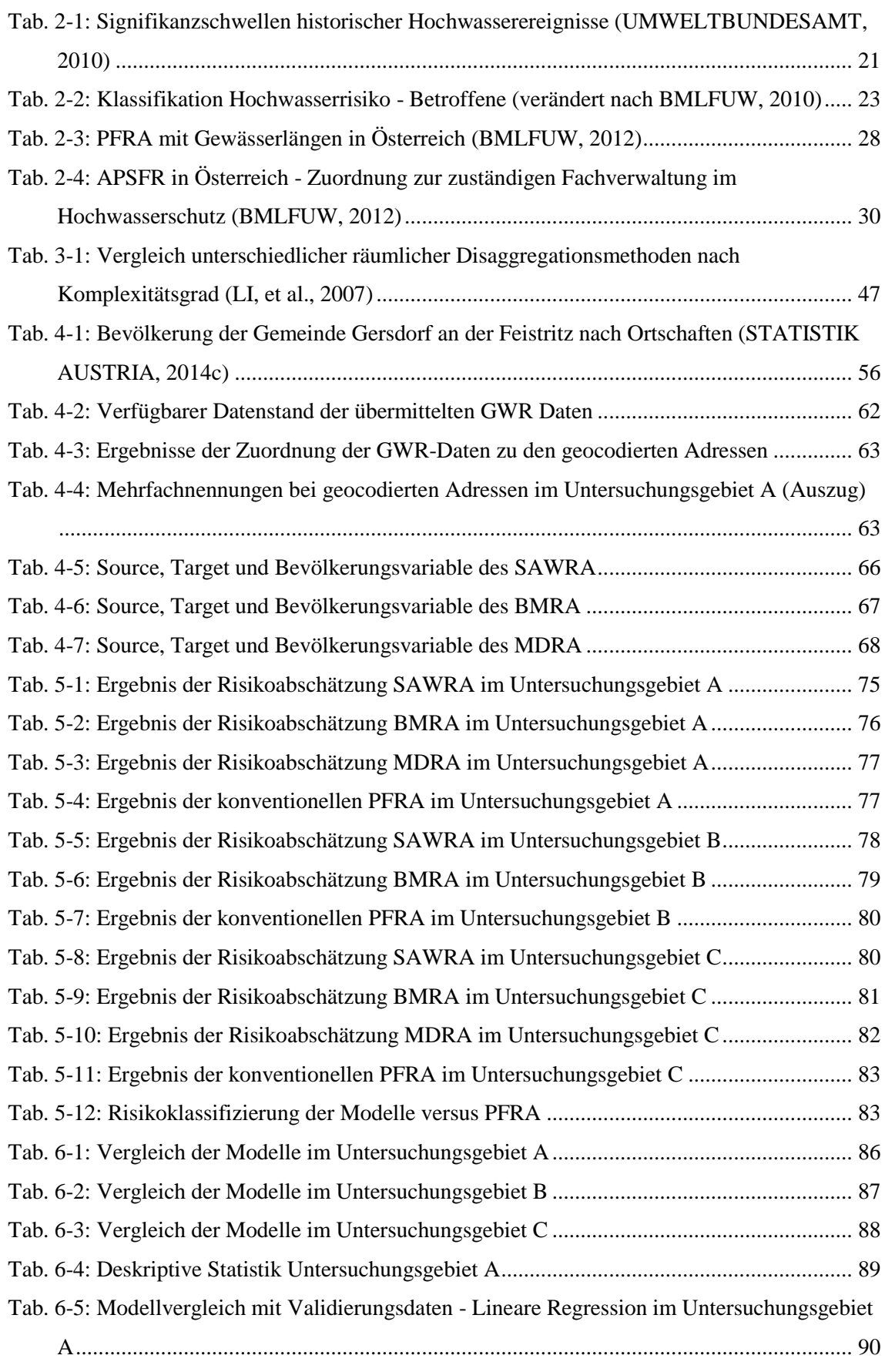

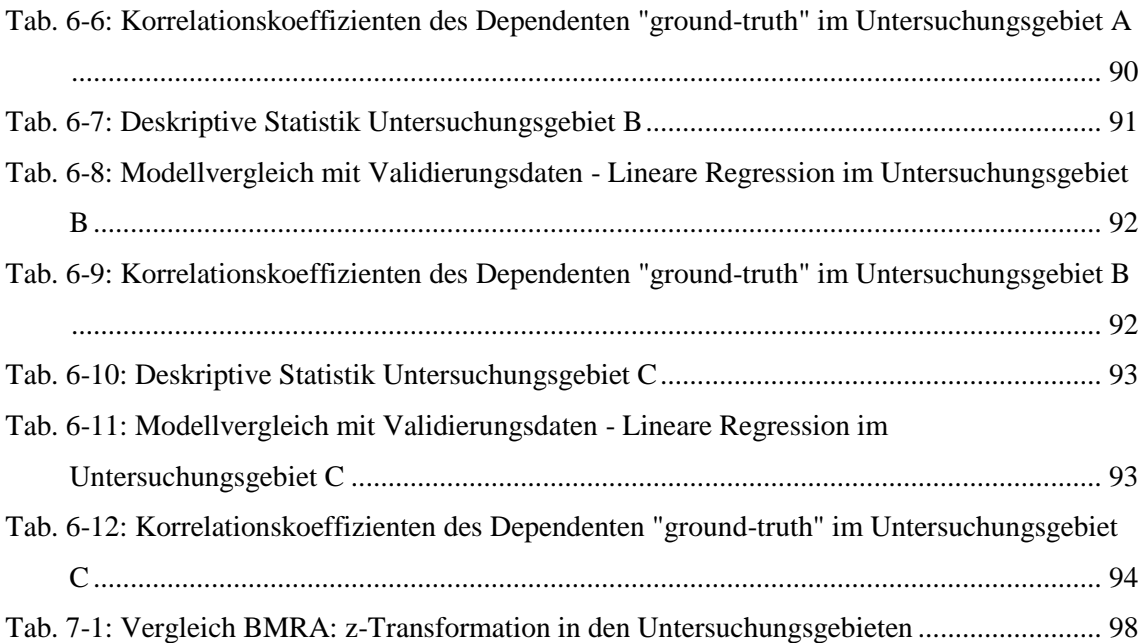

## Formelverzeichnis

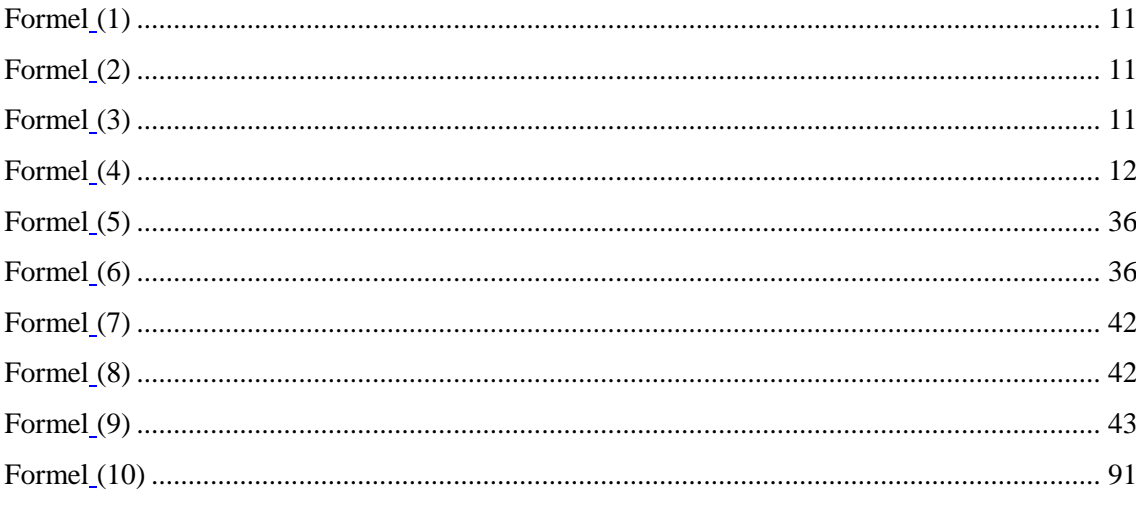

# **Abkürzungsverzeichnis**

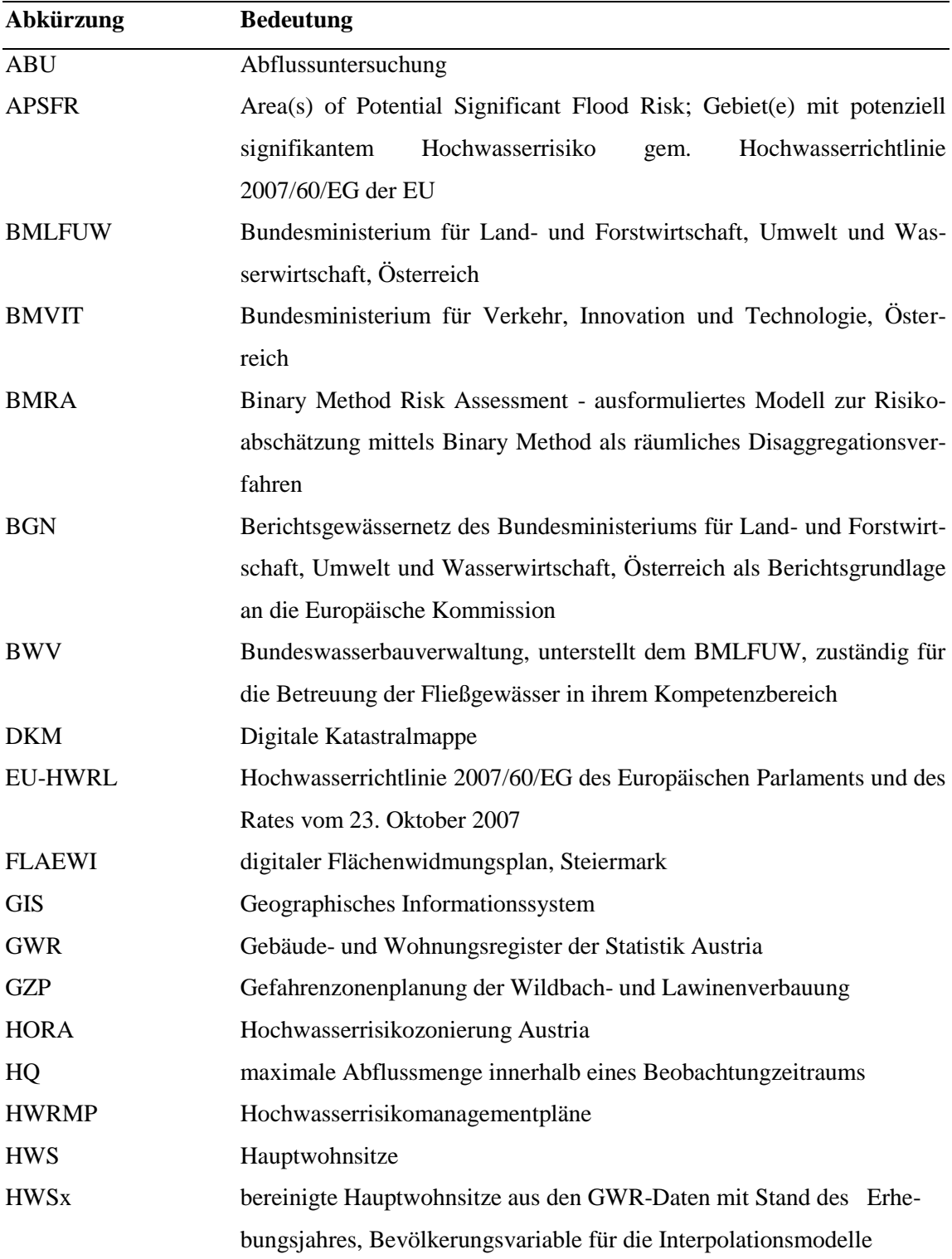

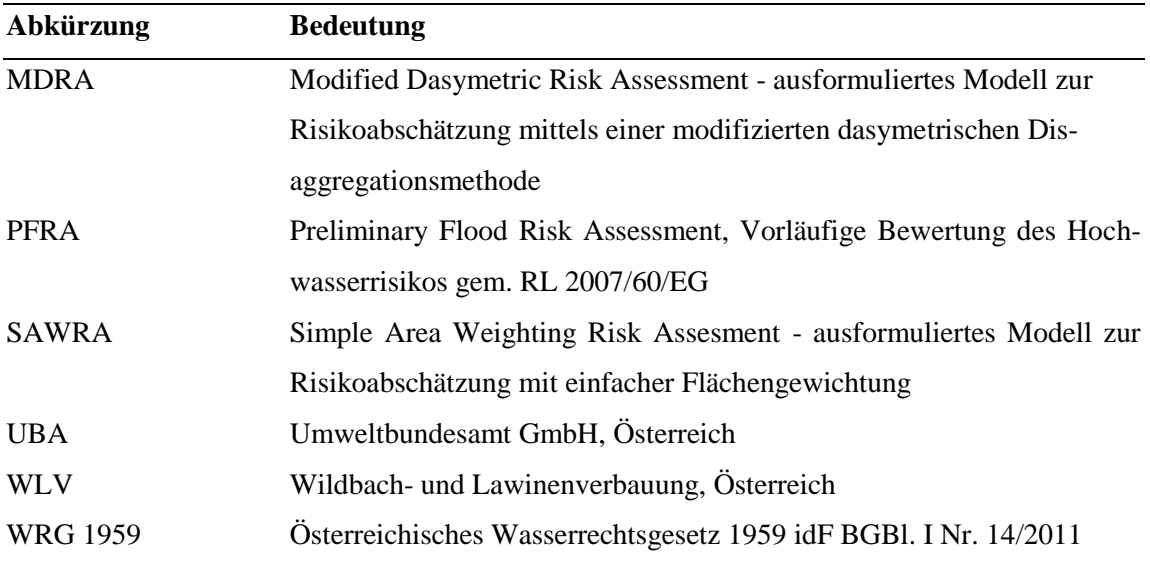

### **1 Einführung**

#### **1.1 Ausgangslage**

Der natürliche Wasserreichtum Österreichs, sei es in Form von Grundwasserressourcen oder Oberflächengewässern, sichert der Bevölkerung einen attraktiven Lebensraum. Die Flüsse und Bäche sind die Lebensadern der Regionen und Landwirtschaft, Industrie, Gewerbe und Tourismus leben neben der Bevölkerung in direkter Abhängigkeit von diesem Rohstoff. Doch birgt Wasser auch Gefahren und Risiken, welche Hochwasserereignisse und Überschwemmungen mit sich bringen.

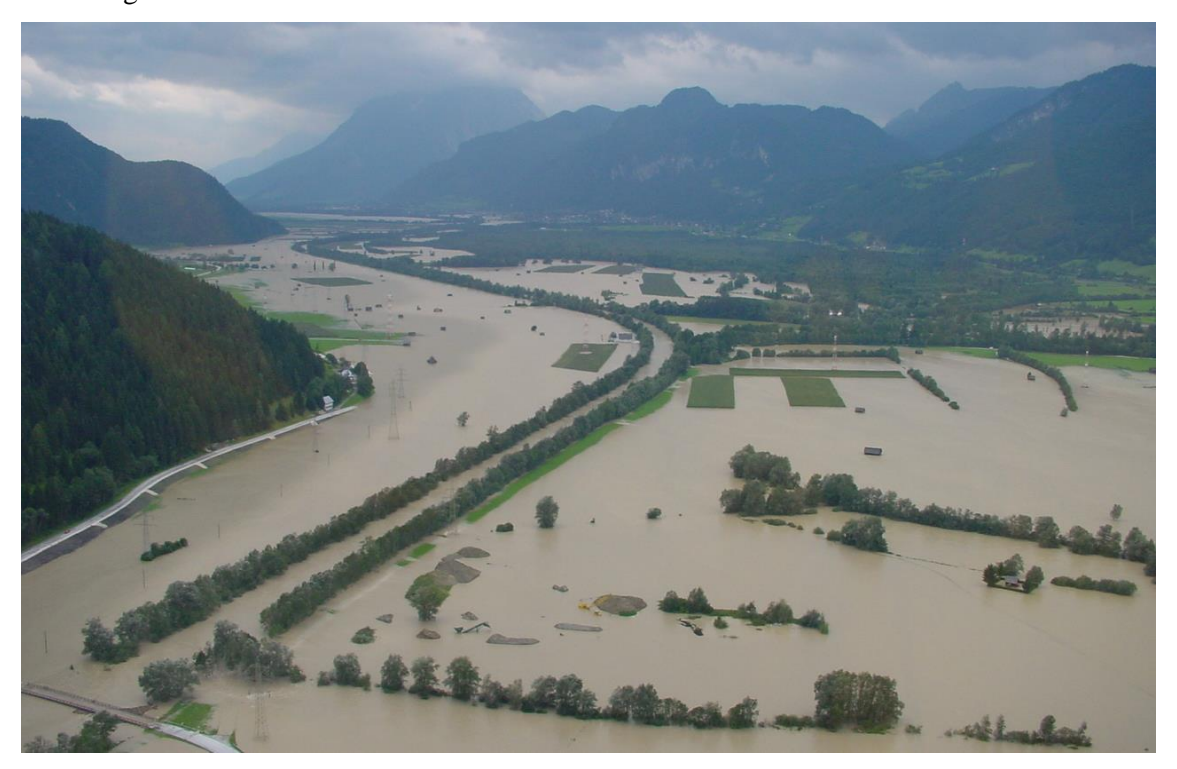

**Abb. 1-1: Hochwasserereignis Enns 2002 (Quelle: Amt der Steiermärkischen Landesregierung, Wasserwirtschaft, 2002)**

Ursachen für die Verschärfung der Hochwassersituation sind neben der klimatischen Entwicklung unter anderem der Verlust an Auen, da diese bei einem Ereignis als natürliche Wasserspeicher dienen. Des Weiteren wurden, um den Nutzungsdruck nachzugeben und um als Konsequenz daraus nutzbare Flächen zu gewinnen, viele Gewässer in ihrer Laufentwicklung stark eingeschränkt, reguliert und begradigt. Damit in Verbindung stehend ist vor allem im urbanen Raum eine Verengung des Abflussraumes zu beobachten, die natürlichen Überflutungsflächen gehen durch die Versiegelung der Landschaft nach und nach verloren.

Hochwasserereignisse sind natürliche Prozesse. Wenn jedoch die menschliche Gesundheit und Eigentum betroffen sind, werden diese Naturphänomene zu Katastrophen. Durch die Siedlungsentwicklung seit Beginn des letzten Jahrhunderts ist nicht nur die Gefahr für Leib und Leben,

sondern auch das Schadenspotenzial an privaten und gewerblichen Anlagen sowie der Infrastruktur massiv gestiegen.

So steht man heute vor der Herausforderung, die Risikobereiche zu identifizieren, auf die Gefahren hinzuweisen und mit Bewusstseinsbildung der Bevölkerung einhergehenden Hochwasserschutz zu betreiben. Gesetzlich gefordert wird dies nicht zuletzt durch die Richtlinie 2007/60/EG des Europäischen Parlaments und des Rates vom 23. Oktober 2007 über die Bewertung und das Management von Hochwasserrisiken sowie die nationalen Implementierungen der Mitgliedsstaaten.

Die hochwasserbedingte Risikoidentifizierung wird als "Vorläufige Bewertung des Hochwasserrisikos" im Sinne der EU-HWRL bezeichnet und in Österreich über Geografische Informationssysteme realisiert. Dabei werden die, in der durch das Bundesministerium für Land- und Forstwirtschaft, Umwelt und Wasserwirtschaft (BMLFUW) bundesweit festgelegten Methodik, ausgewählten Risikoindikatoren mittels Overlaytechniken auf das digitale Gewässernetz projiziert und tragen so zur Gesamtbewertung des Hochwasserrisikos am definierten Gewässerabschnitt bei (BMLFUW, 2012). Die Bewertung des Risikos der menschlichen Gesundheit nimmt hier eine prioritäre Stellung innerhalb der Schutzgutklassen ein.

Die genauere Betrachtung dieser Methodik legt dar, dass der Fokus der Bewertung auf österreichweit verfügbaren und homogen vorhandenen Grundlagendaten als Risikoindikatoren gerichtet wird. So kommen im Bundesentwurf für die Berechnung der betroffenen Bevölkerung der Bevölkerungsstatistische Raster (Volkszählung 2001) der Statistik Austria auf der Basis von 125m x 125m Zellen, die Überflutungsflächen der Hochwasserrisikozonierung Austria (HO-RA), die Einzugsgebiete der Gewässerrouten sowie das digitale Berichtsgewässernetz (BGN) zum Einsatz (UMWELTBUNDESAMT, 2010). In der Überarbeitung des Bundesentwurfes durch die Bundesländer werden Eingangsdaten wie HORA durch detailliertere 2d-Abflussuntersuchungen (ABU) ersetzt, um die Bewertungsqualität unter anderem in Hinblick auf die Ermittlung der Betroffenen zu steigern. Hierbei werden für jede Rasterzelle die Betroffenen aus Hauptwohnsitz, Nebenwohnsitz und die Anzahl der Beschäftigten summiert und über die anteilige Überflutungsfläche pro Zelle ermittelt (BMLFUW, 2012).

In diesem Kontext stellt sich die Frage, inwieweit sich die ermittelte an die tatsächliche Anzahl der Betroffenen innerhalb einer Rasterzelle annähert und/oder ob es möglich ist, mit den vorhandenen, österreichweit zur Verfügung stehenden Grundlagendaten mittels adaptierter Methodik eine höhere Annäherung zu erzielen.

#### **1.2 Zielsetzung und Forschungsfragen**

In dieser Arbeit wird versucht, mit vorhandenen, leicht ableitbaren Daten eine höhere Genauigkeit bei der Ermittlung der Betroffenen zu erzielen. Es werden drei Ziele identifiziert und in den Fokus dieser Arbeit gestellt:

 Ziel 1: *Entwicklung einer alternativen Risikoabschätzung der betroffenen Bevölkerung als verbesserte Bewertungsgrundlage*

Basierend auf der konventionellen Methode<sup>1</sup> wird die Ermittlung der betroffenen Bevölkerung adaptiert, die Ergebnisse daraus als Bewertungsgrundlage für das Hochwasserrisiko neu herangezogen und eine neue Risikoabschätzung durchgeführt.

 Ziel 2: *Vergleich der Methoden sowie deren Ergebnisse in den ausgewählten Untersuchungsgebieten* 

Die angewandten Methoden und entwickelten Modelle werden im Allgemeinen beschrieben und die Ergebnisse untereinander verglichen.

 Ziel 3: *Validierung der Ergebnisse mit adressscharfen Bevölkerungsdaten zur Ermittlung der "ground truth"*

Die aus den entwickelten Modellen resultierenden Ergebnisse werden mittels deskriptiver Statistikmethoden bewertet und dargestellt. Für die Validierung kommen adressscharfe Bevölkerungsdaten aus dem Gebäude- und Wohnungsregister (GWR) der Statistik Austria der Untersuchungsgebiete zu Einsatz.

Um die Nachvollziehbarkeit und Transparenz der entwickelten Modelle zu gewährleisten sowie eine Reproduktion der Ergebnisse zu ermöglichen, wird versucht, folgende Forschungsfragen im Rahmen dieser Arbeit zu beantworten:

- Forschungsfrage 1: *Welche Disaggregationsmethoden gibt es und welche davon kann die "Betroffenen" in Überflutungsgebieten mit den vorhandenen Daten realitätsnah abbilden?*
- Forschungsfrage 2: *Wie kann eine räumliche Disaggregation des Bevölkerungsrasters auf die ermittelten Gebäude sowie unter Einbeziehung der Nutzung im Untersuchungsgebiet durchgeführt werden?*
- Forschungsfrage 3: *Welche Vor- und Nachteile in Hinblick auf die Resultate ergeben sich aus der gewählten Methode?*

 $\overline{a}$ 

<sup>&</sup>lt;sup>1</sup> Die konventionelle Bewertungsmethode wird in Kapitel [2.3.2](#page--1-17) detailliert beschrieben.

So wird folgende Hypothese aufgestellt:

*Wenn die Vorläufige Bewertung des Hochwasserrisikos hinsichtlich des Schutzgutes "Menschliche Gesundheit" gemäß der EU-HWRL anstatt der aktuell in Österreich angewandten Methodik mittels räumlicher Disaggregation der Bevölkerungsdaten durchgeführt wird, kommt es unter Einhaltung der in der österreichischen Methodik beschriebenen Signifikanzschwellen zu einer Änderung der ausgewiesenen Risikobewertung.*

#### **1.3 Lösungsansatz**

Da in der konventionellen Methode der Flächenanteil der Überflutungsfläche an der jeweiligen Rasterzelle die Anzahl der ermittelten betroffenen Bevölkerung bestimmt, wird das Vorhandensein von Gebäuden in unterschiedlichen Nutzungen ignoriert. Die ob genannten Forschungsfragen sollen daher mittels Identifizierung und Anwendung geeigneter räumlicher Disaggregationsmethoden beantwortet werden, indem, je nach eingesetzter Disaggregationsmethode, Gebäude aus der Digitalen Katastralmappe (DKM), Limitierungsmasken von bewohnter und unbewohnter Fläche sowie Nutzungen aus dem digitalen Flächenwidmungsplan (FLAEWI) berücksichtigt werden. Zu den in dieser Arbeit beleuchteten Disaggregationsmethoden zählen folgende Verfahren:

- Areal Interpolation Method (GOODCHILD & LAM, 1980)
- Binary Dasymetric Mapping Method (LANGFORD & UNWIN, 1994; EICHER & BREWER, 2001)
- Pycnophylactic Method (TOBLER, 1979)
- Three-Class Dasymetric Mapping (BIELECKA, 2005; LANGFORD, 2006; EICHER & BREWER, 2001)

In den ausgewählten Untersuchungsgebieten, welche den urbanen und ländlichen Siedlungsraum repräsentieren, gelangen die Areal Interpolation Method sowie die Binary Method und eine adaptierte Dasymetric Mapping Methode zur Anwendung, wobei bei diesen Methoden die Betroffenen der Zellen des Bevölkerungsstatistischen Rasters auf die im Überflutungsgebiet liegenden Wohngebäude innerhalb der Zelle disaggregiert werden und so die Bewertungsgrundlage für die Risikoabschätzung bilden. Diese werden jeweils in einem GIS als Modell konzipiert und gelangen in den einzelnen Untersuchungsgebieten zur Anwendung. Die konventionelle Methode des BMLFUW wird ebenfalls durchgeführt und für den Vergleich herangezogen.

Die Methoden werden anschließend gegenübergestellt und die Ergebnisse mit den adressscharfen Bevölkerungsdaten standardisiert. Über graphische Darstellungen sowie deskriptive statistische Analysen werden die Abweichungen visualisiert und diskutiert. Abschließend wird die in den angewandten Methoden ermittelte betroffene Bevölkerung auf das BGN projiziert und die Bewertung der potenziell nachteiligen Folgen des Hochwassers auf die menschliche Gesundheit analog zum Bundesentwurf durchgeführt.

#### **1.4 Einordnung und Abgrenzung der Arbeit**

Das Thema dieser Arbeit kann einerseits der Wasserwirtschaft, respektive dem Handlungsfeld der Hochwasserrisikoabschätzung, und andererseits den Geoinformationswissenschaften zugeordnet werden.

Nicht zuletzt durch die von der EU-Kommission in ihrer Richtlinie 2007/60/EG geforderte "Vorläufige Bewertung des Hochwasserrisikos - Preliminary Flood Risk Assessment" (PFRA) wird den Hochwasserrisikoanalysen mehr und mehr Bedeutung beigemessen. Diese Arbeit legt besonderes Augenmerk auf das Schutzgut der menschlichen Gesundheit in Bezug auf die nachteiligen Folgen des Hochwassers. Hier wird die in Österreich fachlich durchgeführte Risikobewertung (BMLFUW, 2010) und ihre technische Umsetzung (UMWELTBUNDESAMT, 2010) in ihren Grundzügen nachgebildet und adaptiert. Die technische Umsetzung wurde in Österreich hauptsächlich über ein GIS realisiert und bildet damit gemeinsam mit den in dieser Arbeit entwickelten Modellen zur alternativen Hochwasserrisikoanalyse den Konnex zu den Geoinformationswissenschaften. Der Schwerpunkt liegt in der Ausarbeitung und Anwendung der in Kapitel [1.3](#page--1-2) angeführten räumlichen Disaggregationsmethoden zur Abschätzung der betroffenen Bevölkerung in den durch Abflussuntersuchungen berechneten überfluteten Flächen.

Da in dieser Arbeit jenen, teilweise amtlich verfügbaren, (Geo-)Daten zentrale Bedeutung beigemessen wird, welche allgemein für Verwaltungen zugänglich sind und ebenfalls bereits in der konventionellen Vorläufigen Bewertung die Grundlagendaten bildeten, erheben die entwickelten und beschriebenen Modelle den Anspruch für das gesamte Bundesgebiet anwendbar zu sein.

Aus Gründen der Datenverfügbarkeit sowie der Relevanz zum behandelten Thema selbst, unterliegt die Ausarbeitung der Thesis einem Rahmen, der eine klare Abgrenzung zur gesamten PFRA in Österreich bildet:

PFRA

Im PFRA werden die nachteiligen Folgen auf die Schutzgüter "Menschliche Gesundheit", "Wirtschaftliche Tätigkeiten", "Umwelt" und "Kulturerbe" untersucht (EUROPÄISCHE UNION, 2007). Allein die Auswirkungen des Hochwassers auf die menschliche Gesundheit werden betrachtet, die restlichen Schutzgüter sind für eine räumliche Disaggregation ohne Relevanz.

Daten

Je nach angewandter Disaggregationsmethode kommen zusätzliche Daten zum Einsatz (z.B. Gebäude aus der DKM, Nutzungen aus dem FLAEWI, etc.), welche im konventionellen PFRA nicht berücksichtigt wurden.

Betroffene Bevölkerung

Die "betroffene Bevölkerung"<sup>2</sup> setzt sich im konventionellen PFRA aus der Summation der Anzahl der Attribute "Hauptwohnsitz", "Nebenwohnsitz" und "Beschäftigte" zusammen, um neben dem Schutzgut "Menschliche Gesundheit" auch jenes der "Wirtschaftlichen Tätigkeiten" abzudecken (BMLFUW, 2012). Für die Arbeit wird aus Gründen der Datenverfügbarkeit für die Berechnung und anschließende Validierung mit den adressscharfen GWR-Daten ausschließlich das Attribut "Hauptwohnsitz - HWS" (*HWSx*: jeweiliger Auswertungsstichtag der datenführenden Stelle) der Modelle herangezogen.

Gesamtrisikobewertung

Im PFRA wird die Gesamtrisikobewertung durch vergangene und zukünftige Hochwasserereignisse auf die erwähnten Schutzgüter in einem "Worst-Case"-Verfahren gebildet, d.h. der schlechteste Risikowert der einzelnen untersuchten Risikoindikatoren ist schlagend. Im Rahmen dieser Arbeit wird lediglich die Bewertung für den Indikator "Betroffene" durchgeführt und kommt als solche zur Darstellung.

#### **1.5 Struktur der Arbeit**

 $\overline{a}$ 

Die Arbeit umfasst insgesamt sieben Kapitel. Nach dem Einführungskapitel folgen der Literaturüberblick und der, zum Zeitpunkt der Verfassung der vorliegenden Thesis, gegenwärtige Forschungsstand als zweites Kapitel. Darin wird die Risikodefinition im Allgemeinen sowie das Hochwasserrisiko im Speziellen behandelt. Auch wird ein Überblick über den Stand der Hochwasserrisikoforschung gegeben. Des Weiteren wird der europäische Weg zur EU-HWRL skizziert und als Konsequenz daraus die nationale Umsetzung in das Österreichische Wasserrechtsgesetz (WRG 1959). Ebenfalls näher betrachtet wird die fachliche und technische Umsetzung in Österreich, die Entwicklung der konventionellen Methode als PFRA sowie die dafür eingesetzten Daten. Die Schlussfolgerungen aus der, in Österreich aktuell zur Anwendung kommenden Methodik schließen das Kapitel ab.

Im dritten Kapitel werden die gängigen Methoden der räumlichen Disaggregation aufgelistet und eingehend diskutiert. Beleuchtet werden hierbei die Areal Interpolation Method, die Pycnophylactic Method, die Binary Method sowie die Three-Class Dasymetric Mapping Method.

Das vierte Kapitel beschäftigt sich mit der Modellentwicklung als Kernelement dieser Arbeit. Dabei wird die geplante Vorgehensweise sowie die eingesetzten Werkzeuge vorgestellt. Anschließend werden die gewählten Untersuchungsgebiete betreffend ihrer Charakteristik be-

 $2$  Die betroffene Bevölkerung wird im Kontext des PFRA in weiterer Folge als "Betroffene" bezeichnet.

schrieben und die zur Verfügung stehenden Daten als Grundlage für die danach durchgeführte Modellformulierung dokumentiert. Abschließend wird der Versuch einer Adaptierung der konventionellen PFRA hinsichtlich der Risikobewertung unternommen und zur Veranschaulichung dargestellt.

Die Ergebnisse aus den angewandten Methoden und Algorithmen werden im fünften Kapitel vorgestellt und verglichen.

Zur Diskussion der Resultate kommt es im sechsten Kapitel. Durch deskriptive Statistikanalysen der Ergebnisse aus den Untersuchungsgebieten wird die Abweichung zu den jeweiligen Erwartungswerten der "ground-truth"-Daten dargelegt. Ebenso wird der Versuch einer Erklärung dieser Abweichung unternommen. Schließlich gilt es, die Methoden untereinander zu vergleichen und in einem GIS darzustellen.

Im abschließenden siebentem Kapitel werden die Forschungsfragen in Hinblick auf die Ergebnisse beleuchtet, sowie die aufgestellte Hypothese überprüft. Der Ausblick schließt den Umfang der vorliegenden Arbeit.

### **2 Hochwasserrisiko - Forschungsstand und Rahmenbedingungen**

#### **2.1 Definition**

#### **2.1.1 Der Risikobegriff in der Literatur**

Auf die Etymologie und die Begriffsherkunft wird in der vorliegenden Arbeit nur insofern eingegangen, dass der sprachliche Ursprung nach Einschätzungen von Risikoforschern nicht eindeutig zu klären ist. JONEN (2007) identifiziert in seiner Herleitung des Risikobegriffs zwei etymologische Zweige, die in ihrer Kernbedeutung letztendlich die Beeinflussbarkeit als einziges Unterscheidungsmerkmal besitzen. So sieht er Risiko einerseits als etwas anthropogen Produziertes an, dem gegenüber etwas aus einer übergeordneten Macht Vorgegebenes, das Schicksal, steht.

Der Begriff des Risikos und die damit einhergehende Definition hängen stark mit der jeweiligen Wissenschaftsdisziplin zusammen. So werden in einem 3-Ebenen Modell die naturwissenschaftlich-technischen, psychologischen und soziologischen Disziplinen unter dem Aspekt der Risikobetrachtung unterschieden (HALLER & ALLENSPACH, 1995).

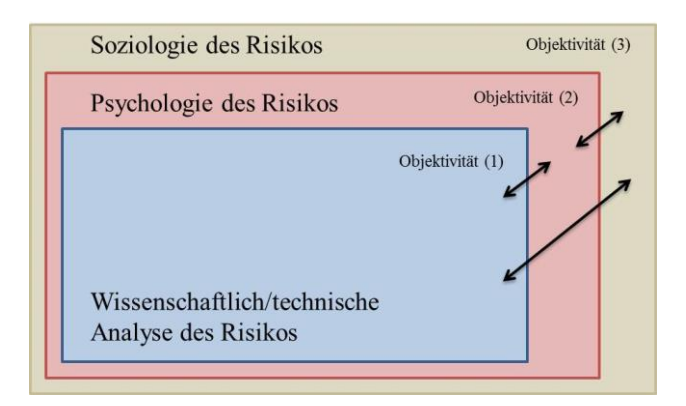

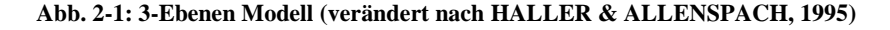

HALLER & ALLENSPACH (1995) charakterisieren und trennen in der Risikokommunikation die Wissenschaftliche Debatte, die Emotionale Debatte und schließlich die Soziale Wertedebatte. Die Beeinflussung wirkt sich innerhalb der Ebenen aus. So finden in der (Natur-) Wissenschaftlichen Debatte technische Daten unter Einbeziehung der Exposition sowie kalkulierte Wahrscheinlichkeiten Eingang in die Risikoabschätzung. In der Auseinandersetzung mit der Analyse des Risikos gilt hier die Sicherheit als das zentrale Element der Perspektive. Auf der psychologischen Ebene werden in der Emotionalen Debatte die individuellen Erfahrungen, also der eigene Umgang mit Risiko und Sicherheit und daraus resultierende Ängste und Hoffnungen einbezogen. Die Soziale Wertedebatte erfolgt nach kulturellen Mustern und über gruppenspezifische Interpretation des Risikos.

Die Risikoforschung kennt darüber hinaus eine Vielzahl an Definitionsansätzen, welche sich seit 1960 etabliert haben (BUERGIN, 1999):

- probabilistisch-mathematisch
- probabilistisch-ökonomisch
- probabilistisch-technisch
- psychologisch-kognitiv
- ethisch-normativ
- kulturell-soziologisch
- integrativ-ökologisch

In der vorliegenden Arbeit wird neben dem probabilistisch-mathematischen Ansatz der probabilistisch-technische Ansatz besprochen, die übrigen von BUERGIN (1999) identifizierten Ansätze werden nur der Vollständigkeit halber gelistet.

#### **2.1.2 Hochwasserrisiko**

Im Speziellen wird in der Arbeit das vom Hochwasser als Naturgefahr ausgehende Risiko betrachtet. Dabei sollen vorangehend wichtige Begriffe im Umfeld der Risikodefinition benannt und erläutert werden.

#### *Risikoelement*

Das Risikoelement ist ein Einzelbestandteil kritischer Teilprozesse im Rahmen des Risikomanagements (BBK, 2014). Risikoelemente können daher Personen, Sach-, Natur- oder Kulturgüter sein und sind in Hinblick auf die betrachtete Gefahr einer Risikoanalyse zu unterziehen. Diese können zu größeren Risikoelementen aggregiert werden (MERZ, 2006). Analog dazu wird in Österreich beim PFRA das Risikoelement der "Betroffenen" aggregiert, und beinhaltet neben der Anzahl an Haupt- und Nebenwohnsitzen auch jene der beschäftigten Bevölkerung (vgl. Kapitel [1.4\)](#page--1-0). Somit wird dem Element der "wohnenden Bevölkerung" die "beschäftigte Bevölkerung" hinzugefügt und zu einem neuen Risikoelement aggregiert.

#### *Gefahr*

Als Gefahr oder Gefährdung wird die potenzielle Quelle der Beeinträchtigung bezeichnet (ISO/IEC, 2014). So ist dies im Kontext des Hochwasserrisikos das Hochwasserereignis an sich, das zu möglichen Schäden in seinem Wirkungsbereich führt (MERZ, 2006). Weitere Autoren differenzieren noch zwischen Gefahr und Gefährdung: die Gefahr birgt die Möglichkeit eines Schadens, die Gefährdung dagegen fügt dieser Aussage die Wahrscheinlichkeit des Eintretens von Ereignissen hinzu (PLATE, et al., 2001).

#### *Schaden*

Der Schaden bezeichnet die Verletzung oder die Zerstörung von Leben, ebenso die Zerstörung von Eigentum oder Umwelt (ISO/IEC, 2014). Es gibt unterschiedliche Schadensarten und mit ihnen ändern sich die Einheiten, die den Schaden beziffern, MERZ (2006) führt hier Menschenleben, Verletzte oder Geldwert an, wobei er weitere Schadenskategorien aus Natur und Umwelt ergänzt.

#### *Wahrscheinlichkeit, Wiederkehrintervall*

Bei den Hochwasserabflussuntersuchungen wird das Abflussgebiet auf ein definiertes Bemessungsereignis untersucht. Bei diesem Bemessungsereignis handelt es sich um berechnete maximale Abflussmengen bei einem festgelegten Wiederkehrintervall (HQ), d.h. es handelt sich um die Wahrscheinlichkeit, dass die maximale Abflussmenge in einem gegebenen Intervall erreicht oder überschritten wird. Die kalkulierten, den Abflussuntersuchungen zugrunde liegenden Intervalle sind in Österreich mit  $HQ_{30/100/300}$  festgelegt (LAND STEIERMARK, 2013). Das  $HQ_{300}$ beschreibt zusätzlich das Extremereignis sowie Restrisiko und kommt einem Versagensfall<sup>3</sup> gleich (BMLFUW, 2010). Im österreichischen Kontext der EU-HWRL handelt es sich bei diesen beschriebenen Intervallen um Hochwasser mit niedriger, mittlerer und hoher Wahrscheinlichkeit (EUROPÄISCHE UNION, 2007).

#### *Vulnerabilität*

l

Die Vulnerabilität beschreibt die Verwundbarkeit gegenüber einer potenziellen Gefahrenquelle. Sie ist der Gradmesser des erlittenen Schadens in einem Ereignisfall. MERZ (2006) sieht die Gefahr als potenzielle Beeinträchtigung auf das definierte Risikoelement, dessen Vulnerabilität von Exposition und Anfälligkeit abhängig ist, und resultiert daraus den potenziellen Schaden auf das Risikoelement.

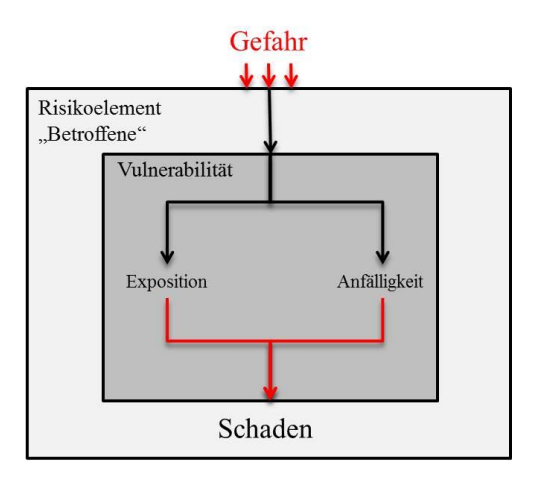

**Abb. 2-2: Definition von Vulnerabilität (verändert nach MERZ, 2006)**

<sup>3</sup> Restrisiko und Versagensfall: im Kontext der Arbeit sind dies vorhandene Hochwasserschutzmaßnahmen, welche in ihrer Wirkung versagen (z.B. Dammbruch)

#### *Risiko*

Das Risiko ist vergleichbar mit dem Begriff der Gefahr und beschreibt wie bereits erwähnt die Möglichkeit im Wirkungsbereich einer Gefahrenquelle Schaden zu erleiden. KAPLAN & GARRICK (1981) versuchen die Begrifflichkeiten von Risiko und Gefahr zu trennen.

$$
risk = \frac{hazard}{safeguards} \tag{1}
$$

Somit wird deutlich, dass das Risiko, ausgehend von einer Gefahr durch Schutzmaßnahmen vermindert werden, jedoch niemals Null sein kann. Es zeigt sich, dass das Risiko eine Teilmenge aus Gefährdung und Vulnerabilität bildet. Das Risiko nimmt ab, wenn die Vulnerabilität durch Schutzmaßnahmen geschmälert wird. MERZ (2006) bezeichnet dies als Interaktion zwischen Gefährdung und Vulnerabilität.

Die Definitionen sind, wie eingangs aufgezeigt, mannigfaltig und hängen von der jeweils zugrundeliegenden und betrachtenden Wissenschaftsdisziplin ab. In der technischen Risikoanalyse kommt häufig die klassische Formel zum Einsatz:

$$
Risiko = Eintrittswahrscheinlichkeit * Schadenausmaß \tag{2}
$$

Risiko wird als Resultat aus einer mathematisch berechneten Eintrittswahrscheinlichkeit und einem Erwartungswert des Schadens bestimmt.

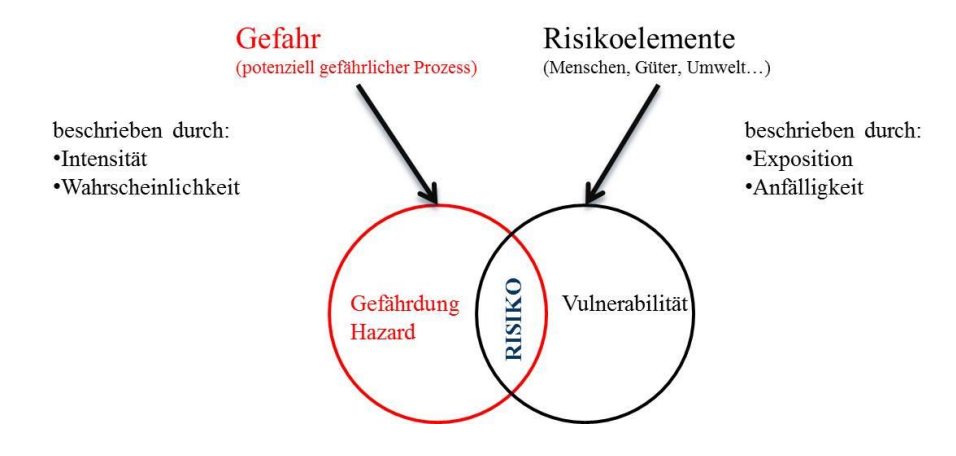

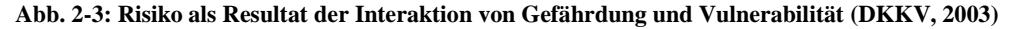

In der Literatur wird vor allem der Begriff des Schadens als unzureichend definierbar gesehen (FISCHER, 2009; BEAUFORT, et al., 2003), auch wird kritisiert, dass das Risiko nicht in allen Aspekten berücksichtigt wird. MERZ (2006) beschreibt für das Hochwasserrisiko folgenden Ansatz:

$$
RI = \frac{E\{D\}}{\Delta t} = \frac{1}{\Delta t} \int Df_D(D) dD \qquad \qquad \left[ \frac{Schadeneinheit}{Zeiteinheit} \right] \tag{3}
$$

*RI: Risiko E{D}: Erwartungswert des Schadens Δt: Zeitintervall*

### *D: Zufallsvariable Schaden fD (D): Dichtefunktion des Schadens*

Das Risiko wird durch den Erwartungswert des Schadens pro definiertem Zeitintervall berechnet. Um dem Risiko dieselbe Dimension wie dem Schaden pro Zeiteinheit zuzuweisen wird hierfür die Dichtefunktion der Zufallsvariable Schaden angewandt. Aus dieser Formel ergibt sich daher aus Schadeneinheit pro Zeiteinheit das Risiko. Des Weiteren leitet MERZ (2006), bei Annahme, dass sich Aussagen über Hochwasserrisiken jeweils auf ein Jahr beziehen und der Schaden sich aus diskreten Schadensereignissen mit einem jeweiligen Schadensumfang bestehen, schließlich folgende Definition ab:

$$
RI = \sum_{i=1}^{k} P_i D_i \qquad \qquad \left[ \frac{Schadeeniheit}{Zeiteinheit} \right] \tag{4}
$$

*k: diskrete Schadenereignisse Di: Schadensumfang Pi: Eintrittswahrscheinlichkeit des Schadenereignisses i: Schadensereignis je Zeiteinheit Δt*

Um der unzureichenden, aus der technischen Analyse stammenden, Definition von Risiko gerecht zu werden, wird zwischen Objektrisiko, Individualrisiko und Kollektivrisiko sowie dem Hydrologischem Risiko unterschieden (MERZ, 2006). Diese Risikoformeln werden hier nur erwähnt, gelangen jedoch hinsichtlich Beschreibung und Definition in der vorliegenden Arbeit nicht zur Ausführung.

#### **2.1.3 Hochwasserrisikoforschung**

Nicht zuletzt durch die massiven Hochwasserkatastrophen des Jahres 2002, rückte die Hochwasserrisikoforschung in das Bewusstsein der Wissenschaft. Zahlreiche Forschungsinitiativen und -projekte entstanden daraufhin in Europa. Im Folgenden wird eine Auswahl an Forschungsinitiativen und deren Beiträge zur Hochwasserrisikoforschung dargestellt.

#### *CRUE ERA-NET*

ERA-NET ist eine Zusammenarbeit zwischen nationalen und regionalen Forschungsförderorganisationen (Regierungs- und Nichtregierungsorganisationen) mit dem Hauptziel, die Synergieeffekte und Zusammenarbeit transnational umzusetzen. Die in einem Forschungsrahmenprogramm festgelegten Vorhaben sind langfristig ausgelegt, die Zusammenarbeit wird definiert und gemeinsame Koordinierungsziele benannt. Die finanzielle Unterstützung erfolgt durch die Europäische Kommission (CORDIS, 2013).

CRUE stellt ein Projekt innerhalb der ERA-NET-Initiative dar und zielt darauf ab, die Europäische Hochwasserforschung zu strukturieren und koordinieren.

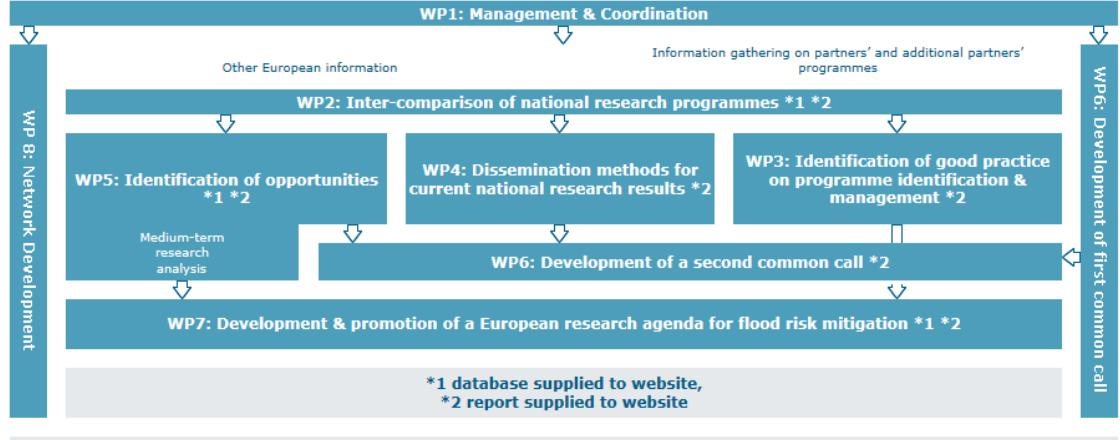

Supporting databases and documents accessed through Project Website

#### **Abb. 2-4: Arbeitsprogramm CRU ERA-NET (CRUE ERA-NET, 2012a)**

Dabei hat CRUE ERA-NET den Fokus auf die strategische Einbindung der Forschung in die nationalen Finanzierungsinstrumente sowie Verwaltung und Politik gerichtet (CRUE ERA-NET, 2012a). Dieses Projekt wurde im November 2004 gestartet und endete mit März 2012. Dabei waren wie im Arbeitsprogramm (vgl. Abb. 2-4) dargestellt, insgesamt 8 Arbeitspakete definiert, mit dem Ziel, die Standards für das Hochwasserrisikomanagement zu verbessern, hierbei einen Konnex zwischen Forschung und Politik/Verwaltung herzustellen, und einen Mehrwert für Europa zu generieren, indem ein Beitrag zu internationalen Forschungsaktivitäten geleistet wird. Auch wurde versucht, positive ökonomische Auswirkungen zu erzielen, indem bessere Entscheidungshilfen angeboten wurden. Letztendlich war die Intention, zu Verbesserungen in (trans-)nationalen und regionalen Forschungsprogrammen zu führen (CRUE ERA-NET, 2012b).

"Second CURE ERA-NET Common Call" (bis 15. Oktober 2008):

*DIANE-CM*

DIANE-CM (**D**ecentralised **I**ntegrated **AN**alysis and **E**nhancement of Awareness through **C**ollaborative **M**odelling and Mangement of Flood Risk), als Teilprojekt innerhalb des CURE ERA-NET Projekts, verfolgte das Ziel eine weiterentwickelte Methodologie für verbesserte Hochwasserrisikoinformationen, Vorhersagen und Managementoptionen zur Schadensadaption und -reduktion zu entwickeln und zu testen. Zur Bewusstseinsbildung in der Bevölkerung sowie zur gemeinsamen Entscheidungsfindung wurde versucht, eine soziale Lerntheorie im gemeinschaftlichen Modellierungsprozess zu etablieren. In zwei Untersuchungsgebieten (Großbritannien und Deutschland) wurden interaktive Werkzeuge zur Modellierung geschaffen und implementiert (EVERS, et al., 2011)

#### *IMRA*

IMRA (Integrative Flood Risk Governance Approach for **IM**provement of **R**isk **A**wareness and Increased Public Participation) war ein weiteres Teilprojekt von CRUE E-RA-NET und setzte sich mit der Relation zwischen dem tatsächlichen Hochwasserrisiko und der öffentlichen Risikowahrnehmung auseinander. Das Hauptziel bestand darin, ein Steuerungsinstrument für das Hochwasserrisiko zu schaffen, welches die Resilienz<sup>4</sup> einer Gesellschaft oder Region/Gemeinde/Stadt identifiziert und alle relevanten Akteure, Regeln, Prozesse und Mechanismen einbezieht. Deutschland, Österreich und Italien stellten die Untersuchungsgebiete (FIRUS, et al., 2011).

*SUFRI*

SUFRI (Sustainable **S**trategies of **U**rban **F**lood **RI**sk Management with non-structural measures to cope with the residual risk) als Teilprojekt innerhalb CRUE ERA-NET betrachtete vornehmlich nachhaltige Strategien von Risikomanagement in urbanen Gebieten, wobei nicht-technische Schutzmaßnahmen in Hinblick auf das Restrisiko untersucht wurden. Dabei wurde der Fokus auf zusammenarbeitende Alarmsysteme und die daraus resultierenden Risikokommunikationstrategien gelegt. Eine Methodik zur Risikobewertung in urbanen Gebieten wurde entwickelt sowie eine Methode zur Förderung von Risikobewusstsein in der Bevölkerung vorgestellt. Die Untersuchungsgebiete befanden sich in Österreich, Deutschland, Italien und Spanien und dienten dem transnationalen Vergleich (JÖBSTL, et al., 2011).

"First CRUE ERA-NET Common Call" (bis 03. Januar 2006):

*RISKCATCH*

RISKCATCH (Development of Flood **RISK** in Mountain **CATCH**ments and Related Perception) widmete sich der Aufgabe die Risikowahrnehmung in Risikokarten darzustellen. Dazu wurden von zwei Testgebieten in Österreich und Deutschland insgesamt 17 sich ergänzende aber dennoch unterschiedliche Risikokarten den Testpersonen (Gefahrenexperten, betroffene Personen und Laien) präsentiert. Mittels Video-Okulograph wurden die Augenbewegungen auf der jeweiligen Karte verfolgt und aufgezeichnet. Die Ergebnisse wurden statistisch, räumlich und auf ihre Dynamik hin analysiert (FUCHS, et al., 2008).

*FLOOD-ERA*

l

Die Hauptziele von FLOOD-ERA (Systematisation, Evaluation and Context Conditions of Structural and Non-Structural Measures for Flood Risk Reduction) waren die Systematisierung von technischen und nichtstrukturellen Maßnahmen, sowie eine Methodik zu entwickeln, welche es gestattet, die Effektivität und Effizienz von den betrachteten

<sup>4</sup> Resilienz: die Eigenschaft eines Systems nach einer Störung in seinen Ausgangszustand oder Gleichgewichtszustand zurückzukehren (GREEN, 2003)

Maßnahmen zu evaluieren. Darüber hinaus wurde versucht, die Rahmenbedingungen und Begleitumstände zu analysieren, welche den Entscheidungsträgern die Möglichkeit einer Einflussnahme auf die Wahl von strukturellen und nichtstrukturellen Maßnahmen erlaubt. Schließlich wurden Empfehlungen für die Verbesserung von Hochwasserrisikomanagementstrategien abgegeben. Die Untersuchungsgebiete lagen in Großbritannien, Österreich und Deutschland (SCHANZE, et al., 2008)

#### *FloodRisk I / II*

Aufgrund der, auch in Österreich, massiven Hochwasserkatastrophe 2002 wurde seitens des österreichischen BMLFUW, dem Bundesministerium für Verkehr, Innovation und Technologie (BMVIT) und der Schweizer Organisation für Entwicklung und Zusammenarbeit das Projekt FloodRisk I initiiert. Aufbauend auf der Ereignisdokumentation des Hochwassers 2002 (HABERSACK & MOSER, 2003) wurden die Ergebnisse aus insgesamt 46 Teilprojekten relevanter Themenbereiche zusammengefasst und analysiert (vgl. Abb. 2-5).

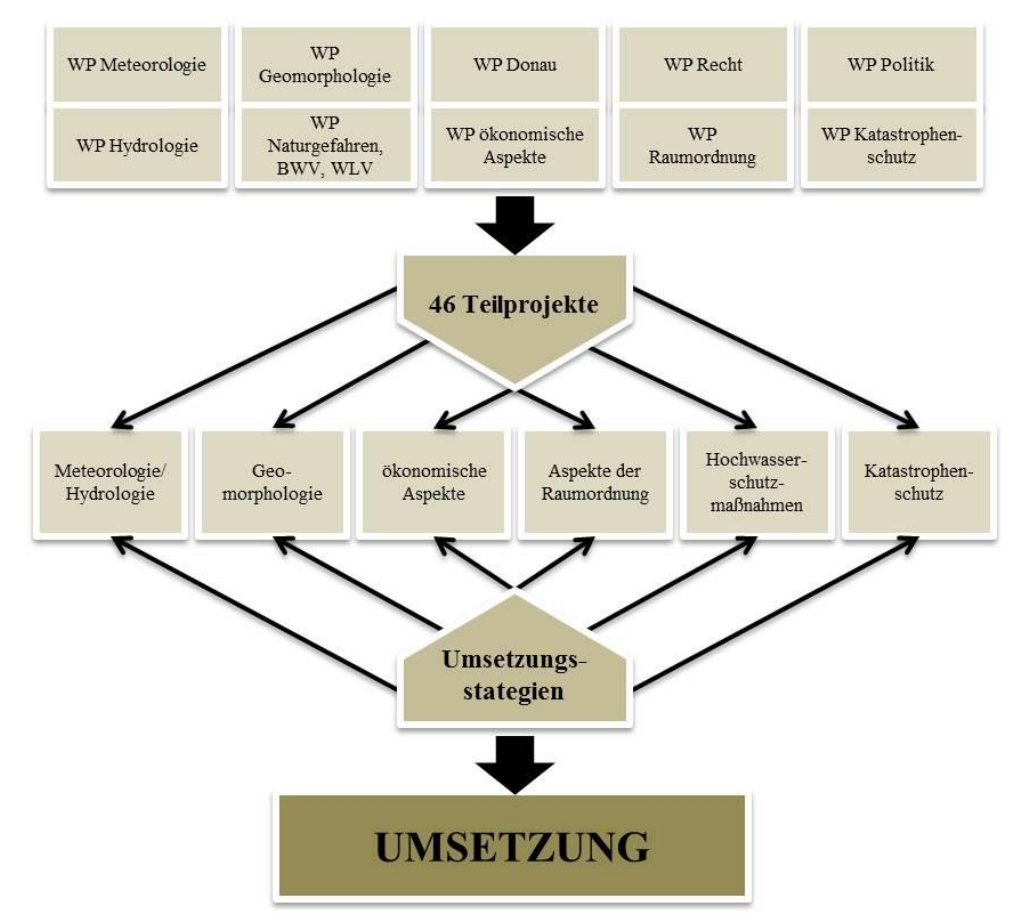

**Abb. 2-5: Prozessablauf von FloodRisk I (verändert nach HABERSACK, et al., 2004)**

Die Ziele des Projekts lagen vornehmlich sowohl in der Ursachen-Wirkungsanalyse des Hochwassers 2002, als auch in der Identifizierung vorhandener Defizite. Die Handlungsmöglichkeiten der einzelnen Akteure wurden beschrieben und Umsetzungsstrategien vorgeschlagen (HABERSACK, et al., 2004). Im Nachfolgeprojekt FloodRisk II, initiiert aufgrund weiterer extremer Hochwasserereignisse 2005 im alpinen Bereich sowie 2006 an der March, wurde auf den Ergebnissen von FloodRisk I aufgebaut und versucht, die, im Hochwasserrisikomanagement der erwähnten Ereignisse zu Tage getretenen, Defizite und Lücken zu schließen. Auch kamen neue Themenbereiche wie Klimawandel, Ökologie und Recht hinzu. Wiederrum wurden Umsetzungsstrategien erarbeitet, wobei der Fokus auf die Umsetzung in der Praxis gerichtet war. Ebenso wurde ein Bezug zur Europäischen Wasserrahmenrichtlinie (RL 2000/60/EG) und ihrer Schwesterrichtlinie, der Europäischen Hochwasserrichtlinie (RL 2007/60/EG) hergestellt (HABERSACK, et al., 2009).

#### *RIMAX*

Das deutsche Pendant zum österreichischen FloodRisk ist die Förderaktivität RIMAX (Risikomanagement extremer Hochwasserereignisse) des deutschen Bundesministeriums für Bildung und Forschung (BMBF). In aktuell 38 Projekten (Stand: Mai 2014) werden transdisziplinäre Betrachtungen zu den drei übergeordneten Themenbereichen

- Analysieren, Vorhersagen, Warnen,
- Informieren und Kommunizieren,
- Sichern und Steuern,

getätigt, welche sich in zahlreichen Publikationen der beteiligten Hochschulen, Forschungseinrichtungen und Ingenieurbüros sowie Bundes-, Landesbehörden und kommunalen Einrichtungen wiederfinden (RIMAX, 2010).

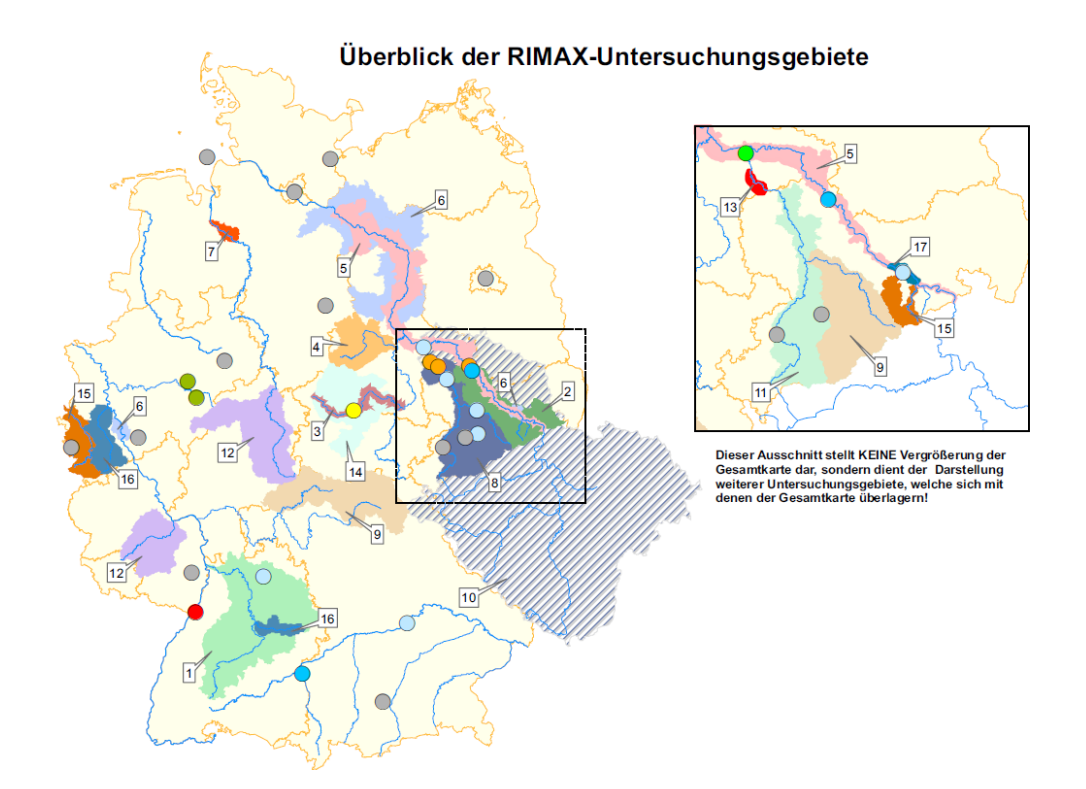

**Abb. 2-6: RIMAX - Projekte und Untersuchungsgebiete (RIMAX, 2010)**

#### *FLOODsite*

Das von 2004 bis 2009 laufende Projekt FLOODsite war ein in die "Global Change and Ecosystems Priority" integriertes Projekt im 6. Forschungsrahmenprogramm der Europäischen Kommission. Die sieben Themenbereiche bildeten das Forschungsgerüst und widmeten sich neben anderem der Hochwasserrisikoanalyse sowie dem Risikomanagement (FLOODsite, 2009a). Dabei wurden auch die gesellschaftlichen Rezeptoren hinsichtlich ihrer Vulnerabilität, Bereitschaft, Resilienz und der Akzeptanz von natürlichen Hochwasserereignissen untersucht. Insgesamt wurden sieben Pilotstudien an ausgewählten Gewässern in Tschechien, Großbritannien, Deutschland, Ungarn, Rumänien, Belgien, den Niederlanden und Spanien durchgeführt (FLOODsite, 2009b).

#### **2.2 Rechtlicher Rahmen**

Da Hochwasserereignisse keine Grenzen kennen - man denke an die Hochwässer 1995 am Rhein, 2002 an der Donau und Elbe, 2005 in Mittel- und Osteuropa - und die Siedlungsentwicklung sowie die klimatologischen Veränderungen über den gesamten europäischen Raum zu beobachten sind, entschied sich der Rat der Europäischen Union am 23. Oktober 2001 für ein Gemeinschaftsverfahren zur Förderung einer verstärkten Zusammenarbeit bei Katastrophenschutzeinsätzen (EUROPÄISCHE UNION, 2001). In weiterer Folge wurde am 11. November 2002 eine Verordnung zur Errichtung des Solidaritätsfonds zwecks rascher finanzieller Unterstützung in Katastrophenfällen, ebenfalls durch den Rat, erlassen (EUROPÄISCHE UNION, 2002). Nach den bereits erwähnten verheerenden Hochwasserereignissen des Jahres 2002 und konfrontiert mit der Tatsache, dass zwischen 1998 und 2004 mehr als 100 größere Hochwässer mit mehr als 700 Toten zu einer versicherten Schadenssumme von mindestens 25 Milliarden Euro und einer Evakuierung von mehr als 500.000 Menschen führten (EUROPÄISCHE UNION, 2010), forderte schließlich der Umweltministerrat im Oktober 2004 die Kommission auf, die Ausarbeitung eines europäischen Aktionsprogrammes für "Hochwasserrisikomanagement" zu veranlassen. Dies führte 2004 zur Einrichtung einer "Expert Group on Flood Protection", mit dem Ziel, einen europäischen Informationsaustausch zwischen den Experten zu ermöglichen, die Finanzierung von Maßnahmen des Hochwasserrisikomanagements sicherzustellen und eine Richtlinie zum Hochwasserrisikomanagement fachlich vorzubereiten. Ergänzend wurde mit Dezember 2006 eine Arbeitsgruppe "Hochwasser" (Working Group F) gegründet, mit dem Auftrag, die Arbeitsergebnisse an die Strategische Steuerungsgruppe (SCG) und die Wasserdirektoren der Mitgliedsstaaten zu übermitteln.

#### **2.2.1 Die Europäische Hochwasserrichtlinie (RL 2007/60/EG)**

Diese unter Kapitel [2.2](#page--1-9) dargestellten Vorarbeiten mündeten schließlich im Beschluss der Richtlinie 2007/60/EG des Europäischen Parlaments und des Rates vom 23. Oktober 2007 über die Bewertung und das Management von Hochwasserrisiken. Die Veröffentlichung erfolgte mit 06. November 2007 im Amtsblatt der Europäischen Union, die In-Kraft-Setzung wurde mit 26. November 2007 verlautbart.

Das Europäische Parlament und der Rat der Europäischen Union führen in der EU-HWRL insgesamt 25 Erwägungsgründe für die Erlassung der Richtlinie an, die unter anderem auch auf die RL 2000/60/EG, die Europäische Wasserrahmenrichtlinie verweist und für die Schwesterrichtlinie die Nutzung von Synergieeffekten empfiehlt.

In 19 Artikeln, gegliedert in 8 Kapitel, werden die allgemeinen Bestimmungen (Ziele und Definition), die Vorläufige Risikobewertung, Hochwasserrisikokarten und Hochwassergefahrenkarten, Hochwassermanagementpläne, Öffentlichkeitsbeteiligung, Übergangsbestimmungen und schließlich die Schlussbestimmungen geregelt und erläutert. Augenfällig ist der Säulenaufbau der Richtlinie, wobei die Arbeiten auf die jeweils vorhergehenden Arbeitsschritte aufbauen.

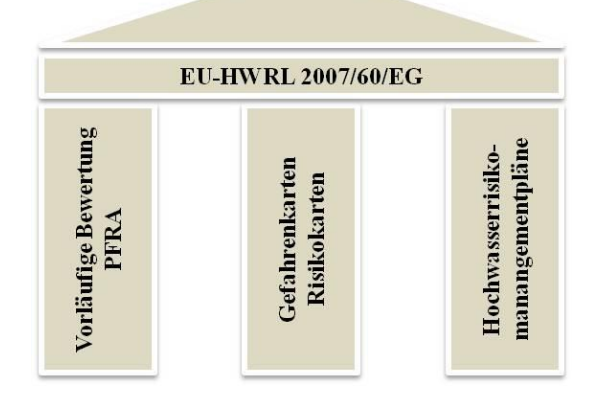

#### **Abb. 2-7: Säulenaufbau der EU-HWRL**

Der Zeitplan der Richtlinie, seit in Kraft treten im November 2007, verlangte die Implementierung in nationales Recht der Mitgliedsstaaten bis November 2009. Die Übergangsbestimmungen gemäß Art. 13 der EU-HWRL, welche die Mitgliedsstaaten ermächtigten, die vorläufige Bewertung für Gebiete nicht durchzuführen, wenn bereits Datenmaterial vorliegt, welches vor dem 22. Dezember 2010 fertiggestellt wurde, konnten bis zu diesem Zeitpunkt nach Meldung in Anspruch genommen werden. Die Vorläufige Bewertung (Artikel 4) sowie die Ausweisung der potentiell signifikanten Risikogebiete (APSFR - Artikel 5) mussten bis Dezember 2011 fertiggestellt werden. Die Erstellung der Gefahren- und Risikokarten (Artikel 6) waren mit Dezember 2013 abzuschließen, darauf aufbauend sind die Hochwasserrisikomanagementpläne (Artikel 7) bis Dezember 2015 fertigzustellen.

#### **2.2.2 Österreichisches Wasserrechtsgesetz (WRG 1959)**

Die rechtliche Umsetzung der EU-HWRL erfolgte mit dem Bundesgesetzblatt I Nr. 14/2011, ausgegeben am 30. März 2011, mit welchem das Wasserrechtsgesetz (WRG 1959) novelliert wurde. Im § 55 mit dem Kurztitel "Wasserwirtschaftliche Planung einschließlich Hochwasserri-
sikomanagement" werden die Bestimmungen zur Vorläufigen Bewertung des Risikos (§ 55i) gemäß Artikel 4 der EU-HWRL, jene zur Bestimmung der Gebiete mit potenziellem signifikantem Hochwasserrisiko (§ 55j) gemäß Artikel 5 der EU-HWRL, die Hochwassergefahrenkarten und Hochwasserrisikokarten (§ 55k) gemäß Artikel 6 der EU-HWRL, sowie die Hochwasserrisikomanagementpläne (§ 55l) gemäß Artikel 7 der EU-HWRL definiert und erläutert. In § 55m wird schließlich unter anderem die Beteiligung der Öffentlichkeit bei der Erstellung der Hochwasserrisikomanagementpläne geregelt.

### **2.3 Umsetzung in Österreich**

Die grundlegenden Arbeiten zur Durchführung der Implementierung wurden im eigens dazu eingerichteten Arbeitskreis "Recht" auf Bundesebene im Austausch mit den Ländern durchgeführt. Für die fachliche Umsetzung bilden zum einen das BMVIT, zum anderen das BMLFUW den organisatorischen Rahmen auf Bundesebene. Die Fachverwaltungen im Hochwasserschutz sind nach Gewässertypen aufgeteilt und umfassen drei Dienstzweige (BMLFUW, 2012):

- Donau, March und Thaya: Bundeswasserstraßenverwaltung im BMVIT, in der viadonau und in den zuständigen Ämtern der Landesregierungen
- Wildbäche: Wildbach- und Lawinenverbauung (WLV) im BMLFUW und in den WLV-Ländersektionen
- Sonstige Flüsse und Bäche: Bundeswasserbauverwaltung (BWV) in den Ämtern der Landesregierungen

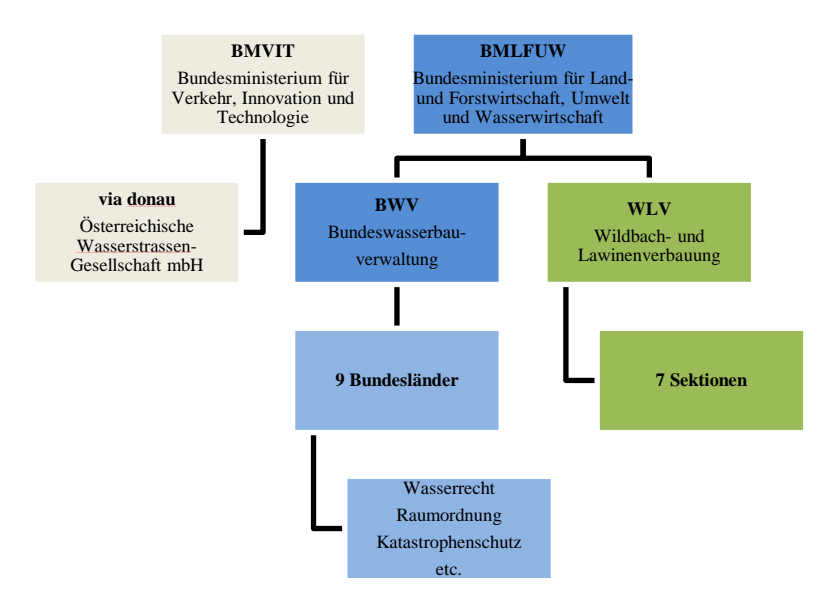

**Abb. 2-8: Zuständige Behörden zur Umsetzung der EU-HWRL in Österreich (verändert nach BMLFUW, 2012)**

Die Umsetzung der EU-HWRL in Österreich, respektive das PFRA erfolgte im ersten Berichtszyklus in einem zweistufigen Prozess. Allgemein zugängliche, über das Bundesgebiet hinweg und homogen vorhandene Daten wurden in einem ersten PFRA als Bundesentwurf analysiert. Dieser Bundesentwurf wurde den Bundesländern zur Begutachtung und Adaptierung übermittelt, welche mit kleinskaliger zur Verfügung stehenden Daten und hinzugezogenem Expertenwissen ein zweites PFRA erstellten (BMLFUW, 2012). Die österreichische Herangehensweise im PFRA wird nachfolgend detailliert beschrieben.

# **2.3.1 PFRA und eingesetzte Daten**

Eine der Aufgaben auf Bundesebene war, nach der Implementierung der EU-HWRL, die Entwicklung einer Methodik zur Durchführung eines PFRA, die zum einen fachlich von den Beteiligten getragen, und zum anderen technisch, gemäß der Richtlinie ohne zusätzliche Daten erheben zu müssen, durchgeführt werden konnte.

So sieht die EU-HWRL, wie bereits erwähnt, im Artikel 4 eine vorläufige Bewertung des Hochwasserrisikos auf Grundlage vorhandener oder leicht abzuleitender Informationen und Daten vor, um die potenziellen Risiken einschätzen zu können. Daher wird im nächsten Schritt darauf aufbauend die Ausweisung der APSFR gemäß Artikel 5 durchgeführt. Hier wird klar ersichtlich, dass der vorläufigen Erhebung als Grundlage für die daraus resultierenden Arbeitsschritte besonderes Augenmerk gewidmet werden muss, da die Qualität der nachfolgenden Phasen direkt mit dieser in Relation steht.

Die Vorläufige Bewertung des Hochwasserrisikos ist fachlich an den vier Schutzgütern, die in Artikel 4 genannt werden, zu orientieren (BMLFUW, 2010):

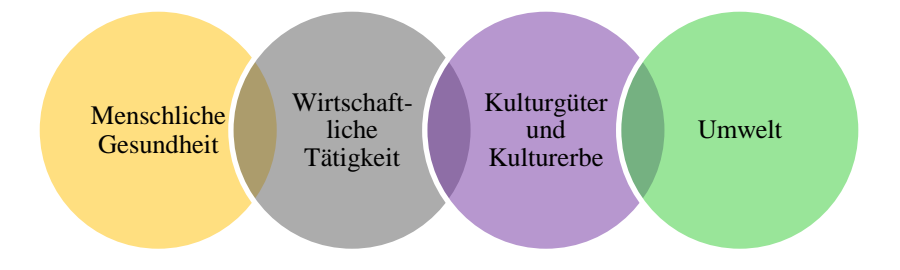

#### **Abb. 2-9: Schutzgüter nach Art.4, Abs.2, EU-HWRL**

So sind zwei grundlegende Arten von Hochwässern zu unterscheiden, die zur Bewertung des Risikos für die Schutzgüter heranzuziehen sind. Dies umfasst in der ersten Kategorie die Bewertung der signifikanten vergangenen Hochwässer und in der zweiten Kategorie die Abschätzung potenziell künftiger Ereignisse. Die EU-HWRL sieht keine Berücksichtigung von definierten Bemessungswerten (z.B. HQ<sub>30</sub>, HQ<sub>100</sub>, etc.) vor, sondern lehnt sich lediglich an grob umrissenen Klassifikationen, d.h. niedrigen, mittleren und gegebenenfalls hohen Eintrittswahrscheinlichkeiten an (EUROPÄISCHE UNION, 2007).

Das alleinige und für sich stehende Auftreten von Überflutungen ergibt jedoch noch kein Risiko, dieses entsteht erst in Kombination aus Eintrittswahrscheinlichkeit eines Hochwasserereignisses mit hochwasserbedingten potenziellen nachteiligen Folgen auf die oben genannten Schutzgüter. Um dieses Schadenspotenzial mit den verfügbaren Daten beurteilen zu können wurde vom BMLFUW in Zusammenarbeit mit UBA und den Bundesländern eine fachliche und technische Methodik entwickelt, welche im Folgenden dargestellt wird.

# **2.3.1.1 Bundesentwurf**

Der Ablauf der Vorläufigen Bewertung und die dafür notwendigen Bearbeitungen erfolgen auf zwei Ebenen, d.h. einerseits die Bewertung mit bundesweit verfügbaren Daten auf Bundesebene und andererseits auf regionaler Ebene, die länderinternen Abstimmungen zwischen den Sektionen der WLV und den Dienststellen der Ämter der Landesregierungen (BWV, Wasserwirtschaftliche Planung, Raumordnung, Katastrophenschutz, etc.) unter Rücksichtnahme auf kleinskalig vorliegenden Daten und Informationen, sowie unter Einbeziehung von Fachwissen der mit den unterschiedlichen Materien betrauten Experten (BMLFUW, 2010).

So sind auf Bundesebene die Vorgaben für eine einheitliche Gesamtmethodik zu erstellen. Ebenso ist in einem Bundesentwurf die Vorbewertung der potenziell künftigen Hochwässer mit den bundesweit vorliegenden und homogenen Daten durchzuführen, wobei der Fokus auf eine einheitliche Abstimmung zur Risikobewertung in Bezug auf die erwähnten Schutzgüter liegt. Dabei wurden Indikatoren, Signifikanzschwellen und Kriterien zur Bewertungen des Risikos auf die in der EU-HWRL angeführten Schutzgüter "Menschliche Gesundheit", "Umwelt", "Kulturerbe" und "Wirtschaft" diskutiert und entwickelt (BMLFUW, 2010).

### *Historische Hochwasserereignisse*

Zur Erstellung des Bundesentwurfes liegt es im Vorfeld jedoch auch in der Zuständigkeit der Länder, zur Risikobewertung jene signifikanten Hochwasserereignisse zu ermitteln, welche in der Vergangenheit Auswirkungen auf die Schutzgüter zeigten.

Die untenstehende Tabelle stellt die Signifikanzschwellen der historischen Hochwasserereignisse dar (UMWELTBUNDESAMT, 2010):

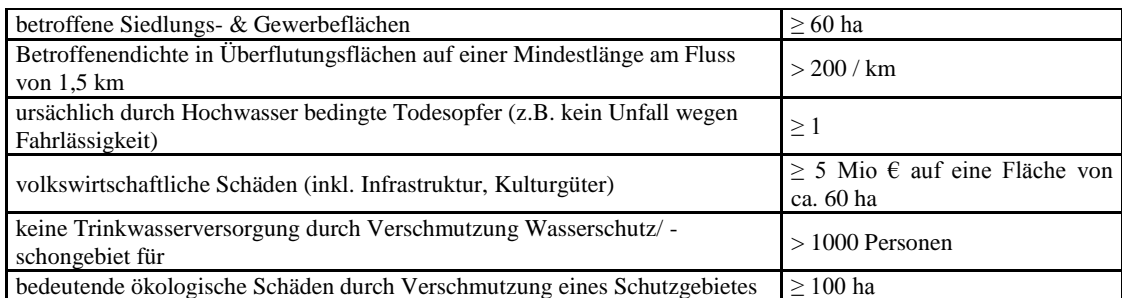

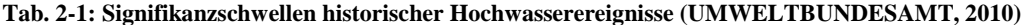

#### *Regionalstatistischer Raster der Statistik Austria*

Der Regional- oder Bevölkerungsstatistische Raster der Statistik Austria ist flächendeckend für das Bundesgebiet Österreichs vorhanden. Die angebotenen Rastergrößen sind 100m, 250m, 500m, 1.000m, 2.000m, 5.000m und 10.000m (STATISTIK AUSTRIA, 2014a). Für die Umsetzung der EU-HWRL wurde vom BMLFUW auf Basis dieser Daten ein Raster mit einer Zellengröße von 125m zur Verfügung gestellt. Die Attribute dieses bereitgestellten Datensatzes beschreiben die Anzahl der Haupt- und Nebenwohnsitze, der Haushalte und Gebäude, Wohngebäude und Wohnungen sowie Anzahl der Arbeitsstätten und Beschäftigten je Rasterzelle. Die zugrunde liegenden Informationen bilden Daten der Großzählung 2001.

### *BGN*

Das BGN wird in Österreich durch das Umweltbundesamt im Auftrag des BMLFUW erstellt und verwaltet. Das BGN dient in erster Linie dazu, den Anforderungen der Umsetzung der EU-Wasserrahmenrichtlinie (2000/60/EG) und der EU-Hochwasserrichtlinie (2007/60/EG) zu entsprechen. Es handelt sich um ein digitales Gewässernetz, unterteilt in 500m Abschnitte (Bewertungsabschnitte), welches die in den Bundesländern vorhandenen digitalen Gewässernetze vorwiegend ab einer Einzugsgebietsgröße von mehr als 10km² zentral verwaltet. Es bildet daher die Grundlage zur Analyse und Visualisierung gewässerbezogener Ereignisse und ist mit rd 45.500km Teil des österreichischen Gesamtgewässernetzes mit rd 51.200km (UMWELTBUNDESAMT, 2014).

# *HORA*

HORA steht für "Hochwasserrisikozonierung Austria", ein Projekt des BMLFUW mit der Versicherungswirtschaft zur Ersteinschätzung des Hochwasserrisikos. Dabei stehen für mehr als 25.000km Fließgewässer österreichweit die  $HQ_{30}$ ,  $HQ_{100}$  und  $HQ_{200}$  Überflutungsflächen zur Verfügung (HORA, 2011). Es gilt hier jedoch festzuhalten, dass diese Flächen lediglich Erwartungswerte, also eine Abschätzung der hydrologischen Werte wiederspiegeln.

### *Betroffene*

In der Erstanalyse des Bundes wird das Risiko mittels den erwähnten HORA200-Flächen und den von der Statistik Austria zur Verfügung gestellten Bevölkerungsdaten (Rasterdaten 125m\*125m, Großzählung 2001) durchgeführt. Diese Rasterdaten bilden die wichtigste Bewertungsgrundlage zur Ermittlung der "Anzahl der Betroffenen im Überflutungsgebiet". Diese werden aus der Summe der Hauptwohnsitze, Nebenwohnsitze und Beschäftigen pro Zelle des Rasterdatensatzes gebildet. Der Vorteil hierbei liegt auch in der Tatsache, dass neben dem zu priorisierenden Schutzgut "Menschliche Gesundheit" auch ein Großteil des Schutzgutes "Wirtschaft" abgedeckt werden kann (UMWELTBUNDESAMT, 2010).

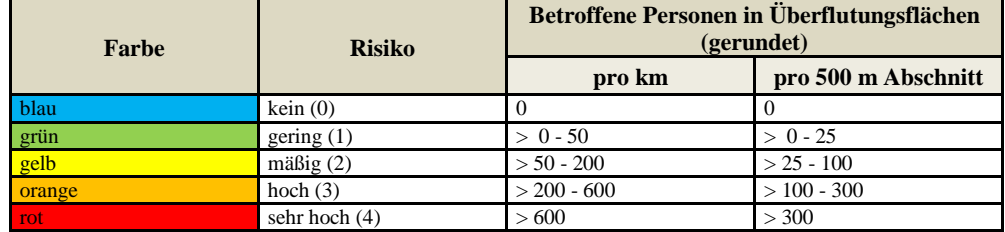

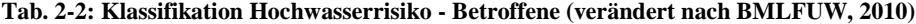

Neben den HORA-Daten und dem Bevölkerungsraster der Statistik Austria zur Ermittlung der Betroffenen werden weitere Eingangsdaten zur Erstellung des Bundesentwurfs und zur Bewertung des Gesamtrisikos benötigt. Diese sind jedoch für die vorliegende Arbeit von keiner Relevanz und werden daher nicht weiter ausgeführt.

Im Anschluss an die Erstellung des Bundesentwurfes wird den Ländern dieser zur Evaluierung, Validierung und Ergänzung übermittelt. Hierbei werden die Daten des Bundes, wie z.B. Überflutungsflächen und Schutzgüter ergänzt oder korrigiert und daraus resultierend die Bewertung des Bundes überarbeitet. Desgleichen werden weitere, in den Bundesländern vorliegende Daten berücksichtigt. Nach Einbindung dieser Daten gilt es wiederrum auf Landesebene die so neu geschaffenen Risikobewertungen zusammenzuführen und jene durch die Bewertung der einzelnen Schutzgüter entstandenen Gesamtrisiken pro Gewässerabschnitt festzulegen (BMLFUW, 2010).

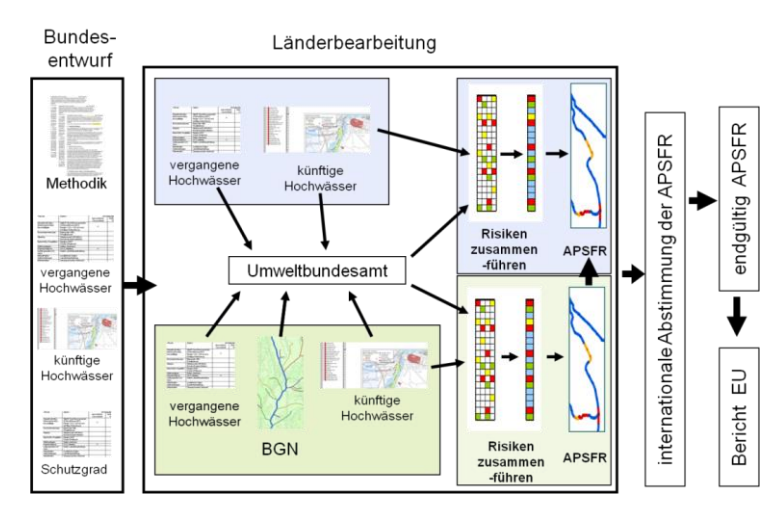

**Abb. 2-10: Ablaufschema und Datenflüsse PFRA Österreich (BMLFUW, 2012)**

### **2.3.1.2 Länderbearbeitung**

Der Bundesentwurf wird schließlich den Ländern in Form einer Geodatenbank zur weiteren Bearbeitung übermittelt. Die standardmäßigen Voreinstufungen werden entsprechend geprüft, neue, nur in den Ländern vorhandene Daten in die Bewertung eingebracht. Im Folgenden werden nun der Aufbau der Geodatenbank sowie die durchgeführten Analysen gezeigt.

#### *Aufbau der Geodatenbank*

Die Übermittlung des Bundesentwurfes wird über den Austausch einer Geodatenbank des proprietären Produkts ArcGIS der Firma ESRI realisiert. Diese enthält die, zur Berechnung des Hochwasserrisikos grundsätzlich erforderlichen Daten. Der Aufbau der Geodatenbank umfasst im Wesentlichen fünf Themenbereiche in Form von Feature Datasets (alle Screenshots aus ESRI ArcCatalog):

BGN:

In diesem Feature Dataset sind die Routen des Berichtsgewässernetzes, die Routenteileinzugsgebiete, die Teilabschnitte der Gewässer, die Grenzen der Bundesländer sowie die Seewasserkörper zu finden.

HINTERGRUNDDATEN:

Unter diesem Set sind die externen Daten der Statistik Austria und jene von Navteq vereinigt.

OUTPUT:

Das Output-Set umfasst nach der Analyse die Ausgabe der Feature Classes der mit dem Hochwasserrisiko bewerteten Gewässerabschnitte, die daraus resultierenden zu identifizierenden APSFR-Bereiche sowie die Extraktion der vergangenen und zu erwartenden künftigen HW-Ereignisse.

SCHUTZGUETER:

Das Set enthält die bereits vorbefüllten Schutzgutdaten de Bundessammlung (auch aus Länderbestand) sowie die durch die Länder zu ergänzenden Schutzgut-Templates.

• UF LAYER:

Hier werden die Überflutungsflächen als Feature Class gesammelt, die schlussendlich den Selektor für die Analysen bilden (1d/2d ABU, Gefahrenzonenplanung der WLV (GZP), HORA200 Daten).

中 BGN **T** HINTERGRUNDDATEN <sup>th</sup> output **ED** SCHUTZGUETER 中 UF\_LAYER

中 BGN

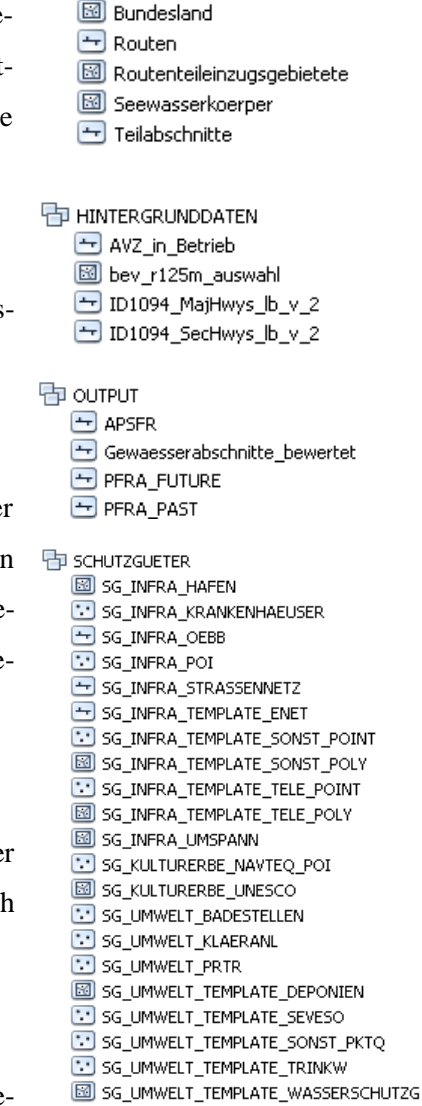

Zu den Überflutungsflächenlayern muss festgehalten werden, dass im Bundesentwurf ausschließlich das  $HO_{200}$  aus HORA als zugrunde liegender Überflutungsflächenlayer verwendet Q

中 UF LAYER do ueberflutungsflaechen

wird. In den Bundesländern sollen, sofern vorhanden, "genauere" Überflutungsflächen die Grundlage für die Vorläufige Bewertung des Hochwasserrisikos bilden (BMLFUW, 2010):

"*Falls Überflutungsflächen aus "genaueren Untersuchungen" wie ABUs, Gefahrenzonenplänen oder anderen regionalen Planungen der Länder (der WLV) herangezogen werden können (Entscheidungskriterien siehe nächstes Kapitel), ist daher nur das höchste untersuchte Szenario (höchste untersuchte Jährlichkeit, Szenario der niedrigsten untersuchten Wahrscheinlichkeit) heranzuziehen - die Überflutungsflächen sollten möglichst auch den Überlastfall / die erhöhte Hochwassergefahr abdecken. Demnach sind aus "genaueren Untersuchungen" folgende Überflutungsflächen zu verwenden:*

- *Überflutungsflächen/Hochwasser-Anschlagslinien von vergangenen signifikanten Hochwasser-Ereignissen mind. HW100 oder bekannt: signifikante Folgen aufgetreten*
- *Überflutungsflächen/Hochwasser-Anschlagslinien aus Abflussuntersuchungen HW300 wo vorhanden*
	- o *mind. HW100*
- *Überflutungsflächen/Gefahrenzonen aus Gefahrenzonenplänen (auch murartige Hochwässer)*
	- o *HW300 wo vorhanden*
	- o *sonst Umhüllende von roten, gelben, gelbroten Zonen (GZP weisen zumeist mehr Überflutungsflächen aus als HORA200)*
- *•Überflutungsflächen/Hochwasser-Anschlagslinien aus sonstigen hydraulischen Untersuchungen*
	- o *mind. HW100*"

So können die Überflutungsflächenlayer einerseits aus HORA zur Anwendung gelangen, anderseits aus Abflussuntersuchungen und Gefahrenzonenplänen. Für die verschiedenen Anwendungsfälle wurden vom BMLFUW (2010) ebenso Empfehlungen ausgesprochen, um einer heterogenen Verfahrensweise in der Länderbearbeitung entgegen zu wirken. Auf die detaillierte Darstellung dieser Vorgaben wird verzichtet, da es den Rahmen der Beschreibungen unter Kapitel [2.3.1](#page--1-0) der vorliegenden Arbeit sprengen würde.

Im Folgenden wird auf die GIS-Analyse des Hochwasserrisikos unter Einbeziehung obgenannter Daten, respektive zur Ermittlung der Betroffenen im Besonderen eingegangen.

### *GIS-Analyse des Hochwasserrisikos*

Nachdem die einzelnen Inputdaten (Schutzgutdaten) (vor-)bewertet und die Überflutungsflächen durch die ABU und GZP aktualisiert sind, kann die Analyse des Hochwasserrisikos, bezogen auf die Gewässerteilabschnitte, durchgeführt werden. Die Ausgangsgeodatenbank gilt dabei als Grundlage mit allen verfügbaren und nötigen Inputdaten, die allerdings vollständig enthalten sein müssen. Die Ergebnisdatensätze werden ebenfalls im Feature-Dataset OUTPUT generiert.

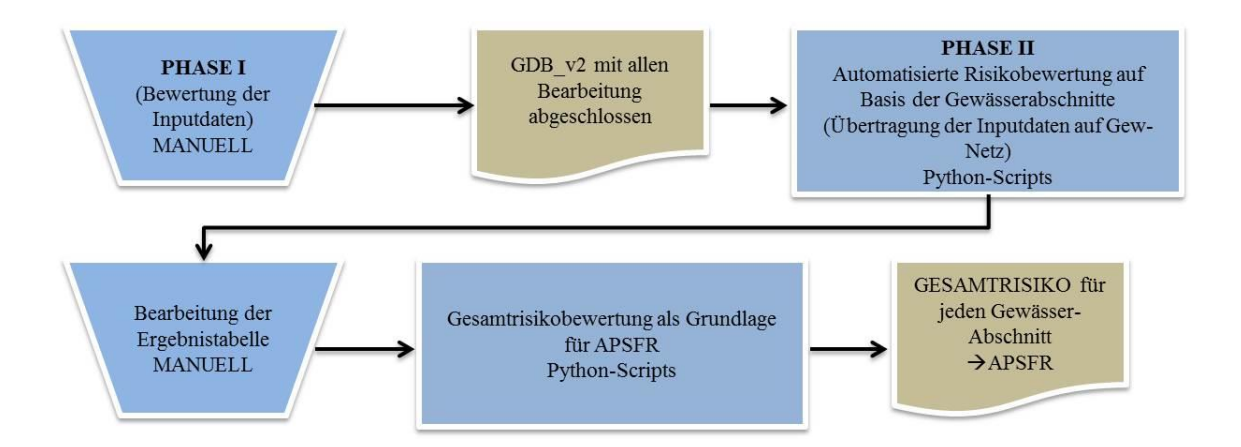

**Abb. 2-11: Ablauf der GIS-gestützten Risikobewertung via Python-Skripts (UMWELTBUNDESAMT, 2010)**

Danach beginnt ein zweistufiger Prozess in welchem in einer ersten Phase die automatisierte Risikobewertung auf Basis der Gewässerabschnitte via Python-Skripts angestoßen wird. Als wichtigste Analyse in diesem Zusammenhang wird hier die Ermittlung der Betroffenen pro Gewässerabschnitt angesehen. Erst nach dieser Berechnung werden die weiteren Schutzgüter hinsichtlich ihrer Risiken bewertet. In einer weiteren Phase werden anschließend die Output-Daten auf ihre Plausibilität geprüft und gegebenenfalls mit Expertenwissen überarbeitet. Schlussendlich wird für die so bewerteten Gewässerabschnitte (GIS-automatisiert und Expertenbeurteilung) wiederum mittels Python-Skript die Gesamtrisikobewertung erstellt. Diese wird über ein "Worst-Case-Verfahren" der einzelnen Schutzgutrisiken realisiert (UMWELTBUNDESAMT, 2010).

# **2.3.1.3 Ermittlung der Betroffenen<sup>5</sup>**

l

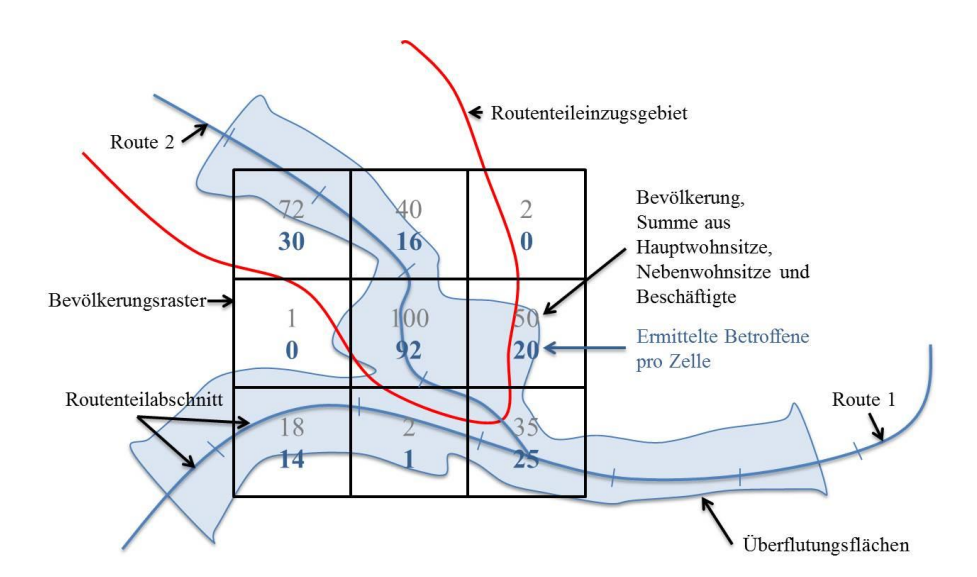

**Abb. 2-12: Schematische Darstellung der flächengewichteten Ermittlung der Betroffenen pro Zelle, Route und Überflutungsfläche**

<sup>5</sup> Das Kapitel referenziert, wenn nicht anders angegeben auf UMWELTBUNDESAMT, 2010)

Für die Ermittlung der Betroffenen werden in einem ersten Schritt die Überflutungsflächen mit den Routenteileinzugsgebieten mittels der Overlay-Technik Intersect<sup>6</sup> verschnitten. Dies ist notwendig um eine exakte Zuordnung zu den einzelnen Gewässerstrecken zu ermöglichen. Der erzeugte Datensatz wird in weiterer Folge mit dem Bevölkerungsstatistischen Raster überlagert. Das Ergebnis ist nun ein Polygondatensatz, der Angaben zu Routenzugehörigkeit der einzelnen Zellen innerhalb der Überflutungsfläche beinhaltet. Danach wird der Anteil der überfluteten Fläche innerhalb der Rasterzelle ermittelt. Dieser Anteil wird als Grundlage für die flächengewichtete Berechnung der Betroffenen pro Rasterzellen verwendet. Anschließend werden die Flächenmittelpunkte der Rasterzellen pro Überflutungsgebiet berechnet und nach euklidischer Distanz den Gewässerrouten zugeordnet. Die maximale Suchdistanz beträgt hierbei 5000m. Nach Durchlaufen dieses Prozesses werden etwaige Fehler durch die Anwendung zweier Prüfverfahren identifiziert und korrigiert:

Summenstatistik der Distanz

l

Innerhalb des angegeben Suchradius kann es zu Mehrfachzuordnungen der Flächenmittelpunkte kommen. Bei der Summenstatistik der Distanz wird die Minimaldistanz pro Attribut, bezogen auf die ursprüngliche ID (Case Field) ermittelt und die Mehrfachzuordnungen nach geringster Distanz bereinigt.

Prüfung auf Einzugsgebietszuordnung

Ebenso ist es möglich, dass die Flächenmittelpunkte fälschlicherweise einer anderen Gewässerroute zugeordnet werden. Es werden die ID-Einträge aus Routenteileinzugsgebiet und Route verglichen. Dabei werden jene Flächenmittelpunkte auf Routenteilabschnitten identifiziert, welche einem anderen Einzugsgebiet angehören.

Nach der Bereinigung des Datensatzes werden die Polygonmittelpunkte mittels linearer Referenzierung am Gewässernetz stationiert und die Anzahl der Betroffenen pro Teilabschnitt summiert.

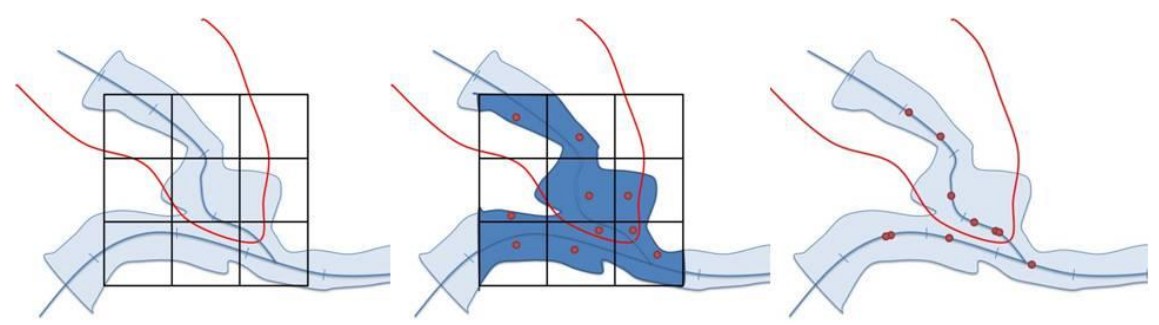

**Abb. 2-13: Schematische Darstellung der linearen Referenzierung der Flächenmittelpunkte**

Da die 500m-Teilabschnitte des BGN nicht alle exakt gleich lang sind (vor allem in Mündungsund Quellbereichen), muss die Anzahl der Betroffenen pro Teilabschnitt normalisiert werden, um die Vergleichbarkeit des ermittelten Risikos hinsichtlich der Signifikanzschwellen (vgl. Tab.

<sup>&</sup>lt;sup>6</sup> Intersection: hier: etablierter Begriff der räumlichen Analyse: Verschneiden, Verschneidung

2-2) zu gewährleisten. Die Normalisierung wird auf 1km durchgeführt und dient der schlussendlichen Risikobewertung der Betroffenen.

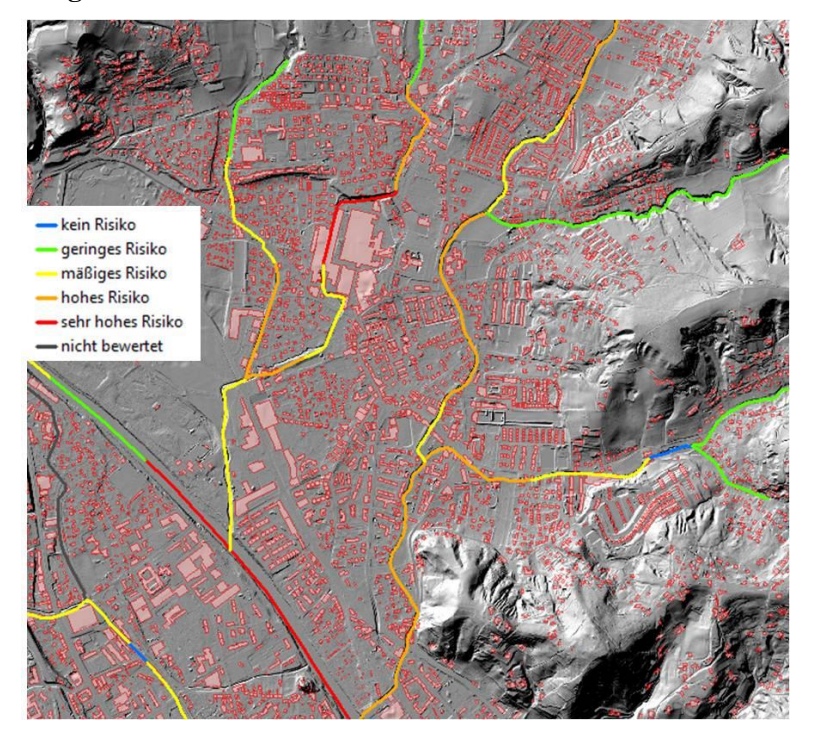

### **2.3.2 PFRA - Ergebnisse der konventionelle Methode**

**Abb. 2-14: PFRA Betroffene für Graz-Andritz**

Nachdem die unterschiedlichen Risiken in den überfluteten Gebieten identifiziert sind, d.h. alle Einzelrisiken der verschiedenen Risikoindikatoren zu einem Gesamtrisiko zusammengefasst sind, wird dieses am Gewässerabschnitt (Bewertungsabschnitt, rd 500m) dargestellt.

|                  | untersuchte<br><b>Gesamtlänge</b> | hohes oder sehr hohes<br><b>Hochwasserrisiko</b><br>insgesamt |               | davon innerhalb<br>signifikanter Risiko-<br>gebiete |               | davon außerhalb signi-<br>fikanter Risikogebiete |               |
|------------------|-----------------------------------|---------------------------------------------------------------|---------------|-----------------------------------------------------|---------------|--------------------------------------------------|---------------|
|                  | km                                | km                                                            | $\frac{0}{0}$ | km                                                  | $\frac{0}{0}$ | km                                               | $\frac{0}{0}$ |
| Burgenland       | 1.493.9                           | 104,9                                                         | 7,0           | 104.4                                               | 99.5          | 0.5                                              | 0.5           |
| Kärnten          | 4.319,4                           | 202,3                                                         | 4,7           | 170,2                                               | 84,1          | 32,1                                             | 15,9          |
| Niederösterreich | 8.756,5                           | 442,8                                                         | 5,1           | 309.9                                               | 70,0          | 132,9                                            | 30,0          |
| Oberösterreich   | 5.442,0                           | 272,0                                                         | 5,0           | 226,3                                               | 83,2          | 45,7                                             | 16,8          |
| Salzburg         | 3.207,5                           | 283,9                                                         | 8,9           | 218,4                                               | 76.9          | 65,5                                             | 23,1          |
| Steiermark       | 7.306.1                           | 217,1                                                         | 3,0           | 188.7                                               | 86.9          | 28.4                                             | 13,1          |
| Tirol            | 5.531.9                           | 333.5                                                         | 6,0           | 290.9                                               | 87,2          | 42.7                                             | 12.8          |
| Vorarlberg       | 1.192,2                           | 178,2                                                         | 14,9          | 152,5                                               | 85,6          | 25.7                                             | 14,4          |
| Wien             | 109.6                             | 6,1                                                           | 5.5           | 2,5                                                 | 41.3          | 3.6                                              | 58,7          |
| Donau            | 35.774,6                          | 1.857,3                                                       | 5,2           | 1.512,7                                             | 81,4          | 344,6                                            | 18.6          |
| Rhein            | 1.104.1                           | 176,3                                                         | 16,0          | 151,1                                               | 85,7          | 25,2                                             | 14,3          |
| Elbe             | 480,3                             | 7,3                                                           | 1.5           | 0,0                                                 | 0,0           | 7.3                                              | 100,0         |
| Österreich       | 37.359,0                          | 2.040,9                                                       | 5,5           | 1.663,8                                             | 81,5          | 377,1                                            | 18,5          |

**Tab. 2-3: PFRA mit Gewässerlängen in Österreich (BMLFUW, 2012)**

An den untersuchten Fließgewässern in Österreich, mit einer Gesamtlänge von rd 37.360 km, wurden 2.041 km oder 5,5% mit einem hohen oder sehr hohen Hochwasserrisiko identifiziert. Dies ist die Grundlage für die Ausweisung von APSFR, wobei das BMLFUW (2010) folgende Prämissen vorsieht:

"*Jedenfalls sind als Gebiete mit potenziell signifikantem Hochwasserrisiko auszuweisen (Mindestumfang):*

*Gewässerabschnitte mit Gesamtrisiko "hoch" ab 1,5 km Länge*

*UND*

 *Gewässerabschnitte mit Gesamtrisiko "sehr hoch" (Hot spots), unabhängig von deren Länge*

*Gebiete mit potenziell signifikantem Hochwasserrisiko können unter Einbeziehung von dazwischen liegenden, nicht signifikanten Gewässerabschnitten zu größeren Gebieten zusammengefasst werden. ("Lückenschluß"). Damit kann eine zu starke Zerstückelung vermieden werden, es wird den Ländern aber auch die Möglichkeit gegeben, Gebiete mit potentiell signifikantem Hochwasserrisiko über dem geforderten Mindestumfang zu melden.*"

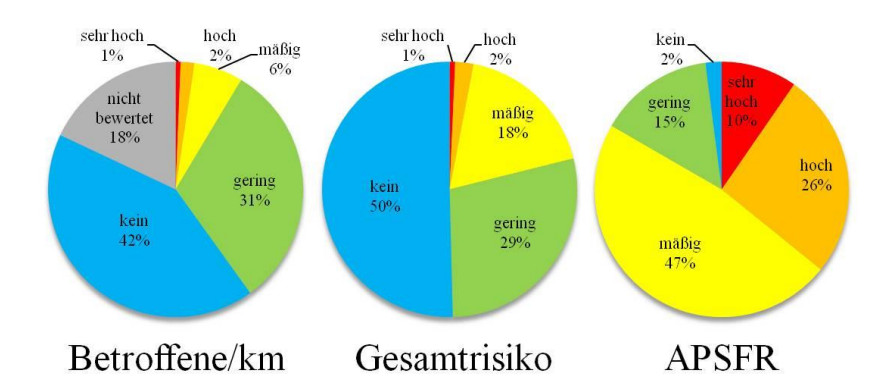

# Beispiel: Risikoverteilung in der Steiermark

**Abb. 2-15: Beispiel Steiermark: PFRA und Ausweisung von APSFR (Quelle: Amt der Steiermärkischen Landesregierung, Wasserwirtschaft)**

In der oben abgebildeten Risikoverteilung für die Steiermark ist die Anwendung der Vorgaben klar ersichtlich. Von den untersuchten 7.306,1 km an Gewässerstrecken in der Steiermark sind rd 1% als sehr hohes Risiko und rd 2% als hohes Risiko ausgewiesen. Dies ist zurückzuführen auf die Risikoanalyse der menschlichen Gesundheit, der Betroffenen. Unter Einbeziehungen der übrigen Risikoindikatoren zur Abdeckung der Schutzgüter "Wirtschaftliche Tätigkeit", "Kulturgüter und Kulturerbe" sowie "Umwelt" wird das Gesamtrisiko gebildet, welches eine Erhöhung der Risikoklasse "Mäßiges Risiko" um 12 Prozentpunkte aufweist.

Eine Reduktion des geringen Risikos sowie die Bewertung, der, aus der GIS-automatisierten Risikoanalyse, unbewerteten Gewässerstrecken sind auf die Expertenbeurteilung und Plausibilitätsprüfung zurückzuführen.

Potenziell signifikante Risikogebiete wurden in der Steiermark an 525 km des untersuchten Gewässernetzes identifiziert (vgl. Tab. 2-4). Dabei sind die Risikoklassen "Mäßiges Risiko" mit 47%, "Geringes Risiko" mit 15% sowie "Kein Risiko" mit 2% augenfällig und können entsprechend der Vorgaben auf den "Lückenschluss" zur Bildung größerer, zusammenhängender Risikogebiete zurückgeführt werden.

In Österreich wurden daher im Rahmen der Vorläufigen Bewertung des Hochwasserrisikos im ersten Bearbeitungszyklus (2009-2015) insgesamt 2.654,3 km an Gewässerstrecken als potenziell signifikant eingestuft. Da die Betreuung der Fließgewässer in Österreich (vgl. Kapitel [2.3\)](#page--1-1) unter der BWV, vertreten durch die Wasserwirtschaftsabteilungen der Länder, der WLV (beide dem BMLFUW unterstellt) sowie dem BMVIT aufgeteilt wird, ergeben sich in der Kompetenzverteilung rd 72% der APSFR in der BWV, rd 6% im BMVIT und die restlichen rd 22% in der WLV.

**Tab. 2-4: APSFR in Österreich - Zuordnung zur zuständigen Fachverwaltung im Hochwasserschutz (BMLFUW, 2012)**

|                  | Länge   | Kompetenzverteilung (km) |              |            | Kompetenzverteilung $(\% )$ |              |            |  |
|------------------|---------|--------------------------|--------------|------------|-----------------------------|--------------|------------|--|
|                  | (km)    | <b>BWV</b>               | <b>BMVIT</b> | <b>WLV</b> | <b>BWV</b>                  | <b>BMVIT</b> | <b>WLV</b> |  |
| Burgenland       | 131.5   | 124.5                    | 0.0          | 7,0        | 94,7                        | 0.0          | 5,3        |  |
| Kärnten          | 384,1   | 221,6                    | 0,0          | 162,6      | 57,7                        | 0.0          | 42,3       |  |
| Niederösterreich | 505,1   | 383,9                    | 85,0         | 36,2       | 76,0                        | 16,8         | 7,2        |  |
| Oberösterreich   | 275,8   | 170,8                    | 72,3         | 32,6       | 61,9                        | 26,2         | 11,8       |  |
| Salzburg         | 267,1   | 159,4                    | 0,0          | 107,7      | 59,7                        | 0.0          | 40,3       |  |
| Steiermark       | 525,0   | 462,3                    | 0.0          | 62.7       | 88,1                        | 0.0          | 11,9       |  |
| Tirol            | 371,3   | 244,7                    | 0,0          | 126,5      | 65.9                        | 0.0          | 34,1       |  |
| Vorarlberg       | 188,0   | 142,0                    | 0,0          | 46.0       | 75,5                        | 0.0          | 24,5       |  |
| Wien             | 6,5     | 6,5                      | 0.0          | 0.0        | 100,0                       | 0.0          | 0,0        |  |
| Österreich       | 2.654,3 | 1.915.6                  | 157.4        | 581,3      | 72,2                        | 5,9          | 21,9       |  |

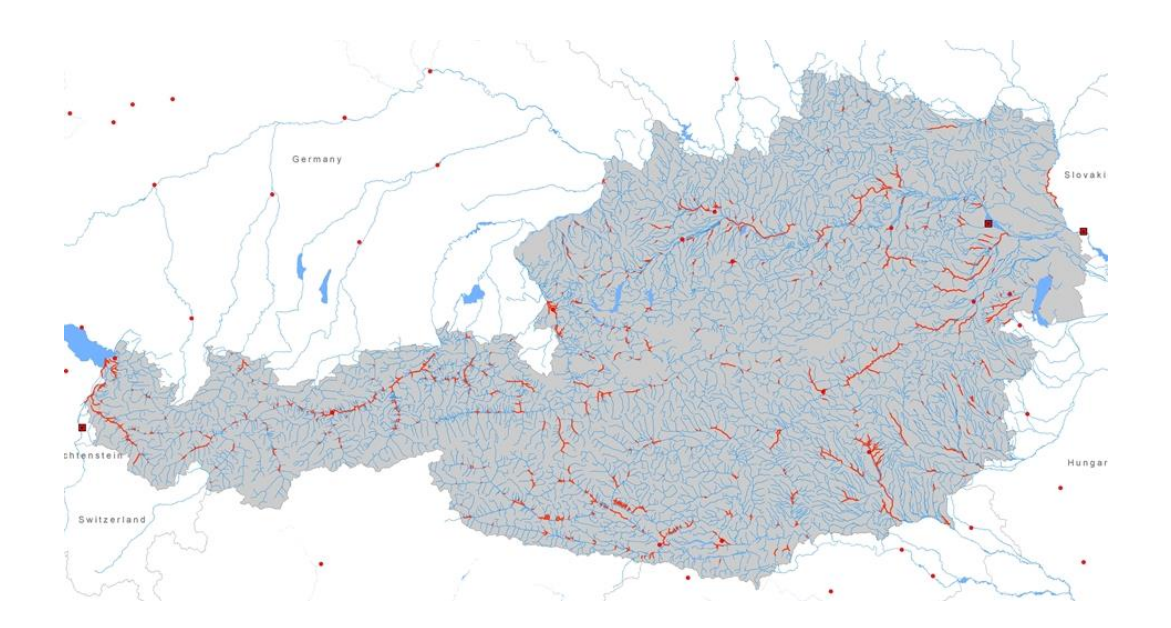

**Abb. 2-16: Ausgewiesene APSFR in Österreich (Quelle: Amt der Steiermärkischen Landesregierung, Wasserwirtschaft, 2012)**

### **2.4 Schlussfolgerung der aktuellen Methodik**

Zur Vorläufigen Bewertung des Hochwasserrisikos bedient sich Österreich im Sinne der EU-HWRL leicht ableitbarer, amtlich sowie bundesweit verfügbarer Daten. Die Datengrundlage der Bewertung der Betroffenen bilden insgesamt vier Datensätze:

- digitales Gewässernetz BGN mit Routenteilabschnitten (Bewertungsabschnitte)
- Routenteileinzugsgebiete
- Bevölkerungsstatischer Raster der Statistik Austria (125\*125m Rasterweite)
- Überflutungsflächen

Das Prozedere ist ein zweistufiger Prozess und umfasst den Bundesentwurf sowie die Länderbearbeitung als Korrektur und Ergänzung mit regional verfügbaren Daten. Der Bundesentwurf enthält eine Voreinstufung des Hochwasserrisikos, die endgültige Einstufung wird von den befassten Dienststellen in den Ländern vorgenommen.

Das Ergebnis des PFRA ist eine Ausweisung von potenziell signifikanten Risikogebieten, welche die Grundlage für die Erstellung von Hochwassergefahren- und -risikokarten bilden.

Bei der Risikoanalyse der Betroffenen ist die Bewertung insofern kritisch zu sehen, da die verwendeten Überflutungsflächenlayer aus verschiedenen Quellen (ABU, GZP, HORA) mit unterschiedlichen Bemessungsereignissen bestehen. Die Vergleichbarkeit der Ergebnisse als Grundlage für die Ausweisung von APSFR ist daher ebenfalls nur bedingt möglich. Die konventionelle Methodik des PFRA verwendet eine flächengewichtete Identifizierung der Betroffenen an den Bewertungsabschnitten des digitalen Gewässernetzes aus Bevölkerungsstatistischem Raster, Routenteileinzugsgebieten und Überflutungsflächen. Daher bleiben bei dieser Analyse bewohnte und unbewohnte Flächen unberücksichtigt, die Sicherheit, dass die tatsächlich Betroffenen ermittelt werden, ist somit nicht gegeben.

In den folgenden Kapiteln werden Methoden der räumlichen Disaggregation vorgestellt und beschrieben, die im Rahmen dieser Arbeit angewendet werden um eine bessere Annäherung des Schätzwertes der Betroffenen an den Erwartungswert der tatsächlich Betroffenen zu ermöglichen.

# **3 Methoden der räumlichen Disaggregation**

Viele statistische Daten wie z.B. Census-Daten werden zumeist auf einer räumlich aggregierten Ebene gesammelt und verwaltet. Zur Beantwortung unterschiedlichster Fragestellungen müssen Entscheidungsträger das Hauptaugenmerk über räumliche Ebenen hinweg oder auf regionale Besonderheiten richten. Letzteres führt zur Notwendigkeit räumlicher Disaggregation, um kleinräumige Unterschiede aufzuzeigen (LI, et al., 2007). Im Gegensatz zur Aggregation und Generalisierung räumlicher Daten, geht die räumliche Disaggregation davon aus, dass vorliegende Daten einer Aggregationsebene mittels zu definierender räumlich differenzierter Parameter innerhalb der Grenzen der Grundlagendaten verteilt werden können. Dazu sind in erster Linie die Abhängigkeiten der Parameter zwischen den Input- und möglichen Outputdaten zu klären. Die Verteilung erfolgt zumeist über eine gewichtete Summenfunktion (STEINNOCHER, et al., 2005).

Die Anwendungsgebiete der räumlichen Disaggregation sind vielfältiger Natur. Geht es nun um die Bewertung von Bodenfunktionen, um Verkehrs-, Stadt- und Regionalplanungen, Standortanalysen oder Risikoabschätzungen. Die Grundlage dafür findet sich häufig in der statistischen Umverteilung von sozio-ökonomischen Daten.

Ausgehend von den Ideen WRIGHTs (1936), Daten zwischen unterschiedlichen räumlichen Einheiten unter Zuhilfenahme von Hilfsdaten aufzuteilen, entwickelten sich zahlreiche Disaggregationsansätze, die schließlich in der Geoinformatik implementiert wurden:

Mit der Etablierung von Methoden zur räumlichen Disaggregation in einem GIS wie z.B. Areal Interpolation Method, Binary Method, und Three-Class Dasymetric Mapping Method, hat sich seit 1979 eine rege Diskussion über die Vor- und Nachteile der einzelnen Algorithmen und die jeweiligen Anwendungsfelder entwickelt (LAM, 1983; FOTHERINGHAM & WONG, 1991; LANGFORD, et al., 1991; FOTHERINGHAM & ROGERSON, 1993; MENNIS, 2003; LANGFORD, 2006). Dies hängt nicht zuletzt mit der gesteigerten Komplexität der Algorithmen und Methoden zusammen, die wiederrum durch die quantitativ und qualitativ zunehmende Datenverfügbarkeit erklärt werden kann. Die erwähnten Aspekte, zusammen mit den entwickelten Methoden, führen daher zu einer Einteilung unterschiedlicher Disaggregationsmethoden, welche im Folgenden beschrieben wird.

WU, et al. (2005) unterscheiden in der Räumlichen Disaggregation zwischen Methoden der Räumlichen Interpolation und Statistischen Modellierung. Bei den Areal Interpolation Methods kann man zwei Subkategorien differenzieren, abhängig von der Verwendung von Hilfsdaten. Bei den Statistical Modeling Methods gruppiert man zwischen den zugrundeliegenden Hilfsdaten und deren Korrelation zum Verteilungsdatensatz. Dies können statistische Daten urbaner Gebiete sein, der Landnutzung, Gebäudedaten, Physische oder Sozioökonomische Charakteristika aus Fernerkundungsdaten sowie direkte Korrelationen zwischen Bevölkerung und der Spektralanalyse von Bildpunkten. Die Statistical Modeling Methods werden in der Arbeit nur der Vollständigkeit halber erwähnt, der Fokus richtet sich auf die räumlichen Interpolationsmethoden.

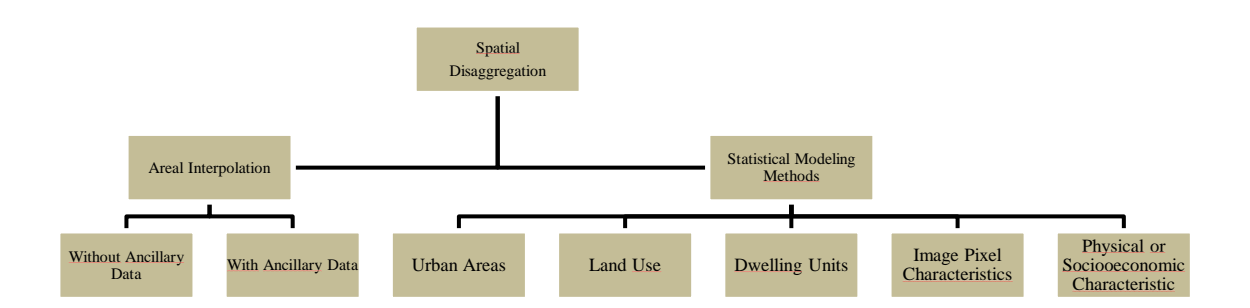

**Abb. 3-1: Einteilung von Disaggregationsmethoden (verändert nach WU, et al., 2005)**

Bei den Areal Interpolation Methods werden wie bereits erwähnt jene unterschieden, welche mit oder ohne Hilfsdaten durchgeführt werden. Bei den Methoden ohne Hilfsdaten werden des Weiteren Punkt-basierte Methoden und Flächen-basierte Methoden zur Disaggregation klassifiziert (LAM, 1983). Bei der Typisierung der Punkt-basierten Methoden gibt es unterschiedliche Ansätze. So gibt es Klassifizierungen verschiedener Autoren über die räumliche Ausdehnung der Eingangsdaten, globale und lokale Methoden.

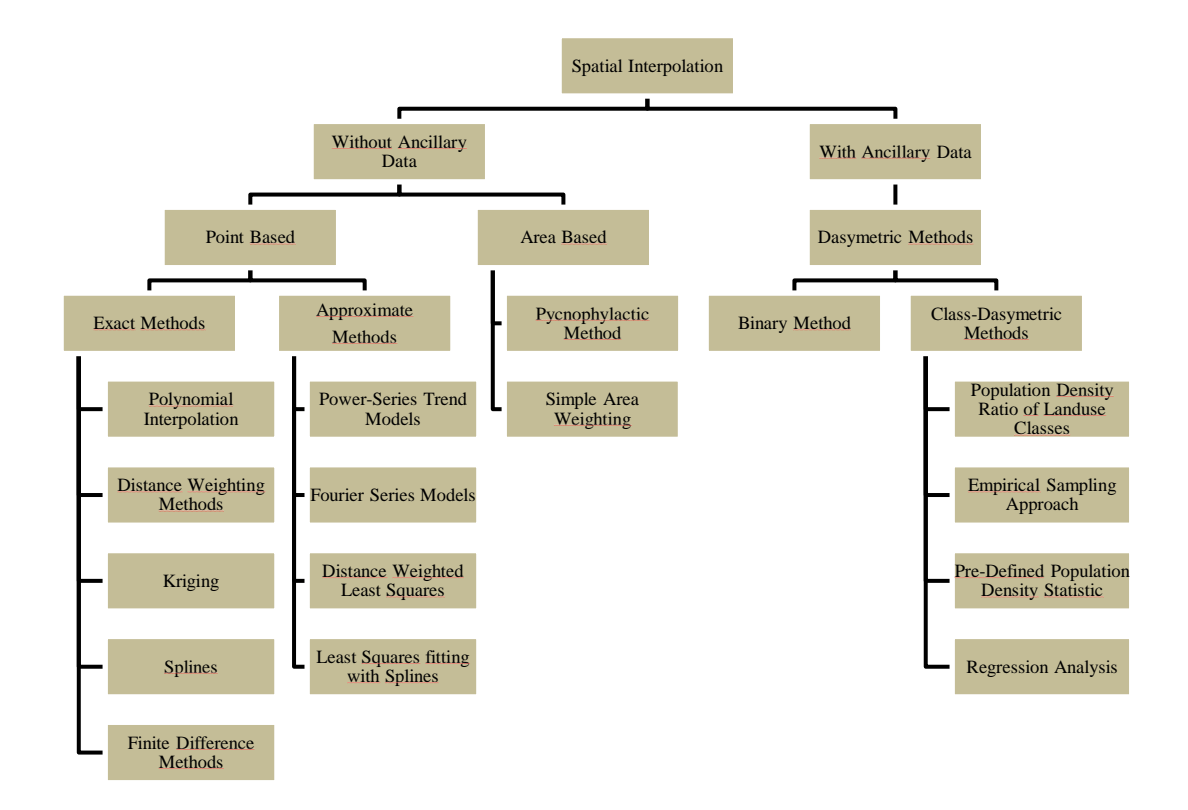

**Abb. 3-2: Klassifikation der Areal Interpolation Methods (verändert nach LAM, 1983, WU, et al., 2005)**

LAM (1983) unterteilt jedoch nach "exakten" und "annähernden" Ansätzen der räumlichen Interpolation (vgl. Abb. 3-2). Diese werden auch als "Non-Volume-Preserving-Methods", also nicht volumenerhaltende Interpolationsmethoden bezeichnet. Bei dieser Methodengruppe werden bei den exakten Methoden, diverse distanzgewichtete Modelle, Kriging, Splines, Interpolationen von Polynomialen und Finite Differenz Modelle genannt, bei den annähernden Methoden Potenzreihen-Trend Modelle, Fourier Reihen, sowie Methoden der kleinsten Quadrate mit Splines und distanzgewichtete kleinste Quadrate erwähnt (LAM, 1983). Für die Punkt-basiert angeführten Methoden kommen in der vorliegenden Arbeit keine detaillierten Beschreibungen zur Anwendung, der Fokus liegt auf den Flächen-basierten Interpolationsmethoden. Diese Methoden werden auch als "Volume-Preserving-Methods" bezeichnet. In der von LAM (1983) getätigten Klassifizierung werden hier zwei Modelle angegeben: zum einen, die von GOODCHILD & LAM (1980) sowie LAM (1983) diskutierte "Overlay"-Methode, auch als "Simple Area Weighting" bekannt, zum anderen die "Pycnophylactic Method", beschrieben durch TOBLER (1979). Diese werden in den folgenden Kapiteln genauer beleuchtet.

Da die Datenbestände im Bereich der Geoinformationswissenschaft mit dem Einsatz von GIS deutlich an Umfang und Quantität zunahmen und zahlreiche Informationen in den Anwendungsfeldern der Landnutzung, Fernerkundung, Verkehrswesen, etc. verfügbar wurden, wurde die Implementierung der Dasymetrischen Methode von WRIGTH (1936), vor allem auch durch die technologische Entwicklung, in einem GIS deutlich erleichtert (WU, et al., 2005). Dabei werden in ihrer Abhängigkeit zum Verteilungsdatensatz Hilfsdaten zur Flächen-basierten Interpolation hinzugefügt. Auch hier lässt sich eine grobe Gliederung der unterschiedlichen Methoden vollziehen. Die "Binary Method" ist eine Methode, wo durch den Hilfsdatensatz die Umverteilung der Werte durch die Definition von bewohnten und unbewohnten Klassen in der Landnutzung gesteuert wird, die Verteilung erfolgt auf die Siedlungsgebiete (u.a. LANGFORD & UNWIN, 1994). Basierend auf dieser binären Methode wurde die Anwendung der Hilfsdaten mannigfaltig modifiziert. Bei der "Three-Class Dasymetric Method" werden drei Landnutzungsklassen (urbanes Gebiet, ländliches Gebiet, Wald) als Hilfsdaten verwendet, um die Umverteilung der Bevölkerung unter vordefinierten Prozentsätzen ("Class-Percent") durchzuführen (EICHER & BREWER, 2001). Ein "Limiting Variable"-Modell wurde unter Nutzung vorangehender Arbeiten anderer Autoren von EICHER & BREWER (2001) und MENNIS & HULTG-REN (2005) eingeführt. Dieses Modell ist ein Grenzwert-Modell, wobei für jede verwendete Landnutzungsklasse eine Umverteilungslimitierung besteht. Ebenso werden in der Literatur "Multiclass-Dasymetric Mapping Methods", diskutiert (LANGFORD & UNWIN, 1994; EICHER & BREWER, 2001; WU, et al., 2005; SU, et al., 2010), in welchen unter Hereinnahme mehrerer gewichteter Nutzungsklassen die Disaggregation stattfindet.

#### **3.1 Begriffe der räumlichen Disaggregation**

Bevor ausgesuchte räumliche Disaggregationsmethoden genauer betrachtet werden, ist es notwendig und vorteilhaft, die Terminologie einzugrenzen und darzustellen. Der Notation und den Begrifflichkeiten von FLOWERDEW & GREEN (1994) folgend, werden in den weiteren Kapiteln

- das Set der Quell- oder Eingangsdaten mit "*S*" oder "*Source*" (Einzelzone "*s*"),
- das Set der Ziel- oder Ausgangsdaten mit "*T*" oder "*Target*" (Einzelzone "*t*") und
- die Variable des Interesses mit "*Y*"

bezeichnet. Des Weiteren werden für Werte aus Einzelzonen bekannter (*S*) oder zu berechnender Datensets (*T*) folgende Notationen verwendet:

- Wert der Variable *Y* für Zone s: "*ys*" (bekannt)
- Wert der Variable *Y* für Zone t: "*yt*" (unbekannt)
- Intersection von Zone *s* mit Zone *t*: "*st*"

Die Flächen von *s*, *t* und *st* werden in der Folge als "*As*", "*At*" und "*Ast*" bezeichnet.

Für die Dasymetric Mapping Methods wird zusätzlich der Begriff der Hilfsdaten verwendet. Bei Verwendung lediglich eines Hilfsdatensatzes wird dieser in der vorliegenden Arbeit wie folgt bezeichnet:

- das Set der Hilfsdaten oder "*Ancillary*"
- die abgeschätzte Bevölkerungsdichte aus den Ancillary-Klassen als " $\widehat{D_c}$ ", wobei "*c*" die Klassendefinition der Ancillary-Daten beschreibt (vgl. Kapitel [3.3\)](#page--1-2)
- die Flächen aus dem Intersect der Source- und Target-Zonen, welche als bewohnt identifiziert werden als  $A_{sty}$  (vgl. Kapitel [3.3.1\)](#page--1-3)
- die Flächen der Source, welche als bewohnt identifiziert werden als  $A_{sy}$  (vgl. Kapitel [3.3.1\)](#page--1-3)

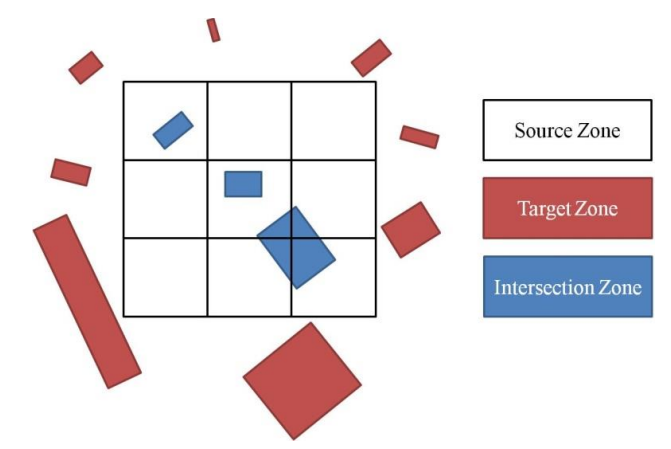

**Abb. 3-3: Schematische Darstellung der Source-Zonen, Target-Zonen und Intersection-Zonen (verändert nach FLOWERDEW & GREEN, 1994)**

Sollten mehrere Hilfsdatensätze oder ergänzende Daten zur Verfügung stehen und in der angewendeten Dasymetric Mapping Method verwendet werden, dann wird zusätzlich zu den Ancillary-Daten

 das Set der weiteren Hilfsdaten als "*Auxiliary*" bezeichnet.

# **3.2 Räumliche Interpolation ohne Hilfsdaten**

#### **3.2.1 Simple Area Weighting Method**

Ursprünglich wurde die räumliche Interpolationsmethode durch MARKOFF & SHAPIRO (1973) beschrieben, bevor GOODCHILD & LAM (1980) diese intensiv diskutierten (FLOWERDEW & GREEN, 1994). Bei dieser Methode ist der zugrundeliegende Aspekt jener, dass die Source-Werte über simple räumliche Gewichtung in den Target-Zonen verteilt werden. Vorausgehend dieser Prämisse ist, dass die Target-Zonen sich innerhalb der Source Flächen befinden. Das Verhältnis der Werte für die Target-Zonen verhalten sich gleich dem Wert-Flächen Verhältnis der Ursprungsdaten (FLOWERDEW & GREEN, 1994). Es wird hierbei zwischen extensiven und intensiven Daten unterschieden (MARKOFF & SHAPIRO, 1973):

$$
\hat{y}_t = \sum_s \frac{A_{st} y_s}{A_s} \tag{5}
$$

Dies gilt insbesondere für extensive Größen, d.h. Werte, die sich mit der Größe des Ausgangssystems ändern. Bei der Gewichtung von intensiven Größen, also Werten, welche sich nicht mit den Werten des Ausgangssystems ändern, verhält es sich ähnlich, jedoch hinsichtlich des Verhältnisses der Größe der Einzelzone zur Größe der Target-Zonen-Fläche (FLOWERDEW & GREEN, 1994):

$$
\hat{y}_t = \sum_s \frac{A_{st} y_s}{A_t} \tag{6}
$$

Hierbei ist die Annäherung der Werte der Source zu jenen der Target-Zone dieselbe, da *y* innerhalb der Source-Zone repräsentiert wird. Die Zuverlässigkeit und Genauigkeit der Methode hängen stark von der Homogenität und Datenqualität der Source-Zone ab.

GOODCHILD & LAM (1980) merken jedoch in ihrem Vergleich von insgesamt drei Overlay-Methoden und der Pyknophylaktischen Methode von TOBLER (1979) an, dass zwei Extreme dabei zu beobachten sind: bei den Overlay-Methoden wird eine Homogenität der Bevölkerungsdichte innerhalb der Source-Daten impliziert, während dazwischen Diskontinuitäten angenommen werden. Bei der Pyknophylaktischen Methode, welche im nächsten Abschnitt genauer beschrieben wird, wird hingegen eine gleichmäßige Interpolationsoberfläche erzwungen. Ein Mittelweg zwischen den untersuchten Methoden, also Overlay-Methoden und Pyknophylaktische Methode wäre aus Sicht der beiden Autoren wünschenswert, da einerseits die Kontinuität aufgrund der Homogenität in isolierten Bereichen zu vernachlässigen ist, da hier die besten Bedingungen für die gewählte Interpolationsmethode herrscht. In Bereichen wo die Dichte der Nachbarzellen bekannt ist, wäre es nach Ansicht GOODCHILD & LAMs (1980) vorteilhaft, eine gewisse Kontinuität über die Grenzen hinaus, durch Modifikationen, die Schätzungen der Werte zu erzwingen. Anderseits ist es bei der Pyknophylaktischen Methode nicht sicher, ob eine maximale Gleichmäßigkeit der Schätzung optimal ist, schon allein deswegen, dass die Source-Daten in der grobskaligen Auflösung zur Homogenität neigen, dies jedoch hinsichtlich der empirischen Daten kritisch zu betrachten ist (GOODCHILD & LAM, 1980). Im Kontext der Untersuchungen von GOODCHILD & LAM (1980) ergibt sich für die beleuchteten Interpolationsmethoden eine gute Annäherung der Target-Zonen an die Source-Zonen. Die Vorteile liegen bei den Overlay-Methoden, aufgrund der angenommenen Homogenität der Source-Daten, die Wahl der Methode hängt jedoch von den erwarteten Charakteristika der Modellierungsoberfläche sowie dem Maßstab der Source- und Target-Daten ab.

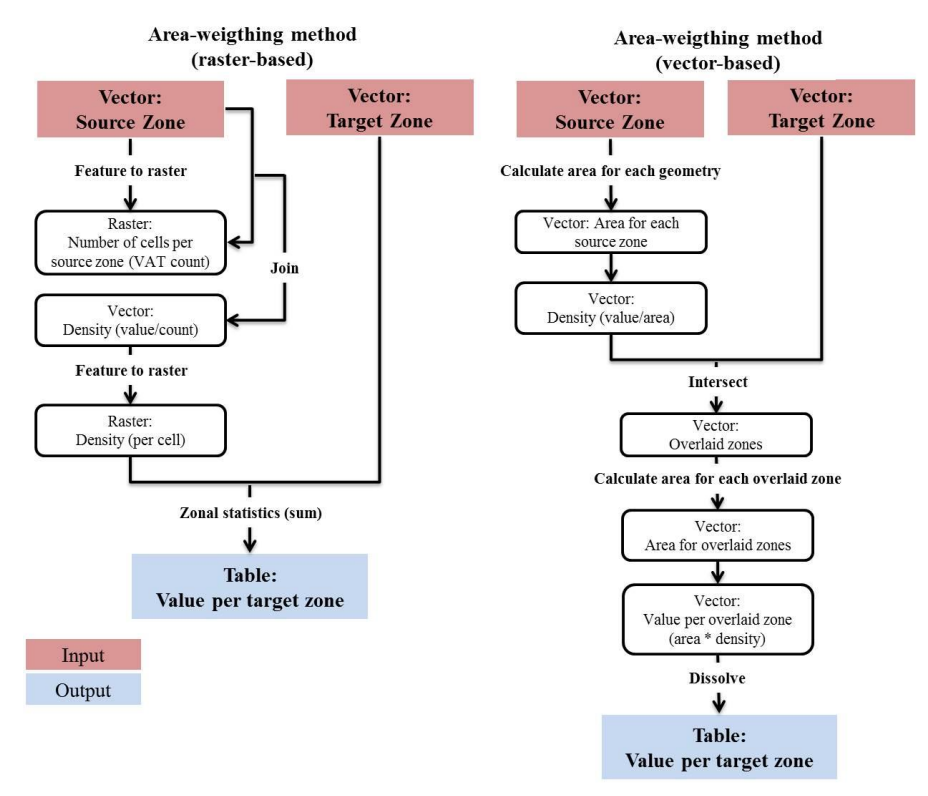

**Abb. 3-4: Implementierungsschritte der Simple Area Weighting Method in ArcGIS (verändert nach QIU, et al., 2012)**

Da die Simple-Area-Weighting Methode auf einem relativ schlichten Algorithmus beruht, ist die Implementierung in einem GIS ebenfalls sehr einfach vorzunehmen. Aufgrund des volumenerhaltenden Algorithmus sind keine Modifikation vonnöten, um die Bevölkerung aus den Source-Zonen zu bewahren (QIU, et al., 2012). Dabei können ebenso Raster- wie Vektordaten als Source dienen und mittels folgend beschriebener Techniken auf die Target-Zonen verteilt werden.

Im Raster-basierten Verfahren (vgl. Abb. 3-4) wird die Source-Zone, sofern nicht bereits als solcher vorhanden, in einen Rasterdatensatz konvertiert. Dabei generiert man die  $VAT<sup>7</sup>$  Tabelle, die mit der Vektor Source-Zone gejoint<sup>8</sup> wird, um die Bevölkerung zu erhalten. In einem neu hinzugefügten Attribut berechnet man die Bevölkerungsdichte pro Zelle, indem man die Anzahl der Bevölkerung durch die Anzahl der Zellen in jeder Source Zone teilt. Über die Zonal-Statistik-Funktion wird die Source-Zone schließlich interpoliert, dabei wird der Wert jeder Zelle innerhalb der Target-Zone summiert.

In der Vektor-basierten Methode wird die Fläche jeder Source-Zone berechnet (in manchen Datenformaten passiert dies automatisch - z.B. ArcGIS Geodatabase/Feature Class). Danach kann man die Dichte über die Division der Bevölkerungsanzahl durch die Fläche ermitteln. Mittels Overlay-Methode wird der Source Datensatz mit den Target-Zonen verschnitten und man erhält die Flächen für jede überlagerte Zone. Um die daraus resultierende Interpolationsoberfläche zu berechnen wird schließlich die Bevölkerungsdichte mit den neuen Flächenwerten der überlagerten Zonen multipliziert.

### **3.2.2 Pycnophylactic Method**

Die Pyknophylaktische Interpolation wurde durch TOBLER (1979) entwickelt, mit dem Ergebnis eine gleichmäßige Interpolationsoberfläche mit sanften Übergängen aus einem Polygon-Datensatz als Source zu generieren. Dabei wird das Volumen und die Eigenschaften der Source-Daten beibehalten (COMBER, et al., 2008). Dieser Aspekt erklärt auch den gewählten Namen der Interpolationsmethode, da sich pyknophylaktisch aus dem griechischem *pyknos* (Körper, Volumen) und *phylax* (Wächter) zusammensetzt, also sinnbildlich für *Wächter des Volumens*, *volumenerhaltend* (RASE, 1996). WU et al. (2005) beschreiben die Methode als möglicherweise bekannteste flächenbasierte Interpolationsmethode, welche eine gleichmäßige Dichtefunktion unter Berücksichtigung und Beibehaltung der voluminalen Eigenschaften der angrenzenden Source-Zonen aufweist. Im Kontext der Bevölkerungsverteilung ist dieser zu erhaltende Wert des Volumens die Anzahl der Bevölkerung innerhalb der Einzelzone oder Zelle.

TOBLER (1979) verwendet für seine Interpolation ein reguläres Gitterraster und ordnet in Vorbereitung auf die Interpolation die durchschnittliche Dichte jedem Netzpunkt der Source zu. Die pyknophylaktische Bedingung wird durch zunehmende oder abnehmende Dichten innerhalb der Target-Zonen bestimmt. Zuerst werden die Source-Werte mit dem gewählten Kontinuitätskriterium ("smoothness criterion") verglichen und Änderungen der einzelnen Punktwerte vorgeschlagen und dahingehend modifiziert. Danach wird der Gitterraster mit den Source-Zonen,

l

<sup>7</sup> VAT Tabelle: **V**alue **A**ttribute **T**able: Raster-Attributtabelle

<sup>8</sup> Join: hier: etablierter Begriff der Geoinformatik: Verbinden zweier Tabellen über einen Primärschlüssel

welche als Polygondaten vorliegen überlagert, wobei jeder Gitterpunkt darauf getestet wird, ob er innerhalb der Target-Zone liegt ("point-in-polygon subroutine"). So wird jedem Punkt die Target-Zonen-ID zugeordnet, jene Punkte, die außerhalb der Target-Zonen liegen werden mit einer Pseudo-ID versehen.

Nachdem die Identifizierung der Punkte möglich ist, wird die eigentliche Interpolation durchgeführt. Dabei kommen die Gitterpunkte, die verwendeten Bevölkerungsdaten und die maximale Anzahl an durchführbaren Iterationen zur Anwendung. Für die identifzierten Gitterpunkte wird nun die Einstellung des Kontinuitätsfaktors für jede Zone berechnet. Daraufhin wird für jede Zone der abmindernde Faktor ermittelt, so dass die durchschnittliche Einstellung für den Kontinuitätsfaktor Null ist. Danach werden für alle Gitterpunkte die Kontitnuitätsfaktoren den einzelnen Grid-Werten hinzugefügt und die sich dadurch ergebende Bevölkerungsanzahl für alle Target-Zonen kumuliert. Diese kumulierte Bevölkerungsanzahl wird anschließend mit den ursprünglichen Bevölkerungsdaten verglichen und die Differenz ermittelt. Die durchschnittliche Differenz daraus wird allen Gitterpunkten zugeordnet. Dies wird solange durchgeführt bis die oben erwähnte maximale Anzahl an Iterationen erreicht wird, oder der ermittelte Restfehler nicht mehr geringer wird und/oder zufriedenstellend ist (TOBLER, 1979).

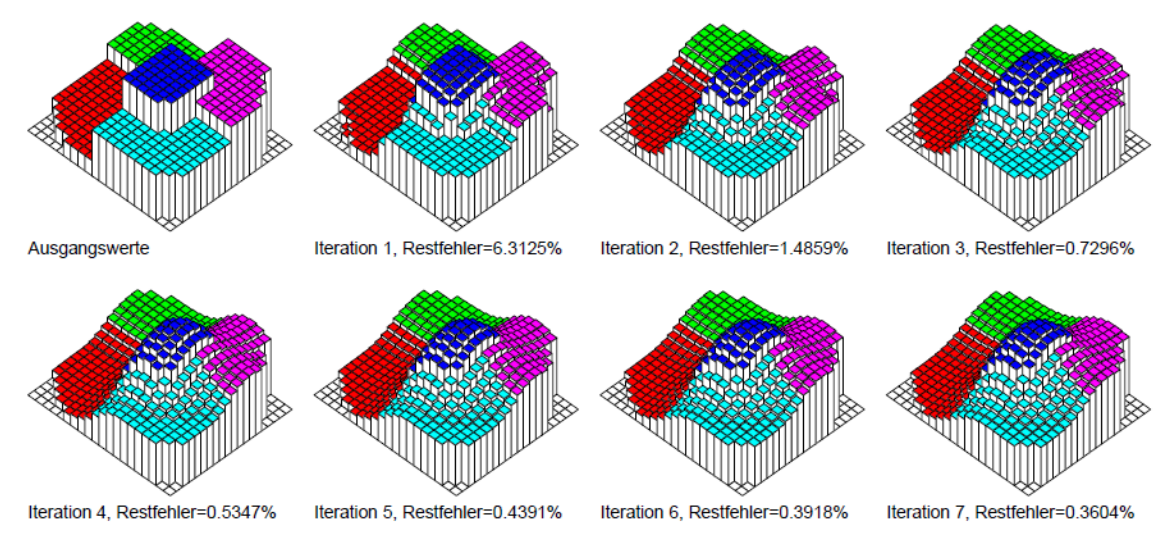

**Abb. 3-5: Darstellung der Ergebnisse des iterativen Prozesses bei einem Testdatensatz (RASE, 1996)**

Zusammenfassend kann die Pyknophylaktische Methode in zwei Stufen unterteilt werden:

- der Source-Datensatz wird in einen Raster umgewandelt, wobei die Bevölkerungsdaten die z-Werte bilden und den Gitterpunkten zugeordnet werden;
- individuell werden die z-Werte im Target-Datensatz erhöht oder vermindert, um eine gleichmäßige Oberfläche zu erzielen, während die Source-Volumina erhalten bleiben.

Die Verteilung der Daten auf die Target-Zonen passiert ausgehend von den Source-Zonen in einem iterativen Prozess, dabei werden jedoch keine Teile des Volumens auf die Zellen einer angrenzenden Source-Zone disaggregiert (vgl. Abb. 3-5), die Werte bleiben innerhalb der definierten Source-Zonen gleich (COMBER, et al., 2008). Eine kritische Betrachtung erfordert jedoch die Spezifikation der Grenzbedingungen, da jenen Gitterpunkten außerhalb des betrachteten Gebiets keine gültigen Werte zugeordnet werden können, diese aber für die Modifikation der Nachbarpunkte innerhalb der Zone benötigt werden (RASE, 1996). TOBLER (1979) löst dies mit der *Drichilet*-Randbedingung. Dabei werden die Werte aller Gitterpunkte ohne Bezugseinheit, also außerhalb der betrachteten Zonen bzw. das Datenminimum nullgesetzt, mit dem Ergebnis, dass die Interpolation an den Grenzen des Untersuchungsgebiets die Werte überhöht, innerhalb dieser Grenzen jedoch wie vorgesehen durchgeführt wird.

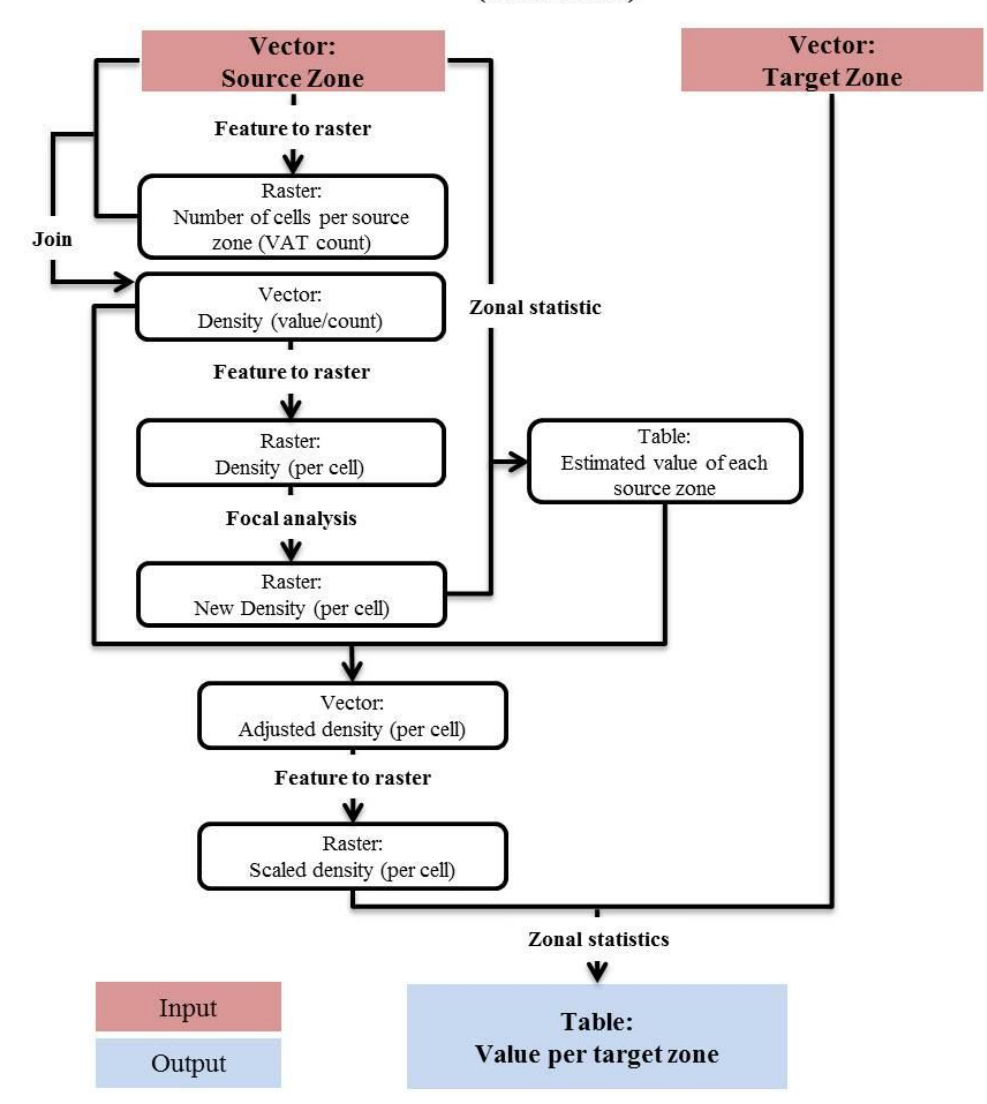

**Pycnophylactic method** (raster-based)

**Abb. 3-6: Implementierungsschritte für die Pycnophylactic Method in ArcGIS (verändert nach QIU, et al., 2012)**

Die Pyknophylaktische Methode kann, wie bereits erwähnt, ausschließlich mit einem Rasterdatensatz als Source berechnet und in einem GIS implementiert werden. QIU, et al. (2012) beschreiben hierfür eine Berechnung der Bevölkerungsdichte für jede Zelle, welche durch die Durchschnittsdichte der Bevölkerung der Nachbarzellen mit einem "Moving-Window"-Ansatz ersetzt wird, wobei der Grad der Gleichmäßigkeit von der Auflösung der zugrundeliegenden

Daten abhängt. Wie ebenfalls unter Kapitel [3.2](#page--1-4) beschrieben, wird die Bevölkerungsdichte pro Zelle ermittelt, danach wird die bestehende Dichte durch die Durchschnittsdichte der benachbarten Zellen ersetzt. Dies wird über eine Fokal-Statistik-Funktion mit dem Statistiktyp "Mittelwert" realisiert. Hier wird für jede Zelle der statistische Mittelwert innerhalb der definierten Nachbarschaft berechnet. Durch die Anwendung der Zonalen Statistik wird für jede Source-Zone die Bevölkerung aufgrund der neu ermittelten Bevölkerungsdichte pro Zelle abgeschätzt. Anschließend muss die neue Dichte pro Zelle angepasst werden, indem das Zahlenverhältnis der ursprünglichen Bevölkerung aus der Source und jene der abgeschätzten Bevölkerung im Source-Datensatz ermittelt und schließlich auf Basis dieser angepassten Ratio für jene Zellen innerhalb der Target-Zonen mittels Zonaler-Summen-Funktion summiert wird (QIU, et al., 2012).

# **3.3 Räumliche Interpolation mit Hilfsdaten - Dasymetric Mapping**

Das Unterscheidungsmerkmal zu den zuvor beschriebenen räumlichen Interpolationsmethoden liegt beim Dasymetric Mapping in der Zuhilfenahme von zusätzlichen Daten, welche die Disaggregation in ihrer Qualität zu steigern vermögen. Der grundsätzliche Ansatz basiert auf einer Methode der thematischen Kartographie und wurde durch den russischen Geographen und Kartographen Tyan-Shansky 1911 geprägt und durch WRIGHT (1936) populär gemacht (BIELECKA, 2005). Der Fachbegriff des Dasymetric Mappings ist allerdings vom Kontext abhängig. So benutzen Kartographen diesen Terminus um einen allgemeinen Typ thematischer Karten unter Verwendung vielfältiger Methoden zu beschreiben, während dieser Begriff in der modernen Geoinformationswissenschaft die meisten Formen der räumlichen Interpolation und besonders die "intelligenten" Interpolationsmethoden beschreibt (EICHER & BREWER, 2001). Es gibt keine eindeutige Standardisierung der Dasymetric Method, unterschiedliche Ansätze sind im GIS weitverbreitet und eine systematische Evaluierung fehlt (ROBINSON, et al., 1995). EICHER & BREWER (2001) identifizieren für ihre Evaluierung fünf Kriterien für ein Dasymetric Mapping:

- Zonen Homogenität: die Zonen innerhalb der dasymetrischen Karte sind homogen.
- Abrupte Grenzen: die Variable zeigt einen signifikanten Wechsel an den Zonengrenzen
- Disaggregation der Source-Zonen
- Intelligente Interpolation: durch die Nutzung von ergänzenden Daten ("Ancillary Data", Hilfsdaten) wird die räumliche Interpolation, welche sozioökonomische Daten der Source auf die Target-Zonen verteilt, "intelligent". Dem gegenüber steht die konventionelle Simple Area Weighting Method.
- Verknüpfbare Daten: Durch die Verwendung der tatsächlichen, gezählten und aufsummierten Bevölkerungszahlen aus dem Census-Block ist eine Evaluierung sowie statisti-

sche und visuelle Auswertung mit den umverteilten Datenderivaten aus der Source möglich.

Die mathematische Berechnung der abgeschätzten Bevölkerungszahl bei der intelligenten Dasymetric Mapping Method kann wie folgt beschrieben werden (MENNIS & HULTGREN, 2005; 2006):

$$
\hat{y}_t = y_s \left( A_t \, \widehat{D_c} / \sum_{t \in s} \left( A_t \, \widehat{D_c} \right) \right) \tag{7}
$$

Für die Erklärung der eingesetzten Variablen wird auf Kapitel [3.1](#page--1-5) verwiesen. Die Prämisse folgt dem Ansatz, dass der Wert der abgeschätzten Bevölkerungsdichte  $\widehat{D}_c$  von der Ancillary-Klasse abhängig ist. Dieser Wert kann von jenen Source-Zonen, die räumlich mit den gewählten Ancillary-Klassen in Relation stehen, abgeleitet werden. Je nach gewählter Methode (Binary Method, Multiple (Percent)-Class Method oder Limiting-Variable Method auf Basis der Multiple Class Method) ist der Annäherungsprozess an die Bevölkerungsverteilung unterschiedlich. MENNIS & HULTGREN (2005) detektieren für die Anwendungsfälle drei Ermittlungsverfahren:

- $\widehat{D_c}$  wird manuell festgelegt
- $\bullet$   $\widehat{D}_c$  kann von jenen Source-Zonen abgeleitet werden, die eine räumliche Relation zu den Ancillary-Zonen und deren Klassifikation *c* aufweisen, indem jene Source-Zonen identifiziert werden, welche Flächen bzw. Zentroide sich vollständig innerhalb *c* befinden
- $\bullet$   $\widehat{D_c}$  wird durch jene Source-Zonen ermittelt, die eine größere Überlappung mit *c* aufweisen, als ein definierter prozentueller Schwellenwert (z.B. 90%)

Unter der Voraussetzung, dass die Auswahl der repräsentativen Source-Zonen von *c* getroffen ist, folgt daraus (MENNIS & HULTGREN, 2006):

$$
\widehat{D_c} = \sum_{s=1}^{m} y_s / \sum_{s=1}^{m} A_s \tag{8}
$$

*m: Anzahl der ausgewählten Source-Zonen assoziiert mit c*

# **3.3.1 Binary (Filtered, Masked) Method**

Die Binary Method lässt sich als Disaggregationsmethode dem Dasymetric Mapping zuordnen (vgl. Abb. 3-2). Diese ist eine einfache aber effiziente Methode, eine spezialisierte Form der "Limiting-Variable-Method" von McCLEARY (1969) und ist Kernthema zahlreicher Diskussionen und Publikationen (LANGFORD, et al., 1990; 1991; LANGFORD & UNWIN, 1994). Die Hilfsdaten werden hierbei als Kontrollzonen verwendet. Beispielsweise wird für die Verteilung von Bevölkerungsdaten die Landnutzung als Hilfsdatensatz verwendet. Indem die Landnutzung einer Klassifizierung in bewohntes und unbewohntes Gebiet unterzogen wird, sind die Voraussetzungen für die binäre Verteilung der Bevölkerungsanzahl der Source-Zonen auf jene des

Target-Sets erfüllt. Der binäre Ansatz impliziert jedoch, dass die Verteilung gleichmäßig über die Kontrollzonen erfolgt, eine Annahme, welche in der Realität sehr selten zu beobachten ist (QIU, et al., 2012). Ebenso ist die Qualität der Ancillary-Zonen ausschlaggebend für die Qualität der zu erwartenden Ergebnisse. Die Berechnung erfolgt über eine Kalkulation der Bevölkerungsdichten ausgehend von Source-Zonen auf die Ancillary-Zonen. Gleichfalls werden die überlappenden Bereiche der Ancillary-Zonen mit jenen der Target-Zone ermittelt. Die errechneten Dichten innerhalb der jeweiligen Ancillary-Zonen sind die Grundlage für die Multiplikation mit der Fläche der Target-Zonen. Schließlich werden die Ergebnisse aller Kontrolleinheiten, welche in einer Target-Zone identifiziert werden aufsummiert, um die Verteilung der Bevölkerungsanzahl abzuschließen. LI, et al. (2007) beschreiben die Formel wie folgt, wobei sich der unter Kapitel [3.1](#page--1-5) beschriebenen Notation bedient wird:

$$
\hat{y_t} = \sum_{s=1}^{s} y_s A_{sty} / A_{sy} \tag{9}
$$

Die Implementierung in einem GIS kann wieder Raster- oder Vektor-basiert erfolgen, wobei die Vektor-basierte Realisierung komplexer ist. QIU, et al. (2012) beschreiben die notwendigen Schritte für das Raster-basierte und auch das Vektor-basierte Verfahren.

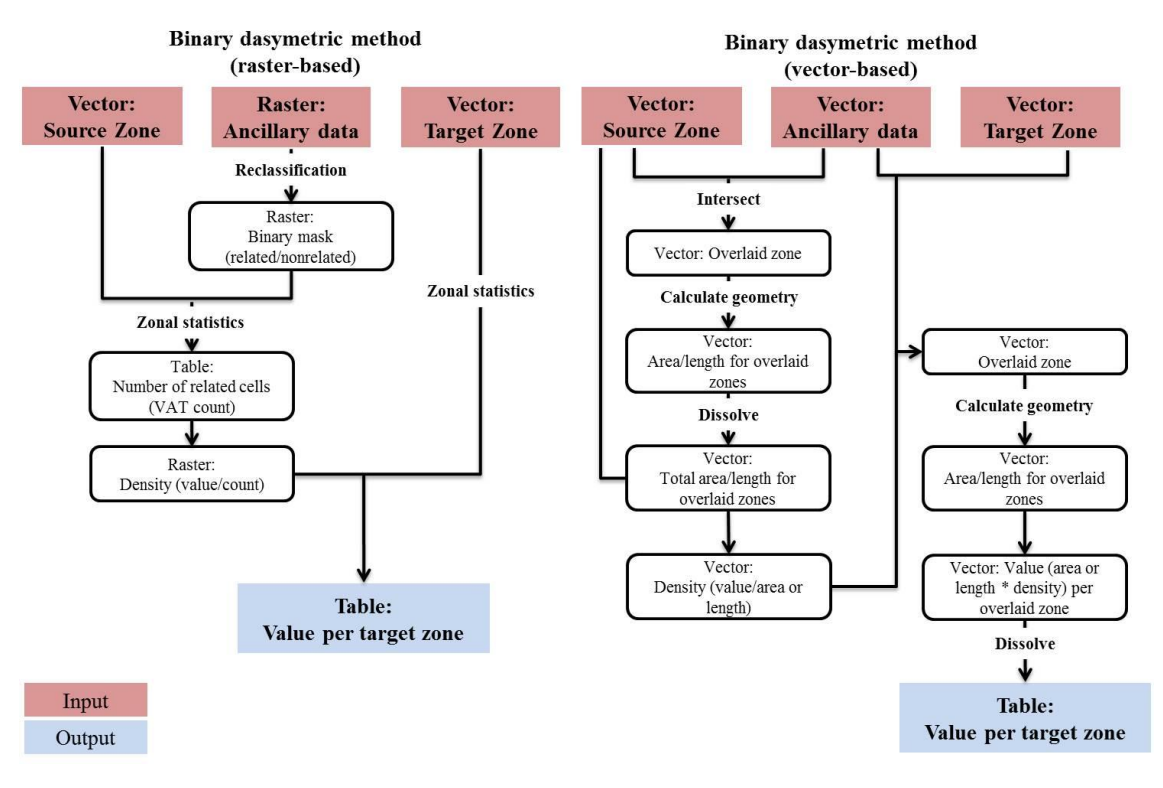

**Abb. 3-7: Implementierungsschritte für die Binary Method in ArcGIS (verändert nach QIU, et al., 2012)**

Im Raster-basierten Verfahren werden die Ancillary-Zonen in bewohnte und unbewohnte Bereiche reklassifiziert. Mit der Zonalen Statistik-Funktion werden die Zellen der Source-Zone ermittelt, welche im bewohnten Gebiet enthalten sind. Anschließend kann die Bevölkerungsdichte pro Zelle berechnet werden und auf dieser Basis mit der Summenfunktion der Zonalen Statistik die neue Dichte in jeder Target-Zone ermittelt werden.

Im Vektor-basierten Verfahren werden die Hilfsdaten (1D/2D)<sup>9</sup> mittels Overlay-Technik mit den Source-Zonen verschnitten und die Fläche (oder Länge) der überlappenden Bereiche berechnet. Durch die Dissolve<sup>10</sup>-Funktion wird auf Basis der Source-ID der ursprünglichen Zonen mittels Summenfunktion die Gesamtfläche (Gesamtlänge) kalkuliert und des Weiteren auf Grundlage der Totalfläche die neue Bevölkerungsdichte der überlappenden Bereiche der Source-Zonen bemessen. Parallel dazu werden die, durch den ersten Prozessstrang identifizierten überlappenden Bereiche mit den Target-Zonen verschnitten. Die Fläche der neuerlich überlappten Gebiete und Multiplikation dieser mit der Dichte sind die Grundlage für die Berechnung der Bevölkerungsanzahl für diese neu entstandenen Zonen. Die Dissolve-Funktion ermöglicht über den Primärschlüssel der Target-Zonen-ID die Interpolation für jede Target-Zone und die Berechnung der neuen Bevölkerungsanzahl mittels Summenfunktion.

# **3.3.2 (Multiple-)Class Dasymetric Mapping**

Die (Multiple-)Class Dasymetric Mapping Method ist eine Erweiterung der binären Methode unter Verwendung von Hilfsdatensätzen unterschiedlichen Typs oder unterschiedlicher Klassifikation, zumindest jedoch mehr als zwei Typen (QIU, et al., 2012). Im Kontext der vorliegenden Arbeit werden diese als Ancillary- und Auxiliary-Daten bezeichnet (vgl. Kapitel [3.1\)](#page--1-5). Auch hier gibt es unterschiedliche Ansätze, nachfolgend werden die drei populärsten Methoden besprochen. Das Grundgerüst der Binary Method bleibt im Wesentlichen erhalten und wird daher für die Kapitel [3.3.2.1](#page--1-6) und [3.3.2.2](#page--1-7) nicht mehr eingehend diskutiert.

### **3.3.2.1 Three-Class Method (Percent-Class)**

l

EICHER & BREWER (2001) verwenden bei der Three-Class Dasymetric Mapping Method ein aus drei verschiedenen Landnutzungsklassen bestehendes Gewichtungsschema, um die Verteilung der Bevölkerung abzuschätzen. Die Gewichtungsklassen in jenen Source-Zonen, welche alle drei Landnutzungsklassen aufweisen, sind für urbane Gebiete mit 70%, für landwirtschaftlich geprägte Gebiete mit 20% und für Waldgebiete mit 10% angenommen, Gewässerbereiche sind für die Umverteilung ausgeschlossen. Das Gewichtungsschema ist rein subjektiv gewählt und ergibt sich in Anlehnung an HOLLOWAY et al. (1996) aus der topo- und demographischen Beschaffenheit des Untersuchungsgebietes.

Ein Nachteil dieses Ansatzes ist, dass die Anzahl der verschieden klassifizierten Ancillary-Zonen innerhalb der Source-Zonen nicht berücksichtigt wird. So kann der Fall eintreten, dass es Source-Zonen mit nur ein oder zwei kleinen urbanen Bereichen aus den Ancillary-Daten gibt.

<sup>9</sup> 1D Daten: Polylinien (z.B. Verkehrsnetz); 2D Daten: Polygone (z.B. Landnutzung)

<sup>&</sup>lt;sup>10</sup> Dissolve: hier: etablierter Begriff der Geoinformatik: Auflösen, Zusammenführen der Daten nach definierten Schlüsselattributen und implementierten Statistikfunktion wie Mittelwert, Summe, Maximum, etc.

Die Dichte würde überproportional mit den im Gewichtungsschema festgelegten Prozentsätzen errechnet werden, also 70% der Bevölkerung in der Source-Zone würde auf diese kleinen urbanen Bereiche verteilt werden, die Verteilung auf die restlichen Klassen wäre dementsprechend zu gering und ergo nicht aussagekräftig (EICHER & BREWER, 2001).

### **3.3.2.2 Limiting Variable Method**

Die Limiting Variable Method ist hier im Kontext der Mehrklassenmethoden zu sehen und nicht im konventionellen Sinn von WRIGTH (1936) und der Binary Method.

Diese Grenzwert-Methode fügt einen Schwellenwert für die Verteilung der Bevölkerungsdichte ein. Sobald innerhalb einer Zone dieser Schwellenwert bei der Umverteilung erreicht wird, wird die Bevölkerungsdichte in einem iterativen Prozess neu verteilt (MENNIS & HULTGREN, 2005).

## **3.3.2.3 Regression-Dasymetric-Method**

Ein weiterer Ansatz ist die Verwendung verschiedener statistischer Techniken um die Bevölkerung in den Landnutzungsklassen zu repräsentieren. Hierbei sind jene von GOODCHILD, et al. (1993) - regressionsbasierter Ansatz, FLOWERDEW & GREEN (1994) - Anwendung des Erwartungsmaximierungs-Algorithmus (EM-Algorithmus) und MENNIS (2003) - Heuristisches Auswahlverfahren, angewandten Techniken zu erwähnen (MENNIS & HULTGREN, 2005). Der Fokus in diesem Kapitel richtet sich jedoch auf eine regressions-basierte Methode, beschrieben durch QIU, et al. (2012).

Über eine Reklassifizierung des Ancillary Rasterdatensatzes werden drei Klassen für unbewohntes (Klasse 1) und für bewohntes Gebiet, unterteilt in niedrige (Klasse 2) und hohe Bevölkerungsdichte (Klasse 3), gebildet. Über die zonale Statistik-Funktion wird die Zellenanzahl pro Klasse innerhalb jeder einzelnen Source-Zone berechnet, danach gilt es für die Implementierungsstrategie auf Basis der globalen Regressionsanalyse die Source-Zone-Bevölkerungs-Matrix  $[U_s]$  sowie die Wohnflächenmatrix  $[A_{sm}]$  über die Zellenanzahl jeder Wohntypsfläche (niedrig/hohe Dichte) innerhalb der jeweiligen Source-Zone zu ermitteln. Die Bevölkerungsdichte pro Zelle und Klasse  $[D_{sm}]$  wird über die Matrix Algebra-Funktion kalkuliert und diese mit der Wohnflächenmatrix  $[A_{sm}]$  multipliziert, um die Bevölkerungsanzahl jeder Source-Zone zu erlangen. Die Dichte pro Zelle ergibt sich danach aus dem Verhältnis der ursprünglichen und abgeschätzten Bevölkerung der Source-Zone. Mittels Overlay-Technik Intersect werden die überlappenden Bereiche von Source- und Target-Zone erstellt und durch Zonale Statistik die Anzahl der Zellen der Nutzungsklassen innerhalb der identifizierten überlappenden Bereiche berechnet. Schließlich wird die Bevölkerung der einzelnen Intersect-Bereiche über eine Multiplikation der Zellenanzahl mit der bereinigten Dichte des zugehörigen Wohntyps errechnet und abschließend über die Summenfunktion der Zonalen Statistik von der Bevölkerung der Intersect-Bereiche auf die Target-Zonen verteilt.

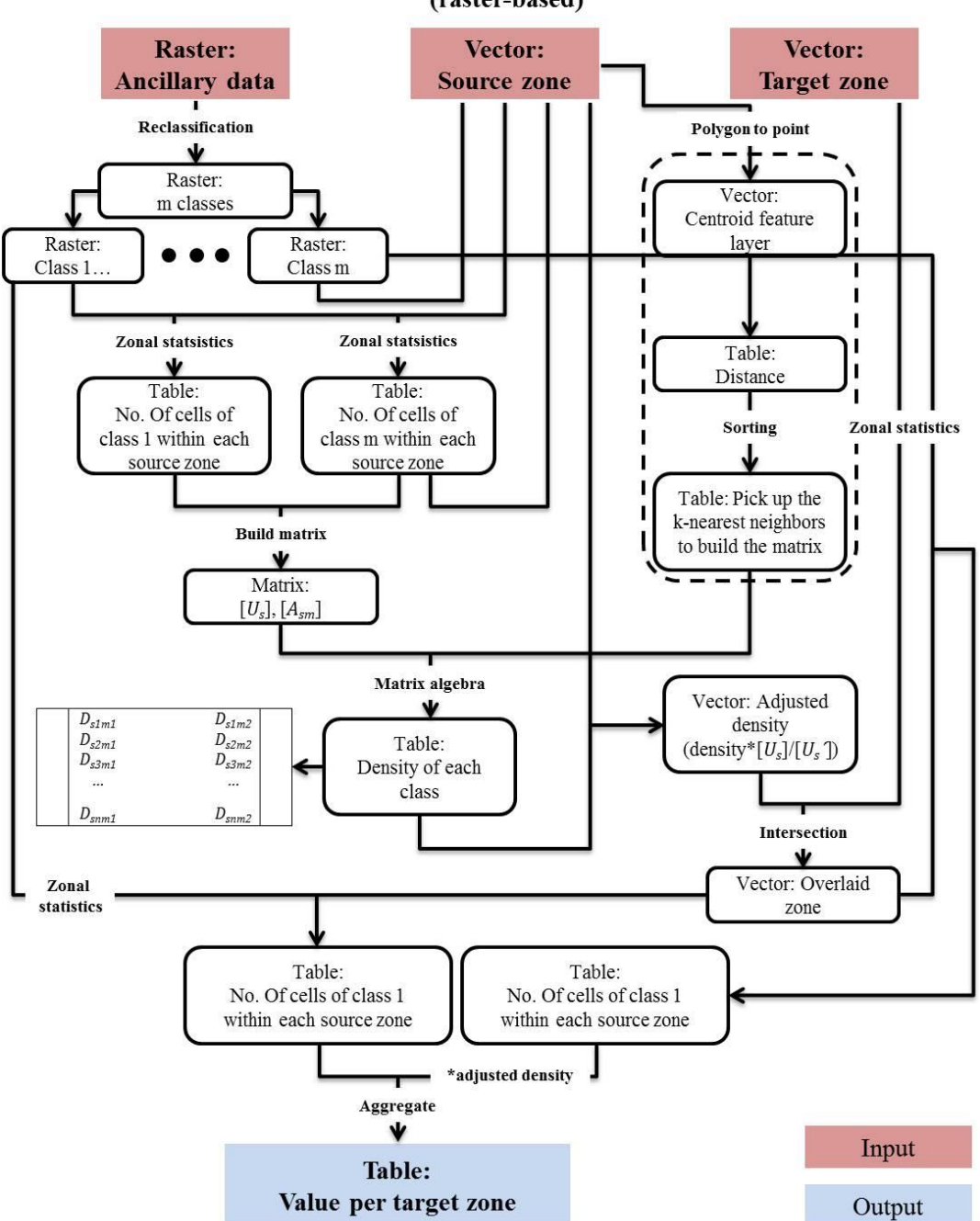

Dasymetric regression method (raster-based)

**Abb. 3-8: Implementierungsschritte für die Dasymetric Regression Method in ArcGIS (verändert nach QIU, et al., 2012)**

Die Durchführung der lokalen Regressionsanalyse innerhalb (als extrahierter Bereich in der Abb. 3-8 mittels strichlierter Umrandung dargestellt) des oben beschriebenen Ansatzes von QUI, et al. (2012) erfordert alternativ die Selektion der Nachbarzentroide der dafür gebildeten Mittelpunkte der Source-Zonen. Dafür gibt es unterschiedliche Herangehensweisen wie die "nearest-neighbor" Detektion (distanzbasiert) oder die Wahl der Nachbarzentroide über den topologischen Zusammenhang der Source-Zonen. Über diese Selektion werden die erwähnten Matrizzen für die lokale Regression gebildet und anschließend im oben beschriebenen Prozess fortgefahren.

#### **3.4 Schlussfolgerung und Vergleich der Disaggregationsmethoden**

Die in Kapitel [3](#page--1-5) vorgestellten Disaggregationsmethoden stellen aus der Sicht des Autors einen Evolutionsprozess dar, dessen Entwicklung durch zahlreiche Vertreter aus dem Bereich der Geoinformationswissenschaften und anderer Schwesterdisziplinen über die Datenverfügbarkeit und den technologischen Fortschritt, respektive in der Geoinformatik, gesteuert und getragen wird. Jede angewendete Methode hat ihre eigene Technik zugrunde liegen, diese kann entweder kartographischer oder statistischer Natur sein und benötigt Rahmenbedingungen. Die dafür getätigten Annahmen unterscheiden sich ebenfalls von Technik zu Technik und sind mehr oder weniger komplex.

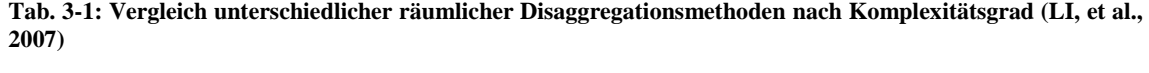

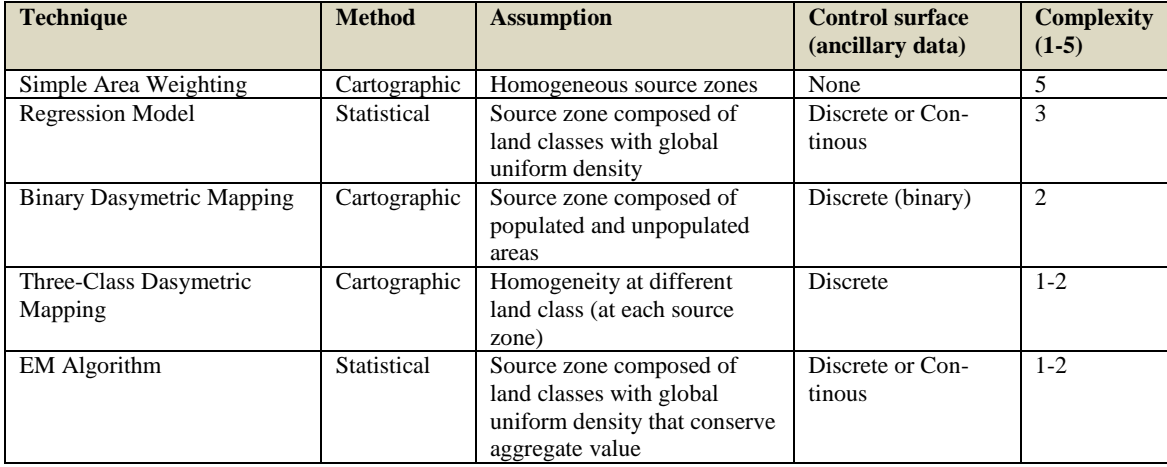

LI, et al. (2007) vergleichen die räumlichen Disaggregationstechniken für die Bevölkerungsverteilung von South East Queensland, Australien und bewerten diese unter anderem nach ihrer Komplexität in der Anwendung, wobei ein Komplexitätsgrad von 1 einem sehr schwierigem und 5 einem simplen Verfahren entspricht. Als einfachste Technik führen sie das Simple Area Weighting an, eine kartographische Methode, welche keine zusätzlichen Daten verwendet und die Homogenität der Source-Zonen annimmt. Gemäß zunehmender Komplexität bedient sich das Regressions-Modell als Statistische Methode der Ancillary Daten aus der Landnutzung und setzt eine gleichmäßige Bevölkerungsdichte über die Source-Zonen hinweg voraus. Mit dem Binary Mapping verwendet diese kartographische Methode einen Filter oder eine Maske als Hilfsdatensatz, der bewohntes von unbewohntem Gebiet in der Source abgrenzt. Eine weitere kartographische Methode, ist die ebenfalls vorgestellte Three-Class Dasymetric Mapping Technik, die von verschiedenen gewichteten Landnutzungsklassen innerhalb jeder Source-Zone ausgeht und hinsichtlich ihrer Komplexität am unteren Ende der Skala zu finden ist. Der Vollstän-

47

digkeit halber wird noch der, in der vorliegenden Arbeit am Rande erwähnte EM-Algorithmus als Statistische Methode erwähnt. Dieser Algorithmus nimmt an, dass die Source Zonen bestehend aus unterschiedlichen Landnutzungsklassen eine globale gleichmäßige Bevölkerungsdichte aufweisen, die den aggregierten Wert beibehalten (FLOWERDEW & GREEN, 1991; 1992).

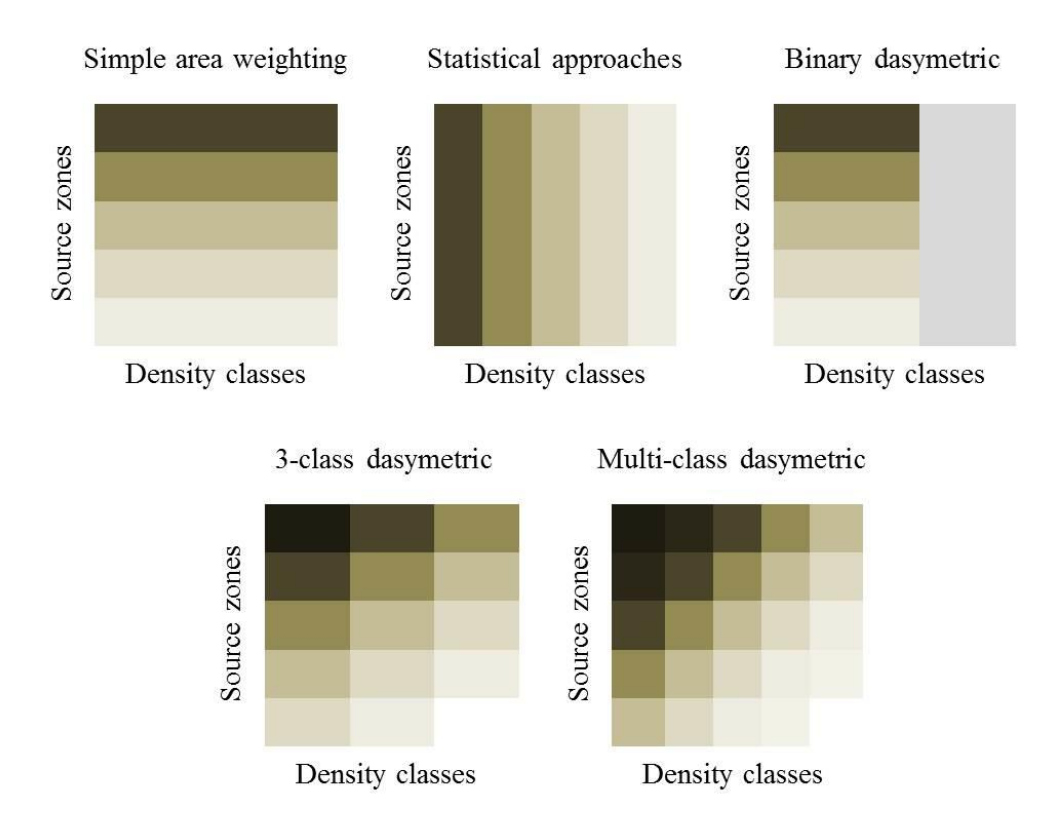

**Abb. 3-9: Annahme der Dichten für verschiedene räumliche Disaggregationsmethoden (verändert nach LI & CORCORAN, 2010)**

Die Annahme der Dichten für verschiede räumliche Disaggregationsmethode spiegelt die Komplexitätsgrade wieder. Dazu scheint es, dass die dasymetrischen Verfahren wesentlich genauere Ergebnisse erzielen, als die Interpolationsmethoden ohne zusätzliche Hilfsdaten. Die Steigerung der Variabilität der verschiedenen Dichten in den Source-Zonen ist der erlaubten räumlichen Heterogenität der Eingangsdaten in den dasymetrischen Methoden zuzuschreiben (LI & CORCORAN, 2010). Dies würde jedoch zur Annahme verleiten, dass die Ergebnisse im Vergleich zu empirischen Untersuchungen immer genauer werden. Tatsächlich sind alle räumlichen Interpolationsverfahren im unterschiedlichen Maße fehlerhaft, das allein durch die, den diversen Verfahren zugrundeliegenden Annahmen, gegeben ist (LI & CORCORAN, 2010; vgl. Tab. 3- 1). Des Weiteren führen LI & CORCORAN (2010) diese Fehler auf die räumliche Verteilung der Objekte und/oder die räumliche Beziehung, die den verwendeten Daten innerhalb des Prozesses der Disaggregation auferlegt wird, zurück. Zusammenfassend kann festgehalten werden, dass die Wahl der zu verwendenden Disaggregationsmethode daher von der Qualität der Daten

abhängt, die in das Verfahren Eingang finden, sowie die Auflösung der vorhanden Daten. Nicht geringer zu bewerten ist, ob die Prämisse der Methode das zu erwartende Ergebnis in Abhängigkeit zur Validierung mit empirischen Daten stützt. Nicht immer ist die komplexeste Methodik die geeignete.

# *Wahl der Disaggregationsmethode*

Im Versuch die Forschungsfragen zu beantworten werden im folgenden Kapitel folgende Disaggregationsmethoden in den Untersuchungsgebieten in ein GIS integriert und hinsichtlich ihrer Eigenschaft, sich an die "ground-truth" anzunähern und diese zu beschreiben, untersucht:

- Simple Area Weighting Method
- Binary Dasymetric Method
- Modified Dasymetric Method

Ebenso wird der konventionelle österreichische Ansatz im GIS nachgebildet und ebenfalls dem Vergleich zugeführt.

# **4 Methodik und Modellentwicklung**

Vorab zur Methodikbeschreibung und Modellentwicklung wird nochmals festgehalten, dass dies eine Möglichkeit zur alternativen Risikoabschätzung der Betroffenen in den Überflutungsflächen analog zur PFRA des BMLFUW darstellt. Die verfügbaren Daten werden als solche übernommen und werden keiner Datenmanipulation unterzogen. Auftretende Probleme und Schwachstellen werden im Kapitel [6](#page--1-5) behandelt.

# **4.1 Vorgehensweise**

In diesem Kapitel werden die eingesetzten Werkzeuge erklärt, sowie allgemeine Angaben zu den Untersuchungsgebieten und deren Wahl getätigt. Des Weiteren wird die verwendete Datengrundlage vorgestellt, um anschließend für die ausgewählten räumlichen Disaggregationsmethoden die jeweiligen Modelle für die Risikoermittlung zu formulieren. Dabei gilt der in Kapitel [3](#page--1-5) beschriebenen theoretische Ansatz der betrachteten räumlichen Interpolationsmethoden. Die Prozesse zur Implementierung im GIS werden ebenfalls Modell-basiert formuliert und sollen zugleich über die Untersuchungsgebiete hinweg anwendbar sein.

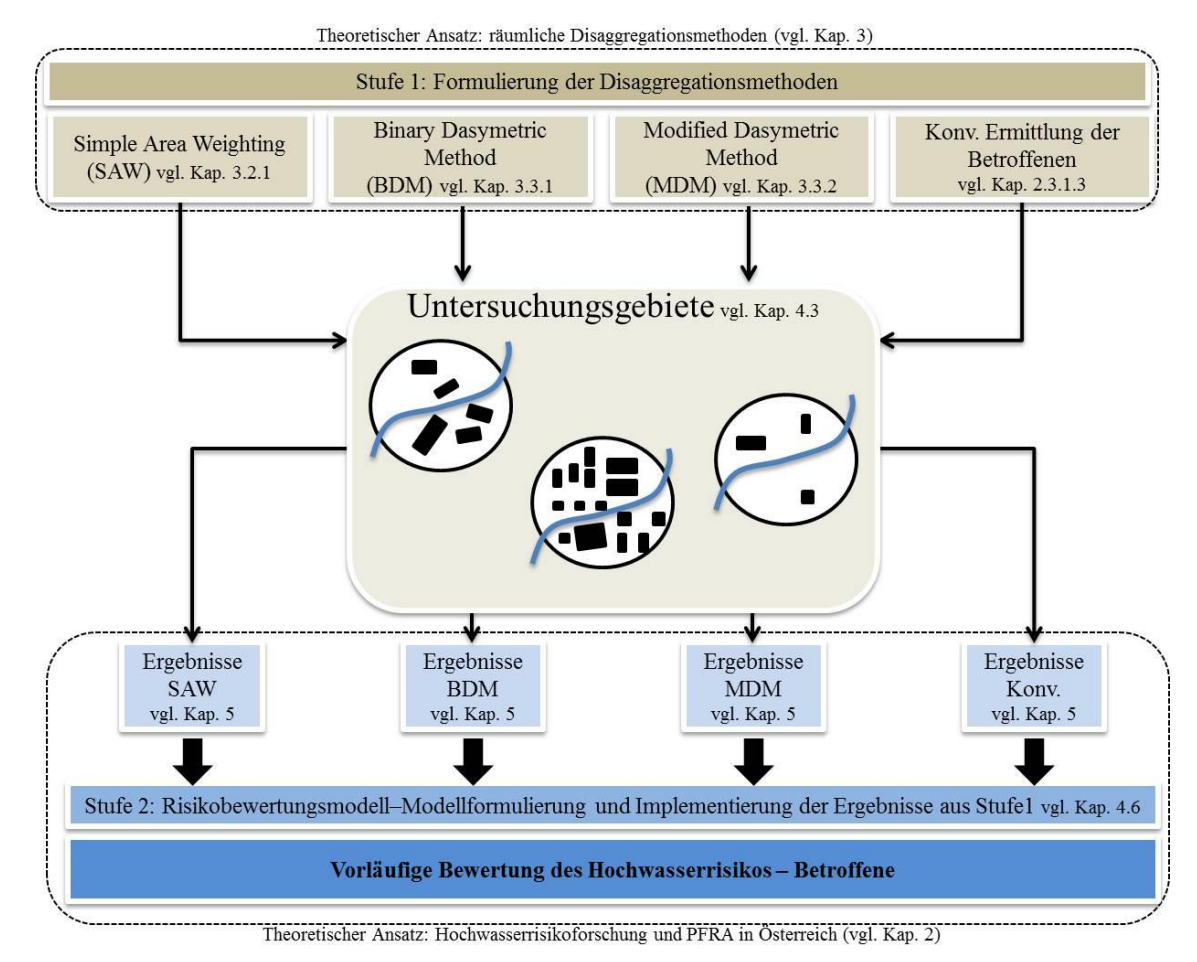

**Abb. 4-1: Schematische Abbildung der grundlegenden Prozessschritte**

Diese Modelle werden anschließend in die konventionelle Methodik des BMLFUW zum PFRA eingebettet, um vergleichbare Ergebnisse zu erhalten. Dies geschieht wiederrum in einer GIS-Umgebung unter Nachbildung der Risikobewertung des BMLFUW. Hierbei kommt der unter Kapitel [2](#page--1-8) beschriebene theoretische Ansatz der Hochwasserrisikoforschung und der Vorläufigen Bewertung des Hochwasserrisikos in Österreich mit Fokus auf die Betroffenen zum Tragen. Der Ablauf zur Hochwasserrisikoermittlung der Betroffenen mittels der gewählten Interpolationsverfahren erfolgt daher zusammenfassend über zwei Stufen:

Stufe 1: Durchführung der Modelle zur räumlichen Disaggregation auf Gebäudeebene

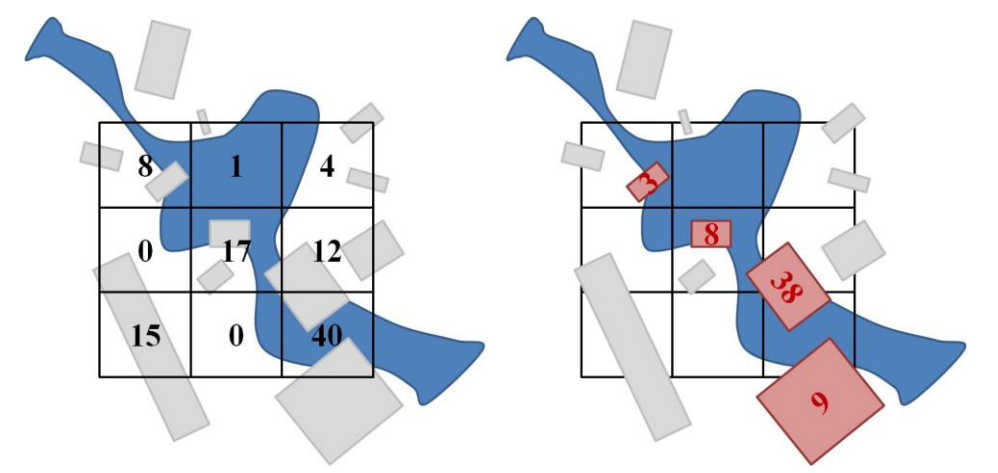

**Abb. 4-2: Schematische Darstellung der räumlichen Disaggregation auf Gebäudeebene**

Stufe 2: Implementierung der Output-Daten in das Risikobewertungsmodell

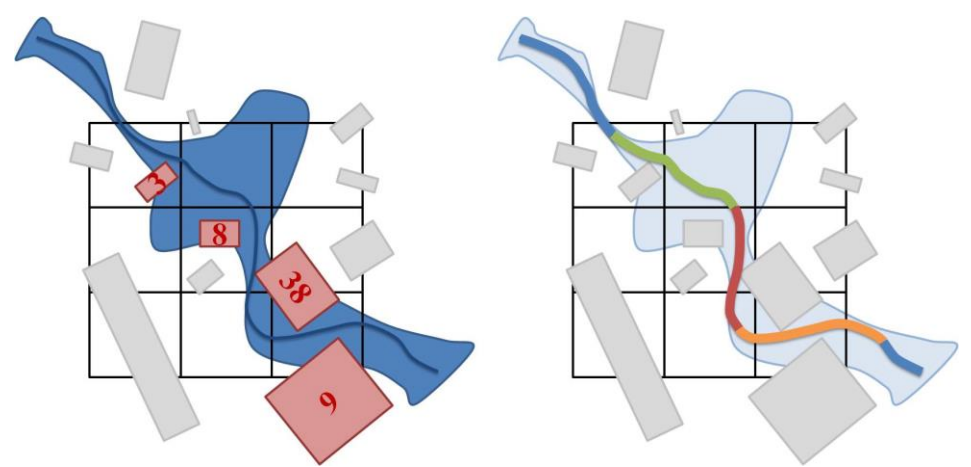

**Abb. 4-3: Schematische Darstellung der Risikomodellierung an den Teilabschnitten**

Die Ergebnisdarstellung, -visualisierung und -diskussion wird in den darauffolgenden Kapiteln abgehandelt.

### **4.2 Werkzeuge**

# **4.2.1 ArcGIS**

Für die GIS-Umgebung, in der die Prozess- und Modellformulierung der Arbeit umgesetzt wird, wird die proprietäre Produktfamilie ArcGIS der Firma ESRI verwendet. ArcGIS Desktop ist wiederrum ein Subprodukt der ArcGIS-Plattform und dient dazu, räumliche Daten zu generieren, zu verwalten, sowie zu analysieren und visuell darzustellen. Für die Analyse der Daten steht eine Reihe von weiteren, in die Desktopumgebung implementierte, Funktionalitäten zur Verfügung. Diese sind von der verwendeten Lizensierung abhängig (ESRI, 2014).

Zum Einsatz kommt ArcGIS Dektop 10.0 in der höchsten Lizenstufe ArcInfo, welche den vollen Umfang der angebotenen Erweiterungen beinhaltet. Die Prozess- und Modellformulierung wird im ModelBuilder des genannten Produkts umgesetzt. Der ModelBuilder dient dazu, Abläufe einerseits visuell darzustellen und andererseits mithilfe der hinter den Workflows stehenden Geoverarbeitungsfunktionalitäten umzusetzen und ein daraus resultierendes Ergebnis auszugeben.

# **4.2.2 SPSS, OpenStat**

Für die statistischen Analysen der Ergebnisse aus den verschiedenen angewandten räumlichen Disaggregationsmethoden kommt unter anderem das ebenfalls proprietäre Produkt SPSS Statistics von IBM zum Einsatz.

IBM SPSS Statistics wird in der Lizenzstufe Professional verwendet, und ist in der Lage alle benötigten Analyseverfahren für die deskriptive Statistik zur Verfügung zu stellen.

Ein weiteres verwendetes Produkt ist das freie, unentgeltlich zu beziehende OpenSource Statistikprogramm OpenStat (MILLER, 2004), das über nahezu die gleichen Funktionalitäten wie SPSS verfügt. Die grafischen Ausgabemöglichkeiten sind jedoch beschränkt.

### **4.3 Untersuchungsgebiete**

Die Wahl der Untersuchungsgebiete für die vorliegende Arbeit war ein sich-entwickelnder Prozess. Der Prämisse folgend, jene Gebiete auszusuchen, welche aus der konventionellen Vorläufigen Bewertung des Hochwasserrisikos bereits als APSFR ausgewiesen sind, ist die Wahl des ersten Untersuchungsgebietes mit Graz-Andritz als urbanen Bereich mit Stadtcharakter die logische Konsequenz. Als zweites Untersuchungsgebiet wurde ein ländlicher Bereich mit Hochwasserproblemen sondiert. Dabei fiel die Wahl auf die Marktgemeinde Weißkirchen in der Steiermark, mit dem Granitzenbach als Vorfluter und seinen Zubringern. Hochwasserereignisse stellen für die Ortschaft eine potenzielle Gefährdung im Sinne des PFRA dar. Ursprünglich war es geplant, diese zwei Untersuchungsgebiete in der Arbeit zu behandeln. Aufgrund der ersten Sichtung und Qualitätsprüfung nach Erhalt der Daten sowie ersten Ergebnissen aus den verschiedenen Modellansätzen wurde als drittes Untersuchungsgebiet die Gemeinde Gersdorf an der Feistritz in die Arbeit aufgenommen. Zum einen, da es sich bei der Gemeinde um ein ländliches Gebiet mit Streusiedlungen handelt, im Gegensatz zur Marktgemeinde Weißkirchen, die zwar ebenfalls dem ländlichen Bereich zuzuordnen ist, jedoch als geschlossene Ortschaft einen Dorfkern mit Bürger- und Einfamilienhäusern sowie landwirtschaftlich geprägte Objekte in der Peripherie aufweist. Zum anderen, da es durch den Kontakt mit der Gemeinde möglich war, die, zur Evaluierung notwendigen, Gebäude- und Wohnungsregisterdaten zu erhalten.

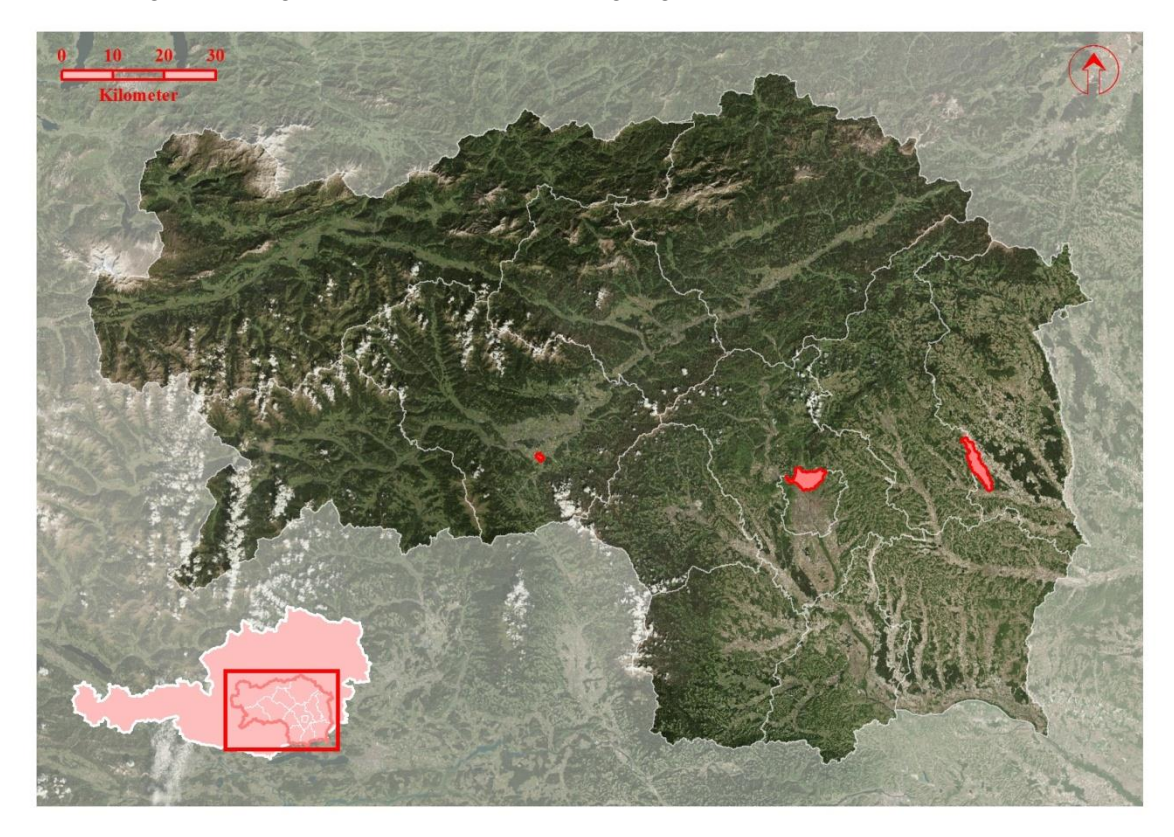

**Abb. 4-4: Übersichtskarte der Untersuchungsgebiete (Quellen: Grenzen: GIS Steiermark; Orthophoto: ESRI Image-Basemap)**

# **4.3.1 Graz-Andritz<sup>11</sup> (A)**

l

Die Stadt Graz ist die Landeshauptstadt der Steiermark, einem Bundesland im Südosten Österreichs. Die Stadt hat mit Stand Jänner 2014 insgesamt 271.998 Einwohner. Graz ist auf einer Fläche von 127,58km² in insgesamt 17 Bezirke gegliedert und befindet sich auf einer Seehöhe von 353m ü.A.. Das Hauptgewässer der Stadt ist die Mur, ein Fließgewässer des Donaueinzugsgebiets. Die Gesamtlänge der Mur beträgt rd 453km wobei ca. 300km in der Steiermark liegen (LAND STEIERMARK, 2014). Der Anteil der Länge der Mur im gesamten Stadtgebiet beträgt 15,87km. Insgesamt gibt es im Stadtgebiet 52 Fließgewässer mit rd 125km Gewässerlängen im

<sup>&</sup>lt;sup>11</sup> Die Zahlen und Daten für dieses Kapitel referenzieren, wenn nicht anders angegeben, auf STADT GRAZ (2014a; 2014b)

stark bebauten urbanen Bereich. Die Anzahl der hochwassergefährdeten Objekte ist mit ca. 2.000 angegeben. Andritz ist als XII. Stadtbezirk im Norden der Landeshauptstadt situiert. Die Größe des Bezirks beträgt 18,47km², mit einer Einwohnerzahl von 18.752 Personen als Hauptwohnsitz (Stand Jänner 2014). Im Bezirk münden zwei Gewässer in den Vorfluter Mur ein: der Andritzbach sowie der Schöckelbach, die ihrerseits über mehrere Zubringer verfügen.

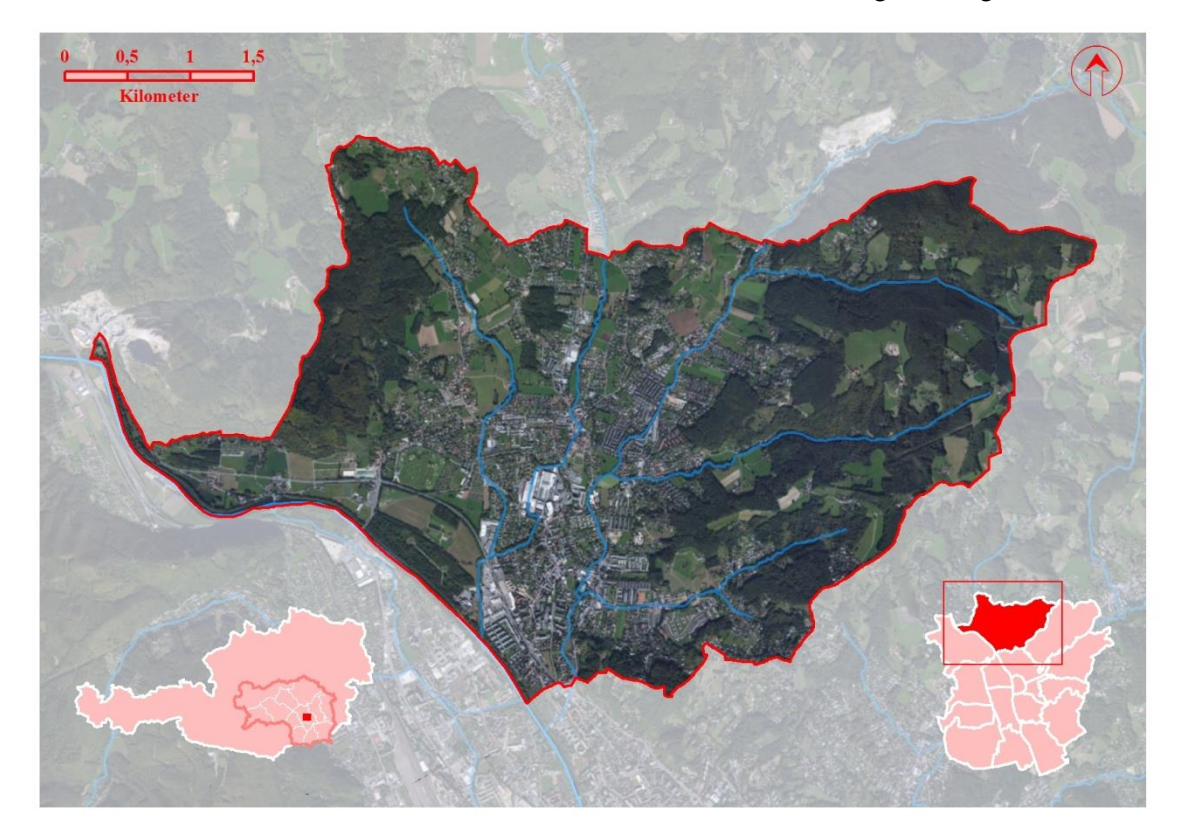

**Abb. 4-5: Übersichtskarte des Untersuchungsgebietes A - Andritz (Quellen: Grenzen: GIS Steiermark; Orthophoto: ESRI Image-Basemap)**

Die Hochwassergefährdung in diesem Bezirk ist eklatant und spiegelt sich auch im PFRA wieder. Die Gewässer im Stadtgebiet sind im Kollektiv als APSFR gekennzeichnet und weisen hinsichtlich der betroffenen Bevölkerung ein hohes bis sehr hohes Risiko an den Teilabschnitten des BGN auf (BMLFUW, 2012).

Die Auswahl dieses Stadtbezirks als Untersuchungsgebiet liegt unter anderem darin begründet, dass die Anwendung der räumlichen Disaggregationstechniken einerseits im urbanen, dicht bebauten und andererseits im ländlichen Bereich mit einer geringen Bevölkerungsdichte getestet werden soll. Die potenzielle Hochwassergefährdung, die Bevölkerungsdichte von 1.003 Einwohner/km² sowie die Verfügbarkeit der relevanten Daten zur Durchführung und Validierung bestätigen die Wahl des Gebiets.
## **4.3.2 Weißkirchen in der Steiermark<sup>12</sup> (B)**

Die Marktgemeinde Weißkirchen in der Steiermark ist eine Gemeinde in der Obersteiermark. Die Einwohnerzahl liegt bei 1.307 Personen auf einer Fläche von 1,27km² (Stand Registerzählung 2011). Dies ergibt aufgrund der kleinen Gemeindefläche eine ungewöhnlich hohe Bevölkerungsdichte von 1.053 Einwohnern/km². Dies resultiert aus der Tatsache, dass die Grenzen der Ortschaft den Gemeindegrenzen entsprechen.

Die Siedlungsstruktur entspricht dem ländlichen Bereich mit einem Dorfkern, wobei Einfamilienhäuser und landwirtschaftliche Betriebe die Peripherie säumen. Ebenso sind am südlichen Ortseingang und westlich des Ortes mittlere bis große Gewerbe- und Industrieflächen mit gesamt 13 rein gewerblichen Gebäuden und 42 Industrieobjekten vorhanden. Den Ortskern bilden Bürgerhäuser mit gemischter Nutzung, d.h. sowohl gewerbliche als auch allgemeine Wohnnutzung. Insgesamt gibt es 309 Wohngebäude mit 643 Wohnungen und 554 Haushalten in der Gemeinde, des Weiteren sind 98 Arbeitsstätten mit 535 Beschäftigen vorhanden (Stand Registerzählung 2011). Die Marktgemeinde liegt auf 689m Seehöhe ü.A. und ist am Fuße der Ausläufer der Seetaler Alpen am Rande des Murbodens und Aichfelds situiert. Der Granitzenbach, von Süden nach Norden fließend, und in die Mur bei Zeltweg einmündend, ist das zentrale Gewässerelement der Marktgemeinde.

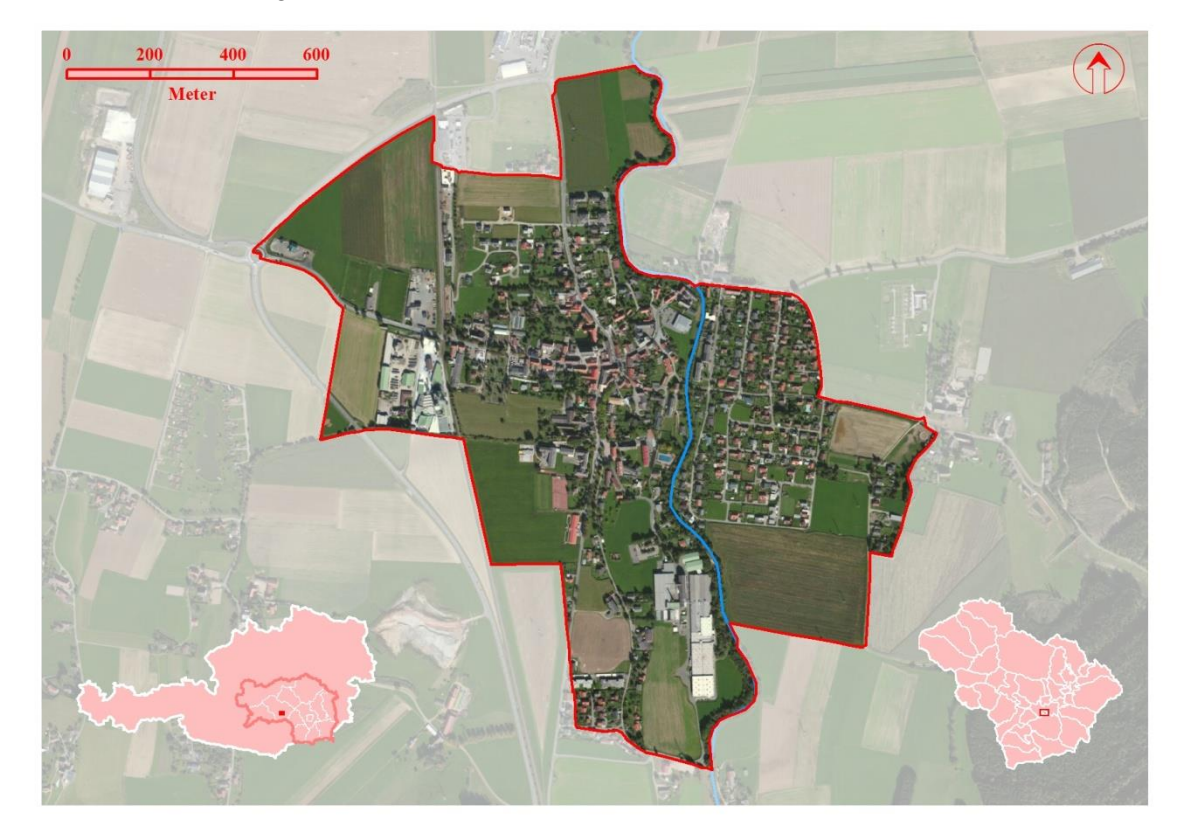

**Abb. 4-6: Übersichtskarte des Untersuchungsgebietes B - Weißkirchen in der Steiermark (Quellen: Grenzen: GIS Steiermark; Orthophoto: ESRI Image-Basemap)**

l

 $12$  Die Zahlen und Daten für dieses Kapitel referenzieren, wenn nicht anders angegeben, auf GEMEINDE WEISSKIRCHEN (2014) und STATISTIK AUSTRIA (2014b)

Einen Zubringer zum Granitzenbach gibt es im östlichen Bereich der Marktgemeinde, dem Ortsteil Baumkirchen, welcher sich im Kompetenzgebiet der WLV befindet. Dieser Teil des Granitzenbaches weist gemäß PFRA des BMLFUW an den Bewertungsabschnitten ein sehr hohes bzw. hohes Hochwasserrisiko auf. Das Risiko ergibt sich aus den gefährdeten Risikoindikatoren der Kategorien der Menschlichen Gesundheit, der Wirtschaftlichen Tätigkeit sowie dem Kulturerbe (BMLFUW, 2012).

Die Wahl als Untersuchungsgebiet wurde neben dem ländlichen Umfeld als Gegensatz zum Untersuchungsgebiet Graz-Andritz, unter dem eben angeführten Aspekt des vorhandenen Hochwasserrisikos und der Verfügbarkeit von Validierungsdaten aus dem GWR der Gemeinde getroffen.

## **4.3.3 Gersdorf an der Feistritz<sup>13</sup> (C)**

l

Die Gemeinde Gersdorf an der Feistritz ist dem politischen Bezirk Weiz in der Steiermark zugeordnet. In dieser ländlichen Gemeinde leben 1.217 Einwohner auf 19,02km², wobei der Dauersiedlungsraum 12,7km² des Gemeindegebiets umfasst. Dies entspricht einer Bevölkerungsdichte für das ganze Gemeindegebiet von 63 Einwohner/Quadratkilometer und für den Dauersiedlungsraum von 96 Einwohner/km² (Stand Registerzählung 2011). Die Siedlungsstruktur entspricht im Wesentlichen dem ländlichen Bereich mit vereinzelten Streusiedlungen mit keinem oder kleinem Dorfkern. Dies zeigt die Verteilung der Einwohner auf drei Ortschaften:

**Tab. 4-1: Bevölkerung der Gemeinde Gersdorf an der Feistritz nach Ortschaften (STATISTIK AUSTRIA, 2014c)**

| <b>Ortschaft</b>          | Bevölkerungstand am 31.10. 2011 |
|---------------------------|---------------------------------|
| Gersdorf an der Feistritz |                                 |
| Gschmaier                 |                                 |
| Hartensdorf               |                                 |

Ebenso deutlich wird dies bei der, im Verhältnis zur Gesamtfläche der Gemeinde stehenden Fläche der land- und forstwirtschaftlichen Betriebe, welche nahezu die gesamte Gemeindefläche einnimmt. In der Gemeinde gibt es 343 Wohngebäude mit 432 Wohnungen und 368 Haushalte. Die Industrie- und Gewerbeobjekte bestehen aus 8 industriellen Gebäuden und 5 reinen gewerblichen Gebäuden. Daraus resultieren 120 Arbeitsstätten mit 497 Beschäftigten, davon 91 landwirtschaftliche Betriebsstätten mit 40 Beschäftigten (Stand Registerzählung 2011).

Gersdorf an der Feistritz liegt im Mittel auf einer Seehöhe von 333m ü.A. und ist als Gebiet von Nord-West nach Süd-Ost ausgerichtet. Die wesentlichen Fließgewässer mit einem Einzugsgebiet von mehr als 10km² sind die Feistritz im Nordosten der Gemeinde, in welche der Römerbach einmündet. Der Gschmaierbach durchfließt das Gebiet von Nord nach Süd. Das Hochwas-

<sup>&</sup>lt;sup>13</sup> Die Zahlen und Daten für dieses Kapitel referenzieren, wenn nicht anders angegeben, auf STATISTIK AUSTRIA (2014c)

serrisiko ist gemäß den Vorgaben des BMLFUW (2010) nicht signifikant. Dies liegt jedoch an den gewählten Signifikanzschwellen (vgl. Tab. 2-2) und die damit verbundene Risikoeinstufung.

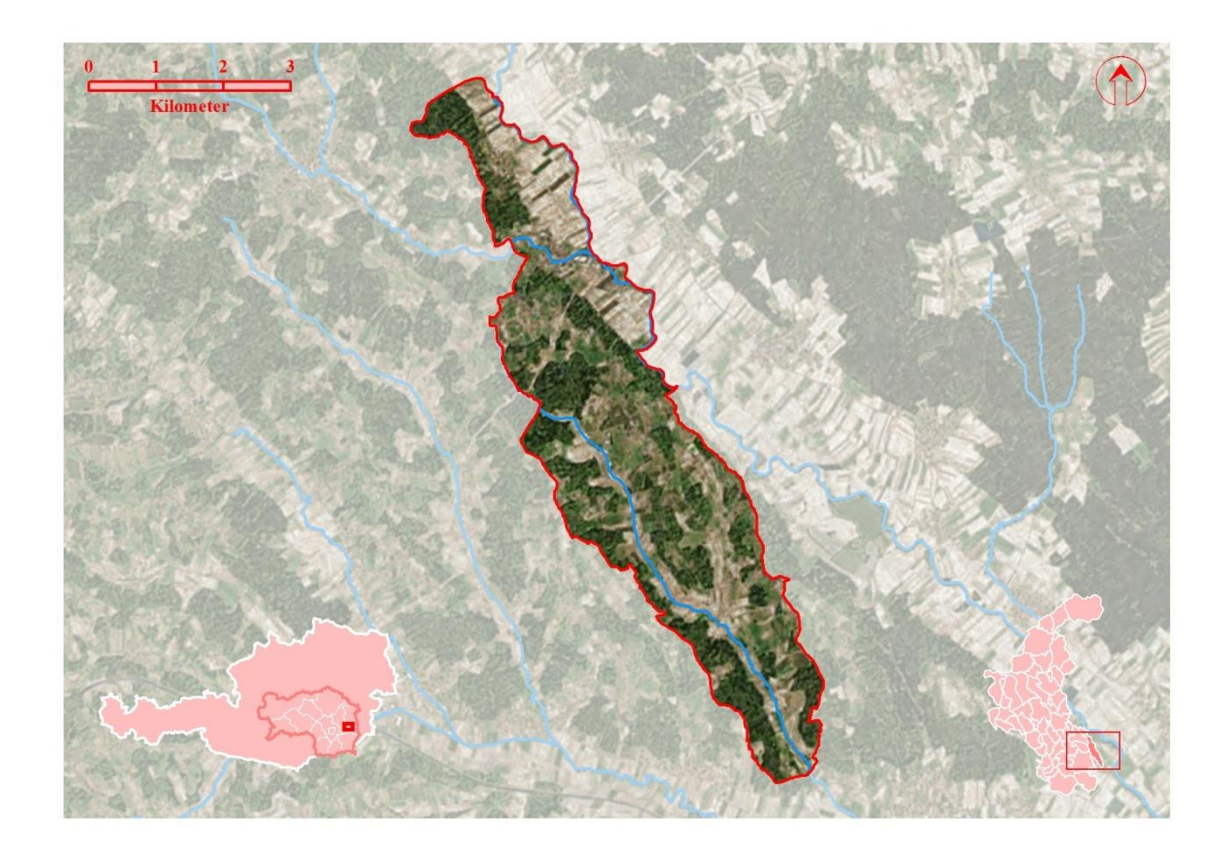

**Abb. 4-7: Übersichtskarte des Untersuchungsgebietes C - Gersdorf an der Feistritz (Quellen: Grenzen: GIS Steiermark; Orthophoto: ESRI Image-Basemap)**

Mit der Hereinnahme dieser Gemeinde als Untersuchungsgebiet für die vorliegende Arbeit wird vor allem der stark zersiedelten Struktur im ländlichen Bereich Rechnung getragen. Das Verhalten der Disaggregationsmethoden und deren Ergebnissen in Gebieten mit niedriger Bevölkerungsdichte unter Verwendung der entwickelten Methodik soll hauptsächlich die Robustheit der formulierten Modelle prüfen.

### **4.4 Datengrundlage**

Um die Betroffenen analog zu den Vorgaben des PFRA des BMLFUW über räumliche Disaggregationstechniken zu ermitteln, werden so weit als möglich dieselben Datengrundlagen verwendet. Allenfalls gelangen jedoch nur amtlich verfügbare Daten bzw. Daten, welche den zuständigen Verwaltungen zur Verfügung stehen, zur Anwendung. Diese müssen nicht erst erhoben werden, sondern liegen bereits in der anschließend verwendeten Form vor.

Es wird des Weiteren in der vorliegenden Arbeit davon Abstand genommen, diese Daten zu bereinigen oder zu manipulieren, da das Ergebnis verfälscht werden würde. Einzige Ausnahme

bildet der Bevölkerungsstatistische Rasterdatensatz: Hier ist die Einpflegung des Attributes "Hauptwohnsitze" aus dem GWR in die bestehende Struktur vonnöten, um eine Validierung der Modellergebnisse mit den adressscharfen "ground truth"-Daten vornehmen zu können. Der Prozess dazu wird im Kapitel [4.5.1.2](#page--1-0) detailliert erklärt.

Aussagen über die Qualität der, in die Modelle einfließenden, Daten wie auch der Validierungsdaten werden abschließend in der Ergebnisdiskussion getätigt und in diversen Anwendungsfällen besprochen. Es wird davon ausgegangen, dass die Daten im Sinne der Umsetzung der EU-HWRL in ausreichender Qualität vorliegen, da ein Großteil davon bereits im PFRA zum Einsatz gekommen ist.

## **4.4.1 Wohn- und bevölkerungsbezogene Daten**

### **4.4.1.1 Bevölkerungsstatistischer Raster**

Der Bevölkerungsstatistische Raster der Statistik Austria (vgl. Beschreibung in Kapitel [2.3.1.1\)](#page--1-1) bildet die Grundlage zur Ermittlung der Betroffenen in den Überflutungsflächen.

Der Raster liegt dementsprechend in allen Untersuchungsgebieten vor und beinhaltet die Variable "Hauptwohnsitze", die für alle Zellen vorhanden ist. Die Maschenweite der Rasterzellen beträgt 125m und diese bilden in ihrer Gesamtheit die Source-Zonen für die einzelnen Modelle. Der Raster ist damit Träger der räumlichen Informationen (Variable: HWS-Hauptwohnsitze), welche mittels der entwickelten Modelle auf die potenziell gefährdeten Gebäudeobjekte verteilt werden sollen.

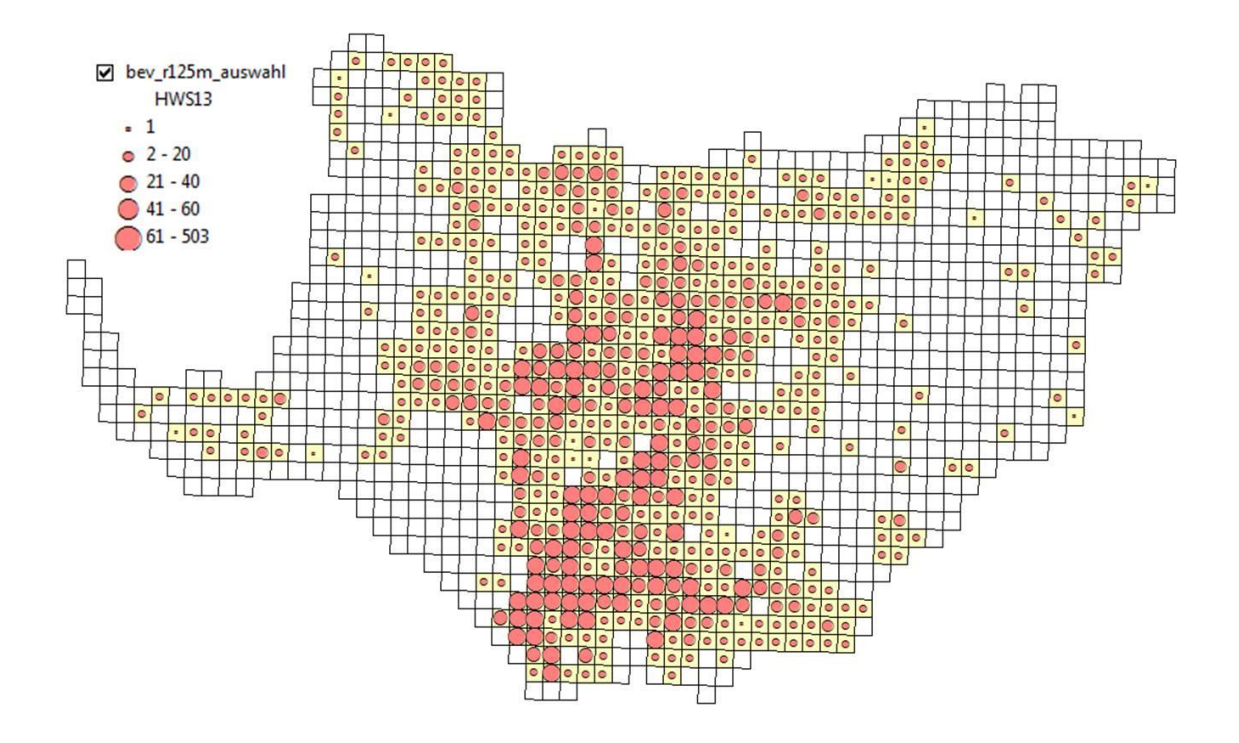

**Abb. 4-8: Verteilung der Bevölkerung aus dem Bevölkerungsstatistischen Raster im Untersuchungsgebiet A nach Variable HWS-Hauptwohnsitze**

Für die Arbeit liegt der Bevölkerungsstatistische Raster, welchem die Erhebungen der Großzählung 2001 zugrundeliegen, mit dem Aktualisierungsstand vom 21.12. 2009 vor.

### **4.4.1.2 Digitale Katastralmappe - Gebäude**

Die Digitale Katastralmappe geht hervor aus seinem analogen Pendant und wird seit 1989 als digitaler Datenbestand geführt (BEV, o.J.). Die DKM wird von den zuständigen Vermessungsämtern im Koordinatensystem der Österreichischen Landesvermessung geführt (Bessel-Ellipsoid, Ferro, Gauss-Krüger Projektion) und enthält Informationen zu den Grundstücksgrenzen, d.h. Grundstücksnummer, Nutzungsgrenzen und Symbole, die Fest-, Grenz- und Staatsgrenzpunkte mit deren Nummern sowie sonstige Darstellungen im Maßstabsbereich von 1:500 - 1:5.000 (BEV, 2012). Die DKM ist flächendeckend für Österreich vorhanden und enthält für jedes Grundstück u.a. die

- Katastralgemeindenummer,
- Grundstücksnummer,
- Benützungsart und dazugehörige Nutzung,
- sofern vorhanden rechtliche Zusatzinformationen und
- Flächen der Nutzung.

Die Gebäude werden aus der DKM hinsichtlich ihrer Nutzungsart (Code 41) extrahiert und stehen in den Untersuchungsgebieten zur Verfügung. Der, einer kontinuierlichen Aktualisierung unterzogene Datensatz liegt für die Arbeit mit Stand 01.10. 2012 vor.

### **4.4.1.3 Digitaler Flächenwidmungsplan**

Der Flächenwidmungsplan ist nach österreichischem Recht eine Verordnung der Gemeinde, der die Widmung und damit verbundene Nutzung den Grundstücken zuordnet. In der Steiermark liegt dieser für einen großen Teil der Gemeinden in digitaler Form vor und wird durch die raumplanungsrelevanten Abteilungen A7 Landes- und Gemeindeentwicklung und A13 Umwelt und Raumordnung, respektive der Örtlichen Raumplanung verwaltet.

Die Nutzungsarten umfassen unter anderem als Kategorien das Bauland, Verkehrsflächen, Freiland und diverse Vorbehaltsflächen. Das vollwertige Bauland unterteilt sich in weitere Widmungsarten, wie beispielsweise reine Wohngebiete, allgemeine Wohngebiete, Kerngebiete, Gewerbegebiete und Industriegebiete, die zusätzliche Informationen über die minimal und maximal zulässigen Bebauungsdichten beinhalten (RAUMPLANUNG STEIERMARK, 2007).

Die dazu festgelegten Planzeichen und deren Ausprägungen finden sich in der Planzeichenverordnung 2007 des digitalen Flächenwidmungsplans der Raumplanung Steiermark.

Für die vorliegende Arbeit sind besonders die Wohn, Gewerbe- und Industriegebiete von Interesse. Die Nachführungsfrequenz des Datenbestandes ist kontinuierlich, der Datensatz liegt für die Arbeit mit Stand 17.08. 2009 vor.

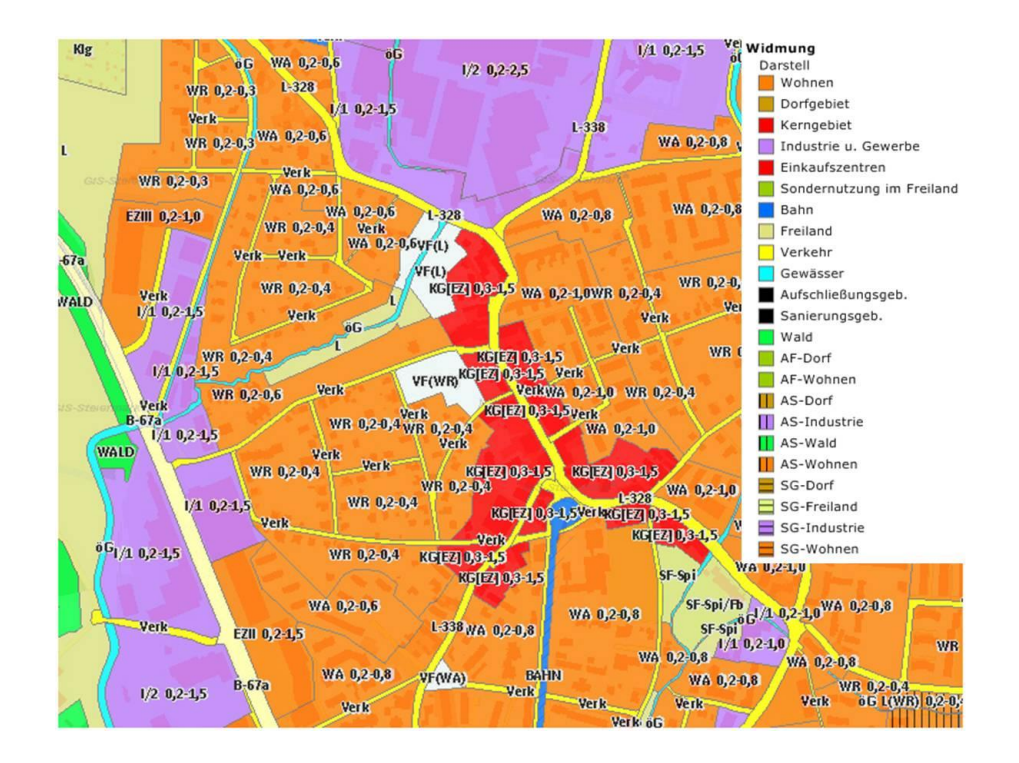

**Abb. 4-9: Digitaler Flächenwidmungsplan für das Untersuchungsgebiet A (Quelle: Digitaler Atlas Steiermark, 2014)**

## **4.4.2 Gewässerbezogene Daten**

#### **4.4.2.1 Routenteileinzugsgebiete**

Die Routenteileinzugsgebiete sind Bestandteil des Datenpakets des BMLFUW bzw. des Umweltbundesamts zur Erfüllung der Berichtspflichten der EU-HWRL. Diese Einzugsgebiete sind eine Aggregationsform der Basiseinzugsgebiete der Fließgewässer und beschreiben die Oberflächeneinzugsgebiete der Fließgewässer mit einer Einzugsgebietsgröße von mehr als 10km². Die Flächen der Teileinzugsgebiete können eindeutig einem Gewässer zugeordnet werden. Die Berechnung der Flächen erfolgt flussaufwärts der Einmündung in den Vorfluter (UMWELTBUNDESAMT, 2011).

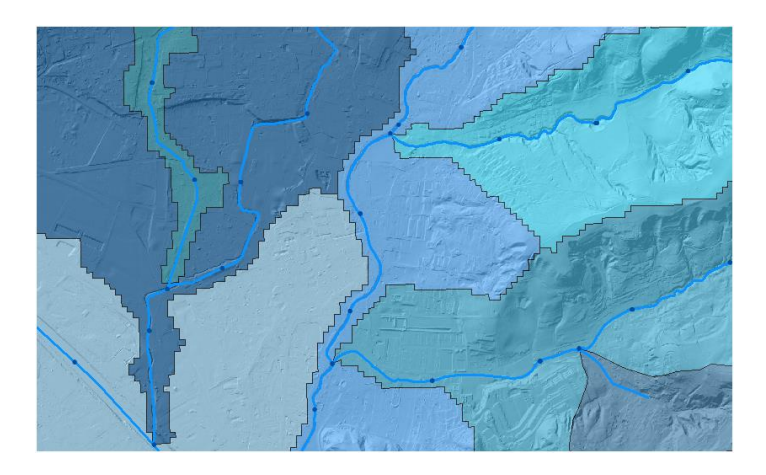

**Abb. 4-10: Routenteileinzugsgebiete und Teilabschnitte des BGN**

Die Aktualisierungsfrequenz der Daten ist unbekannt, der Stand der vorliegenden Daten ist der Dezember 2011.

### **4.4.2.2 Teilabschnitte des BGN**

Ein weiterer Bestandteil des BGN sind die Routenteilabschnitte. Diese sind die Erhebungs- und Bewertungseinheiten am Gewässernetz mit einer maximalen Länge von 500m. Bei Einmündungen von Vorflutern und im Quellbereich der Fließgewässer, aber auch bei Übergabepunkten in das Ausland können diese Abschnitte auch kürzer sein (UMWELTBUNDESAMT, 2011). Die Teilabschnitte des BGN sind die Träger der Hochwasserrisikoinformation und werden zur Darstellung des Risikos in der Vorläufigen Bewertung herangezogen. Der Datensatz liegt für die Arbeit mit Stand 2011 vor.

### **4.4.2.3 Überflutungsflächen**

Überflutungsflächen werden aus generellen Planungen, d.h. Abflussuntersuchungen generiert. Dabei werden Hochwasserabflussgebiete für definierte Szenarien wie z.B. 30-, 100- und/oder 300-jährliche Hochwasser berechnet. Für die vorliegende Arbeit wird in erster Linie die maximale Ausdehnung der Anschlagslinien aus dem 300-jährlichen Abflussgebiet der Untersuchungsgebiete verwendet. Die Überflutungsflächen rekrutieren sich aus unterschiedlichen Quellen (unterschiedliche Projektanten der Abflussuntersuchungen in den jeweiligen Untersuchungsgebieten), werden jedoch für die vorliegende Arbeit als Datenpaket vom Amt der Steiermärkischen Landesregierung, A14 Wasserwirtschaft, Ressourcen und Nachhaltigkeit übernommen. Aufgrund bestehender Qualitätsprobleme beim übermittelten Abflussgebiet wurde eine Nachlieferung der HQ300-Flächen aus der Abflussuntersuchung am Andritzbach/Schöckelbach seitens des Datenhalters veranlasst. Für die vorliegende Arbeit liegen die Überflutungsflächen mit Letztstand Mai 2013 vor.

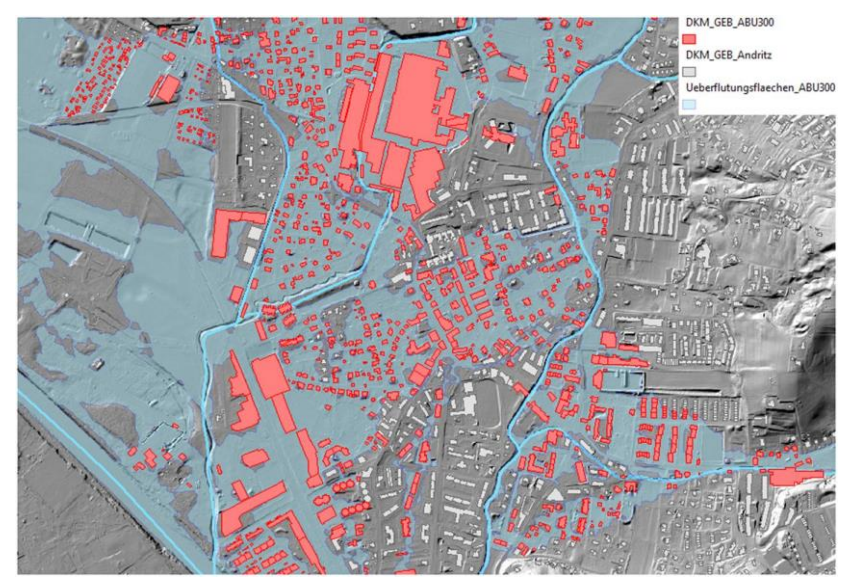

**Abb. 4-11: Überflutungsflächen und betroffene Objekte im Untersuchungsgebiet A**

### **4.4.3 Validierungsdaten**

Die Validierungsdaten zur Ermittlung der "ground-truth" in den Untersuchungsgebieten setzen sich aus zwei Komponenten zusammen. Zum einen sind dies die Daten aus dem Gebäude- und Wohnungsregister, verwaltet durch die Gemeinden auf lokaler und der Statistik Austria auf zentraler, bundesweiter Ebene. Zum anderen handelt es sich um die Adresspunkte, die den räumlichen Bezug der GWR-Daten herstellen.

### **4.4.3.1 Daten aus Gebäude- und Wohnungsregister**

Die Daten aus Gebäude- und Wohnungsregister werden aus Adressdaten zu Grundstücken, Gebäuden, sowie Nutzungseinheiten und weiteren Strukturdaten gebildet. Diese Daten enthalten zu Zwecken der Bundesstatistik ebenfalls Informationen zu Einwohnern der Nutzungseinheiten, aufgeschlüsselt nach mehreren Kriterien (Hauptwohnsitz, Nebenwohnsitz, etc.) und dienen unter anderem als Basisregister für die Registerzählung der Statistik Austria (STATISTIK AUSTRIA, 2013). Es ist kein öffentlicher Zugang zu Einzeldaten gegeben, Auswertungen unterliegen der Statistischen Geheimhaltepflicht gemäß Bundesstatistikgesetz 2000 § 19 Abs.2 und 3.

Die vorliegenden GWR-Daten wurden von den Gemeinden der Untersuchungsgebiete für die vorliegende Arbeit bereitgestellt. Dabei ist den jeweiligen Adressregistern nur die anonymisierte Anzahl der Hauptwohnsitze beigefügt, die als Variable für die entwickelten Modelle herangezogen wird. Auf Darstellungen, in der die statistische Geheimhaltungspflicht auf Verdacht hin oder tatsächlich verletzt werden könnte, wird in der vorliegenden Arbeit verzichtet und davon Abstand genommen. Die statistische Analyse bzw. der Vergleich der ausgegebenen Resultate aus den Modellen mit den Validierungsdaten erfolgt auf einer aggregierten Rasterzellenbasis, sodass keine Rückschlüsse auf Einzelpersonen gemacht werden können.

Der Aktualisierungsgrad, bzw. Stand der übermittelten GWR-Daten ist je nach Gemeinde unterschiedlich:

| Untersuchungsgebiet               | <b>Stand GWR-Daten</b> |  |  |
|-----------------------------------|------------------------|--|--|
| A - Graz-Andritz                  | 2013                   |  |  |
| B - Weißkirchen in der Steiermark | 2013                   |  |  |
| C - Gersdorf an der Feistritz     |                        |  |  |

**Tab. 4-2: Verfügbarer Datenstand der übermittelten GWR Daten**

### **4.4.3.2 Adresspunkte**

Die geocodierten Adressen werden ebenfalls von den Gemeinden geführt und zentral im Bundesamt für Eich- und Vermessungswesen als Datenhalter verwaltet. Die Georeferenzierung erfolgt auf Basis der DKM und beinhaltet die von den Gemeinden offiziell vergebenen Adressen (BEV, 2014).

Die Adressen dienen in der Arbeit als Georeferenz für die GWR-Daten und liegen mit Datenstand vom 15. 07. 2013 vor.

## **4.4.3.3 Verknüpfung von Adresspunkten und GWR-Daten<sup>14</sup>**

Um die GWR-Daten in der vorliegenden Arbeit als Validierungsdependenten verwenden zu können, müssen diese mit den geocodierten Adresspunkten verknüpft werden. Dies geschieht über die Adresse, die als Primärschlüssel fungiert. Die Adresse setzt sich aus den Komponenten Ort, Straßenname, Hausnummer und Hausnummernzusatz zusammen.

| Untersu-     | Adressen-  | Bevölkerungs- | Zugeordne-      | Δ        | <b>Zugeordnete</b> | Δ             |
|--------------|------------|---------------|-----------------|----------|--------------------|---------------|
| chungsgebiet | anzahl     | anzahl aus    | te georefe-     | Adres-   | Bevölkerungs-      | Bevölkerungs- |
|              | <b>GWR</b> | <b>GWR</b>    | renzierte       | sen      | anzahl             | anzahl        |
|              |            |               | <b>Adressen</b> |          |                    |               |
| A            | 4.020      | 20.517        | 4.020           | $\Omega$ | 20.750             | $+233$        |
| B            | 324        | 1.422         | 322             | $-2$     | 1.396              | $-26$         |
| C            | 354        | 1.236         | 301             | $-53$    | 1.054              | $-182$        |

**Tab. 4-3: Ergebnisse der Zuordnung der GWR-Daten zu den geocodierten Adressen**

Die Zuordnung der GWR-Daten zu den geocodierten Adressen wurde für alle Untersuchungsgebiete durchgeführt. Die Ergebnisse daraus sind in oben dargestellter Tabelle ersichtlich. Dabei können im Untersuchungsgebiet A von den 4.020 Adressen aus dem GWR alle einem geocodierten Adresspunkt zugeordnet werden. Augenfällig ist dabei die Differenz von +233 Personen im Untersuchungsgebiet. Dies ist auf Mehrfachnennungen in den geocodierten Adressen zurückzuführen.

**Tab. 4-4: Mehrfachnennungen bei geocodierten Adressen im Untersuchungsgebiet A (Auszug)**

| <b>Adresse</b>                  | Count |
|---------------------------------|-------|
| Graz Andritzer Reichsstraße 66  |       |
| Graz Stattegger Straße 58       |       |
| Graz Andritzer Reichsstraße 68b |       |
| Graz Hoffeldstraße 20           |       |
| Graz Andritzer Reichsstraße 115 |       |

Insgesamt werden für das Untersuchungsgebiet A 42 Mehrfachnennungen mit 102 Adresseinträgen identifiziert. Im Untersuchungsgebiet B werden keine Mehrfachnennungen beobachtet und im Untersuchungsgebiet C werden 4 Mehrfachnennungen mit 8 Einträgen verzeichnet. Im Untersuchungsgebiet B können von den 324 GWR-Adressen insgesamt 322 zugeordnet werden, mit einer Differenz von -26 HWS. Im Untersuchungsgebiet C liegt die Differenz der zugeordneten HWS bei -182, wobei 301 der 354 Adressen dargestellt werden können.

 $\overline{a}$ 

 $14$  Die Validierungsdaten als Vergleichsgrundlage werden im Kapitel [6.1](#page--1-2) eingehend diskutiert.

### **4.5 Formulierung der Disaggregationsmodelle<sup>15</sup>**

Die Modellformulierung wird im ModelBuilder von ArcGIS bewerkstelligt. Es wird darauf geachtet, dass in allen Kapiteln der gleich aufbauenden Struktur Rechnung getragen wird. So werden zu Beginn der jeweiligen Modellformulierung die dazu benötigten Eingangsdaten angeführt, gefolgt vom Modell als solches und der Beschreibung der modellimmanenten Prozesse. An das von QIU, et al. (2012) entwickelte Regelwerk zur Implementierung der räumlichen Interpolationsmethoden in die ArcGIS-Umgebung wird im Wesentlichen hinsichtlich der notwendigen Prozessschritte angelehnt. Bezüglich der Festlegung von Source-, Target- oder Ancillary-Zonen gibt es jedoch Abweichungen zu den vorgestellten Verfahren der Kapitel [3.2](#page--1-3) und [3.3.](#page--1-4) Dies beruht einerseits auf der vorhandenen Auflösung der zur Verfügung stehenden Daten, andererseits auf der spezifischen Fragestellung dieser Arbeit, da die Bevölkerungsverteilung der Betroffenen in den überfluteten Bereichen auf die gefährdeten Gebäudeobjekte durchgeführt wird.

### **4.5.1 Vorbereitende Arbeiten**

Der theoretische Ansatz zur Formulierung der einzelnen Modelle zur räumlichen Disaggregation ist in Kapitel [3](#page--1-5) beschrieben. Demgemäß werden nun aus den vorhandenen und unter Kapitel [4.4](#page--1-6) beschriebenen Datengrundlagen die Source-Zonen sowie die Target-Zonen für alle Modelle definiert. Für die Modelle Binary Method Risk Assessment (SAWRA) und Modified Dasymetric Risk Assessment (MDRA) werden zusätzliche Hilfsdaten als Ancillary-Zonen festgelegt. Im Vorfeld der Modellformulierung müssen jedoch Vorarbeiten geleistet werden, die für den Prozessablauf in den implementierten Methoden notwendig sind.

### **4.5.1.1 Aufbau einer Geodatenbankvorlage**

l

Um die aus den Modellen resultierenden temporären und permanenten Datenausgaben zu verwalten, wird im Vorfeld eine Geodatenbank erstellt. Die Struktur der Geodatenbank dient als Vorlage für die jeweiligen Modelldurchgänge in allen Untersuchungsgebieten. Der Aufbau lehnt sich an die für die PFRA durch das BMLFUW bereitgestellte Geodatenbank an und wird hinsichtlich der erwarteten Ergebnisse modifiziert.

Dafür werden drei Output Datensets für die jeweiligen Modelle angelegt, welche die Ergebnisse der Interpolationsmethoden enthalten. Ein weiteres Datenset der Hintergrunddaten umfasst den Großteil der, als Datengrundlagen beschriebenen, räumlichen Informationen. Schließlich sind noch die Überflutungsflächenlayer Bestandteil der Geodatenbank, ebenfalls in einem eigenen Datenset verspeichert.

<sup>&</sup>lt;sup>15</sup> Bei den Bezeichnungen der im Folgenden beschriebenen Modellformulierungen handelt es sich nicht um etablierte Begriffe in der Literatur, diese werden der leichteren Lesbarkeit wegen in der vorliegenden Arbeit vom Autor vergeben.

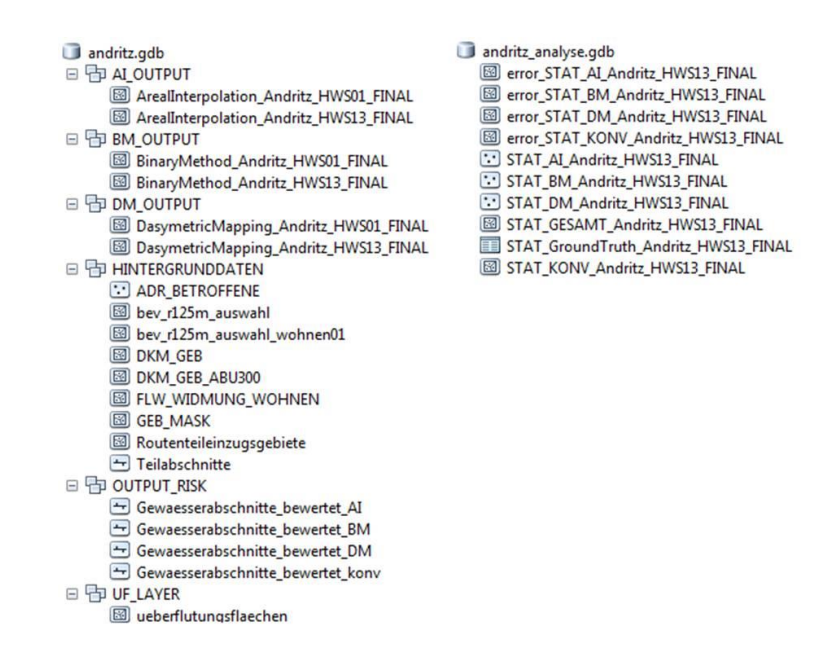

**Abb. 4-12: Geodatenbankstruktur für die Modelldurchführung und zur Analyse**

Parallel dazu wird eine weitere Geodatenbank zu Analysezwecken erstellt. In dieser werden die zur statistischen Überprüfung notwendigen Daten gespeichert. Die Analysedaten werden im Risikobewertungsmodell ermittelt, sowie auch Error-Karten, die die Über- und Unterschätzung der angewandten Methode zeigen.

### **4.5.1.2 Bereinigung der HWS im Bevölkerungsstatistischen Raster**

Um eine anschließende Vergleichbarkeit mit den "ground-truth"-Daten zu gewährleisten, müssen die Einträge des Attributs HWS aus dem Bevölkerungsstatistischen Raster durch jene aus dem GWR ersetzt werden. Da der Rasterdatensatz lediglich den Stand an HWS der Großzählung 2001 beinhaltet und die GWR-Daten aus den Untersuchungsgebieten verschiedene Datenstände hinsichtlich ihres Stichtags aufweisen, ist es notwendig den Raster auf jedes Untersuchungsgebiet hin anzupassen. Dazu werden die GWR-Daten mit den Adresspunkten über die Adresse verknüpft und als Geodatensatz mittels der Overlay-Funktion Intersect mit den Rasterzellen verschnitten. Die Adresspunkte besitzen nun die eindeutige Rasterzellen-ID. Mit dieser ID als Primärschlüssel und der implementierten Summenfunktion wird die neue Hauptwohnsitzanzahl über die Dissolve-Funktion pro Rasterzelle berechnet. Eine abschließende Verknüpfung der originalen Rasterzellen mit den neuen HWS über die Rasterzellen-ID ermöglicht das Einpflegen der für die Validierung notwendigen Informationen. Im Bevölkerungsstatistischen Raster finden sich daher neben den originalen Einträgen auch das neue Attribut *HWSx*: Hauptwohnsitz + Jahr des GWR-Datenstands, das als bevölkerungsrelevante Variable für die nachstehend beschriebenen Modelle dient.

### **4.5.1.3 Auswahl von Source, Target und Ancillary**

Der Bevölkerungsstatistische Raster wird als Source und die Rasterzellen als Source-Zonen mit der zu interpolierenden Variable *HWSx* bestimmt. Die Target-Zonen sind aus den gefährdeten Objekten im Überflutungsgebiet zu bilden. Dazu wird der Ziellayer, also die Gebäude lagebezogen selektiert, sofern sie die Überflutungsflächen schneiden. Es wird davon ausgegangen, dass, sobald sich ein Gebäude in der Überflutungsfläche befindet, eine Hochwassergefährdung vorliegt. Die ausgegebenen Gebäude werden als Target in der Geodatenbank im Datenset Hintergrunddaten verspeichert. Alternativ kann die Selektion der gefährdeten Objekte als Prozess in das Modell eingebunden werden. Nachdem die Voraussetzungen für die Modelldurchläufe erfüllt sind, werden in den nachfolgenden Kapiteln die einzelnen Modelle dargestellt.

### **4.5.2 Simple Area Weighting Risk Assessment - SAWRA**

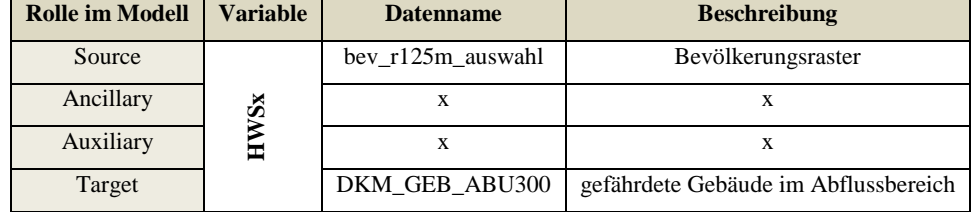

**Tab. 4-5: Source, Target und Bevölkerungsvariable des SAWRA**

Die Einzelprozesse des SAWRA werden nach Festlegung der Source- und Target-Zonen der Reihe nach formuliert.

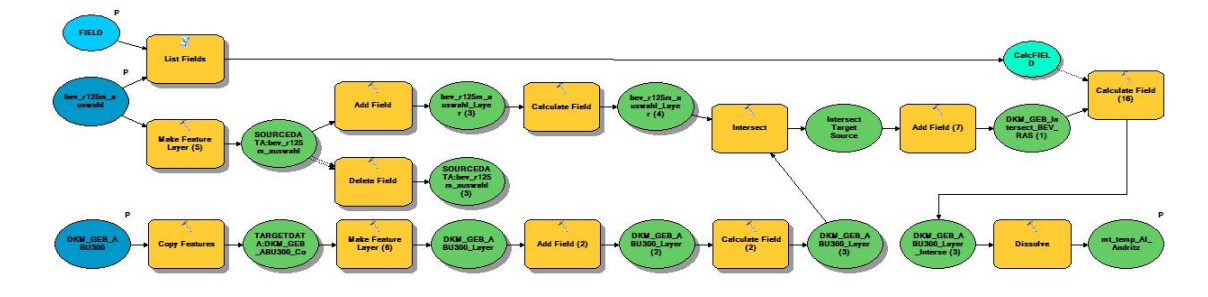

**Abb. 4-13: Workflow des Simple Area Weighting Modells - SAWRA**

Als Source wird der Bevölkerungsraster angegeben, als Target die hochwassergefährdeten Gebäude aus der DKM und die Variable als *HWSx*. Die nicht verwendeten Felder des Rasters werden gelöscht und ein Attributfeld zur Ermittlung der Fläche der Source-Zonen hinzugefügt. Dies ist notwendig, da in der Geodatenbank-Umgebung von ArcGIS die Flächen für neu erstellte (temporäre oder permanente) Datensätze automatisch berechnet und aktualisiert werden. Parallel dazu werden die Target-Zonen temporär kopiert, um die Eingangsdaten des Modells für weitere Durchläufe nicht zu manipulieren. Die Original-IDs der Gebäude werden in einem neuen Attributfeld abgelegt, um in einem späteren Prozess auf sie zurückgreifen zu können. Die Source-Zonen werden anschließend mit den Target Zonen verschnitten und als temporärer Datensatz abgelegt. Diesem Datensatz wird nun ein neues Feld hinzugefügt, in welchem in weiterer Folge die Berechnung der Betroffenen erfolgen soll. Dazu wird die neue Fläche der überlappten Bereiche durch die Fläche der ursprünglichen Source-Zonen dividiert und mit der Variable multipliziert. Durch das Intersect sind die Target-Zonen an den Grenzen der Source-Zonen geteilt und ursprüngliche Einzelzonen des Targets können mehrfach gesplittet sein. So werden in einem abschließenden Prozess die Objekte über die zuvor eigens abgelegte Original-ID der Target-Zonen durch ein Dissolve zusammengefügt. Die Summenfunktion des Geoverarbeitungsprozesses errechnet die disaggregierte Personenanzahl pro Gebäude-Objekt.

### **4.5.3 Binary Method Risk Assessment - BMRA**

| <b>Rolle im Modell</b> | <b>Variable</b> | <b>Datenname</b>  | <b>Beschreibung</b>                  |
|------------------------|-----------------|-------------------|--------------------------------------|
| Source                 |                 | bev r125m auswahl | Bevölkerungsraster                   |
| Ancillary              | Šx              | <b>GEB MASK</b>   | Binärer Filter (Wohnen)-Gebäudemaske |
| Auxiliary              | 모               |                   | л                                    |
| Target                 |                 | DKM GEB ABU300    | gefährdete Gebäude im Abflussbereich |

**Tab. 4-6: Source, Target und Bevölkerungsvariable des BMRA**

Da die Binary Method eine räumliche Interpolationsmethode ist, die Hilfsdaten verwendet, ist es notwendig einen Datensatz als Ancillary in das Modell einzufügen. Die binäre Methode unterteilt das Betrachtungsgebiet in bevölkerte und unbevölkerte Bereiche. Daher werden die DKM-Gebäude dazu verwendet, einen Filter bzw. eine Maske für jene, sich kontrastierenden Bereiche zu erstellen. So wird nun als Prämisse angenommen, dass die Gebäude-Objekte dem bewohnten Teil des Untersuchungsgebietes entsprechen, während die Flächen außerhalb der DKM-Gebäude unbewohntes Gebiet repräsentieren. Dieser Annahme folgend, wird für die Durchführung des Modells die generierte Gebäudemaske als Ancillary eingesetzt.

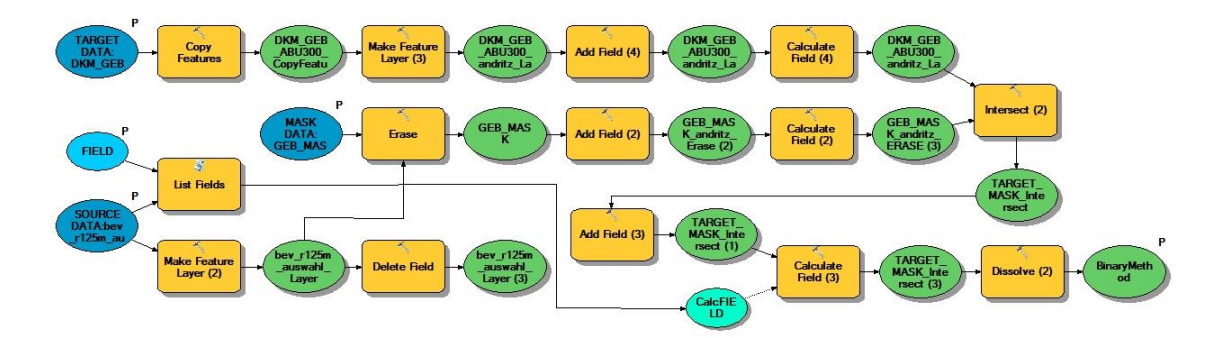

#### **Abb. 4-14: Workflow des Binary Method Risk Assessment Modells - BMRA**

Als Source fungiert wiederrum der Bevölkerungsstatistische Raster, sowie ebenfalls die DKM-Gebäude, die in einer räumlichen Beziehung zu den Überflutungsflächen stehen, als TargetZonen definiert werden. Die Variable bildet wie im vorhergehenden Modell das Attribut *HWSx*. Zusätzlich wird als Ancillary-Set die Gebäudemaske als Kontrollzone hinzugefügt.

Die Source-, als auch die Target-Zonen werden in einem ersten Schritt als temporäre und damit zu manipulierende Kopien abgelegt. Die Source-Zonen werden darauf mittels Geoverarbeitungswerkzeug Erase<sup>16</sup> mit der Gebäudemaske belegt und erhalten damit jene Bereiche, in denen die Bevölkerungsumverteilung gemäß Regelwerk stattfinden soll. Ein neues Attributfeld wird angelegt und die Fläche der, aus den Ancillary-Zonen neu entstandenen, Source-Zonen berechnet. Analog zur SAWRA werden auch hier die Original-IDs der Target-Zonen archiviert, um später auf die ursprünglichen Objekte referenzieren zu können. Die Intersect-Funktion erzeugt daraufhin durch die Verschneidung der Ancillary-Zonen mit den Target-Zonen eine überlagerte Fläche, die die Informationen beider Datensets beinhaltet. Ein Attributfeld für die Ermittlung der Betroffenen wird hinzugefügt und durch Multiplikation der Variable *HWSx* mit der Ratio aus Target-Zonenfläche und Ancillary-Zonenfläche berechnet.

Ein abschließendes Dissolve über das Attribut der originalen Gebäude-ID unter Summierung der ermittelten Bevölkerungsanzahl in den Gebäudefragmenten ergibt schließlich die von der Source disaggregierte Anzahl der Betroffenen pro Gebäude.

### **4.5.4 Modified Dasymetric Risk Assessment - MDRA**

| <b>Rolle im Modell</b> | <b>Variable</b> | <b>Datenname</b>   | <b>Beschreibung</b>                  |
|------------------------|-----------------|--------------------|--------------------------------------|
| Source                 |                 | bev r125m auswahl  | Bevölkerungsraster                   |
| Ancillary              | vSx             | DKM GEB            | Binärer Filter (Wohnen)-Gebäudemaske |
| Auxiliary              | Ě               | FLW_WIDMUNG_WOHNEN | Wohnwidmung aus dem FLAEWI           |
| Target                 |                 | DKM GEB ABU300     | gefährdete Gebäude im Abflussbereich |

**Tab. 4-7: Source, Target und Bevölkerungsvariable des MDRA**

Als letztes Modell wird eine modifizierte Dasymetric Mapping Method formuliert. Diese ist keine Three-Class Dasymetric Method im Verständnis von EICHER & BREWER (2001), da keine prozentuelle Gewichtung der unterschiedlichen Nutzungsklassen stattfindet. Die Modifikation beruht auf der Hereinnahme eines weiteren Hilfsdatensatzes, den Auxiliary-Zonen, die aus dem Digitalen Flächenwidmungsplan abgeleitet wird, indem für diese Zonen eine Reklassifizierung und Generalisierung der Widmungstypen durchzuführen ist. Dementsprechend werden folgende Typen zu einem allgemeinen Wohntyp zusammengefasst, um die binäre Maske der bewohnten Fläche der vorher beschriebenen BMRA nochmals zu differenzieren<sup>17</sup>:

Typ "Wohnen rein": Flächen mit ausschließlicher Wohnwidmung

 $\overline{a}$ 

<sup>&</sup>lt;sup>16</sup> Erase: hier: etablierter Begriff der Geoinformatik; die, sich überlagernde Fläche eine Datensatzes mit einem Erase-Datensatz wird gelöscht und das Ergebnis als neuer Datensatz gespeichert

<sup>&</sup>lt;sup>17</sup> die Typenbezeichnungen und deren Beschreibung referenzieren auf das Steiermärkische Raumordnungsgesetz 2010, idF vom 30.06.2012, § 30ff

- Typ "Wohnen allgemein": vornehmlich für Wohnzwecke, unter anderem jedoch auch Kleingewerbe und -betriebe
- Typ "Kerngebiet": Flächen mit hoher Bebauungsdichte und Nutzungsvielfalt, beinhalten neben Handels- und Dienstleistungseinrichtungen auch Wohngebäude
- Typ "Dorfgebiet": Flächen mit verdichteter Anordnung von Bauten von land- und forstwirtschaftlicher Nutzung, Wohnbauten und Objekte sonstiger Nutzungen
- Typ "Erholungsgebiet": Flächen mit Beherbergungsbetrieben und Wohnbauten, die der Aufrechterhaltung der Anlagen im Gebiet dienen
- Typ "Einkaufszentrum": Flächen für Einkaufszentren mit unterschiedlichen Warenangeboten, diese müssen über eine geeignete Verkehrserschließung verfügen

Des Weiteren werden jegliche Typenkombinationen in die Generalisierung aufgenommen, welche oben genannte Nutzungen zeitlich folgend und/oder überlagernd aufweisen.

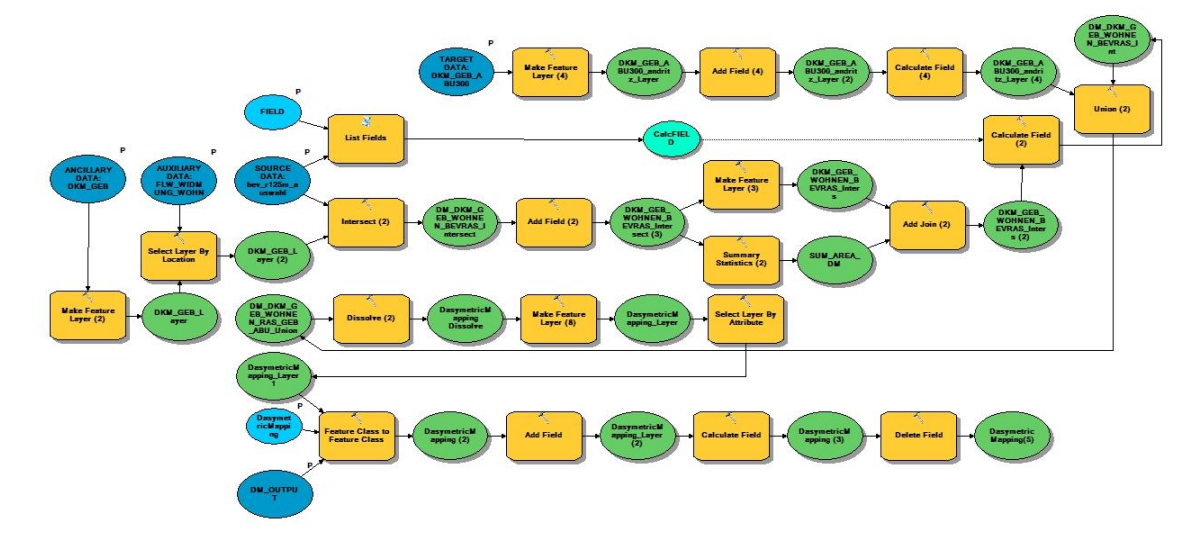

**Abb. 4-15: Workflow des Modified Dasymetric Risk Assessment Modells - MDRA**

Als Source dient in diesem Modell wiederrum, wie in allen vorangegangenen Formulierungen der Bevölkerungsraster. Die Target-Zonen sind die Gebäudeobjekte im Einflussbereich der Überflutungsflächen und die Hilfsdaten, welche sich in diesem Modell in Ancillary-Zonen und Auxiliary-Zonen aufteilen, sind im ersten Fall die DKM-Gebäude und im zweiten Fall die identifizierten generalisierten Wohnflächenwidmungen aus dem Digitalen Flächenwidmungsplan.

Im Modell werden für alle Eingangsdaten im ersten Schritt Kopien der Modellparameter abgelegt, um eine Datenmanipulation der Originaldaten zu verhindern. Danach werden jene Ancillary-Zonen über ein räumliches Selektionsverfahren ermittelt, die in die definierte Nutzungsklasse der jeweiligen Auxiliary-Zonen fallen. Der somit entstandene Datensatz wird temporär verspeichert und dient als weiterer Eingangsparameter für den Verschnitt mit den Source-Zonen. Anschließend wird dem resultierenden Datensatz ein Attributfeld beigefügt, in welchem der Anteil der Betroffenen berechnet werden soll. Hierfür wird ein zweigeteilter Prozess benötigt, wobei einerseits die ermittelten überlappenden Zonen aus Ancillary/Auxiliary und Source als FeatureLayer in der vorhandenen Struktur erhalten bleiben und andererseits der aus dem Intersect-Prozess ausgegebenen Datensatz mittels Summenstatistik die Flächen der einzelnen Rasterzonen (Case-Field) addiert. Das Ergebnis dieses zweigeteilten Prozesses ist eine Verknüpfung der beiden Prozessstränge über die Source-Zonen-ID, um die summierten Flächen der Ancillary/Auxiliary-Zonen innerhalb der zugeordneten Source-Zone zu ermitteln. Im zuvor hinzugefügten Attributfeld wird nun schließlich der Anteil der Betroffenen kalkuliert, indem die Ratio aus der Fläche der Source-Zonen und den summierten Flächen der Ancillary/Auxiliary-Zonen innerhalb der einzelnen Source-Zonen gebildet und schließlich mit der Anzahl der Betroffenen in der Source-Zone multipliziert wird. Der daraus entstandene Datensatz wird im darauf folgenden Prozess mit den Target-Zonen vereinigt um die, sich überlagernden Bereiche zu detektieren. Schließlich werden über Dissolve die fragmentierten Gebäude-Objekte anhand der anfangs archivierten Gebäude-ID zusammengefügt und die Bevölkerungsumverteilung von Source-Zonen auf Target-Zonen mittels im Dissolve eingebundener Summenfunktion abgeschlossen.

#### **4.6 Risikobewertungsmodell**

Das Risikobewertungsmodell bildet die zweite Stufe in der Hochwasserrisikoermittlung der Betroffenen und verwendet in letzter Konsequenz die aus Stufe 1 ausgegebenen Ergebnisdaten der durchgeführten räumlichen Disaggregationsmodelle. In den folgenden Kapiteln wird zuerst die Risikobewertung des konventionellen PFRA des BMLFUW im ModelBuilder nachgebildet und anschließend dahingehend adaptiert, dass die Daten der Stufe 1 eingebunden werden können.

Des Weiteren ist zu Analysezwecken die Ausgabe von statistischen Grundlagendaten aus dem Modell heraus vorgesehen, um sicherzustellen, dass der Vergleich der Ergebnisse aus den räumlichen Interpolationsverfahren mit jenen der konventionellen Methode sowie der Validierungsdaten möglich ist.

#### **4.6.1 Nachbildung des Bewertungsmodells des konventionellen PFRA**

Die Risikobewertung des BMLFUW sieht als Bewertungsgrundlage in der für die Berichtspflichten gegenüber der EU-HWRL entwickelten Methodik das Gewässernetz, respektive die Teilabschnitte der Routen als Träger der Risikoinformationen vor. Dies macht es für die vorliegende Arbeit notwendig, den Workflow der Risikoabschätzung des Bundes nachzubilden.

Dazu wird der unter Kapitel [2.3](#page--1-7) beschriebene Ansatz zur PFRA-Umsetzung in Österreich als Regelwerk (BMLFUW, 2010; UMWELTBUNDESAMT, 2010) für die Nachbildung des Bewertungsmodells verwendet. Die Prozesse für das Bewertungsmodell gestalten sich relativ komplex und werden in vereinfachter Form beschrieben.

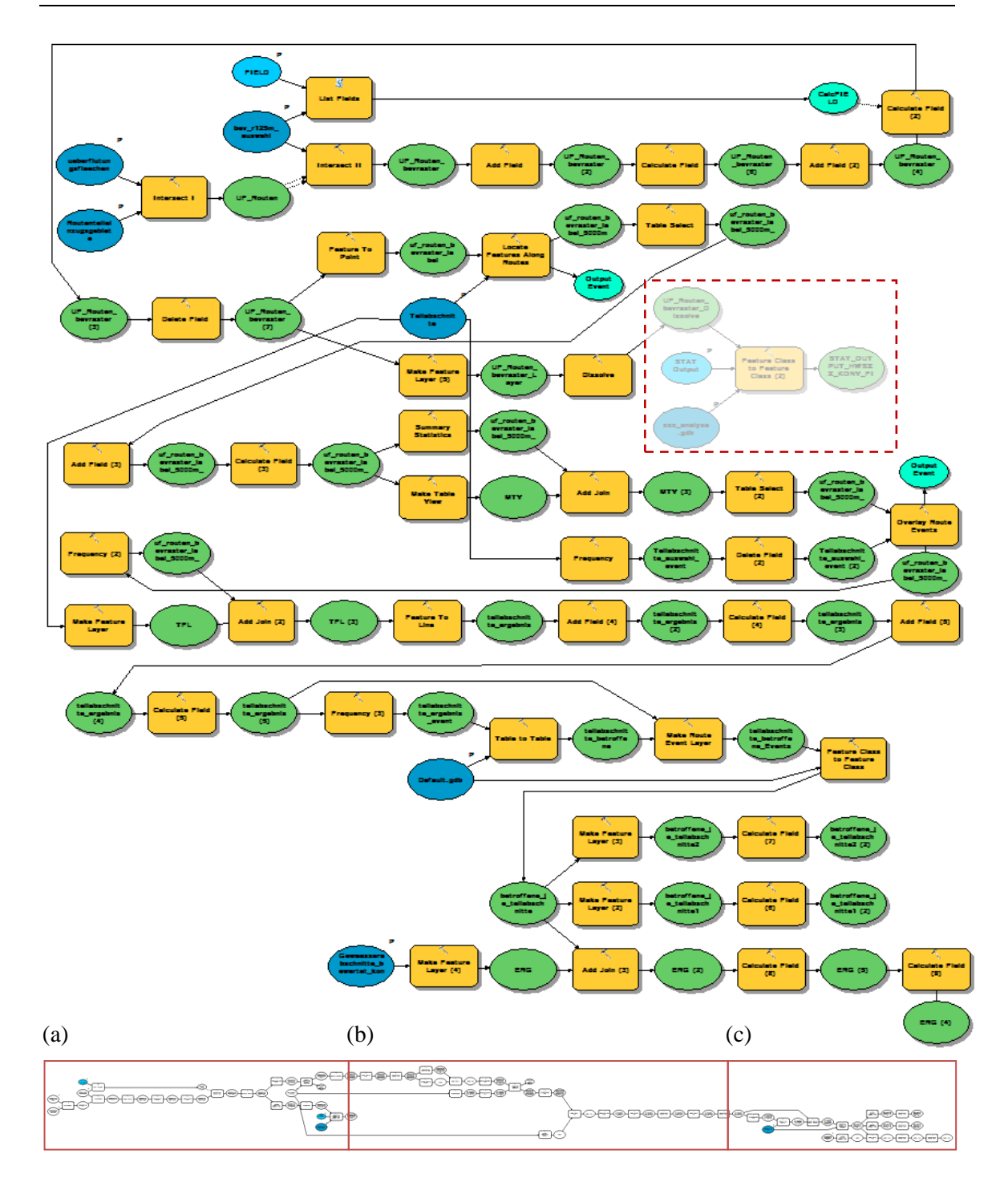

#### **Abb. 4-16: Ablaufschema des Risikobewertungsmodells**

(a) In einem ersten Verschnitt aus Überflutungsflächen und Routenteileinzugsgebieten wird den Raumeinheiten der Abflussflächen die Routenzugehörigkeit zugewiesen. Diese werden danach mit dem Bevölkerungsstatistischen Raster mittels Intersect-Funktion geoverarbeitet, mit dem Resultat, dass die überfluteten Zonen innerhalb der Rasterzellen bekannt sind. Auf dieser Basis wird der Anteil der Überflutungsfläche an der Gesamtfläche der Rasterzelle ermittelt und die Betroffenen mit dem prozentuellen Anteil der Überflutungsfläche pro Rasterzelle berechnet. Die bisher beschriebenen Prozesse bilden eine thematische Einheit und werden, als Vorgriff auf Kapitel [4.6.2](#page--1-8) für die Implementierung der Ergebnisse aus Stufe 1 adaptiert.

(b) Danach werden die Zentroide der überfluteten Flächen pro Zelle ausgewiesen (euklidische Distanz: 5000m) und über die Routeninformation räumlich an den Teilabschnitten des BGN stationiert. Über die Summenstatistik wird geprüft, dass das jeweils nächste Zentroid dem Gewässer zugeordnet ist, andernfalls wird die Referenzierung verworfen. Ebenso wird die Häufigkeit der Zentroidsstationierungen an den Teilabschnitten untersucht, um zu verhindern, dass ein Teilabschnitt Zentroide anderer Routenzugehörigkeit aufweist. Nach Abschluss der Prüfverfahren wird die zuvor ermittelte Bevölkerungsanzahl der Zentroide pro Teilabschnitte summiert und anschließend in einem hinzugefügten Attributfeld auf einen Kilometer Gewässerlänge normalisiert.

(c) Den Abschluss des Modells bildet die Erstellung der bewerteten Gewässerabschnitte, die nach den Signifikanzschwellen (vgl. Tab. 2-2) einer Risikoklasse zugeordnet werden. Der ausgegraute Bereich in der Abbildung 4-16 steht nicht direkt im Zusammenhang mit der Risikoermittlung, sondern dient der Ausgabe statistischer Grundlagedaten und wird im nachfolgenden Kapitel beschrieben.

## **4.6.2 Implementierung der Disaggregationsmodelle**

Die Implementierung der Disaggregationsmodelle wird im Risikobewertungsmodell durchgeführt. Dabei muss das Modell dahingehend modifiziert werden, dass die Betroffenenermittlung der konventionellen Risikobewertung für die Bedürfnisse der Ergebnisse aus Stufe 1 adaptiert wird.

Dies umfasst alle unter Kapitel [4.6.1](#page--1-9) beschriebenen Prozesse (a) bis hin zur Lokalisierung der Zentroide an der Route. Im Folgenden wird ausschließlich dieser Teil des Workflows dargestellt, der übrige Teil des Modells bleibt, wie vorangehend beschrieben, unverändert.

Die Output-Daten aus den Disaggregationsmodellen werden, da als Polygone vorhanden, in eine Punktgeometrie umgewandelt und mit den Routenteileinzugsgebieten überlagert, um die Routenzugehörigkeit zu ermitteln. Danach werden die Daten mit dem Bevölkerungsraster verschnitten; der daraus resultierende Datensatz ist Grundlage für das Dissolve auf die Rasterzellen-ID mit einer implizierten Summenstatistik auf die jeweiligen, aus den Disaggregationsmodellen ermittelten, Betroffenen pro Zelle. Parallel dazu wird als zweite Statistikfunktion im Dissolve ein Prüfverfahren auf die Routenzugehörigkeit der Zentroide durchgeführt, unter der Annahme, dass die maximale Routen-ID für die Zentroide übernommen wird, sollten diesen mehr als eine ID zugeordnet sein.

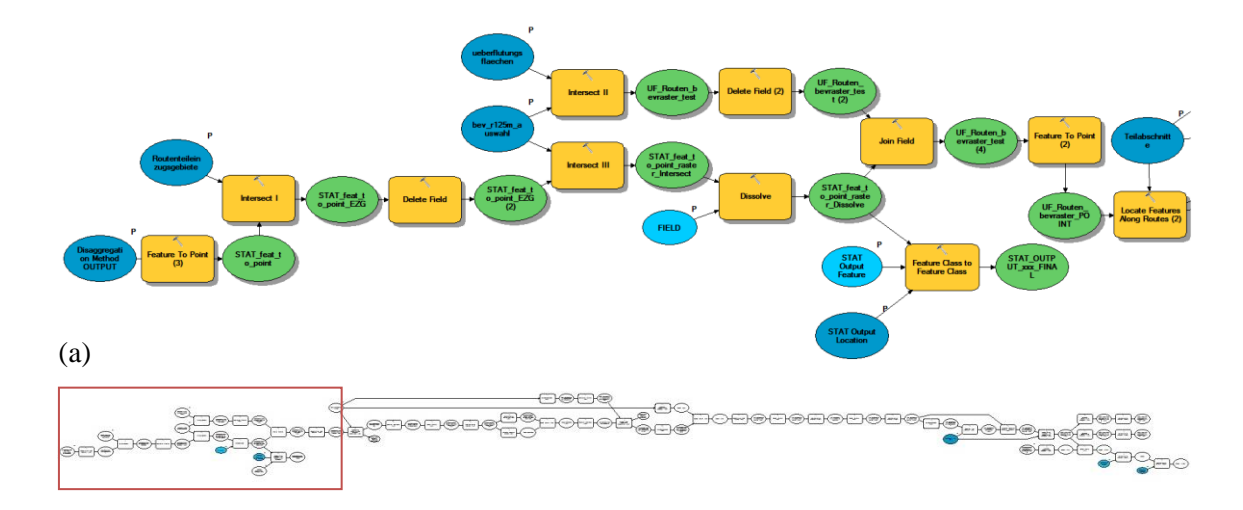

**Abb. 4-17: Implementierung der Disaggregationsmodelle durch Adaption des konventionellen Risikobewertungsmodells**

Nach Durchführung des Prozesses wird der Output-Datensatz einerseits in der Analysedatenbank (vgl. Kapitel [4.5.1.1\)](#page--1-10) für die spätere Validierung abgelegt, andererseits dient er als Grundlage für die Verknüpfung mit den überlagerten Bereichen aus Überflutungsflächen und Bevölkerungsraster. Die Verknüpfung erfolgt über das Attribut der Rasterzellen-ID und sorgt dafür, dass die Anzahl der Betroffenen den Überflutungsflächen pro Rasterzelle übertragen werden. Abschließend werden für den so entstandenen Datensatz die Zentroide berechnet und gewährleisten somit die Konsistenz und Kompatibilität des ersetzten Modellfragments.

## **4.7 Ermittlung der "ground truth"**

l

Schließlich wird für alle Untersuchungsgebiete die "ground-truth" pro Vergleichszelle ermittelt.

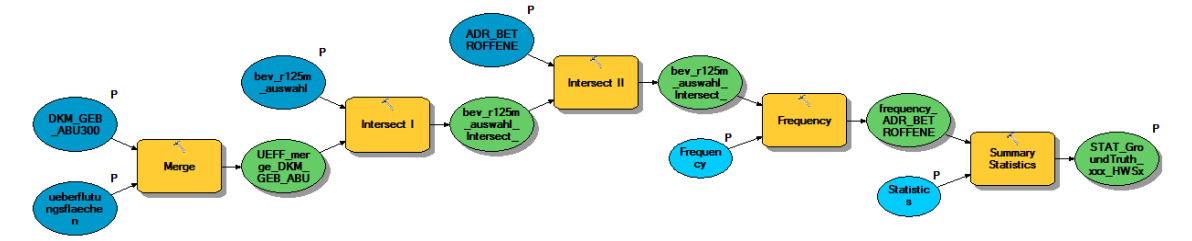

### **Abb. 4-18: Ermittlung der "ground-truth" pro Vergleichszelle**

Da für alle Durchläufe mit den unterschiedlichen Eingangsdaten aus den formulierten Disaggregationsmodellen ein, zu Statistik- und Vergleichszwecken ausgegebener, Datensatz auf Zellenbasis des Bevölkerungsstatistischen Rasters erstellt wird, ist es notwendig die "ground-truth" auf dieselbe Ebene zu aggregieren. Dazu werden die Überflutungsflächen mit den vom Hochwasser gefährdeten Objekten in der Datenmanagement-Funktion Merge<sup>18</sup> zusammengeführt. Damit wird sichergestellt, dass die Adresspunkte mit der Bevölkerungsinformation *HWSx* in den Überflutungsflächen identifiziert werden können. Ein Verschnitt mit den Zellen des Bevölkerungs-

<sup>&</sup>lt;sup>18</sup> Merge: hier: etablierter Begriff der Geoinformatik; räumliches Zusammenführen von Daten gleichen Typs

rasters stellt durch die Rasterzellen-ID die Grundlage für den späteren Vergleich her. Die Zellen dienen über die eindeutige Zellen-ID zudem über alle Modelle hinweg als Vergleichsdatensatz zur späteren Analyse. Die Adresspunkte mit der Bevölkerungsinformation werden anschließend mit dem Rasterdatensatz räumlich überlagert und als eigenes Datenset verspeichert. Eine Häufigkeitsanalyse auf die Rasterzellen-ID wird als Prüfverfahren zur Qualitätssicherung des Sets durchgeführt. Dadurch wird eine redundante Nennung der Zellen-IDs sowie eine Mehrfachnennung der Adresspunkte verhindert, andernfalls würde es zu einer Verfälschung der Ergebnisse kommen. Mittels Summenstatistik auf die Betroffenen innerhalb der Rasterzellen wird schließlich die "ground-truth"-Ermittlung auf Rasterzellenebene abgeschlossen.

# **5 Ergebnisse**

In diesem Kapitel werden die Ergebnisse aus den durchgeführten Disaggregationsmodellen für jedes Untersuchungsgebiet dargestellt. Dabei wird zuerst die Anzahl der ermittelten Betroffenen präsentiert, gefolgt von Abbildungen<sup>19</sup> der daraus resultierenden Risikobewertung an den Teilabschnitten. Die vollständigen Karten sind dem Anhang zu entnehmen.

## **5.1 Untersuchungsgebiet A**

## **5.1.1 Modell SAWRA**

 $\overline{a}$ 

Das Untersuchungsgebiet A weist im SAWRA-Modell insgesamt 2.236,91 Betroffene (normalisiert, vgl. Kapitel [2.3.1.3\)](#page--1-11) aus, die gemäß der Signifikanzschwellen den Risikoklassen zugeordnet werden. An den 69 bewerteten Teilabschnitten selbst werden 1.079,2 Betroffene identifiziert. Das maximal identifizierte Hochwasserrisiko ist gemäß der Klassifizierung ein sehr hohes, mit 349,34 Betroffenen bzw. 701,70 HWS pro km.

| <b>Risiko</b>     | <b>Signifikanzkriterien</b><br>Betroffene pro km | <b>Anzahl der Teilab-</b><br>schnitte $(TA)$ | <b>Betroffene</b> pro<br><b>TA</b> | Betroffene pro km<br>(normalisiert) |
|-------------------|--------------------------------------------------|----------------------------------------------|------------------------------------|-------------------------------------|
| kein Risiko       | $\theta$                                         | 42                                           | 0                                  | $\theta$                            |
| geringes Risiko   | $> 0 - 50$                                       | 15                                           | 82,99                              | 171,94                              |
| mäßiges Risiko    | $> 50 - 200$                                     | 8                                            | 256,80                             | 584,10                              |
| hohes Risiko      | $>$ 200 - 600                                    | 3                                            | 390,07                             | 779,17                              |
| sehr hohes Risiko | >600                                             |                                              | 349.34                             | 701,70                              |
| <b>GESAMT</b>     |                                                  | 69                                           | 1.079,2                            | 2.236,91                            |

**Tab. 5-1: Ergebnis der Risikoabschätzung SAWRA im Untersuchungsgebiet A**

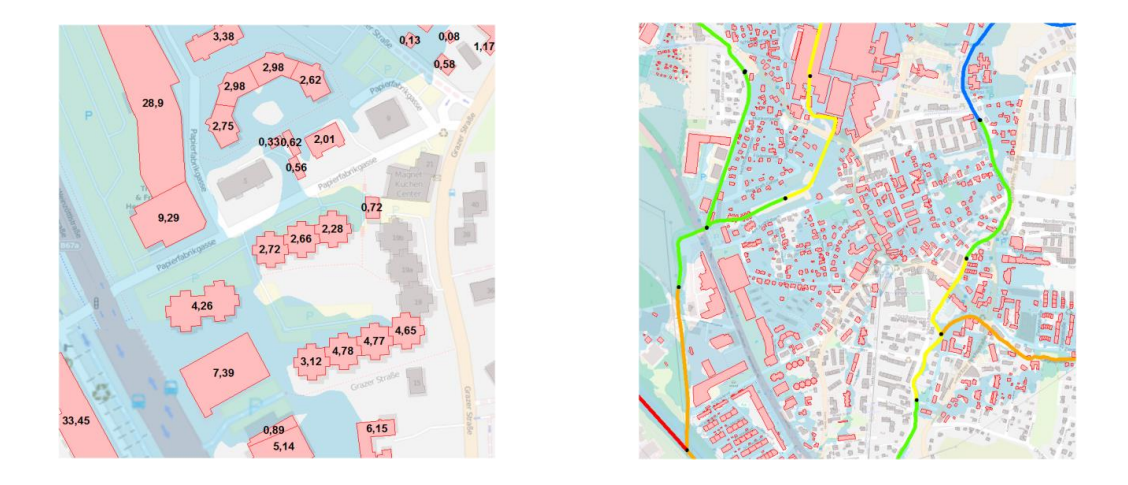

**Abb. 5-1: links: Disaggregationsergebnis Kartenauszug; rechts: Kartenausschnitt des Ergebnisses aus SAWRA des Untersuchungsgebiets A**

<sup>&</sup>lt;sup>19</sup> Abbildungen, Karten: in diesem Kapitel: Hintergrundkarte von OpenStreetMap

### **5.1.2 Modell BMRA**

Im Modell BMRA werden normalisiert insgesamt 11.632,23 Betroffene ausgewiesen. Die Summe der Betroffenen pro Teilabschnitt ergibt 5.555,48 ermittelte HWS an 69 Teilabschnitten. Die höchste identifizierte Risikostufe ist das sehr hohe Risiko mit fünf Teilabschnitten und insgesamt 3.691,45 Betroffenen an den Abschnitten bzw. 7.391,50 Betroffenen normalisiert. Im hohen Risiko befinden sich in Summe 3.900,52 Betroffene am Kilometer und 1.743,54 an den Teilabschnitten.

| <b>Risiko</b>     | Signifikanzkriterien | <b>Anzahl der Teilab-</b> | <b>Betroffene</b> pro | Betroffene pro km |
|-------------------|----------------------|---------------------------|-----------------------|-------------------|
|                   | Betroffene pro km    | schnitte $(TA)$           | <b>TA</b>             | (normalisiert)    |
| kein Risiko       | 0                    | 42                        | $\Omega$              | $\theta$          |
| geringes Risiko   | $> 0 - 50$           | 8                         | 44,96                 | 92,35             |
| mäßiges Risiko    | $> 50 - 200$         | 3                         | 75.53                 | 247,86            |
| hohes Risiko      | $>$ 200 - 600        | 11                        | 1.743,54              | 3.900,52          |
| sehr hohes Risiko | >600                 | 5                         | 3.691,45              | 7.391,50          |
| <b>GESAMT</b>     |                      | 69                        | 5.555,48              | 11.632,23         |

**Tab. 5-2: Ergebnis der Risikoabschätzung BMRA im Untersuchungsgebiet A**

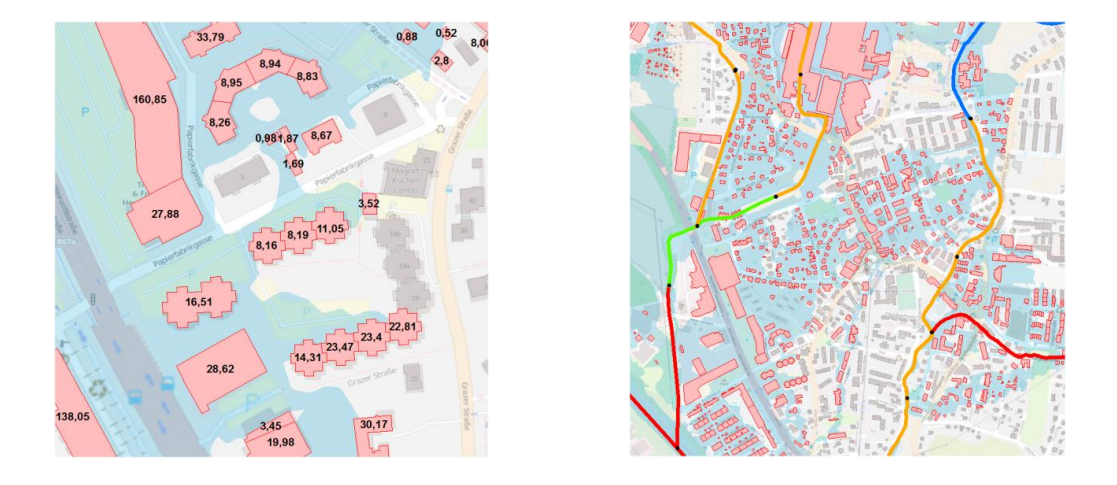

**Abb. 5-2: links: Disaggregationsergebnis Kartenauszug; rechts: Kartenausschnitt des Ergebnisses aus BMRA des Untersuchungsgebiets A**

#### **5.1.3 Modell MDRA**

Insgesamt werden im Modell MDRA 11.294,56 Betroffene normalisiert ausgewiesen. Davon sind 3.412,74 Betroffene im hohen Risiko, lokalisiert an 10 Teilabschnitten und 7.410,91 im sehr hohen Risiko an fünf Bewertungsabschnitten. Betroffene im mäßigen Hochwasserrisiko werden 361,45, und im geringen Risiko 109,46 ausgewiesen. Von den insgesamt 69 untersuchten Routenteilabschnitten weisen 44 keine Hochwasserrisikogefährdung auf.

| <b>Risiko</b>     | <b>Signifikanzkriterien</b> | <b>Anzahl der Teilab-</b> | <b>Betroffene</b> pro | Betroffene pro km |
|-------------------|-----------------------------|---------------------------|-----------------------|-------------------|
|                   | Betroffene pro km           | schnitte $(TA)$           | <b>TA</b>             | (normalisiert)    |
| kein Risiko       | 0                           | 44                        | $\Omega$              |                   |
| geringes Risiko   | $> 0 - 50$                  | 6                         | 54,58                 | 109,46            |
| mäßiges Risiko    | $> 50 - 200$                | 4                         | 132,18                | 361,45            |
| hohes Risiko      | $>$ 200 - 600               | 10                        | 1.528,11              | 3.412,74          |
| sehr hohes Risiko | >600                        | 5                         | 3.701,05              | 7.410.91          |
| <b>GESAMT</b>     |                             | 69                        | 5.415,92              | 11.294,56         |

**Tab. 5-3: Ergebnis der Risikoabschätzung MDRA im Untersuchungsgebiet A**

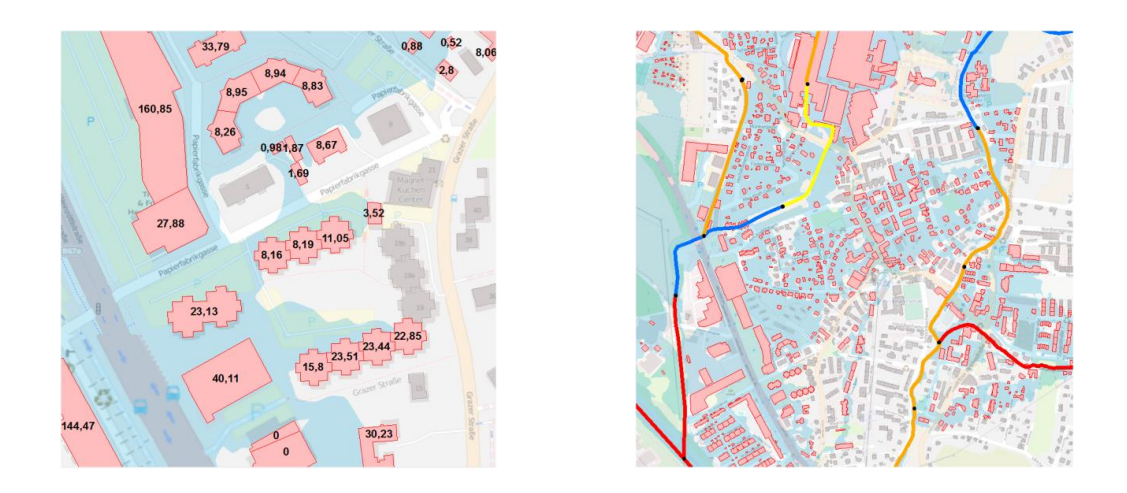

**Abb. 5-3: links: Disaggregationsergebnis Kartenauszug; rechts: Kartenausschnitt des Ergebnisses aus MDRA des Untersuchungsgebiets A**

### **5.1.4 Ergebnisse der konventionellen PFRA**

In der konventionellen PFRA des BMLUFW, allerdings mit der Variable *HWSx* und damit nur auf das Risiko der betroffenen Bevölkerung bezogen, ergibt sich eine normalisierte Betroffenenanzahl von 9.283,84 bzw. 4.264,3 Betroffene, summiert an den mit Risiko identifizierten Teilabschnitten. Das sehr hohe Risiko ergibt sich für 5.303,12 HWS normalisiert und 2.646,47 an den Teilabschnitten. Für 2.658,79 Betroffene auf die Kilometer bezogen und für 987,93 Betroffene an den gesamten Teilabschnitten wird die hohe Hochwassergefährdung ausgewiesen.

| <b>Risiko</b>     | <b>Signifikanzkriterien</b> | Anzahl der Teilab- | <b>Betroffene</b> pro | Betroffene pro km |
|-------------------|-----------------------------|--------------------|-----------------------|-------------------|
|                   | Betroffene pro km           | schnitte $(TA)$    | <b>TA</b>             | (normalisiert)    |
| kein Risiko       | 0                           | 37                 | 0                     | $\theta$          |
| geringes Risiko   | $> 0 - 50$                  | 12                 | 105,75                | 232,45            |
| mäßiges Risiko    | $> 50 - 200$                | Q                  | 524,15                | 1.089,48          |
| hohes Risiko      | $>$ 200 - 600               | $\mathbf{r}$       | 987,93                | 2.658,79          |
| sehr hohes Risiko | > 600                       | 4                  | 2.646,47              | 5.303,12          |
| <b>GESAMT</b>     |                             | 69                 | 4.264,3               | 9.283,84          |

**Tab. 5-4: Ergebnis der konventionellen PFRA im Untersuchungsgebiet A**

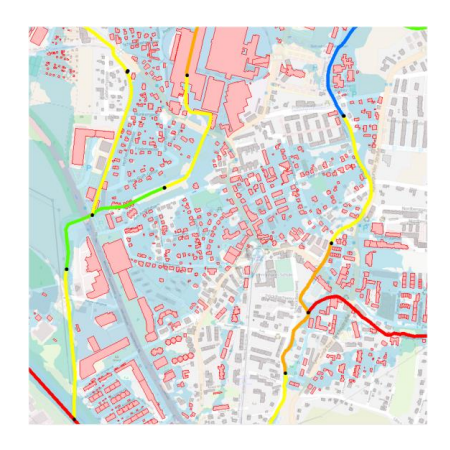

**Abb. 5-4: links: Kartenausschnitt des Ergebnisses aus PFRA des Untersuchungsgebiets A**

## **5.2 Untersuchungsgebiet B**

## **5.2.1 Modell SAWRA**

Im Untersuchungsgebiet B sind im SAWRA-Modell insgesamt 270,40 Betroffene normalisiert zu verzeichnen. Die Gesamtanzahl der Betroffenen pro Teilabschnitt beträgt 135,18 bei insgesamt 110 untersuchten Abschnitten. Das maximale Hochwasserrisiko ist mit mäßig einzustufen, zwei Teilabschnitte werden mit gesamt 250,63 Betroffenen pro km identifiziert.

**Tab. 5-5: Ergebnis der Risikoabschätzung SAWRA im Untersuchungsgebiet B**

| <b>Risiko</b>     | Signifikanzkriterien<br>Betroffene pro km | <b>Anzahl der Teilab-</b><br>schnitte $(TA)$ | <b>Betroffene</b> pro<br><b>TA</b> | Betroffene pro km<br>(normalisiert) |
|-------------------|-------------------------------------------|----------------------------------------------|------------------------------------|-------------------------------------|
| kein Risiko       | 0                                         | 107                                          | $\cup$                             | 0                                   |
| geringes Risiko   | $> 0 - 50$                                |                                              | 9.89                               | 19,77                               |
| mäßiges Risiko    | $> 50 - 200$                              | 2                                            | 125.29                             | 250,63                              |
| hohes Risiko      | $>$ 200 - 600                             | $\theta$                                     |                                    | $\theta$                            |
| sehr hohes Risiko | > 600                                     | $\Omega$                                     | 0                                  | 0                                   |
| <b>GESAMT</b>     |                                           | <b>110</b>                                   | 135,18                             | 270.40                              |

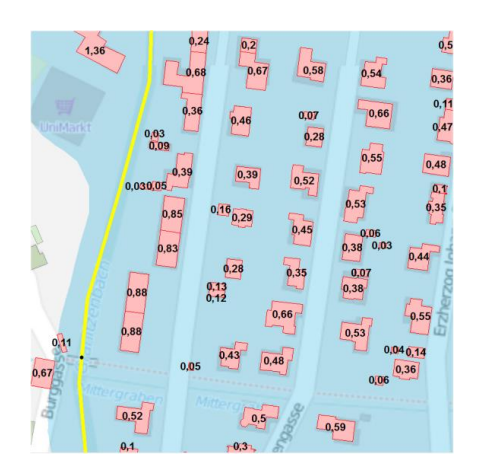

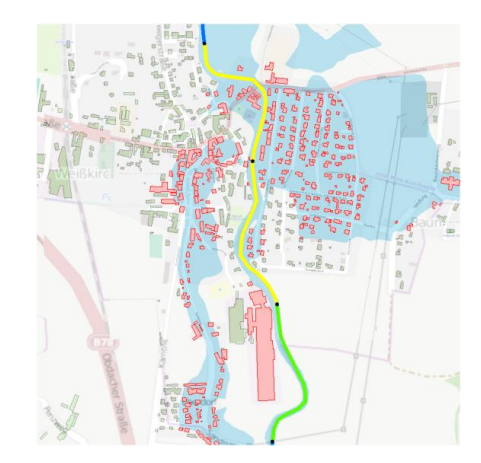

**Abb. 5-5: links: Disaggregationsergebnis Kartenauszug; rechts: Kartenausschnitt des Ergebnisses aus SAWRA des Untersuchungsgebiets B**

### **5.2.2 Modell BMRA**

Das Modell ergibt für das Untersuchungsgebiet B einen normalisierten Betroffenenwert von gesamt 1.972,45. An den Teilabschnitten werden im mäßigen Risiko 84,12 in einem Bewertungsabschnitt und im sehr hohen Risiko 901,91 Betroffene an zwei Abschnitten identifiziert.

| <b>Risiko</b>     | <b>Signifikanzkriterien</b><br>Betroffene pro km | Anzahl der Teilab-<br>schnitte $(TA)$ | <b>Betroffene</b> pro<br><b>TA</b> | Betroffene pro km<br>(normalisiert) |
|-------------------|--------------------------------------------------|---------------------------------------|------------------------------------|-------------------------------------|
| kein Risiko       | 0                                                | 107                                   | 0                                  | $\theta$                            |
| geringes Risiko   | $> 0 - 50$                                       | $\Omega$                              | $\theta$                           | 0                                   |
| mäßiges Risiko    | $> 50 - 200$                                     |                                       | 84,12                              | 168,20                              |
| hohes Risiko      | $>$ 200 - 600                                    | $\theta$                              | 0                                  |                                     |
| sehr hohes Risiko | > 600                                            | 2                                     | 901,91                             | 1.804,25                            |
| <b>GESAMT</b>     |                                                  | 110                                   | 986,03                             | 1.972,45                            |

**Tab. 5-6: Ergebnis der Risikoabschätzung BMRA im Untersuchungsgebiet B**

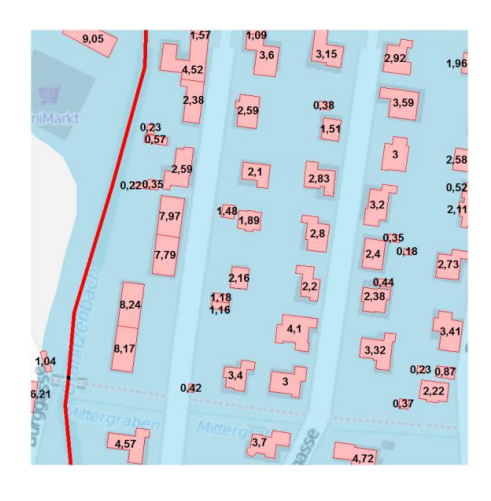

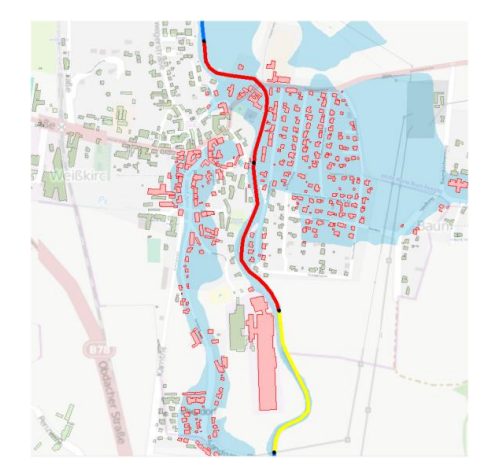

**Abb. 5-6: links: Disaggregationsergebnis Kartenauszug; rechts: Kartenausschnitt des Ergebnisses aus BMRA des Untersuchungsgebiets B**

### **5.2.3 Modell MDRA**

Das Modell MDRA kann für das Untersuchungsgebiet B nicht durchgeführt werden, da die Auxiliary-Zonen in Form des digitalen Flächenwidmungsplans zum Zeitpunkt der Erstellung der Arbeit nicht vorlagen.

### **5.2.4 Ergebnisse der konventionellen PFRA**

Im Untersuchungsgebiet B ergibt die konventionelle PFRA gesamt 1.268,96 Betroffene normalisiert. Die höchste identifizierte Risikoklasse ist die hohe Hochwassergefährdung für 1.125,66 Betroffene bzw. 562,68 Betroffene summiert an den Teilabschnitten.

| <b>Risiko</b>     | <b>Signifikanzkriterien</b> | <b>Anzahl der Teilab-</b> | <b>Betroffene</b> pro | Betroffene pro km |
|-------------------|-----------------------------|---------------------------|-----------------------|-------------------|
|                   | Betroffene pro km           | schnitte $(TA)$           | <b>TA</b>             | (normalisiert)    |
| kein Risiko       | 0                           | 106                       |                       | $^{(1)}$          |
| geringes Risiko   | $> 0 - 50$                  |                           | 13,74                 | 27,49             |
| mäßiges Risiko    | $> 50 - 200$                |                           | 57,91                 | 115,81            |
| hohes Risiko      | $>$ 200 - 600               | $\overline{c}$            | 562,68                | 1.125,66          |
| sehr hohes Risiko | > 600                       | 0                         |                       | $\Omega$          |
| <b>GESAMT</b>     |                             | <b>110</b>                | 634,33                | 1.268,96          |

**Tab. 5-7: Ergebnis der konventionellen PFRA im Untersuchungsgebiet B**

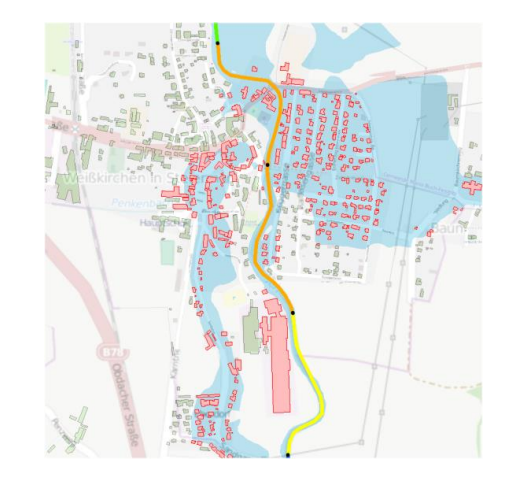

**Abb. 5-7: Kartenausschnitt des Ergebnisses aus PFRA des Untersuchungsgebiets B**

## **5.3 Untersuchungsgebiet C**

### **5.3.1 Modell SAWRA**

Im ländlichsten Untersuchungsgebiet der Reihe wurde das Hochwasserrisiko an insgesamt 225 Routenteilabschnitten untersucht. Nur fünf dieser Teilabschnitte weisen ein Risiko auf. Dabei werden lediglich 34,87 Betroffene am Kilometer bzw. 15,23 Betroffene pro Teilabschnitt identifiziert. Somit ist das höchste ermittelte Hochwasserrisiko im Untersuchungsgebiet gemäß der Signifikanzkriterien mit gering anzugeben.

**Tab. 5-8: Ergebnis der Risikoabschätzung SAWRA im Untersuchungsgebiet C**

| <b>Risiko</b>     | <b>Signifikanzkriterien</b><br>Betroffene pro km | <b>Anzahl der Teilab-</b><br>schnitte $(TA)$ | <b>Betroffene</b> pro<br><b>TA</b> | Betroffene pro km<br>(normalisiert) |
|-------------------|--------------------------------------------------|----------------------------------------------|------------------------------------|-------------------------------------|
| kein Risiko       | $\theta$                                         | 220                                          |                                    | $\theta$                            |
| geringes Risiko   | $> 0 - 50$                                       |                                              | 15,23                              | 34,87                               |
| mäßiges Risiko    | $> 50 - 200$                                     |                                              | 0                                  | $\Omega$                            |
| hohes Risiko      | $>$ 200 - 600                                    | 0                                            | $\Omega$                           | $\Omega$                            |
| sehr hohes Risiko | > 600                                            |                                              | $\Omega$                           | $\Omega$                            |
| <b>GESAMT</b>     |                                                  | 225                                          | 15,23                              | 34,87                               |

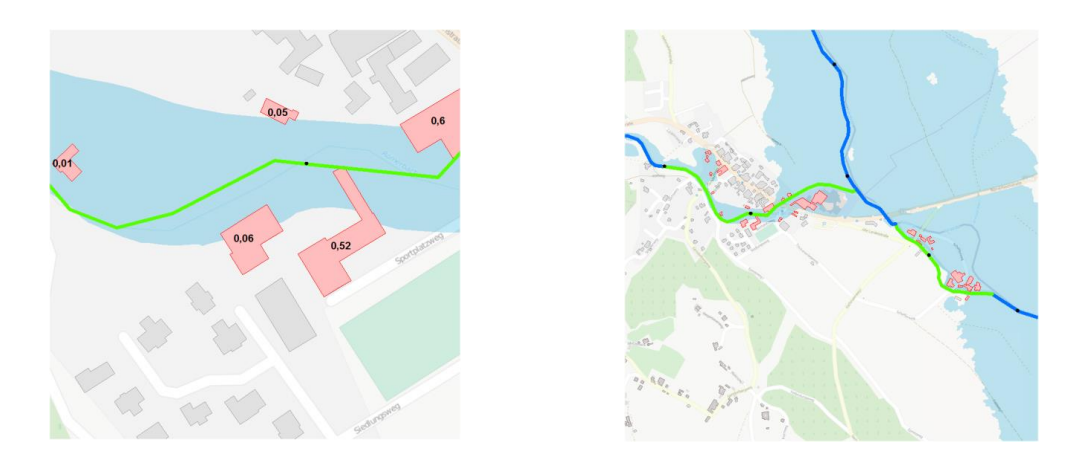

**Abb. 5-8: links: Disaggregationsergebnis Kartenauszug; rechts: Kartenausschnitt des Ergebnisses aus SAWRA des Untersuchungsgebiets C**

### **5.3.2 Modell BMRA**

Das Modell BMRA ergibt normalisiert für insgesamt 251,58 Betroffene bzw. 103,69 HWS, lokalisiert an den Teilabschnitten, eine Hochwassergefährdung. Das Risiko ist jedoch in der Höchsteinstufung für die 225 untersuchten Teilabschnitte an zwei Bewertungsabschnitte mit mäßig zu bezeichnen, 156,67 Betroffene normalisiert, an den Teilabschnitten 68,76. Das geringe Hochwasserrisiko besteht für 94,91 Betroffene pro km, für 34,93 als Summe an den Abschnitten.

| <b>Risiko</b>     | <b>Signifikanzkriterien</b><br>Betroffene pro km | <b>Anzahl der Teilab-</b><br>schnitte $(TA)$ | <b>Betroffene</b> pro<br><b>TA</b> | Betroffene pro km<br>(normalisiert) |
|-------------------|--------------------------------------------------|----------------------------------------------|------------------------------------|-------------------------------------|
| kein Risiko       | 0                                                | 220                                          | 0                                  |                                     |
| geringes Risiko   | $> 0 - 50$                                       | 3                                            | 34,93                              | 94,91                               |
| mäßiges Risiko    | $> 50 - 200$                                     | 2                                            | 68,76                              | 156,67                              |
| hohes Risiko      | $>$ 200 - 600                                    | $\Omega$                                     | 0                                  | $\theta$                            |
| sehr hohes Risiko | >600                                             | $\Omega$                                     | 0                                  | $_{0}$                              |
| <b>GESAMT</b>     |                                                  | 225                                          | 103,69                             | 251,58                              |

**Tab. 5-9: Ergebnis der Risikoabschätzung BMRA im Untersuchungsgebiet C**

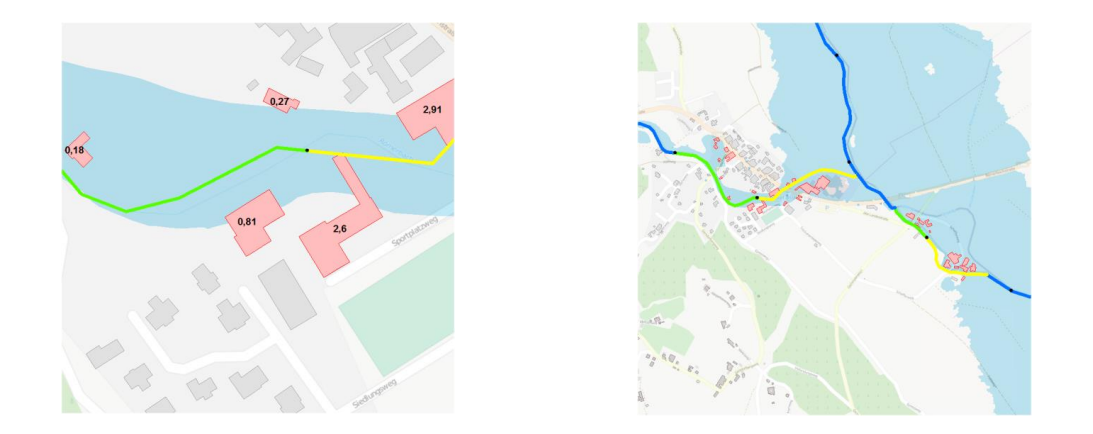

**Abb. 5-9: links: Disaggregationsergebnis Kartenauszug; rechts: Kartenausschnitt des Ergebnisses aus BMRA des Untersuchungsgebiets C**

### **5.3.3 Modell MDRA**

Im MDRA-Modell für das Untersuchungsgebiet C werden wiederrum 225 Teilabschnitte untersucht. Dabei werden normalisiert 107,79 Betroffene ermittelt, an den Teilabschnitten in Summe 53,8 Betroffene. Das höchste identifizierte Hochwasserrisiko ist mäßig, mit einem verzeichneten Bewertungsabschnitt und 58,46 bzw. 29,23 Betroffenen. Zwei weitere Teilabschnitte geben 49,33 Betroffene normalisiert und 24,57 in Summe an den Bewertungsabschnitten aus.

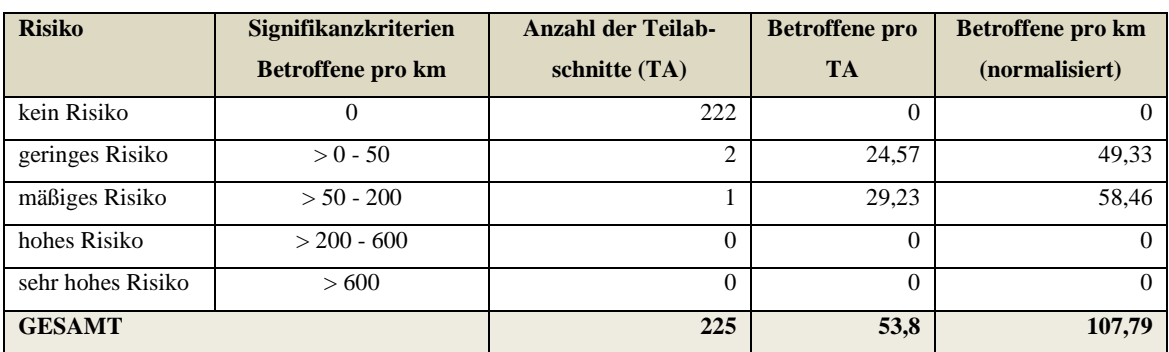

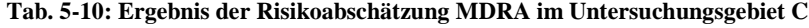

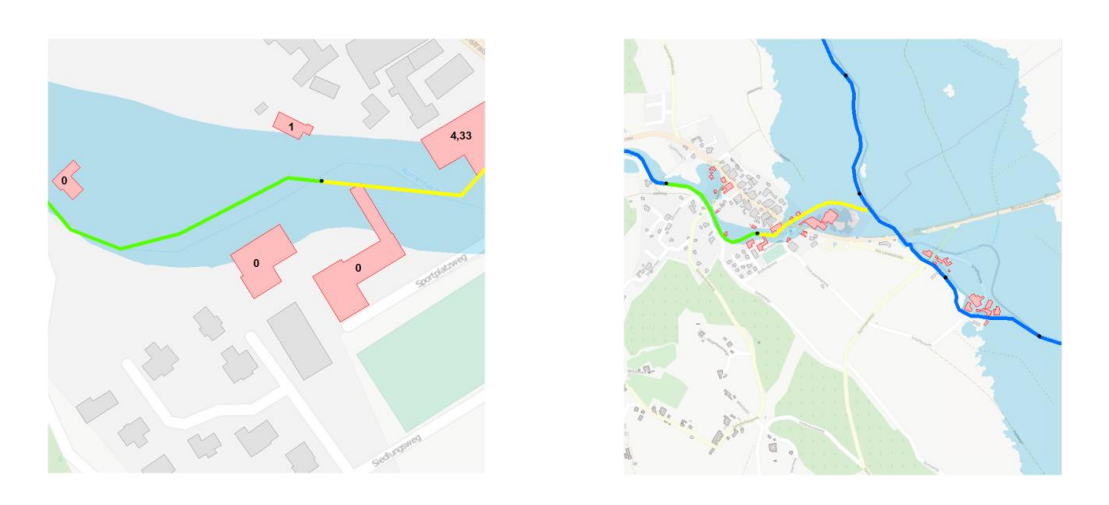

**Abb. 5-10: Disaggregationsergebnis Kartenauszug; rechts: Kartenausschnitt des Ergebnisses aus MDRA des Untersuchungsgebiets C**

### **5.3.4 Ergebnisse der konventionellen PFRA**

Für das Untersuchungsgebiet C ergeben sich normalisiert insgesamt 194,48 oder 77,42 Betroffenen an den Teilabschnitten gesamt. Es ist lediglich ein Teilabschnitt mit mäßigem Risiko als höchste Risikostufe und 12 Bewertungsabschnitte von den untersuchten 225 mit geringem Risiko ausgewiesen.

| <b>Risiko</b>     | <b>Signifikanzkriterien</b> | <b>Anzahl der Teilab-</b> | <b>Betroffene</b> pro | <b>Betroffene pro km</b> |
|-------------------|-----------------------------|---------------------------|-----------------------|--------------------------|
|                   | Betroffene pro km           | schnitte $(TA)$           | <b>TA</b>             | (normalisiert)           |
| kein Risiko       | 0                           | 212                       |                       | 0                        |
| geringes Risiko   | $> 0 - 50$                  | 12                        | 53,13                 | 128,22                   |
| mäßiges Risiko    | $> 50 - 200$                |                           | 24,29                 | 66,26                    |
| hohes Risiko      | $>$ 200 - 600               | 0                         |                       | $\theta$                 |
| sehr hohes Risiko | > 600                       | 0                         | 0                     | 0                        |
| <b>GESAMT</b>     |                             | 225                       | 77,42                 | 194,48                   |

**Tab. 5-11: Ergebnis der konventionellen PFRA im Untersuchungsgebiet C**

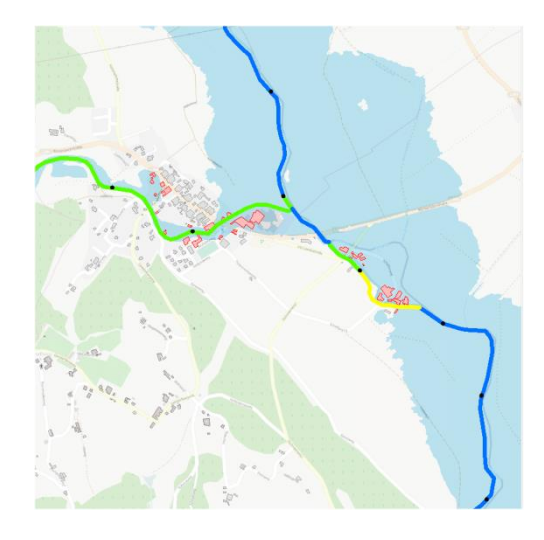

**Abb. 5-11: Kartenausschnitt des Ergebnisses aus PFRA des Untersuchungsgebiets C**

### **5.4 Auswirkung der Disaggregationsergebnisse auf die Risikoabschätzung**

Anhand der Ergebnisse der durchgeführten Modelle wird nun folgend exemplarisch im Untersuchungsgebiet A betreffend der Auswirkungen der Disaggregationen auf die Risikomodellierung eingegangen. Abschließend werden in der Stufe 2 die Ergebnisse der angewandten räumlichen Disaggregationsverfahren in das Risikobewertungsmodell implementiert. Daraus resultiert die schlussendliche Hochwasserrisikoabschätzung an den Teilabschnitten des BGN. Im Vergleich zum konventionellen PFRA ist eine Verschiebung des Risikos innerhalb der Klassifikation des BMLFUW zu beobachten.

| <b>Risiko</b>     | Anzahl der Teilabschnitte (TA) |             |             |             |  |  |
|-------------------|--------------------------------|-------------|-------------|-------------|--|--|
|                   | <b>SAWRA</b>                   | <b>BMRA</b> | <b>MDRA</b> | <b>PFRA</b> |  |  |
| kein Risiko       | 42                             | 42          | 44          | 37          |  |  |
| geringes Risiko   | 15                             | 8           | 6           | 12          |  |  |
| mäßiges Risiko    | 8                              | 3           | 4           | 9           |  |  |
| hohes Risiko      | 3                              | 11          | 10          |             |  |  |
| sehr hohes Risiko |                                |             | 5           | 4           |  |  |

**Tab. 5-12: Risikoklassifizierung der Modelle versus PFRA**

Die Modelle BMRA bzw. MDRA zeigen eine Verschlechterung der Bewertungsabschnitte in der Klasse des mäßigen Risikos in Richtung des hohen Risikos. Im Vergleich zum konventionellen PFRA, in welchem im Untersuchungsgebiet A 9 Teilabschnitte mit mäßigem Risiko bewertet werden, verschlechtern sich diese Teilabschnittsbewertungen bei BMRA und MDRA um eine Stufe auf das hohe Risiko. Auffällig ist auch, dass bei den Modellen durchwegs mehr Bewertungsabschnitte mit keinem Risiko vorhanden sind als im PFRA. Dies ist generell auf die Einbeziehung der Gebäude in die Ermittlung der Betroffenen zurückzuführen, da bei der konventionellen Vorläufigen Bewertung nur der Flächenanteil der Zelle und die darin anteilsmäßig vorhandenen Betroffenen berücksichtigt werden. Daher werden Betroffene in die Risikoauswertung einbezogen, deren Wohngebäude eventuell außerhalb der Hochwasserabflussgebiete stehen. Dieses Faktum wird bei der Disaggregation auf Objektebene berücksichtigt, diese Gebäude finden daher keinen Eingang in die Risikobewertung.

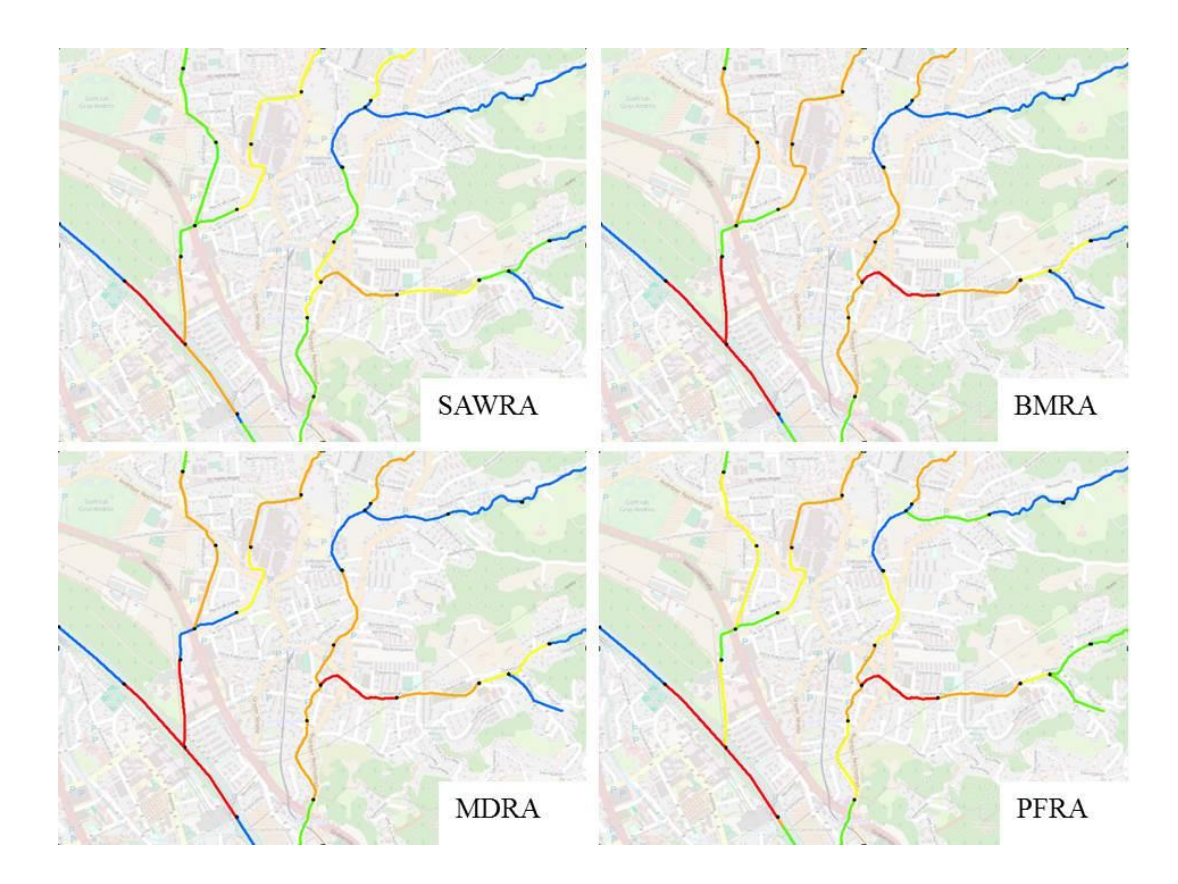

**Abb. 5-12: Bewertungsabschnitte des Untersuchungsgebietes A im Vergleich**

Die obenstehende Abbildung zeigt nochmals alle durchgeführten Interpolationsverfahren im Überblick und Vergleich zur konventionellen PFRA. Die Darstellung untermauert die, in der Arbeit eingangs aufgestellte Hypothese, da es im Hinblick auf die Signifikanzschwellen der Risikoklassifizierung zu einer Änderung der Bewertungen der Teilabschnitte führt, bei gleichzeitig genauerer Ermittlung der betroffenen Bevölkerung durch die Disaggregation auf Gebäudeebene.

## **6 Bewertung und Diskussion der Ergebnisse**

Für die drei Untersuchungsgebiete werden in diesem Kapitel die Ergebnisse der angewandten Disaggregationsmethoden jeweils zusammengefasst und mit den Validierungsdaten verglichen. Mittels deskriptiver Analyse werden die Annäherungen zu den Erwartungswerten untersucht. Der Vergleich erfolgt auf Zellenbasis des Bevölkerungsstatistischen Rasters und findet einerseits für die Ergebnisse der Einzelmodelle im Verhältnis zum Validierungsdatensatz in Form von Error- bzw. Schätzfehlerkarten der über- und unterschätzten Zellen und andererseits für die Modellergebnisse zusammengefasst statt. Es liegen Errorkarten für alle Modelle in den drei Untersuchungsgebieten vor (vgl. A2 [Modelle und Schätzfehlerkarten\)](#page--1-5), diese werden in diesem Kapitel nur auszugsweise dargestellt.

### **6.1 Vergleichsgrundlage**

Die Wahl der Rasterzelle als Vergleichsgrundlage mit den "ground-truth"-Daten erfolgt aus dem Grund, dass diese Aggregationsebene den gemeinsamen Nenner aller Modelle darstellt.

Anfänglich wurde ebenso versucht, die disaggregierten Bevölkerungsdaten an den Target-Zonen, also den Gebäude-Objekten selbst zu vergleichen. Davon wurde Abstand genommen, da die Datenqualität der geocodierten Adressen in den Untersuchungsgebieten höchst unterschiedliche Ausprägungen besitzt und auch innerhalb eines Untersuchungsgebietes die Gegenüberstellung erschwert bzw. unmöglich macht.

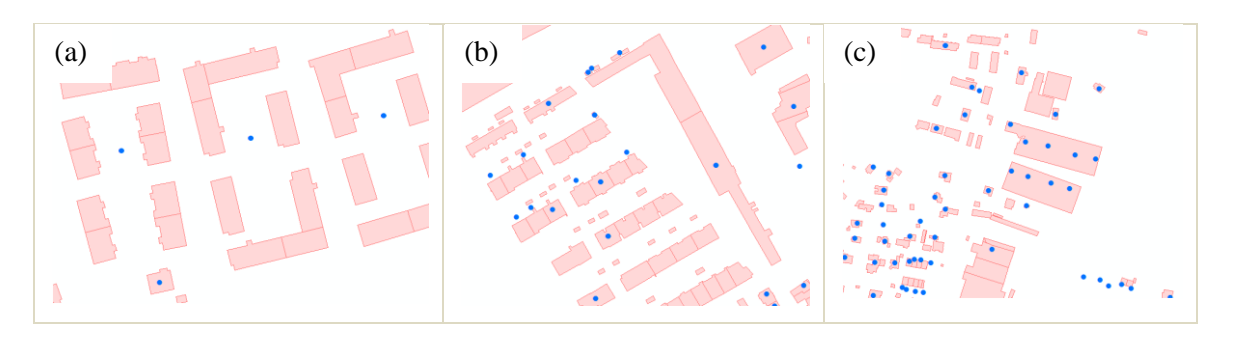

**Abb. 6-1: Fehlerhafte Adressgeocodierung und Zuordnung zu Einzelobjekten**

Im ersten Anwendungsfall (a) liegen alle geocodierten Adresspunkte am gleichen Koordinatenpunkt und können auf die Einzelobjekte nicht sinnvoll verteilt werden. Dies bedeutet, dass im Falle der Durchführung einer räumlichen Selektionsmethode mittels definiertem Suchradius alle Adresspunkte und die darin enthaltene Bevölkerungsinformationen einem einzelnen Gebäude zugeordnet werden, mit der Konsequenz, dass dieses Objekt eine überproportional hohe Anzahl an HWS besitzt, während für die übrigen Objekte keine Umverteilung der Bevölkerung vorgenommen wird. Im zweiten Anwendungsfall (b) werden gleich mehrere Zuordnungsprobleme dargestellt. So sind hier mehrere Adresspunkte für ein Einzelgebäude ausgewiesen, diese sind Mehrfachnennungen derselben Adresse (vgl. Kapitel [4.4.3.3\)](#page--1-12). Ein weiteres Zuordnungsproblem in der zweiten Abbildung sind Objekte, die Tiefgaragenschächte darstellen, wobei die geocodierten Adressen in einer Nachbarschaftsanalyse diesen zugeordnet werden. Da sämtliche räumliche Interpolationsverfahren die Flächen der Target-Zonen für die Umverteilung heranziehen, wäre auch hier eine nicht korrekte Umverteilung der Bevölkerungsdaten zu beobachten. In der dritten Abbildung (c) sind wiederrum mehrere geocodierte Adresspunkte einem Objekt zugeordnet, dabei handelt es sich nicht um Mehrfachnennungen desselben Adresseintrags, sondern um eine fehlende Unterteilung der Wohneinheiten am DKM-Gebäude. Die Konsequenz daraus wäre eine Umverteilung eines einzelnen Adresspunktes unter Nichtberücksichtigung der übrigen Punkte.

Diese Detektionen begründen schließlich die Wahl der Rasterzellen als Vergleichsebene unter den Modellen und den Validierungsdaten. Die Erstellung der "ground-truth"-Daten ist im Kapitel [4.7](#page--1-13) detailliert beschrieben.

### **6.2 Methodenvergleich**

Im folgenden Methodenvergleich bezogen auf die einzelnen Untersuchungsgebiete werden die Ergebnisse der Modelle der Stufe 1 verglichen und diskutiert.

### **6.2.1 Vergleich und Diskussion der Ergebnisse**

#### **Tab. 6-1: Vergleich der Modelle im Untersuchungsgebiet A**

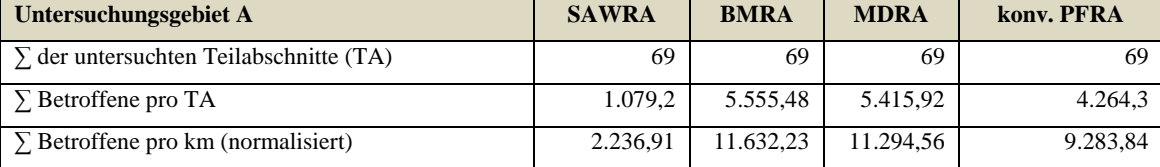

Insgesamt wurden 69 Teilabschnitte untersucht und hinsichtlich ihres Hochwasserrisikos bewertet. Dabei sind die Unterschiede zwischen dem Modell SAWRA und den anderen Modellen bemerkenswert jedoch so erwartet. SAWRA nutzt einen simplen Algorithmus zur flächengewichteten Interpolation, der lediglich die Bevölkerungsdaten der Source-Zonen im Verhältnis der Fläche der Target-Zonen aufteilt. Da die Flächen der hochwassergefährdeten Objekte innerhalb einer Source-Zone einen relativ geringen Anteil an der Zonenfläche aufweisen, ist die Identifizierung von "nur" 1.079,2 Betroffenen an den Teilabschnitten erklärbar.

BMRA und MDRA verhalten sich in der Umverteilung der Bevölkerungsdaten ähnlich und weisen summiert an den Bewertungsabschnitten 5.555,48 bzw. 5.415,92 Betroffene aus. Die Berücksichtigung der Auxiliary-Zonen aus dem digitalen Flächenwidmungsplan erklärt die Reduktion der Betroffenen von BMRA zu MDRA, da hier Industrie- und Gewerbeobjekte sowie Objekte ohne Wohnwidmung nicht in die Umverteilung einbezogen werden. Ersichtlich wird dies auch in der in Stufe 2 durchgeführten Risikobewertung (vgl. Abb. 5-2 und Abb. 5-3).

Die BMRA weist die gleichmäßigste Verteilung auf, die dem binären Filter zuzuschreiben ist. Im konventionellen PFRA werden im Vergleich zu den Ergebnissen der Modelle BMRA und MDRA mit 4.264,3 summierten Betroffenen deutlich weniger ermittelt.

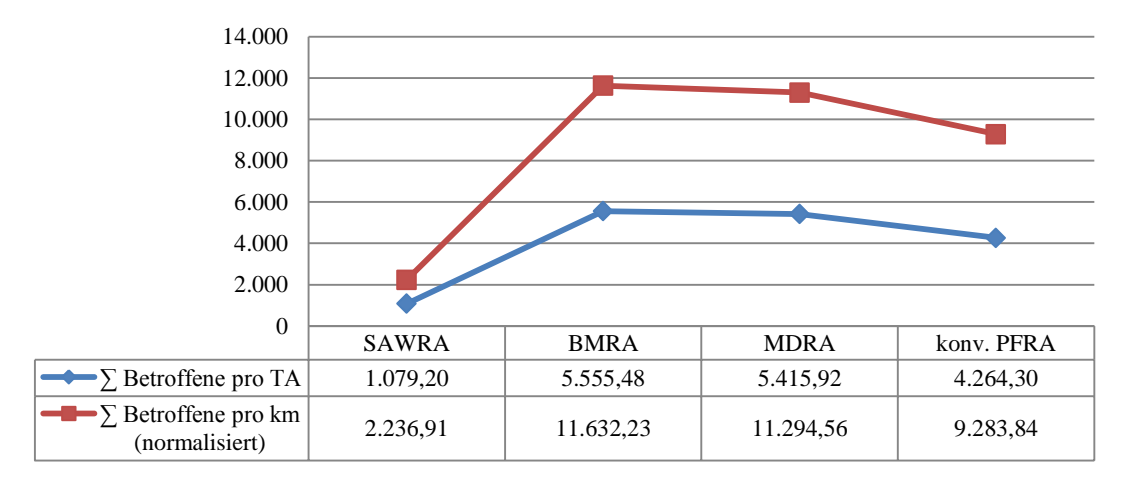

#### **Abb. 6-2: Ergebnisvergleich der Modelle im Untersuchungsgebiet A**

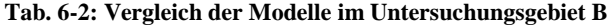

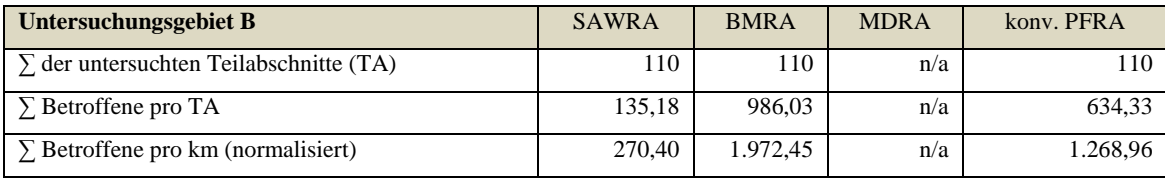

Das SAWRA-Modell ergibt, wie zu erwarten, wieder die geringsten Werte aller durchgeführten Modelle. Mit summierten 135,18 Betroffenen an den Teilabschnitten ist eine Signifikanz im Sinne der Risikoklassifikation nicht gegeben. Da das Untersuchungsgebiet im ländlichen Bereich angesiedelt ist, sind vornehmlich Einfamilienhäuser im Abflussgebiet betroffen. Die geringe Ausweisung findet in den Gebäudegrundflächen ihre Erklärung.

Im BMRA werden ungleich mehr Betroffene identifiziert. So werden hier 986,03 Betroffene an den Teilabschnitten ermittelt und zeigen eine deutliche Zunahme im Vergleich zum SAWRA-Modell.

Wie bereits erwähnt, kann die MDRA im Untersuchungsgebiet B aufgrund fehlender Auxiliary-Daten nicht durchgeführt werden. Die Modellergebnisse im Vergleich zur konventionellen PFRA sind dennoch repräsentativ, da analog dazu die Abweichung zwischen BMRA und MDRA im Untersuchungsgebiet A als sehr gering identifiziert wird.

Das konventionelle PFRA zeigt mit 634,33 bzw. 1.268,96 normalisiert, wie auch im Untersuchungsgebiet A, eine niedrigere Anzahl der Betroffenen.

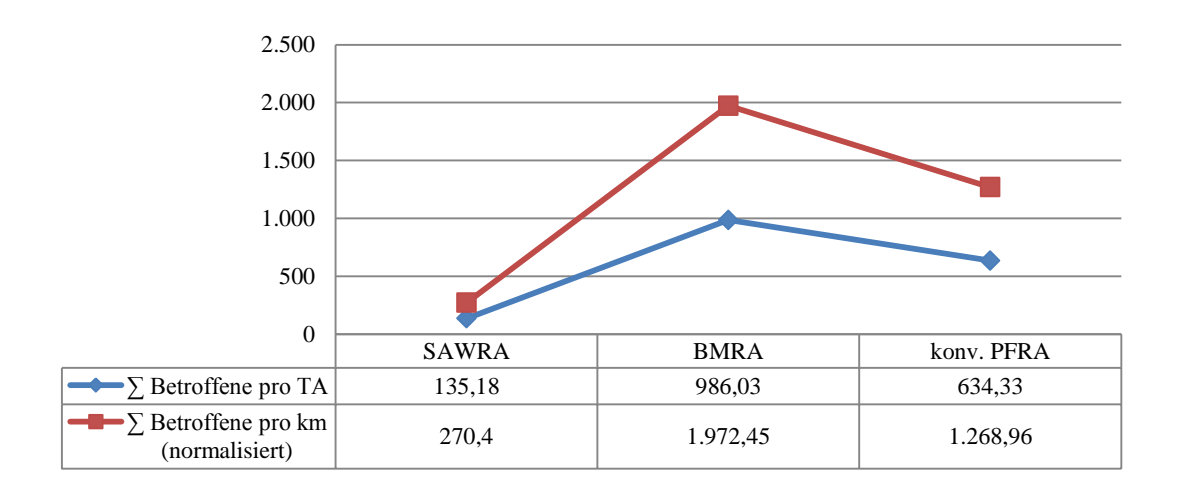

#### **Abb. 6-3: Ergebnisvergleich der Modelle im Untersuchungsgebiet B**

#### **Tab. 6-3: Vergleich der Modelle im Untersuchungsgebiet C**

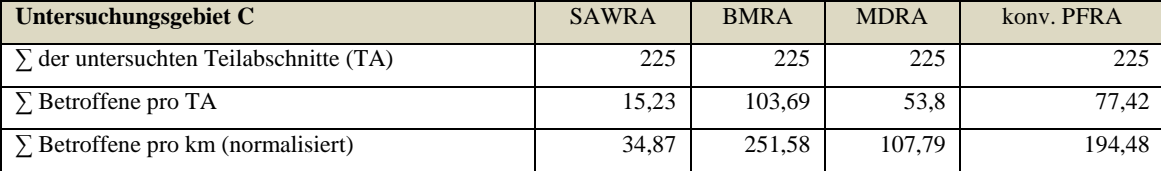

Mit 225 untersuchten Teilabschnitten weist das Untersuchungsgebiet C das längste Fließgewässersystem mit Hochwasserabflussuntersuchungen auf. Da es sich dabei um ein ländliches Gebiet mit geringer Bevölkerungsdichte handelt, werden auch dementsprechend niedrige Ermittlungswerte erwartet.

Das SAWRA-Modell weist 15,23 betroffene Personen an den Teilabschnitten aus, während eine verhältnismäßig deutliche Zunahme im BMRA mit 103,69 Betroffenen erkennbar ist. Begründbar ist dies mit der erzwungenen Umverteilung im BMRA auf die als bewohnte Zonen identifizierten Bereiche in den Source-Zonen.

Die zusätzliche Integration von Auxiliary-Zonen reduziert dieses Ergebnis, da z.B. ein großer Industrie- und Gewerbekomplex im Osten der Ortschaft als Objekt in der Umverteilung nicht berücksichtigt wird. So sinkt die Ausweisung an den Teilabschnitten von summierten 103,69 Betroffenen auf knapp die Hälfte von 53,8 betroffenen Personen im MDRA.

Das konventionelle PFRA weist hingegen einen Wert mit 77,42 Betroffenen an den Bewertungsabschnitten aus. Erklärbar ist dies mit der flächengewichteten Bevölkerungsverteilung auf die, in diesem Untersuchungsgebiet großflächig vorhandenen, Überflutungsflächen.

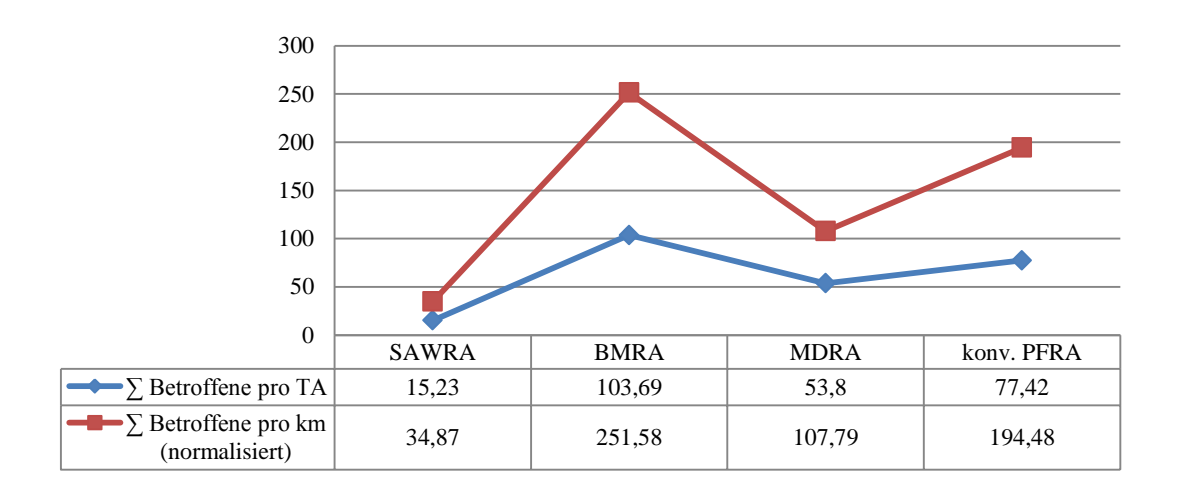

**Abb. 6-4: Ergebnisvergleich der Modelle im Untersuchungsgebiet C**

### **6.2.2 Deskriptive Statistik**

Der Vergleich der Modelle mit den Validierungsdaten basiert, wie erwähnt auf Zellenbasis. Dazu werden die Modelle bezüglich ihrer ermittelten Rasterzellenergebnisse als Variablen und der "ground-truth" als Dependent verglichen. Die Summe der Betroffenen im Überflutungsgebiet dient in den Tabellen nur zur Veranschaulichung, da diese aufgrund der unterschiedlichen Stichprobenanzahlen nicht zur Gegenüberstellung auf Zellenbasis verwendet werden können.

Für die Bewertung der Modelle hinsichtlich ihrer Qualität gegenüber der "ground-truth" wird eine lineare Regressionsanalyse durchgeführt, dabei bildet das korrigierte Bestimmtheitsmaß (angepasstes R-Quadrat) die Grundlage zur Beurteilung der Modelle, da dabei der Stichprobenumfang berücksichtigt wird. Die Güte wird über die Annäherung des ermittelten Wertes an 1 (100%) gemessen, d.h. das Modell ist umso besser, je mehr das korrigierte Bestimmtheitsmaß sich dem Wert 1 annähert (STAHEL, 2013). Zur Darstellung der Ergebnisse werden auszugsweise Error-Karten der Untersuchungsgebiete den Tabellen beigestellt. Diese zeigen die Überund Unterschätzung des jeweiligen Modells, dass die tatsächliche Bevölkerung am besten repräsentiert. Die Schätzfehlerkarten sind vollständig im Anhang enthalten.

### **6.2.2.1 Untersuchungsgebiet A**

|                                 | N   | <b>Minimum</b> | <b>Maximum</b> | <b>Mittelwert</b> | Standardabweichung | $\Sigma$ Betroffene im<br><b>Uberflutungsgebiet</b> |
|---------------------------------|-----|----------------|----------------|-------------------|--------------------|-----------------------------------------------------|
| <b>PFRA</b>                     | 207 | 0,00           | 416.47         | 24,7460           | 45,15547           | 5.122,42                                            |
| <b>SAWRA</b>                    | 172 | 0.00           | 128,98         | 7,1125            | 14,84718           | 1.223,34                                            |
| <b>BMRA</b>                     | 172 | 0,00           | 431,56         | 36,7007           | 59,55118           | 6.312,51                                            |
| <b>MDRA</b>                     | 180 | 0.00           | 432,03         | 34,5520           | 59,57668           | 6.219,37                                            |
| <b>GROUNDTRUTH</b>              | 144 | 1,00           | 435,00         | 42,0417           | 64,12617           | 6.054                                               |
| Gültige Anzahl<br>(listenweise) | 141 |                |                |                   |                    |                                                     |

**Tab. 6-4: Deskriptive Statistik Untersuchungsgebiet A**

Im Untersuchungsgebiet A sind hinsichtlich des Stichprobenumfangs insgesamt 141 Rasterzellen gültig und werden für die Vergleiche herangezogen. Obenstehend ist die Deskriptive Statistik für die Modelle und die "ground-truth" ersichtlich. So zeigen die Modellvergleiche mit der "ground-truth", dass im Untersuchungsgebiet A das SAWRA-Modell den niedrigsten Wert mit 80,1% zur Erklärung des Erwartungswertes besitzt, während BMRA und MDRA die beiden höchsten Werte mit 86,7% und 86,1% markieren.

| Modellvergleich         | R    | <b>R-Ouadrat</b> | Angepasstes R-<br><b>Ouadrat</b> | <b>Standardfehler</b><br>der Schätzung |
|-------------------------|------|------------------|----------------------------------|----------------------------------------|
| SAWRA-GROUNDTRUTH       | ,896 | .802             | .801                             | 28,83948                               |
| <b>BMRA-GROUNDTRUTH</b> | .931 | .867             | ,867                             | 23,61277                               |
| MDRA-GROUNDTRUTH        | .928 | ,862             | .861                             | 24,10730                               |
| PFRA - GROUNDTRUTH      | .910 | .828             | ,827                             | 26,65872                               |

**Tab. 6-5: Modellvergleich mit Validierungsdaten - Lineare Regression im Untersuchungsgebiet A**

Der Regressionskoeffizient (B) in Verbindung mit der Standardabweichung, zeigt dies noch deutlicher, der größte Beitrag zur Erklärung der Erwartungswerte wird vom Modell BMRA geleistet, gefolgt vom MDRA-Modell und PFRA. Das Modell SAWRA hingegen weist die größte Abweichung auf.

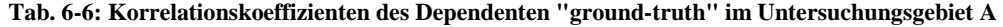

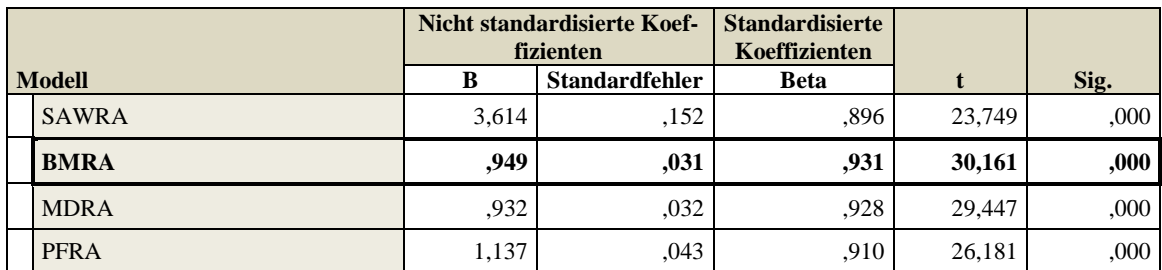

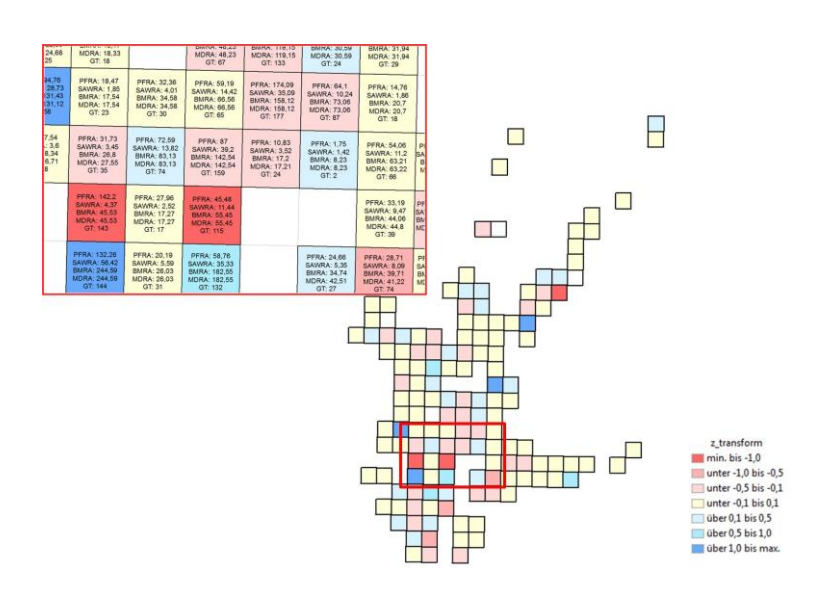
Die Schätzfehlerkarte nimmt die Standardisierung oder die z-Transformation (BORTZ & SCHUSTER, 2010) der Variable *HWSx* der Zellenwerte aus dem Modell und der "ground-truth" als Basis für die Darstellung der Über- oder Unterschätzung. Je näher sich der Schätzwert an Null angleicht, desto genauer ist die Schätzung des Erwartungswertes. Bei negativen Werten spricht man von einer Unterschätzung, bei positiven Werten von einer Überschätzung des Erwartungswertes.

$$
Z = \frac{X - \mu}{\sigma} \tag{10}
$$

*Z: Standardisierung (z-Transformation der Stichprobenwerte) X: Zufallsvariable (Betroffenenermittlung aus Modell) μ: Erwartungswert (Betroffene aus "ground-truth" σ: Varianz von X (Standardabweichung)*

Die Error-Karte des BMRA-Modells im Untersuchungsgebiet A zeigt auf den ersten Blick ein sehr heterogenes Bild. Insgesamt weisen 127 der 141 Zellen einen Schätzfehler von maximal 50% auf. Nur wenige Zellen zeigen starke Ausreißer, so werden drei Zellen mit mehr als 100% Unter- und vier Zellen mit über 100% Überschätzung identifiziert. Dennoch zeigen 78 der 141 zum Vergleich gültigen Zellen eine maximale Über- und Unterschätzung von 10%, es kann somit von einer sehr guten Annäherung an den Erwartungswert gesprochen werden.

#### **6.2.2.2 Untersuchungsgebiet B**

Das Untersuchungsgebiet B wird über 31 gültige Stichproben mit den Validierungsdaten verglichen.

|                                 | N   | <b>Minimum</b> | <b>Maximum</b> | <b>Mittelwert</b> | Standardabweichung | $\Sigma$ Betroffene im<br><b>Überflutungsgebiet</b> |
|---------------------------------|-----|----------------|----------------|-------------------|--------------------|-----------------------------------------------------|
| PFRA                            | 37  | 0.00           | 55,53          | 17,1526           | 14,79860           | 634,65                                              |
| <b>SAWRA</b>                    | 37  | 0.00           | 9.33           | 2.7477            | 2,85246            | 101,67                                              |
| <b>BMRA</b>                     | 37  | 0.00           | 46.48          | 18,9261           | 15,16394           | 700,27                                              |
| <b>MDRA</b>                     | n/a | n/a            | n/a            | n/a               | n/a                | n/a                                                 |
| <b>GROUNDTRUTH</b>              | 31  | 2,00           | 54,00          | 21,0645           | 14,77145           | 653                                                 |
| Gültige Anzahl<br>(listenweise) | 31  |                |                |                   |                    |                                                     |

**Tab. 6-7: Deskriptive Statistik Untersuchungsgebiet B**

Das Modell MDRA kommt wie bereits erwähnt aufgrund fehlender Auxiliary-Daten nicht zum Einsatz. Zum Vergleich mit den adressscharfen Daten werden die Modelle SAWRA und BMRA herangezogen. Der korrigierte R-Quadrat-Wert zeigt für SAWRA die deutliche Unterschätzung der tatsächlichen Bevölkerung im Überflutungsgebiet mit 46,8% der Annäherung. Der Vergleich zwischen BMRA und "ground-truth" hingegen weist in der Linearen Regression einen

Wert von 83,7% auf und entspricht einer guten Prädiktion des Erwartungswertes. Das Modell PFRA nähert sich mit 81,0% ähnlich gut an.

| Modellvergleich          | R    | <b>R-Ouadrat</b> | Angepasstes R-<br><b>Ouadrat</b> | <b>Standardfehler</b><br>der Schätzung |
|--------------------------|------|------------------|----------------------------------|----------------------------------------|
| <b>SAWRA-GROUNDTRUTH</b> | .697 | .48              | .468                             | 10,77622                               |
| <b>BMRA-GROUNDTRUTH</b>  | .918 | .842             | .837                             | 5,96959                                |
| MDRA-GROUNDTRUTH         | n/a  | n/a              | n/a                              | n/a                                    |
| <b>PFRA-GROUNDTRUTH</b>  | .904 | .816             | .810                             | 6,43762                                |

**Tab. 6-8: Modellvergleich mit Validierungsdaten - Lineare Regression im Untersuchungsgebiet B**

Wie bereits im Untersuchungsgebiet A ersichtlich wird, ist die beste Annäherung durch das Modell BMRA gegeben. Untermauert wird diese Aussage wiederrum durch den sehr guten Korrelationskoeffizienten des Modells in der Gegenüberstellung mit den anderen Verfahren.

**Tab. 6-9: Korrelationskoeffizienten des Dependenten "ground-truth" im Untersuchungsgebiet B**

|               |              | <b>Nicht standardisierte Koef-</b><br>fizienten |                       | <b>Standardisierte</b><br>Koeffizienten |        |      |
|---------------|--------------|-------------------------------------------------|-----------------------|-----------------------------------------|--------|------|
| <b>Modell</b> |              | B                                               | <b>Standardfehler</b> | <b>Beta</b>                             |        | Sig. |
|               | <b>SAWRA</b> | 3,632                                           | .694                  | ,697                                    | 5,231  | .000 |
|               | <b>BMRA</b>  | ,963                                            | .077                  | .918                                    | 12,437 | ,000 |
|               | <b>MDRA</b>  | n/a                                             | n/a                   | n/a                                     | n/a    | n/a  |
|               | <b>PFRA</b>  | .913                                            | .080                  | .904                                    | 11,356 | ,000 |

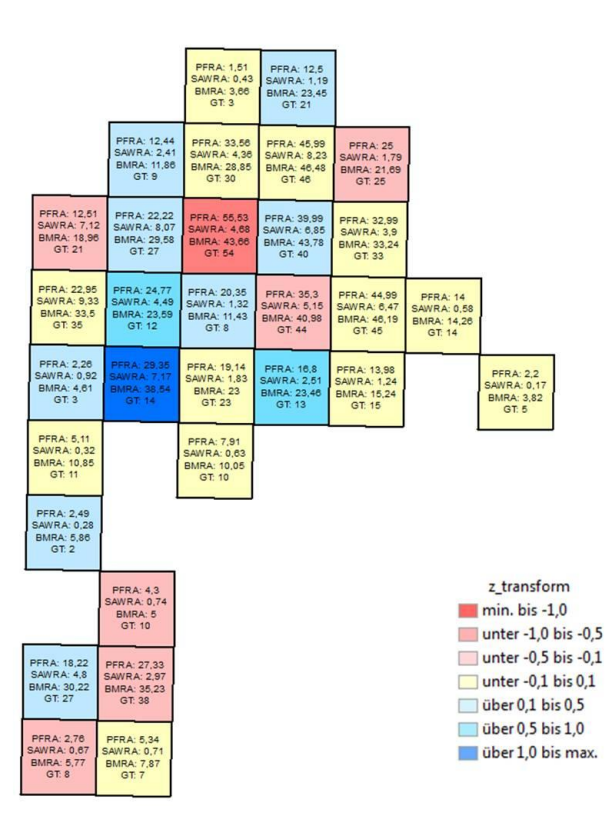

**Abb. 6-6: Schätzfehlerkarte BMRA des Untersuchungsgebiets B**

Die Schätzfehlerkarte des Untersuchungsgebiets B stellt die Über- und Unterschätzung des Modells BMRA als jenes mit der größten Prädiktion der tatsächlich Betroffenen dar. Die Klassifikation der z-Transformation ist wiederrum dieselbe wie in Untersuchungsgebiet A. Von den 31 vergleichbaren Zellen sind 27 Rasterzellen innerhalb der ±50% Schätztoleranz. Lediglich 3 Ausreißer werden identifiziert, wobei eine Zelle eine Unterschätzung von 69,1% und drei Zellen Überschätzungen von maximal 164,1% aufweisen. Insgesamt 13 Zellen sind im sehr guten Annäherungsbereich von ±10% an den Erwartungswert.

#### **6.2.2.3 Untersuchungsgebiet C**

In der deskriptiven Statistik werden 11 vergleichbare Zellen zwischen den unterschiedlichen Modellansätzen identifiziert.

|                                 | N  | <b>Minimum</b> | <b>Maximum</b> |        | Mittelwert   Standardabweichung | $\Sigma$ Betroffene im<br><b>Überflutungsgebiet</b> |
|---------------------------------|----|----------------|----------------|--------|---------------------------------|-----------------------------------------------------|
| <b>PFRA</b>                     | 27 | 0.04           | 16,85          | 2.7194 | 4,18835                         | 73,42                                               |
| <b>SAWRA</b>                    | 14 | 0.05           | 4,18           | 0,8579 | 1,29618                         | 12,95                                               |
| <b>BMRA</b>                     | 14 | 0,75           | 22.00          | 5,5563 | 6,25938                         | 81,28                                               |
| <b>MDRA</b>                     | 17 | 0.00           | 14,73          | 2,1227 | 3,83876                         | 39,64                                               |
| <b>GROUNDTRUTH</b>              | 13 | 1.00           | 13.00          | 4,5385 | 3,20456                         | 66                                                  |
| Gültige Anzahl<br>(listenweise) | 11 |                |                |        |                                 |                                                     |

**Tab. 6-10: Deskriptive Statistik Untersuchungsgebiet C**

Der Modellvergleich mit den Validierungsdaten ergibt eine unterdurchschnittliche Annäherung der einzelnen Verfahren bis hin zum PFRA. Aufgrund der dünnbesiedelten Struktur im Untersuchungsgebiet werden die tatsächlich Betroffenen in keinem Modell realitätsnah abgebildet.

**Tab. 6-11: Modellvergleich mit Validierungsdaten - Lineare Regression im Untersuchungsgebiet C**

| Modellvergleich         | $\bf{R}$ | <b>R-Ouadrat</b> | <b>Angepasstes R-</b><br><b>Ouadrat</b> | <b>Standardfehler</b><br>der Schätzung |
|-------------------------|----------|------------------|-----------------------------------------|----------------------------------------|
| SAWRA-GROUNDTRUTH       | ,803     | .645             | .606                                    | 2,12500                                |
| <b>BMRA-GROUNDTRUTH</b> | .747     | .558             | .509                                    | 2,37052                                |
| MDRA-GROUNDTRUTH        | .726     | .527             | .474                                    | 2.45454                                |
| <b>PFRA-GROUNDTRUTH</b> | ,868     | .754             | ,732                                    | 1,65998                                |

Das Modell MDRA weist im Untersuchungsgebiet die geringste Erklärung des Erwartungswertes mit 47,4% auf, gefolgt vom BMRA-Verfahren mit 50,9%. Überraschenderweise ist die Annäherung durch das SAWRA-Modell im Gegensatz zu den anderen Untersuchungsgebieten mit 60,6% die Höchste, erklärbar jedoch durch die geringe Bevölkerungsdichte und die flächengewichtete Interpolation, sowie der paarweise Vergleich im Verhältnis zu den adressscharfen Daten. Das Ergebnis der PFRA im Vergleich zu den "ground-truth"-Daten ist mit 73,2% das aussagekräftigste der durchgeführten Disaggregationsverfahren.

|               |              | Nicht standardisierte Koef-<br>fizienten |                       | <b>Standardisierte</b><br>Koeffizienten |       |      |
|---------------|--------------|------------------------------------------|-----------------------|-----------------------------------------|-------|------|
| <b>Modell</b> |              | В                                        | <b>Standardfehler</b> | <b>Beta</b>                             |       | Sig. |
|               | <b>SAWRA</b> | 1,879                                    | .465                  | .803                                    | 4.046 | 003  |
|               | <b>BMRA</b>  | .376                                     | ,112                  | ,747                                    | 3,374 | .008 |
|               | <b>MDRA</b>  | .539                                     | ,170                  | .726                                    | 3,164 | .011 |
|               | <b>PFRA</b>  | ,523                                     | ,090                  | ,868                                    | 5,807 | ,000 |

**Tab. 6-12: Korrelationskoeffizienten des Dependenten "ground-truth" im Untersuchungsgebiet C**

Der nicht-standardisierte Korrelationskoeffizient B weist in Verbindung mit den Standardfehlern für die Modelle PFRA und BMRA die beste Erklärung des Erwartungswertes auf.

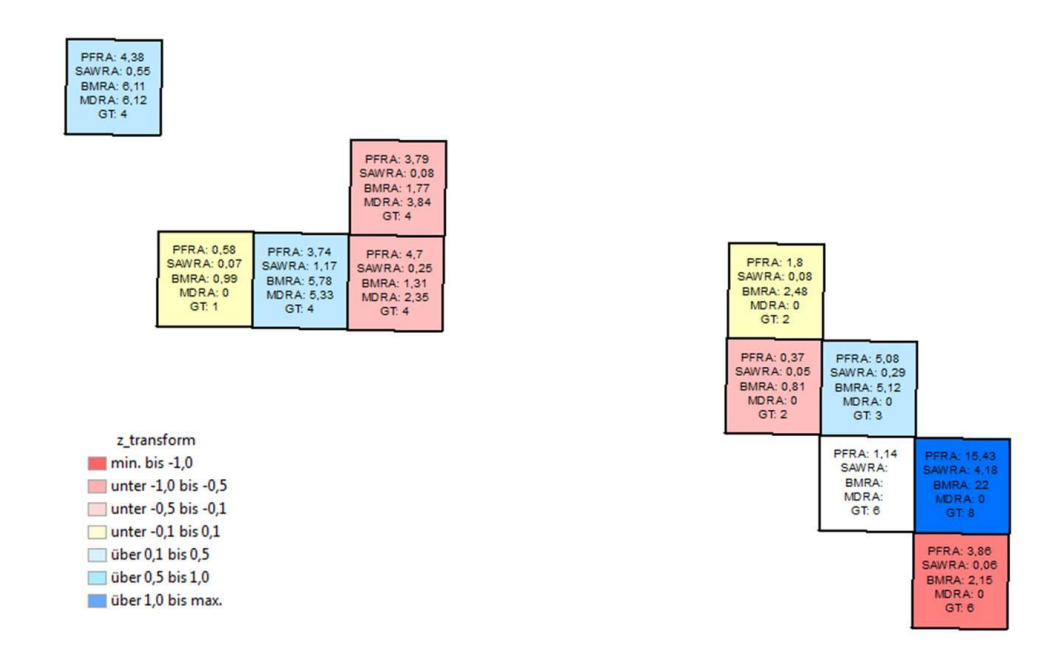

#### **Abb. 6-7: Schätzfehlerkarte BMRA des Untersuchungsgebiets C**

Die Error-Karte für das Untersuchungsgebiet C stellt die Über- und Unterschätzung der BMRA dar. Die Ergebnisse aller Modelle weisen eine ungenügende Annäherung an die Variable *HWSx* auf und tragen der dünnen Besiedelungsstruktur im ländlichen Bereich Rechnung. 9 Zellen sind im Schätztoleranzbereich zwischen -50 und +50%, nur zwei davon sind in der Annäherung von ±10% an den Erwartungswert. Aufgrund von fehlenden Gebäudeumrissen wird eine Zelle in der Gegenüberstellung der Modelle ausgeschieden und nicht berücksichtigt. In der Überschätzung zeigt eine Rasterzelle einen Maximalwert von 262,1%, in der Unterschätzung wird der Ausreißer mit -63,9% identifiziert. Die Prädiktion aller Modelle ist im Untersuchungsgebiet C, in Hinblick auf die Ergebnisse und die Erwartungswerte, nicht repräsentativ.

### **7 Zusammenfassung/Ausblick**

#### **7.1 Zusammenfassung**

Das Wissen um das Risiko, durch Hochwasserereignisse Schaden zu erleiden, ist von immenser Bedeutung. Nicht nur die Auswirkungen der extremen Hochwasserkatastrophen, sondern auch die Hochwasserrisikoforschung der letzten Jahre und die neu geschaffenen rechtlichen Rahmenbedingungen rücken die Thematik in das Bewusstsein der Öffentlichkeit. Verschiedene Ansätze zur Risikoermittlung wurden entwickelt und gelangen zur Anwendung. In der vorliegenden Arbeit wurde der Fokus auf die räumlichen Disaggregationsmethoden zur Risikoabschätzung der betroffenen Bevölkerung vor dem Hintergrund der Vorläufigen Bewertung gemäß EU-Hochwasserrichtlinie gerichtet.

Die Literatur sowohl zur Hochwasserrisikoforschung als auch zu den Entwicklungen der räumlichen Interpolationsverfahren ist mannigfaltig und von reger Partizipation der verschiedenen Wissenschaftsdisziplinen gekennzeichnet. Es zeigt sich jedoch, dass weder die Risikoforschung noch die Untersuchungen zu den räumlichen Disaggregationsverfahren einem klaren, transparenten Reglement folgen.

Die Risikodefinitionen decken meist nicht alle Aspekte der beleuchteten Gefährdung ab und sind an sich abhängig von der zentralen Fragestellung. So wurde in der Arbeit die Risikodefinition nicht diskutiert und der Abschätzungsansatz des auf österreichischer Bundesebene verwendeten PFRA angewandt. Die Interpolationsverfahren als zweites zentral untersuchtes Forschungsthema dieser Arbeit hingegen unterteilen sich in Raster- oder Vektorbasierte Ansätze, mit dem Ziel sehr grobskalige Daten, meist Census-Informationen, unter Zuhilfenahme von detaillierteren (Geo-)Daten neu zu verteilen.

Diese Arbeit beleuchtet die populärsten Interpolationsverfahren auf Vektor-Ebene und vergleicht die Ergebnisse mit den Resultaten aus der konventionellen Hochwasserrisikoabschätzung in Österreich. Die Grundlagendaten sind zum einen der Bevölkerungsstatistische Raster der Statistik Austria, des Weiteren die Überflutungsflächen des maximal zu Verfügung stehenden Bemessungsereignisses, sowie die Gebäudeumrisse der Digitalen Katastralmappe. Die entwickelten Interpolationsverfahren lehnen sich an das "Simple Area Weighting" und das "Dasymetric Mapping" an und wurden den Anforderungen entsprechend modifiziert. Die entwickelten Modelle wurden in drei Untersuchungsgebieten angewandt und die Ergebnisse gegenübergestellt. Der Vergleich erfolgte in einem zwei-stufigen Prozess, wobei in Stufe 1 die betroffene Bevölkerung mittels der angewandten Disaggregationsmodelle innerhalb der Überflutungsflächen identifiziert wurde, um diese in der Stufe 2 nach den Vorgaben des österreichischen Bundesministeriums für Land- und Forstwirtschaft, Umwelt und Wasserwirtschaft einer Risikoklassifizierung zu unterziehen. Anschließend wurden die Ergebnisse aus Stufe 1 mit den adressscharfen Bevölkerungsdaten auf einer für alle Modelle adäquaten Aggregationsebene validiert,

sowie die Änderungen der Risikoabschätzung an den Bewertungsabschnitten des Berichtsgewässernetzes besprochen und dargestellt. Ebenso wurden die adaptierten Disaggregationsmethoden als Prädiktoren mit der konventionellen Vorläufigen Risikobewertung und den oben genannten "ground-truth"-Daten als Erwartungswerte mittels deskriptiver Statistikanalysen beurteilt.

#### **7.2 Beantwortung der Forschungsfragen**

In diesem Kapitel werden die dieser Arbeit vorangestellten Forschungsfragen behandelt und eingehend beantwortet.

Forschungsfrage 1: *Welche Disaggregationsmethoden gibt es und welche davon kann die "Betroffenen" in Überflutungsgebieten mit den vorhandenen Daten realitätsnah abbilden?*

Die gängigen Interpolationsverfahren wurden aufgezeigt und klassifiziert. Dabei kann gemäß LAM (1983) zwischen Disaggregationsmethoden mit oder ohne Hilfsdaten unterschieden werden, die sich wiederrum in einer weiteren Klassifizierung charakterisieren lassen. Von den zahlreichen Interpolationsmethoden (vgl. Kapitel [3\)](#page--1-0) wurden die "Simple Area Weighting Method" und die "Pycnophylactic Method" als Disaggregationsverfahren ohne Hilfsdaten und die "Binary Dasymetric Method" als auch die diversen Methoden des "Multiple-Class Dasymetric Mappings" detailliert beleuchtet. Für die Umsetzung zur Erreichung der Hauptziele der Arbeit wurden schließlich das "Simple Area Weighting" und die "Binary Method" ausgewählt, sowie um eine Modifikation der "Dasymetric Mapping" Methode ergänzt und in den Untersuchungsgebieten eingesetzt. Die Modelle sind natürlich von der Qualität der Eingangsdaten abhängig. Ein weiterer Abhängigkeitsfaktor ist in der Siedlungsstruktur des Untersuchungsgebietes zu beobachten. Bei stark bebautem, urbanem Gebiet liefern die Modelle wesentlich genauere Ergebnisse als bei dünn besiedelten ländlichen Bereichen. Dieser Aspekt wird jedoch auch bei der konventionellen Bewertungsmethode deutlich. Im Vergleich unterschätzen die Ergebnisse des "Simple Area Weighting" wie erwartet zumeist die unabhängige Variable *HWSx*. Die Prädiktion führt in allen Untersuchungsgebieten zu unbefriedigenden Ergebnissen und kann daher für eine sinnvolle Risikoermittlung unter den gegebenen Voraussetzungen nicht eingesetzt werden.

Die Resultate des entwickelten "Binary Method Risk Assessment"-Modells liefern dagegen für alle Untersuchungsgebiete durchwegs konstante und robuste Annäherungen an den Erwartungswert. Die Über- und Unterschätzungen des Modells im Vergleich zu den anderen eingesetzten Verfahren sind für alle Untersuchungsgebiete akzeptabel, weisen in der Regel sogar eine bessere Abschätzung der Betroffenen als die konventionell eingesetzte Bewertungsmethode auf. Daraus resultiert eine Änderung der Risikoklassifizierung der Bewertungsabschnitte des Berichtsgewässernetzes unter Einhaltung der vorgegebenen Signifikanzschwellen zur Risikounterteilung. Ähnlich gute Ergebnisse werden im urbanen Untersuchungsgebiet A mit der modifizierten "Dasymetric Mapping" Methode erzielt, wobei durch die Einbeziehung der Flächenwidmungsdaten durchwegs niedrigere betroffene Bevölkerungszahlen ermittelt werden als im binären Modell. Dies ist auf die Nichtberücksichtigung von Gewerbe- und Industriezonen zurückzuführen. Einzelne Validierungszellen weisen bessere Prädiktionen als das binäre Modell auf, jedoch ist in der Gesamtheit der Betrachtung die Konstanz der Annäherungsqualität nicht gegeben. In den ländlichen Untersuchungsgebieten bietet daher das modifizierte "Dasymetric Mapping" Modell nicht die Möglichkeit, die Betroffenen im Hochwasserabflussgebiet realitätsnah abzubilden.

So kann zusammenfassend das "Binary Dasymetric Mapping" Modell als jenes Disaggregationsverfahren identifiziert werden, dass für die Risikoabschätzung die besten Resultate erzielt.

# Forschungsfrage 2: *Wie kann eine räumliche Disaggregation des Bevölkerungsrasters auf die ermittelten Gebäude sowie unter Einbeziehung der Nutzung im Untersuchungsgebiet durchgeführt werden?*

Die Umsetzung der Disaggregation erfolgte in einem GIS. Dabei wurden die beleuchteten Verfahren und deren Algorithmen detailliert untersucht und in einem Modell-basierten Prozessablauf nachgebildet und dargestellt. Die teilweise sehr komplexen Modelle wurden so entwickelt, dass sie einerseits für die Untersuchungsgebiete und andererseits darüber hinaus angewendet werden können. Voraussetzung dafür ist das Vorhandensein der gleich strukturierten Eingangsdaten mit denselben Attributsausprägungen. Die Modellformulierungen wurden in Kapitel [4.5](#page--1-0) eingehend beschrieben und erläutert. Die Nutzung in Form der Flächenwidmung wurde ausschließlich im modifizierten "Dasymetric Mapping" Modell miteinbezogen und richtet den Fokus auf die Wohnwidmungen unter Nichtberücksichtigung der Gewerbe- und Industrienutzungen. Darüber hinaus wurde diesen Modellentwicklungen eine weitere Stufe hinzugefügt. In dieser Stufe wird die konventionelle Risikoabschätzung des BMLFUW nachgebildet und unter Einbeziehung der jeweiligen Ergebnisse aus den Disaggregationsverfahren durchgeführt. Dabei war ein besonderes Augenmerk auf die Implementierung eines Prozesses zum Erhalt von aggregierten Output-Daten für die nachfolgenden statistischen Analyseverfahren gerichtet. Die Aggregation auf Zellenbasis war notwendig, um die unterschiedlichen Ergebnisse aus den Interpolationsverfahren, der konventionellen Vorläufigen Bewertung und den adressscharfen Bevölkerungsdaten aus dem Gebäude- und Wohnungsregister vergleichen und beurteilen zu können. Zusammenfassend kann festgehalten werden, dass die Modellformulierungen der räumlichen

Disaggregationsmethoden visuell und erläuternd durchgeführt, die Resultate auf einer Aggregationsebene zur Validierung ausgegeben wurden und die Ergebnisse der Interpolationsverfahren des Weiteren in die abschließende Risikoabschätzung eingeflossen sind.

Forschungsfrage 3: *Welche Vor- und Nachteile in Hinblick auf die Resultate ergeben sich aus der gewählten Methode?*

Da die vorliegende Arbeit die "Binary Dasymetric Method" als das zur Risikoabschätzung geeignetste Modell identifiziert hat, werden nachstehend die Vor- und Nachteile des Verfahrens und seinen Ergebnissen besprochen.

Die Vorteile liegen eindeutig in der relativ simplen Anwendungsweise in der Modellformulierung. Dabei wird lediglich eine Filtermaske bestimmt, welche die bewohnten Bereiche von den unbewohnten separiert und die Bevölkerungsumverteilung auf die bewohnten Gebiete vorgibt. In der vorliegenden Arbeit sind die bewohnten Gebiete die Gebäudeumrisse aus der Digitalen Katastralmappe, daher sind die unbewohnten Bereiche auf jene Flächen reduziert, die außerhalb dieser Gebäudeumrisse liegen. Ein weiterer Vorteil liegt sicherlich darin, dass nur dieser Filterdatensatz zur binären Bestimmung zusätzlich zu den Source- und Target-Zonen benötigt wird. Durch die durchaus schon kleinräumige Bevölkerungsinformation des Bevölkerungsstatistischen Rasters werden hier sehr gute Ergebnisse erzielt. Wie bereits erwähnt liegt ein Großteil der disaggregierten Bevölkerung in der Annäherung an den Erwartungswert im Toleranzbereich von ±10% der Über- bzw. Unterschätzung in Hinblick auf die z-Transformation.

**Tab. 7-1: Vergleich BMRA: z-Transformation in den Untersuchungsgebieten**

| <b>Modell BMRA</b>    | N   | Anzahl der Zellen im Toleranzbereich |                        | Zellen im Toleranzbereich [%] |                        |
|-----------------------|-----|--------------------------------------|------------------------|-------------------------------|------------------------|
|                       |     | z-transform $\pm 10\%$               | z-transform $\pm 50\%$ | z-transform $\pm 10\%$        | z-transform $\pm 50\%$ |
| Untersuchungsgebiet A | 141 | 78                                   | 127                    | 55.32                         | 90.07                  |
| Untersuchungsgebiet B | 31  | 13                                   | 27                     | 41.94                         | 87.10                  |
| Untersuchungsgebiet C |     |                                      |                        | 18.18                         | 81.82                  |

Im Toleranzbereich von ±50% der Über- bzw. Unterschätzung erreichen in den Vergleichszellen schließlich deutlich mehr als 80% eine sehr gute Annäherung an den Erwartungswert. Somit kann behauptet werden, dass, obwohl der Algorithmus ein sehr simpler ist und die Hilfsdaten lediglich einer binären Maske oder einem Filter entsprechen, sehr gute Ergebnisse für die Risikoabschätzung extrahiert werden können.

Die Nachteile bestehen darin, dass die Verteilung mittels binärer Maske erzwungen wird und die Qualität hauptsächlich vom Hilfsdatensatz abhängig ist. Des Weiteren sind Bearbeitungsschritte in der Erstellung der Hilfsdaten vonnöten, die zwar automatisiert durchgeführt werden können, aber einer weiteren Plausibilitätsprüfung unterzogen werden müssen. Die Aussagekraft der Output-Daten ist simpel, da keine weiteren Nutzungen zur Differenzierung in die Umverteilung einfließen. So werden beispielsweise große Gebäudekomplexe diverser gewerblicher oder industrieller Nutzungen ebenso in die Disaggregation einbezogen, obwohl hier eine Verteilung der Wohnbevölkerung ausgeschlossen werden kann. Dieselbe Problematik ergibt sich bei sehr kleinen Gebäudeumrissen, wie z.B. Scheunen oder Abluftobjekte von Tiefgaragen, etc.; hier wird ebenfalls eine Umverteilung erzwungen, die Wohnbevölkerung der umliegenden tatsächlichen Wohnobjekte daher um einen Faktor in der Disaggregation verringert. Um dieser erwähnten Problematik Rechnung zu tragen, wurde unter anderem die Validierungsebene um eine Aggregationsstufe auf die Rasterzelle des Bevölkerungsrasters angehoben.

Zusammenfassend wird festgestellt, dass die Vorteile dieses einfachen Interpolationsverfahrens gegenüber den Nachteilen überwiegen und zu einer sinnvollen Hochwasserrisikoabschätzung beitragen können, zumal die Daten bundesweit vorliegen und zudem in der Anwendung genauere Resultate als die konventionelle Risikobewertung erzielt.

#### **7.3 Überprüfung der Hypothese**

#### Hypothese:

*Wenn die Vorläufige Bewertung des Hochwasserrisikos hinsichtlich des Schutzgutes "Menschliche Gesundheit" gemäß der EU-HWRL anstatt der aktuell in Österreich angewandten Methodik mittels räumlicher Disaggregation der Bevölkerungsdaten durchgeführt wird, kommt es unter Einhaltung der in der österreichischen Methodik beschriebenen Signifikanzschwellen zu einer Änderung der ausgewiesenen Risikobewertung.*

Wie in Kapitel [5.4](#page--1-1) beschrieben, kann eine Änderung der Risikobewertung deutlich beobachtet werden. Die Bewertungsabschnitte weisen nicht zuletzt im BMRA eine Abweichung des jeweilig identifizierten Hochwasserrisikos gemäß der Klassifizierung und determinierenden Signifikanzschwellen auf. An einzelnen Abschnitten ist eine Verschiebung des detektierten mäßigen Hochwasserrisikos in Richtung hohen Risikos erkennbar. Die Gefährdung wird also höher eingestuft als im konventionellen PFRA, was ebenfalls eine Änderung der Ausweisung der potenziell signifikanten Risikogebiete (APSFR) nach sich ziehen würde. Anzunehmen ist ebenso, dass dieser in den Untersuchungsgebieten beobachtete Effekt der Risikoverschiebung auch bei ähnlichen Siedlungsstrukturen in Österreich feststellbar sein könnte.

So wird schließlich die eingangs in der vorliegenden Arbeit aufgestellte Hypothese, unter Rücksichtnahme der Ergebnisse aus den angewandten Disaggregationsmethoden und deren Validierung, bestätigt.

#### **7.4 Ausblick**

Die Hochwasserrisikoermittlung der betroffenen Bevölkerung wird in den Mitgliedsstaaten der Europäischen Union durch die Europäische Hochwasserrichtlinie und deren Implementierung in die nationalen Gesetzgebungen gefordert. In einem sechsjährigen Zyklus müssen diese Risikoabschätzungen auch in Zukunft durchgeführt werden. In diesem ersten Zyklus wurden vorhandene und für Verwaltungen allgemein zugängliche Daten verwendet um die Hochwassergefährdung auf die menschliche Gesundheit zu detektieren. Es ist anzunehmen, dass für die Vorläufige Bewertung des Hochwasserrisikos des nächsten Bearbeitungszyklus weitaus detailliertere Datengrundlagen zur Verfügung stehen werden, um die Abschätzung durchzuführen. Die Genauigkeit der Daten aus dem Gebäude- und Wohnungsregister in Verbindung mit den geocodierten Adresspunkten würde eine Möglichkeit zur Ermittlung der betroffenen Bevölkerung darstellen. Sollten tatsächlich geocodierte Gebäude- und Wohnungsregisterdaten für die nächste Vorläufige Bewertung des Hochwasserrisikos zur Anwendung gelangen, wäre eine Bereinigung der dezentral (Gemeinde) gesammelten und zentral verwalteten Daten in Bezug auf die vorhandenen Qualität definitiv notwendig (vgl. Kapitel [4.5.1.2\)](#page--1-2). Hier bietet sich jedoch eine Aggregation der betroffenen Bevölkerung pro Gebäude und Überflutungsfläche auf Zellenbasis an, die, wie erwähnt, ausreichende Genauigkeit in der aktuell angewandten Methodik (Bewertungsabschnitte am Berichtsgewässernetz) in Österreich bieten würde.

Die vorliegende Arbeit eröffnet eine Alternative für die Hochwasserrisikoabschätzung der Wohnbevölkerung mittels der eingesetzten räumlichen Disaggregationsmethoden zur konventionell durchgeführten Vorläufigen Bewertung gemäß EU-Hochwasserrichtlinie. Dabei zeigen sich sehr gute Ergebnisse in Hinblick auf die Annäherung der erwarteten Werte aus den adressscharfen Gebäude- und Wohnungsregisterdaten. Die verschiedenen Modelle lassen sich einfach in eine GIS-Umgebung einbinden und greifen zudem auf allgemein vorhandene Daten zurück.

Eine Verfeinerung der Modelle ist ebenso möglich, indem beispielsweise die Nutzungsdaten entsprechend der "Percent-Class Dasymetric Mapping" Methode mit einer Verteilungsgewichtung belegt werden könnten. Dafür würde aber eine überregionale Klassifizierung der Siedlungsstrukturen der Untersuchungsgebiete vonnöten sein, um eine allgemeingültige Gewichtung abzuleiten. Aufgrund des, im Vergleich zu anderen Mitgliedsstaaten, mit 125\*125m sehr feinmaschigen Bevölkerungsrasters in Österreich wird die Genauigkeit der Ergebnisse nicht mehr allzu sehr ansteigen, da dies hauptsächlich jene Zellen betreffen würde, die Gebäude innerhalb verschiedener Nutzungsarten beinhalten. Die Komplexität der Modellformulierung wäre sehr umfangreich, da die Anwendungsfälle (Umverteilung bei einer vorherrschenden Nutzungsart versus Umverteilung bei mehreren identifizierten Nutzungsarten innerhalb einer Zelle) ebenso definiert werden müssten.

Erfreulicherweise sind die Datengrundlagen in zumeist ausreichender Qualität in Österreich bereits aktuell vorhanden um die nächsten Umsetzungszyklen der EU-Hochwasserrichtlinie in Angriff nehmen zu können. Die Vorläufige Bewertung, in welchem angewandten Verfahren auch immer, wird sich demnach mittel- und langfristig als Instrument zur Ermittlung der hochwassergefährdeten Bevölkerung etablieren und sich dementsprechend weiterentwickeln.

## **Literaturverzeichnis**

- BBK, 2014. *Bundesamt für Bevölkerungsschutz und Katastrophenhilfe.* [Online] Available at: http://www.bbk.bund.de/DE/Servicefunktionen/Glossar/\_function/glossar.html?lv2=189 9398&lv3=1957454 [Zugriff am 30 Mai 2014].
- BEAUFORT, J., GUMPERT, E. & VOGT, M., 2003. *Fortschritt und Risiko. Zur Dialektik der Verantwortung in (post-) modernen Gesellschaften.* Dettelbach: Verlag J.H. Röll.
- BEV, 2012. *Katastralmappe und Sachdaten digital.* [Online] Available at: http://www.bev.gv.at/portal/page?\_pageid=713,2292891&\_dad=portal&\_schema=POR TAL [Zugriff am 04 Juni 2014].
- BEV, 2014. *Österreichisches Adressregister.* [Online]

Available at: http://www.bev.gv.at/portal/page?\_pageid=713,2167982&\_dad=portal&\_schema=POR TAL

[Zugriff am 08 Juni 2014].

- BEV, o.J.. *Bundesamt für Eich- und Vermessungswesen: Katastralmappe. Digitale Katastralmappe (DKM) - Entstehung und Genauigkeit.* [Online] Available at: http://www.vgp.at/downloads/dkmentstehungundqualitaet.pdf [Zugriff am 03 Juni 2014].
- BIELECKA, E., 2005. A dasymetric population density map of Poland. *Cartographic Conference*, 9-15 July.
- BMLFUW, 2010. *Vorläufige Bewertung des Hochwasserrisikos. Fachlicher Leitfaden,* Wien: Bundesministerium für Land- und Forstwirtschtaft, Umwelt und Wasserwirtschaft.
- BMLFUW, 2012. *Vorläufige Bewertung des Hochwasserrisikos 2011. Bericht zur Umsetzung in Österreich,* Wien: Bundesministerium für Land- und Forstwirtschaft, Umwelt und Wasserwirtschaft.
- BORTZ, J. & SCHUSTER, C., 2010. Tests zur Überprüfung von Unterschiedshypothesen. In: Springer-Lehrbuch, Hrsg. *Statistik für Human- und Sozialwissenschaftler.* 7 Hrsg. Berlin, Heidelberg: Springer, pp. 117 - 136.
- BUERGIN, R., 1999. *Handeln unter Unsicherheit und Risiko. Eine Zusammenschau verschiedener Zugänge und disziplinärer Forschungslinien.* Freiburg: Albert-Ludwigs-Universität.
- COMBER, A., PROCTOR, C. & ANTHONY, S., 2008. A combined pycnophylacticdasymetric method for disaggregation spatial data: the exampel of agricultural land use. *Transactions in GIS*, 12(6), pp. 775-791.
- CORDIS, 2013. *Networking the European Research Area - Coordination of National Programmes: ERA-NET, Article 169.* [Online] Available at: ftp://ftp.cordis.europa.eu/pub/coordination/docs/eranet\_networking\_art169\_brochure\_d e.pdf [Zugriff am 14 Juli 2013].
- CRUE ERA-NET, 2012a. *CRUE Flooding ERA-NET.* [Online] Available at: http://www.crue-eranet.net/ [Zugriff am 14 Juli 2013].
- CRUE ERA-NET, 2012b. *CRUE Flooding ERA-NET.* [Online] Available at: http://www.crue-eranet.net/about\_deliverables.asp [Zugriff am 14 Juli 2013].
- CRUE ERA-NET, 2012b. *Project Deliverables.* [Online] Available at: http://www.crue-eranet.net/about\_deliverables.asp [Zugriff am 14 Juli 2013].
- DKKV, 2003. *Hochwasservorsorge in Deutschland. Lernen aus der Katastrophe 2002 im Elbegebiet,* Bonn: DKKV.
- EICHER, C. & BREWER, C., 2001. Dasymetric mapping and areal interpolation: Implementation and evaluation. *Cartography and Geographic Information Science*, 28(2), pp. 125 - 138.
- ESRI, 2014. *ArcGIS for Desktop.* [Online] Available at: http://www.esri-austria.at/produkte/arcgis/for-desktop/ [Zugriff am 12 Juni 2014].
- EUROPÄISCHE UNION, 2001. *2001/792/EG, Euratom - Entscheidung des Rates vom 23. Oktober 2001 über ein Gemeinschaftsverfahren zur Förderung einer verstärkten Zusammenarbeit bei Katastophenschutzeinsätzen,* Brüssel: Amtsblatt der Europäischen Gemeinschaften (nicht veröffentlichte Rechtsakte).
- EUROPÄISCHE UNION, 2002. *2002/2012/EG - Verordnung vom 11. November 2002 zur Errichtung des Solidaritätsfonds der Europäischen Union,* Brüssel: Amtsblatt der Europäischen Gemeinschaften.
- EUROPÄISCHE UNION, 2007. *Richtlinie des Europäischen Parlaments und des Rates über die Bewertung und das Management von Hochwasserrisiken,* Brüssel: Amtsblatt der Europäischen Union.
- EUROPÄISCHE UNION, 2010. *European Commission Climate Action.* [Online] Available at: http://ec.europa.eu/clima/sites/change/how\_will\_we\_be\_affected/floods\_en.htm# [Zugriff am 22 Juni 2012].
- EVERS, M. et al., 2011. *Decentralised Integrated Analysis and Enhancement of Awareness through Collaborative Modelling and Management of Flood Risk [DIANE-CM]. CRUE Final Report II-1.* [Online] Available at: http://www.crue-eranet.net/Calls/DIANE-CM\_frp.pdf [Zugriff am 14 Juli 2013].
- FIRUS, K. et al., 2011. *Integrative flood risk governance approach for improvement of risk awareness and increased puplic participation (IMRA). Final Report II-4.* [Online] Available at: http://www.crue-eranet.net/partner\_area/documents/IMRA\_frp.pdf [Zugriff am 14 Juli 2013].
- FISCHER, R., 2009. *Die Europäische Union auf dem Weg zu einer vorsorgenden Risikopolitik? Ein policy-analytischer Vergleich der Regulierung von BSE und transgenen Lebensmitteln.* Wiesbaden: VS Verlag für Sozialwissenschaften; GWV Fachverlage GmbH.
- FLOODsite, 2009a. *FLOODsite - Executive Summary.* [Online] Available at: http://www.floodsite.net/html/executive\_summary.htm [Zugriff am 03 Februar 2014].
- FLOODsite, 2009b. *FLOODsite - Work Programme.* [Online] Available at: http://www.floodsite.net/html/work\_programme.pdf#Subtheme13 [Zugriff am 03 Februar 2014].
- FLOWERDEW, R. & GREEN, M., 1991. Data Integration: Statistical methods for transferring data between zonal systems. In: I. Masser & M. Blakemore, Hrsg. *Handling Geographical Information: Methodology and Potential Applications.* New York: Wiley, pp. 38-54.
- FLOWERDEW, R. & GREEN, M., 1992. Development in areal interpolation methods and GIS. *The Annals of Regional Science*, Band 26, pp. 67-78.
- FLOWERDEW, R. & GREEN, M., 1994. Areal interpolation and types of data. In: S. Fotheringham & P. Rogerson, Hrsg. *Spatial Analysis and GIS.* Philadelphia, London: Taylor & Francis Ltd, pp. 121-145.
- FOTHERINGHAM, A. & ROGERSON, P., 1993. GIS and spatial analytical problem. *International Journal of Geographical Information System*, 7(1), pp. 3-19.
- FOTHERINGHAM, A. & WONG, D., 1991. The modifiable areal unit problem in multivariate statistical analysis. *Environment & Planning A*, Band 23, pp. 1025-1044.
- FUCHS, S. et al., 2008. *Development of flood risk in mountain catchments and related perception (RISKCATCH). CRUE Research Report No I-2.* [Online] Available at: http://www.crue-eranet.net/Calls/RISKCATCH\_finalreport.pdf [Zugriff am 15 Juli 2013].
- GEMEINDE WEISSKIRCHEN, 2014. *Verwaltung. Bürgerservice: Zahen und Fakten.* [Online] Available at: http://www.weisskirchen.steiermark.at/system/web/fakten.aspx?menuonr=219948689 [Zugriff am 20 Februar 2014].
- GOODCHILD, M., ANSELIN, L. & DICHMANN, U., 1993. A framework for the areal interpolation of socioeconomic data. *Environment and Planning A*, Band 25, pp. 383- 397.
- GOODCHILD, M. F. & LAM, N., 1980. Areal Interpolation: a variant of the traditional spatial problem. *Geoprocessing*, pp. 297-312.
- GREEN, C., 2003. Evaluating vulnerability and resilience in flood management. In: *In search of a common methodology on damage estimation.* Delft: EU Joint Research Centre Ispra, Proc. Workshop 23-24 Mai 2003, pp. 19-52.
- HABERSACK, H., BÜRGEL, J. & KANONIER, A., 2009. *FloodRisk II. Vertiefung und Vernetzung zukunftsweisender Umsetzungsstrategien zum integrierten Hochwassermanagement. Synthesebericht,* Wien: Bundesministerium für Land- und Forstwirtschaft, Umwelt und Wasserwirtschaft.
- HABERSACK, H., BÜRGEL, J. & PETRASCHEK, A., 2004. *Analyse der Hochwasserereignisse vom August 2002 - FloodRisk,* Wien: Bundesministerium für Land- und Forstwirtschaft, Umwelt und Wasserwirtschaft.
- HABERSACK, H. & MOSER, A., 2003. *Ereignisdokumentation Hochwasser August 2002, Plattform Hochwasser,* Wien: ZENAR - Zentrum für Naturgefahren und Risikomanagement.
- HALLER, M. & ALLENSPACH, M., 1995. *Kompetent-Inkompetent? Zur Objektivität des Urteils über Größtrisiken.* Zürich: Versus-Verlag.
- HOLLOWAY, S. R., SCHUMACHER, J. & REDMOND, R., 1996. *People and place: Dasymetric mapping using Arc/Info.* Missoula: Wildlife Spatial Analysis Lab, University of Montana.
- HORA, 2011. *Weiterführende Information - Hochwasser. Hochwasserrisikozonierung Austria - HORA.* [Online] Available at: http://www.hora.gv.at/assets/eHORA/pdf/HORA\_Hochwasser\_Weiterfuehrende-Informationen\_v3.pdf [Zugriff am 18 September 2013].
- ISO/IEC, 2014. *Guide 51:2014 Safety aspects - Guidelines for their inclusion in standards.*  [Online] Available at: https://www.iso.org/obp/ui/#iso:std:iso-iec:guide:51:ed-3:v1:en [Zugriff am 08 Mai 2014].
- JÖBSTL, C. et al., 2011. *SUFRI - Sustainable Strategies of Urban Flood Risk Management with non-structural measures to cope with the residual risk. CRUE Final Report II-6.*  [Online] Available at: http://www.crue-eranet.net/partner\_area/documents/SUFRI\_frp.pdf [Zugriff am 14 Juli 2013].
- JONEN, A., 2007. *Semantische Analyse des Risikobegriffs: Strukturierung der betriebswirtschaftlichen Risikodefinitionen und literaturempirische Auswertung. Beiträge zur Controlling-Forschung.* 2. Hrsg. Kaiserslautern: ZWB - Leibniz Information Centre for Economics.
- KAPLAN, S. & GARRICK, B., 1981. On the quantitative defintion of risk. *Risk Analysis*, 1(1), pp. 11-27.
- LAM, N., 1983. Spatial interpolation methods, a review. *The American Cartographer*, 10(2), pp. 129-149.
- LAND STEIERMARK, 2013. *Wasserwirtschaft Land Steiermark.* [Online] Available at: http://www.wasserwirtschaft.steiermark.at/cms/ziel/5888514/DE/ [Zugriff am 04 Dezember 2013].
- LAND STEIERMARK, 2014. *Digitale Gewässerkartei Steiermark.* [Online] Available at: https://wis.stmk.gv.at/wisonline/wbo\_dgk\_search.aspx [Zugriff am 20 Februar 2014].
- LANGFORD, M., 2006. Obtaining population estimations in non-census reporting zones. An evaluation of the three-class dasymetric method. *Computers, Environment & Urban Systems*, Band 30, pp. 161-180.
- LANGFORD, M., MAGUIRE, D. & UNWIN, D., 1990. *Mapping the density of population: Continous surface representations as an alternative to cloropleth and dasymetric maps.*  Leicester: Midlands Regional Research Laboratory, University of Leicester and Loughborough, University of Technology, U.K..
- LANGFORD, M., MAGUIRE, D. & UNWIN, D., 1991. The areal interpolation problem, estimating population using remote sensing in a GIS framework. In: I. Masser, Hrsg. *Handling Geographical Information, Methodology and Potential Applications.* New York: Wiley, pp. 55-77.
- LANGFORD, M. & UNWIN, D., 1994. Generating and mapping population density surface within a geographical information system. *The Cartographic Journal*, Band 31, pp. 21- 26.
- LI, T. & CORCORAN, J., 2010. *Testing dasymetric techniques to spatially disaggregate regional population forecasts for South East Queensland,* Brisbane, QLD: Urban Research Program, Griffith University.
- LI, T., PULLAR, D., CORCORAN, J. & STIMSON, R., 2007. A comparison of spatial disaggregation techniques as applied to population estimation for South East Queensland (SEQ), Australia. *Applied GIS*, 3(9), pp. 1-16.
- MARKOFF, J. & SHAPIRO, G., 1973. The linkage of data describing overlapping geographical units. *Historical Methods Newsletter*, Band 7, pp. 34-46.
- McCLEARY, G. F., 1969. *The dasymetric method in thematic cartography,* Madison: University of Wisconsin.
- MENNIS, J., 2003. Generating surface models of population using dasymetric mapping. *The Professional Geographer*, 55(1), pp. 31-42.
- MENNIS, J. & HULTGREN, T., 2005. Dasymetric mapping for disaggregation coarse resolution population data. *Proceedings of the 22nd Annual International Cartographic Conference*, 9-16 July .
- MENNIS, J. & HULTGREN, T., 2006. Intelligent Dasymetric Mapping and its Application to Areal Interpolation. *Cartography and Geographic Information Science*, 33(3), pp. 179- 194.
- MERZ, B., 2006. *Hochwasserrisiken. Grenzen und Möglichkeiten der Risikoabschätzung.*  Stuttgart: Schweizerbart´sche Verlagsbuchhandlung.
- MILLER, B., 2004. *OpenStat.* [Online] Available at: http://statpages.info/miller/OpenStatMain.htm [Zugriff am 15 September 2013].
- PLATE, E., MERZ, B. & EIKENBERG, C., 2001. Naturkatastrophen als wissenschaftlichtechnische Herausforderung. In: *Naturkatastrophen - Ursachen, Auswirkungen, Vorsorge.* Stuttgart: Schweizerbart´sche Verlagsbuchhandlung, pp. 1-45.
- QIU, F., ZHANG, C. & ZHOU, Y., 2012. The Development of an Areal Interpolation ArcGIS Extension and a Comparative Study. *GIScience & Remote Sensing*, Issue 49, pp. 644- 663.
- RASE, W.-D., 1996. Interpolation von stetigen Oberflächen aus flächenbezogenen Informationen. *Angewandte Geographische Informationsverarbeitung VIII. Salzburger Geographische Materialien*, Band 24, pp. 17-26.
- RAUMPLANUNG STEIERMARK, 2007. *Digitaler Flächenwidmungsplan. Panzeichenverordnung 2007.* [Online] Available at: http://www.raumplanung.steiermark.at/cms/dokumente/10882364\_19834135/4cfa05ab/ PZVO%202007%20Gesamtdokument.pdf [Zugriff am 05 Juni 2014].
- RIMAX, 2010. *Risikomanagement extremer Hochwasserereignisse.* [Online] Available at: http://www.rimax-hochwasser.de/portrait.html [Zugriff am 03 Februar 2014].
- ROBINSON, A. et al., 1995. *Elements of Cartography.* 6th Edition Hrsg. New York: John Wilson and Sons Inc..
- SCHANZE, J. et al., 2008. *Systematisation, evaluation and context conditions of structural and non-structural measures for flood risk reduction. FLOOD-ERA Joint Report. CRUE Research Report No I-1.* [Online] Available at: http://www.crue-eranet.net/partner\_area/documents/FLOOD-ERA\_Joint\_Report\_FINAL\_web.pdf [Zugriff am 15 Juli 2013].
- STADT GRAZ, 2014a. *Leben in Graz. Daten + Fakten: Die 17 Bezirke.* [Online] Available at: http://www.graz.at/cms/beitrag/10034856/606791 [Zugriff am 20 Februar 2014].
- STADT GRAZ, 2014b. *Hochwasserschutz: Sachprogramm Grazer Bäche.* [Online] Available at: http://wasser.graz.at/cms/dokumente/10057802\_1066929/d20ce89a/140128\_Wasserlan d\_Steiermark\_Preis\_Hochwasserschutz%20f%C3%BCr%20HP\_.pdf [Zugriff am 20 Februar 2014].
- STAHEL, W., 2013. *Lineare Regression. Seminar für Statistik,* Zürich: ETH Zürich.
- STATISTIK AUSTRIA, 2013. *Gebäude- und Wohnungsregister.* [Online] Available at: http://www.statistik.at/web\_de/services/adress\_gwr\_online/allgemeines/gebaeude\_und\_ wohnungsregister/index.html [Zugriff am 20 Mai 2014].
- STATISTIK AUSTRIA, 2014a. *Regionalstatistische Rastereinheiten.* [Online] Available at: http://www.statistik.at/web\_de/klassifikationen/regionale\_gliederungen/regionalstatistis che rastereinheiten/ [Zugriff am 03 Mai 2014].
- STATISTIK AUSTRIA, 2014b. *Ein Blick auf die Gemeinde.* [Online] Available at: http://www.statistik.at/blickgem/gemDetail.do?gemnr=62037 [Zugriff am 19 Mai 2014].
- STATISTIK AUSTRIA, 2014c. *Ein Blick auf die Gemeinde.* [Online] Available at: http://www.statistik.at/blickgem/gemDetail.do?gemnr=61712 [Zugriff am 19 Mai 2014].
- STEINNOCHER, K., PETRINI, F., TÖTZER, T. & WEICHSELBAUM, J., 2005. Räumliche Disaggregation von sozio-ökonomischen Daten. In: J. Strobl, T. Blaschke & Griesebner, Hrsg. *Angewandte Geographische Informationsverarbeitung XVII.* Heidelberg: Wichmann Verlag, pp. 702-707.
- SU, M. et al., 2010. Multi-layer multi-class dasymetric mapping to estimate population distribution. *Science of The Total Evnironment*, 408(20), pp. 4807-4816.
- TOBLER, W., 1979. Smooth pycnophylactic interpolation for geographic regions. *Journal of the American Statistical Association*, 74(367), pp. 519-536.
- UMWELTBUNDESAMT, 2010. *Vorläufige Bewertung des Hochwasserrisikos. Technischer Leitfaden zur Bearbeitung des Bundesentwurfes und zur Datenrückmeldung,* Wien: Umweltbundesamt GmbH.
- UMWELTBUNDESAMT, 2011. *Gewässernetz des Bundes als Grundlage zur Erfüllung der Berichtspflichten gem. WRG 1959, Modul 8. Endbericht,* Wien: Umweltbundesamt GmbH.
- UMWELTBUNDESAMT, 2014. *Berichtsgewässernetz des Bundes.* [Online] Available at: http://www.umweltbundesamt.at/umweltsituation/wasser/berichtsgewaessernetz/ [Zugriff am 14 Juni 2014].
- WRIGHT, J., 1936. A method of mapping densities of population with Cape Cod as an example. *Geographical Review*, Band 26.
- WU, S., QUI, X. & WANG, L., 2005. Population Estimation Methods in GIS and Remote Sensing: A Review. *GIScience & Remote Sensing*, pp. 80-96.

### **Anhang**

#### **A1 Modellformulierung in Python**

### **A1.1 SAWRA**

```
# -*- coding: utf-8 -*-
# ---------------------------------------------------------------------------
# SAWRA.py
# Created on: 2014-07-08 10:05:14.00000
# Owner: Christoph Schlacher U1547, unigis 11
# Usage: SAWRA <TARGET_DATA__DKM_GEB_ABU300> <SOURCE_DATA__bev_r125m_auswahl> <FIELD> 
<ArealInterpolation> 
# Description: Simple Area Weighting - SAWRA
# ---------------------------------------------------------------------------
# Import arcpy module
import arcpy
# Script arguments
TARGET_DATA__DKM_GEB_ABU300 = arcpy.GetParameterAsText(0)
SOURCE DATA bev r125m auswahl = arcpy.GetParameterAsText(1)
FIELD = arcpy.GetParameterAsText(2)
if FIELD == '#' or not FIELD:
    FIELD = "HWS01" # provide a default value if unspecified
ArealInterpolation = arcpy.GetParameterAsText(3)
# Local variables:
TARGETDATA_DKM_GEB_ABU300_Co = TARGET_DATA__DKM_GEB_ABU300
DKM_GEB_ABU300_Layer = TARGETDATA_DKM_GEB_ABU300_Co
DKM GEB_ABU300_Layer__2 = DKM_GEB_ABU300_Layer
DKM GEB_ABU300_Layer 3 = DKM GEB_ABU300_Layer 2
DKM_GEB_ABU300_Layer_Interse = DKM_GEB_ABU300_Layer_3_
DKM_GEB_Intersect_BEV_RAS__1_ = DKM_GEB_ABU300_Layer_Interse
DKM_GEB_ABU300_Layer_Interse_3 = DKM_GEB_Intersect_BEV_RAS__1
SOURCEDATA_bev_r125m_auswahl = SOURCE_DATA__bev_r125m_auswahl
bev r125m auswahl Layer 3 = SOURCEDATA bev r125m auswahl
bev r125m auswahl Layer 4 = bev r125m auswahl Layer 3
SOURCEDATA bev r125m auswahl 3 = SOURCEDATA bev r125m auswahl
CalcFIELD = SOURCE_DATA__bev_r125m_auswahl
# Process: Copy Features
arcpy.CopyFeatures_management(TARGET_DATA__DKM_GEB_ABU300, TARGETDATA_DKM_GEB_ABU300_Co, 
"", "0", "0", "0")
# Process: Make Feature Layer (6)
arcpy.MakeFeatureLayer_management(TARGETDATA_DKM_GEB_ABU300_Co, DKM_GEB_ABU300_Layer,<br>"""""""
    \mathbb{R}^n, "")
# Process: Add Field (2)
arcpy.AddField management(DKM_GEB_ABU300_Layer, "GEB_ID_orig", "DOUBLE", "", "", "", "",
"NULLABLE", "NON REQUIRED", "")
# Process: Calculate Field (2)
arcpy.CalculateField_management(DKM_GEB_ABU300_Layer_2_, "GEB_ID_orig", "[OBJECTID]",
"VB", "")
# Process: Make Feature Layer (5)
arcpy.MakeFeatureLayer management (SOURCE DATA _ bev_r125m_auswahl, SOURCEDA-
TA bev r125m auswahl, \overline{''}", "", "")
# Process: Add Field
arcpy.AddField_management(SOURCEDATA_bev_r125m_auswahl, "AREA_Ras", "DOUBLE", "", "", 
"", "", "NULLABLE", "NON REQUIRED",
# Process: Calculate Field
arcpy.CalculateField_management(bev_r125m_auswahl_Layer_3, "AREA_Ras", "[Shape_Area]",
"VB", "")
```

```
# Process: Intersect
tempEnvironment0 = arcpy.env.scratchWorkspace
arcpy.env.scratchWorkspace = "C:\\Users\\schlach5\\Documents\\ArcGIS\\Default.gdb"
tempEnvironment1 = arcpy.env.workspace
arcpy.env.workspace = "C:\\Users\\schlach5\\Documents\\ArcGIS\\Default.gdb"
arcpy.Intersect_analysis("DKM_GEB_ABU300_Layer #;SOURCEDATA:bev_r125m_auswahl #",
DKM GEB ABU300 Layer Interse, "ALL", "", "INPUT")
arcpy.env.scratchWorkspace = tempEnvironment0
arcpy.env.workspace = tempEnvironment1
# Process: Add Field (7)
arcpy.AddField management(DKM_GEB_ABU300_Layer_Interse, "BETR_AI", "DOUBLE", "", "", "",
"", "NULLABLE", "NON REQUIRED", "")
# Process: List Fields
arcpy.gp.FieldList(SOURCE_DATA__bev_r125m_auswahl, FIELD)
# Process: Calculate Field (16)
arcpy.CalculateField_management(DKM_GEB_Intersect_BEV_RAS__1_, "BETR_AI", "([Shape_area] 
/ [AREA_Ras]) *[%CalcFIELD%]", "VB", "")
# Process: Dissolve
arcpy.Dissolve management(DKM GEB ABU300 Layer Interse 3, ArealInterpolation,
"GEB_ID_orig", "BETR_AI SUM", "MULTI_PART", "DISSOLVE_LINES")
# Process: Delete Field
arcpy.DeleteField management(SOURCEDATA bev_r125m_auswahl, "AREA_Ras")
```
### **A1.2 BMRA**

```
# -*- coding: utf-8 -*-
# ---------------------------------------------------------------------------
# BMRA.py
# Created on: 2014-07-08 10:10:42.00000
# Owner: Christoph Schlacher, U1547, unigis 11
# Usage: BMRA <SOURCE_DATA_bev_r125m_auswahl> <MASK_DATA__GEB_MASK> <TAR-
GET DATA DKM GEB ABU300> <BinaryMethod> <FIELD>
# Description: Binary Dasymetric Method - BMRA 
# ---------------------------------------------------------------------------
# Set the necessary product code
# import arcinfo
# Import arcpy module
import arcpy
# Script arguments
SOURCE_DATA_bev_r125m_auswahl = arcpy.GetParameterAsText(0)
MASK DATA GEB MASK = arcpy.GetParameterAsText(1)
TARGET DATA DKM GEB_ABU300 = arcpy.GetParameterAsText(2)
BinaryMethod = arcpy.GetParameterAsText(3)
FIELD = arcpy.GetParameterAsText(4)
if FIELD == 1<sup>+</sup> or not FIELD:
    FIELD = "HWS13" # provide a default value if unspecified
# Local variables:
bev r125m auswahl Layer = SOURCE DATA bev r125m auswahl
GEB_MASK = bev_r125m_auswahl_Layer
GEB_MASK_andritz_Erase 2 = GEB_MASK
GEB_MASK_andritz_ERASE__3 = GEB_MASK_andritz_Erase__2
TARGET MASK Intersect = GEB_MASK_andritz_ERASE__3
TARGET MASK Intersect 1 = TARGET MASK Intersect
TARGET_MASK_Intersect__3 = TARGET_MASK_Intersect__1
bev_r125m_auswahl_Layer__3_ = bev_r125m_auswahl_Layer
CalcFIELD = SOURCE_DATA_bev_r125m_auswahl
DKM GEB_ABU300 CopyFeatures = TARGET_DATA__DKM_GEB_ABU300
DKM GEB ABU300 andritz Layer = DKM GEB ABU300 CopyFeatures
DKM_GEB_ABU300_andritz_Layer__2 = DKM_GEB_ABU300_andritz_Layer
DKM_GEB_ABU300_andritz_Layer__4 = DKM_GEB_ABU300_andritz_Layer_2
```

```
# Process: Make Feature Layer (2)
arcpy.MakeFeatureLayer_management(SOURCE DATA bev_r125m_auswahl,
bev_r125m_auswahl_Layer, "", "", "OBJECTID OBJECTID VISIBLE NONE; Shape Shape VISIBLE
NONE;R125m R125m VISIBLE NONE;HWS01 HWS01 VISIBLE NONE;NWS01 NWS01 VISIBLE NONE;HH01 
HH01 VISIBLE NONE;GEB01 GEB01 VISIBLE NONE;WOHNGEB01 WOHNGEB01 VISIBLE NONE;WHG01 WHG01 
VISIBLE NONE;ARBST01 ARBST01 VISIBLE NONE;BESCH01 BESCH01 VISIBLE NONE;BETROFFEN 
BETROFFEN VISIBLE NONE; Shape Length Shape Length VISIBLE NONE; Shape Area Shape Area VIS-
IBLE NONE;HWS13 HWS13 VISIBLE NONE")
# Process: Erase
arcpy.Erase_analysis(bev_r125m_auswahl_Layer, MASK_DATA_GEB_MASK, GEB_MASK, "")
# Process: Add Field (2)
arcpy.AddField_management(GEB_MASK, "AREA_ras", "DOUBLE", "", "", "", "", "NULLABLE",
"NON_REQUIRED", "")
# Process: Calculate Field (2)
arcpy.CalculateField_management(GEB_MASK_andritz_Erase_2_, "AREA_Ras", "[Shape_area]",
"VB", "")
# Process: Copy Features
arcpy.CopyFeatures_management(TARGET_DATA__DKM_GEB_ABU300, DKM_GEB_ABU300_CopyFeatures,
    \frac{1}{10} ("0", "0")
# Process: Make Feature Layer (3)
arcpy.MakeFeatureLayer_management(DKM_GEB_ABU300_CopyFeatures,
DKM_GEB_ABU300_andritz<sup>-L</sup>ayer, "", "",<sup>-""</sup>)
# Process: Add Field (4)
arcpy.AddField management(DKM_GEB_ABU300_andritz_Layer, "GEB_ID_orig", "DOUBLE", "", "",
    \overline{N}", "NULLABLE", "NON REQUIRED", "")
# Process: Calculate Field (4)
arcpy.CalculateField management (DKM_GEB_ABU300_andritz_Layer_2_, "GEB_ID_orig", "[OB-
JECTID]", "VB", "")
# Process: Intersect (2)
arcpy.Intersect_analysis("C:\\Users\\schlach5\\Documents\\ArcGIS\\Default.gdb\\GEB_MASK
#;DKM_GEB_ABU300_CopyFeatures_ #", TARGET_MASK_Intersect, "ALL", "", "INPUT")
# Process: Add Field (3)
arcpy.AddField management (TARGET MASK Intersect, "BETR BM", "DOUBLE", "", "", "", "",
"NULLABLE", "NON REQUIRED", "")
# Process: List Fields
arcpy.gp.FieldList(SOURCE_DATA_bev_r125m_auswahl, FIELD)
# Process: Calculate Field (3)
arcpy.CalculateField_management(TARGET_MASK_Intersect__1_, "BETR_BM", "( [Shape_area]/ 
[{\tt AREA\_Ras}]) * [{\tt %CalcFIELD\$}]\text{\texttt{"}, "VB", " "")}# Process: Dissolve (2)
arcpy.Dissolve_management(TARGET_MASK_Intersect_3, BinaryMethod, "GEB_ID_orig",
"BETR BM SUM", "MULTI PART", "UNSPLIT_LINES")
# Process: Delete Field
arcpy.DeleteField management(bev_r125m_auswahl_Layer, "AREA_Ras")
```
#### **A1.3 DMRA**

```
# -*- coding: utf-8 -*-
# ---------------------------------------------------------------------------
# MDRA.py
# Created on: 2014-07-08 10:17:33.00000
# Owner: Christoph Schlacher, U1547, unigis 11
# Usage: DMRA <SOURCE DATA__bev_r125m_auswahl> <ANCILLARY_DATA__FLW_WIDMUNG_WOHNEN>
<AUXILIARY_DATA__DKM_GEB> <TARGET_DATA__DKM_GEB_ABU300> <FIELD> <DasymetricMapping> 
<DM_OUTPUT> 
# Description: modified Dasymetric Method - MDRA
# ---------------------------------------------------------------------------
# Import arcpy module
import arcpy
```

```
# Script arguments
SOURCE DATA bev r125m auswahl = \text{arcpy.GetParameterAsText}(0)ANCILLARY_DATA__FLW_WIDMUNG_WOHNEN = arcpy.GetParameterAsText(1)
AUXILIARY_DATA__DKM_GEB = arcpy.GetParameterAsText(2)
TARGET DATA DKM GEB ABU300 = arcpy.GetParameterAsText(3)
FIELD = arcpy.GetParameterAsText(4)
if FIELD == '#' or not FIELD:
 FIELD = "HWS13" # provide a default value if unspecified
DasymetricMapping = arcpy.GetParameterAsText(5)
DM OUTPUT = arcpy.GetParameterAsText(6)
# Local variables:
DM_DKM_GEB_WOHNEN_BEVRAS_Intersect = SOURCE_DATA__bev_r125m_auswahl
DKM_GEB_WOHNEN_BEVRAS_Intersect_3_ = DM_DKM_GEB_WOHNEN_BEVRAS_Intersect
DKM_GEB_WOHNEN_BEVRAS_Inters = DKM_GEB_WOHNEN_BEVRAS_Intersect_3_
DKM_GEB_WOHNEN_BEVRAS_Inters_ 2 = DKM_GEB_WOHNEN_BEVRAS_Inters
DM_DKM_GEB_WOHNEN_BEVRAS_Int = DKM_GEB_WOHNEN_BEVRAS_Inters__2
DM_DKM_GEB_WOHNEN_RAS_GEB_ABU_Union = DM_DKM_GEB_WOHNEN_BEVRAS_Int
DasymetricMapping_Dissolve = DM_DKM_GEB_WOHNEN_RAS_GEB_ABU_Union
DasymetricMapping_Layer = DasymetricMapping_Dissolve
DasymetricMapping_Layer1 = DasymetricMapping_Layer
DasymetricMapping__2_ = DasymetricMapping_Layer1
DasymetricMapping Layer 2 = DasymetricMapping 2
DasymetricMapping 3 = DasymetricMapping Layer 2
DasymetricMapping 5 = DasymetricMapping 3
SUM_AREA_DM = DKM_GEB_WOHNEN_BEVRAS_Intersect
CalcFIELD = SOURCE DATA bev r125m auswahl
DKM_GEB_Layer__2 = ANCILLARY_DATA__FLW_WIDMUNG_WOHNEN
DKM_GEB_Layer = AUXILIARY_DATA__DKM_GEB
DKM GEB_ABU300_andritz_Layer = TARGET_DATA__DKM_GEB_ABU300
DKM_GEB_ABU300_andritz_Layer_2 = DKM_GEB_ABU300_andritz_Layer
DKM_GEB_ABU300_andritz_Layer__4 = DKM_GEB_ABU300_andritz_Layer_2
# Process: Make Feature Layer (2)
arcpy.MakeFeatureLayer_management(AUXILIARY_DATA__DKM_GEB, DKM_GEB_Layer, "", "", "OB-
JECTID OBJECTID VISIBLE NONE; Shape Shape VISIBLE NONE; NS NS VISIBLE NONE; NS RECHT
NS RECHT VISIBLE NONE; VON VON VISIBLE NONE; BIS VISIBLE NONE; ALS ALS VISIBLE
NONE;HOEHE HOEHE VISIBLE NONE;KG KG VISIBLE NONE;Shape_Length Shape_Length VISIBLE 
NONE;Shape_Area Shape_Area VISIBLE NONE")
# Process: Select Layer By Location
arcpy.SelectLayerByLocation management (DKM GEB Layer, "HAVE THEIR CENTER IN", ANCIL-
LARY DATA FLW WIDMUNG WOHNEN, "", "NEW SELECTION")
# Process: Intersect (2)
arcpy. Intersect analysis("# #;DKM_GEB_Layer #", DM_DKM_GEB_WOHNEN_BEVRAS_Intersect,
"ALL", "", "INPUT")
# Process: Add Field (2)
arcpy.AddField_management(DM_DKM_GEB_WOHNEN_BEVRAS_Intersect, "BETROFFENE_ANTEIL", "DOU-<br>BLET "" "" "" """ "NULLABLE" "NON BEOUTBED" "")
              \overline{H}", "", "NULLABLE", "NON REQUIRED", \overline{H}")
# Process: Make Feature Layer (3)
arcpy.MakeFeatureLayer_management(DKM_GEB_WOHNEN_BEVRAS_Intersect_3_,
DKM GEB WOHNEN BEVRAS Inters, "", "", ""OBJECTID OBJECTID VISIBLE
NONE;FID_bev_r125m_auswahl FID_bev_r125m_auswahl VISIBLE NONE;Shape Shape VISIBLE 
NONE;R125m R125m VISIBLE NONE;HWS01 HWS01 VISIBLE NONE;NWS01 NWS01 VISIBLE NONE;HH01 
HH01 VISIBLE NONE;GEB01 GEB01 VISIBLE NONE;WOHNGEB01 WOHNGEB01 VISIBLE NONE;WHG01 WHG01 
VISIBLE NONE;ARBST01 ARBST01 VISIBLE NONE;BESCH01 BESCH01 VISIBLE NONE;BETROFFEN 
BETROFFEN VISIBLE NONE;Shape Length Shape Length VISIBLE NONE;Shape Area Shape Area VIS-
IBLE NONE; HWS13 HWS13 VISIBLE NONE; FID DKM GEB FID DKM GEB VISIBLE NONE; NS NS VISIBLE
NONE; NS_RECHT NS_RECHT VISIBLE NONE; VON VON VISIBLE NONE;BIS BIS VISIBLE NONE; ALS ALS
VISIBLE NONE; HOEHE HOEHE VISIBLE NONE; KG KG VISIBLE NONE; Shape Length 1 Shape Length 1
VISIBLE NONE; Shape Area 1 Shape Area 1 VISIBLE NONE; Shape length Shape length VISIBLE
NONE;Shape_area Shape_area VISIBLE NONE;BETROFFENE_ANTEIL BETROFFENE_ANTEIL VISIBLE 
NONE")
# Process: Summary Statistics (2)
tempEnvironment0 = arcpy.env.qualifiedFieldNames
arcpy.env.qualifiedFieldNames = "false"
```
arcpy.Statistics\_analysis(DKM\_GEB\_WOHNEN\_BEVRAS\_Intersect\_3\_, SUM\_AREA\_DM, "Shape\_Area SUM", "FID bev  $r\overline{1}25m$  auswahl")  $\text{arcpyenv} \cdot \text{qualifiedFieldNames} = \text{tempEnvironment0}$ # Process: Add Join (2) arcpy.AddJoin management (DKM\_GEB\_WOHNEN\_BEVRAS\_Inters, "FID\_bev\_r125m\_auswahl", SUM\_AREA\_DM, "FID\_bev\_r125m\_auswahl", "KEEP\_ALL") # Process: List Fields arcpy.gp.FieldList(SOURCE\_DATA\_\_bev\_r125m\_auswahl, FIELD) # Process: Calculate Field (2) arcpy.CalculateField\_management(DKM\_GEB\_WOHNEN\_BEVRAS\_Inters\_2 , "DM\_DKM\_GEB\_WOHNEN\_BEVRAS\_Intersect.BETROFFENE\_ANTEIL", "( [DM\_DKM\_GEB\_WOHNEN\_BEVRAS\_Intersect.Shape\_Area] / [DM\_SUM\_AREA.SUM\_Shape\_Area] )\* [DM\_DKM\_GEB\_WOHNEN\_BEVRAS\_Intersect.%CalcFIELD%] ", "VB", "") # Process: Make Feature Layer (4) arcpy.MakeFeatureLayer\_management(TARGET DATA DKM GEB ABU300, DKM GEB ABU300 andritz Layer, "", "", "OBJECTID OBJECTID VISIBLE NONE; Shape Shape VISI-BLE NONE; NS NS VISIBLE NONE; NS RECHT NS RECHT VISIBLE NONE; VON VON VISIBLE NONE; BIS BIS VISIBLE NONE;ALS ALS VISIBLE NONE;HOEHE HOEHE VISIBLE NONE;KG KG VISIBLE NONE;ORTSNAME\_1 ORTSNAME\_1 VISIBLE NONE; PLZ\_1 PLZ\_1 VISIBLE NONE; STRNAME STRNAME VISIBLE NONE; hnr\_1 hnr 1 VISIBLE NONE; hnru hnru VISIBLE NONE; Betr Betr VISIBLE NONE; Adresse 1 Adresse 1 VISTBLE NONE; Shape Length Shape Length VISIBLE NONE; Shape Area Shape Area VISIBLE NONE; GEB ID orig GEB ID orig VISIBLE NONE") # Process: Add Field (4) arcpy.AddField\_management(DKM\_GEB\_ABU300\_andritz\_Layer, "GEB\_ID\_orig", "DOUBLE", "", "",<br>"" "" """", "", "", "")  $\overline{N}$ ", "NULLABLE", "NON REQUIRED", "") # Process: Calculate Field (4) arcpy.CalculateField\_management(DKM\_GEB\_ABU300\_andritz\_Layer\_2 , "GEB\_ID\_orig", "[OB-JECTID]", "VB", "") # Process: Union (2) arcpy.Union analysis("DM\_DKM\_GEB\_WOHNEN\_BEVRAS\_Int #;DKM\_GEB\_ABU300\_Layer #", DM\_DKM\_GEB\_WOHNEN\_RAS\_GEB\_ABU\_Union, "ALL", "", "GAPS") # Process: Dissolve (2) arcpy.Dissolve\_management(DM\_DKM\_GEB\_WOHNEN\_RAS\_GEB\_ABU\_Union, DasymetricMapping Dissolve, "GEB\_ID\_orig", "DM\_DKM\_GEB\_WOHNEN\_BEVRAS\_Intersect\_BETROFFENE\_ANTEIL SUM", "MULTI PART", "DISSOLVE LINES") # Process: Make Feature Layer (8) arcpy.MakeFeatureLayer\_management(DasymetricMapping\_Dissolve, DasymetricMapping\_Layer, "\"GEB\_ID\_orig\" >=  $1\overline{''}$ , "", "GEB\_ID\_orig GEB\_ID\_orig VISIBLE NO-NE; SUM\_DM\_DKM\_GEB\_WOHNEN\_BEVRAS\_Intersect\_BETROFFENE\_ANTEIL SUM DM\_DKM GEB\_WOHNEN\_BEVRAS\_Intersect\_BETROFFENE\_ANTEIL VISIBLE NONE") # Process: Select Layer By Attribute arcpy.SelectLayerByAttribute\_management(DasymetricMapping\_Layer, "NEW\_SELECTION", "\"GEB\_ID\_orig\" >=1") # Process: Feature Class to Feature Class arcpy.FeatureClassToFeatureClass conversion(DasymetricMapping Layer1, DM OUTPUT, DasymetricMapping, "", "GEB\_ID\_orig \"GEB\_ID\_orig\" true true false 8 Double 0 0 ,First,#,C:\\Users\\schlach5\\Documents\\ArcGIS\\Default.gdb\\dasyoutput,GEB\_ID\_orig,- 1,-1;SUM\_DM\_DKM\_GEB\_WOHNEN\_BEVRAS\_Intersect\_BETROFFENE\_ANTEIL \"SUM\_DM\_DKM\_GEB\_WOHNEN\_BEVRAS\_Intersect\_BETROFFENE\_ANTEIL\" true true false 8 Double 0  $\Omega$ ,First,#,C:\\Users\\schlach5\\Documents\\ArcGIS\\Default.gdb\\dasyoutput,SUM\_DM\_DKM\_GEB\_ WOHNEN BEVRAS Intersect BETROFFENE ANTEIL,-1,-1;Shape Length  $\sqrt{a}$  Shape Length  $\sqrt{b}$  false true true 8 Double 0 0 ,First,#,C:\\Users\\schlach5\\Documents\\ArcGIS\\Default.gdb\\dasyoutput,Shape\_Length,- 1,-1;Shape Area \"Shape Area\" false true true 8 Double 0 0 ,First,#,C:\\Users\\schlach5\\Documents\\ArcGIS\\Default.gdb\\dasyoutput,Shape\_Area,-1,-  $1$ ", "") # Process: Add Field arcpy.AddField management (DasymetricMapping 2, "SUM BETR DM", "DOUBLE", "", "", "", "NULLABLE", "NON REQUIRED", "") # Process: Calculate Field arcpy.CalculateField management (DasymetricMapping Layer  $2$ , "SUM BETR DM", "[SUM\_DM\_DKM\_GEB\_WOHNEN\_BEVRAS\_Intersect\_BETROFFENE\_ANTEIL]", "VB", "")

```
# Process: Delete Field
arcpy.DeleteField management(DasymetricMapping 3,
"SUM_DM_DKM_GEB_WOHNEN_BEVRAS_Intersect_BETROFFENE_ANTEIL")
```
#### **A1.4 Risikoabschätzung – Beispiel MDRA**

```
# -*- coding: utf-8 -*-
                                      # ---------------------------------------------------------------------------
# RISK_ASSESSMENT.py
# Created on: 2014-07-08 10:21:25.00000
# Owner: Christoph Schlacher, U1547, unigis 11
# Usage: RISK_ASSESSMENT <bev_r125m_auswahl> <Routenteileinzugsgebiete> <Teilabschnitte> 
<ueberflutungsflaechen> <Default_gdb> <Gewaesserabschnitte_bewertet_method> <Disaggrega-
tion_Method_OUTPUT> <FIELD> <BETROFFENE_KM_L> <BETROFFENE_RISK_L> <STAT_Output_Location> 
<STAT_Output_Feature_Class> 
# Description: Risk Assessment - InputData: Spatial Disaggregation default
# ---------------------------------------------------------------------------
# Set the necessary product code
# import arcinfo
# Import arcpy module
import arcpy
# Script arguments
bev_r125m_auswahl = arcpy.GetParameterAsText(0)
Routenteileinzugsgebiete = arcpy.GetParameterAsText(1)
Teilabschnitte = arcpy.GetParameterAsText(2)
ueberflutungsflaechen = arcpy.GetParameterAsText(3)
Default qdb = \text{acpy.GetParameterAsText}(4)if Default gdb == '#' or not Default gdb:
Default qdb = "C:\\Users\\schlach5\\Documents\\ArcGIS\\Default.gdb" # provide a de-
fault value if unspecified
Gewaesserabschnitte_bewertet_method = arcpy.GetParameterAsText(5)
Disaggregation_Method_OUTPUT = arcpy.GetParameterAsText(6)
FIELD = arcpy.GetParameterAsText(7)
if FIELD == '#' or not FIELD:
   FIELD = "SUM BETR DM" # provide a default value if unspecified
BETROFFENE KM L = \text{acpy.GetParameterAsText}(8)if BETROFFENE_KM_L == '#' or not BETROFFENE_KM_L:
BETROFFENE KM L = "Gewaesserabschnitte bewertet DM.BETR KM L" # provide a default
value if unspecified
BETROFFENE_RISK_L = arcpy.GetParameterAsText(9)
if BETROFFENE_RISK_L == '#' or not BETROFFENE_RISK_L:
BETROFFENE_RISK_L = "Gewaesserabschnitte_bewertet_DM.BETR_RISK_L" # provide a
default value if unspecified
STAT Output Location = arcpy.GetParameterAsText(10)
STAT Output Feature Class = arcpy.GetParameterAsText(11)
if STAT Output Feature Class == '#' or not STAT Output Feature Class:
STAT Output Feature Class = "STAT OUTPUT DM_FINAL" # provide a default value if un-
specified
# Local variables:
UF_Routen_bevraster_test = bev_r125m_auswahl
UF Routen bevraster test 2 = UF Routen bevraster test
UF Routen bevraster test 3 = UF Routen bevraster test 2UF Routen bevraster POINT = UF Routen bevraster test 3
LOCATE UF bevraster = UF Routen bevraster POINT
check ROUTEID tableselect = LOCATE UF bevraster
check ROUTEID tableselect 1 = check ROUTEID tableselect
check ROUTEID tableselect 2 = check ROUTEID tableselect 1check_ROUTEID_sum_stat_minDIST = check_ROUTEID_tableselect_2
```

```
TableView__1_ = check_ROUTEID_sum_stat_minDIST
uf bevraster BGN = TableView 1
uf_bevraster_BGN_Teilabschnitte = uf_bevraster_BGN
uf bevraster_BGN_Teilabschnitte_summe = uf_bevraster_BGN_Teilabschnitte
TFL 4 = uf bevraster BGN Teilabschnitte summe
teilabschnitte ergebnis 2 = TFL 4
teilabschnitte ergebnis 7 = \text{teilabschnitte ergebnis} 2
teilabschnitte ergebnis = teilabschnitte ergebnis_7
teilabschnitte_ergebnis__8_ = teilabschnitte_ergebnis
teilabschnitte ergebnis_10_ = teilabschnitte ergebnis_8
teilabschnitte_ergebnis_event = teilabschnitte_ergebnis__10_
teilabschnitte_ergebnis_event corrubschnitte_ergebnis_iv_<br>teilabschnitte betroffene 2 = teilabschnitte ergebnis event
teilabschnitte_betroffene_Events_2_ = teilabschnitte_betroffene_2
betroffene_je_teilabschnitte_2_ = teilabschnitte_betroffene_Events_2_
betroffene je teilabschnitte1 3 = betroffene je teilabschnitte 2
betroffene je teilabschnittel 4 = betroffene je teilabschnitte1 3
betroffene je teilabschnitte2 3 = betroffene je teilabschnitte 2
betroffene je teilabschnitte2 4 = betroffene je teilabschnitte2 3
ERG_17_ = betroffene_je_teilabschnitte_2_
ERG = ERG 17ERG 19 = ERG
Output Event Table Properties 4 = uf bevraster BGN
TableView = check ROUTEID tableselect 2
Output Event Table Properties 3 = UF Routen bevraster POINT
STAT_feat_to_point_raster_Intersect = bev_r125m_auswahl_
STAT feat to point raster Dissolve = STAT feat to point raster Intersect
STAT_OUTPUT_xxx_FINAL = STAT_feat_to_point_raster_Dissolve
STAT feat to point EZG = Routenteileinzugsgebiete
STAT feat to point EZG 2 = STAT feat to point EZG
Teilabschnitte auswahl_event = Teilabschnitte
Teilabschnitte_auswahl\_event_4 = Teilabschnitte_auswahl_event
TFL__2_ = Teilabschnitte
ERG 7 = Gewaesserabschnitte bewertet method
STAT feat to point = Disaggregation Method OUTPUT
# Process: Intersect II
arcpy. Intersect analysis("# 1;# #", UF Routen bevraster test, "ALL", "", "INPUT")
# Process: Delete Field (2)
arcpy.DeleteField_management(UF_Routen_bevraster_test,
"FID_bev_r125m_auswahl;HWS01;NWS01;HH01;GEB01;WOHNGEB01;WHG01;ARBST01;BESCH01;BETROFFEN;
FID ueberflutungsflaechen")
# Process: Feature To Point (3)
arcpy.FeatureToPoint management(Disaggregation Method OUTPUT, STAT feat to point, "IN-
SIDE")
# Process: Intersect I
arcpy.Intersect_analysis("# 
2,C:\\\Users\\schlach5\\Documents\\ArcGIS\\Default.gdb\\STAT_feat_to point #",STAT feat to point EZG, "ALL", "", "INPUT")
# Process: Delete Field
arcpy.DeleteField_management(STAT_feat_to_point_EZG,
"FID_Routenteileinzugsgebiete;METADATID;AKTUALDAT;BEARBDAT;BEARBEITER;HYDROID;FLAECHEKM2
;KURZRID;NEXTRID;NEXTRID2;NEXTRID3;RL;VERSION;FID_STAT_feat_to_point;ORIG_FID")
# Process: Intersect III
arcpy.Intersect_analysis("# 
#;C:\\Users\\schlach5\\Documents\\ArcGIS\\Default.gdb\\STAT_feat_to_point_EZG #", 
STAT_feat_to_point_raster Intersect, "ALL", "", "INPUT")
# Process: Dissolve
arcpy. Dissolve management (STAT feat to point raster Intersect,
STAT feat to point raster Dissolve, "R125m", "SUM BETR DM SUM;ROUTEID MAX", "MUL-
TI_PART", "UNSPLIT_LINES")
# Process: Join Field
arcpy.JoinField management (UF Routen bevraster test 2, "R125m",
STAT feat to point raster Dissolve, "R125m", "SUM SUM BETR DM;MAX ROUTEID")
# Process: Feature To Point (2)
arcpy.FeatureToPoint_management(UF_Routen_bevraster_test_3, UF_Routen_bevraster_POINT,
"INSIDE")
# Process: Locate Features Along Routes (2)
```

```
arcpy.LocateFeaturesAlongRoutes_lr(UF_Routen_bevraster_POINT, Teilabschnitte, "ROUTEID",
"5000 Meters", LOCATE UF bevraster, Output Event Table Properties 3, "ALL", "DIS-
TANCE", "ZERO", "FIELDS", "NO_M_DIRECTION")
# Process: Table Select (3)
arcpy.TableSelect analysis(LOCATE UF bevraster, check ROUTEID tableselect, "\"RID\" =
\"MAX_ROUTEID\"")
# Process: Add Field (7)
arcpy.AddField management(check ROUTEID tableselect, "distance positive", "DOUBLE", "",
"", "", "", "NULLABLE", "NON_REQUIRED", "")
# Process: Calculate Field (1)
arcpy.CalculateField management(check ROUTEID tableselect 1, "distance positive", "Abs
( [Distance] )", "VB^{\overline{n}}, "")
# Process: Make Table View (2)
arcpy.MakeTableView management(check ROUTEID tableselect 2, TableView, "", "", "OB-
JECTID OBJECTID VISIBLE NONE; RID RID VISIBLE NONE; MEAS MEAS VISIBLE NONE; Distance Dis-
tance VISIBLE NONE;R125m R125m VISIBLE NONE;HWS13 HWS13 VISIBLE NONE;SUM_SUM_BETR_DM 
SUM SUM BETR DM VISIBLE NONE; MAX ROUTEID MAX ROUTEID VISIBLE NONE; ORIG FID ORIG FID VIS-
IBLE NONE; distance positive distance positive VISIBLE NONE")
# Process: Summary Statistics (2)
arcpy.Statistics analysis(check ROUTEID tableselect 2, check ROUTEID sum stat minDIST,
"distance positive MIN", "ORIG FID")
# Process: Add Join (4)
arcpy.AddJoin_management(TableView, "ORIG_FID", check_ROUTEID_sum_stat_minDIST,
"ORIG_FID", "KEEP_ALL")
# Process: Table Select (4)
arcpy.TableSelect analysis(TableView 1, uf bevraster BGN,
"check ROUTEID tableselect.distance positive
check \overline{ROUTEID} sum stat minDIST.MIN distance positive")
# Process: Frequency (4)
arcpy.Frequency_analysis(Teilabschnitte, Teilabschnitte_auswahl_event,
"TEIL500ID;ROUTEID;STATVON;STATBIS", "")
# Process: Delete Field (4)
arcpy.DeleteField_management(Teilabschnitte_auswahl_event, "FREQUENCY")
# Process: Overlay Route Events (2)
arcpy.OverlayRouteEvents_lr(uf_bevraster_BGN, "check_ROUTEID_tableselect_RID POINT 
check ROUTEID tableselect MEAS", Teilabschnitte auswahl event 4, "ROUTEID LINE STATVON
STATBIS", "INTERSECT", uf bevraster BGN Teilabschnitte, Out-
put_Event_Table_Properties_4_, "ZERO", "FIELDS", "INDEX")
# Process: Make Feature Layer (5)
arcpy.MakeFeatureLayer_management(Teilabschnitte, TFL 2, "", "", "OBJECTID OBJECTID
VISIBLE NONE;METADATID METADATID VISIBLE NONE;AKTUALDAT AKTUALDAT VISIBLE NONE;BEARBDAT 
BEARBDAT VISIBLE NONE;BEARBEITER BEARBEITER VISIBLE NONE;TEIL500ID TEIL500ID VISIBLE 
NONE;A500CODE A500CODE VISIBLE NONE;ROUTEID ROUTEID VISIBLE NONE;STATVON STATVON VISIBLE 
NONE;STATBIS STATBIS VISIBLE NONE;ANMBUND ANMBUND VISIBLE NONE;DETAIL DETAIL VISIBLE 
NONE;EZGKLASS EZGKLASS VISIBLE NONE;FGE FGE VISIBLE NONE;GETEILT GETEILT VISIBLE 
NONE;HOEKLASS HOEKLASS VISIBLE NONE;LENGISKM LENGISKM VISIBLE NONE;LENSTATKM LENSTATKM 
VISIBLE NONE;NAMEGES NAMEGES VISIBLE NONE;NAMEUBA NAMEUBA VISIBLE NONE;PLR PLR VISIBLE 
NONE;RL RL VISIBLE NONE;VERSION VERSION VISIBLE NONE;Shape Shape VISIBLE NONE;GEWSEGID 
GEWSEGID VISIBLE NONE;ANSPRGEW ANSPRGEW VISIBLE NONE;LUFER LUFER VISIBLE NONE;RUFER RU-
FER VISIBLE NONE; HAUPTNEBEN HAUPTNEBEN VISIBLE NONE; TEIL500ID V7 TEIL500ID V7 VISIBLE
NONE;Shape_Length Shape_Length VISIBLE NONE")
# Process: Frequency (5)
arcpy.Frequency analysis (uf bevraster BGN Teilabschnitte,
uf bevraster BGN Teilabschnitte summe, "TEIL500ID",
"check ROUTEID tableselect SUM SUM BETR DM")
# Process: Add Join (5)
arcpy.AddJoin_management(TFL_2, "TEIL500ID", uf bevraster_BGN_Teilabschnitte_summe,
"TEIL500ID", "KEEP ALL")
# Process: Feature To Line (2)
arcpy.FeatureToLine_management("TFL", teilabschnitte_ergebnis_2, "", "ATTRIBUTES")
# Process: Add Field (8)
```
arcpy.AddField\_management(teilabschnitte\_ergebnis\_2\_, "BETROFFENE\_TEILABSCHNITT", "DOU-<br>BLE", "", "", "", "", "NULLABLE", "NON REQUIRED", "") BLE", "", "", "", "", "NULLABLE", "NON REQUIRED", # Process: Calculate Field (17) arcpy.CalculateField management(teilabschnitte ergebnis 7, "BETROFFENE TEILABSCHNITT", "[uf bevraster BGN Teilabschnitte summe check ROUTEID tableselect ]", "VB", "") # Process: Add Field (9) arcpy.AddField management (teilabschnitte ergebnis, "BETROFFENE 1KM", "DOUBLE", "", "", ", "NULLABLE", "NON REQUIRED", "") # Process: Calculate Field (18) arcpy.CalculateField management(teilabschnitte ergebnis  $8$ , "BETROFFENE 1KM", "[BE-TROFFENE TEILABSCHNITT]/ [Teilabschnitte LENSTATKM]", "VB", "") # Process: Frequency (6) arcpy. Frequency analysis (teilabschnitte ergebnis 10, teilabschnitte ergebnis event, "Teilabschnitte\_TEIL500ID;Teilabschnitte\_ROUTEID;Teilabschnitte\_STATVON;Teilabschnitte\_STATBIS;Teilab schnitte LENSTATKM; BETROFFENE TEILABSCHNITT; BETROFFENE 1KM", "") # Process: Table to Table (2) arcpy.TableToTable conversion(teilabschnitte ergebnis event, Default gdb, "teilabschnitte betroffene", "", "Teilabschnitte TEIL500ID \"TEIL500ID\" true true false 8 Double 0 0 ,First,#,G:\\UNIGIS Salzburg\\MASTER THE-SIS\\GIS\\WORK\\andritz.gdb\\teilabschnitte\_ergebnis\_event,Teilabschnitte\_TEIL500ID,-1,-1; Teilabschnitte ROUTEID \"ROUTEID\" true true false 254 Text 0 0 ,First, #,G:\\UNIGIS Salzburg\\MASTER THE-SIS\\GIS\\WORK\\andritz.gdb\\teilabschnitte\_ergebnis\_event,Teilabschnitte\_ROUTEID,-1,-1; Teilabschnitte STATVON \"STATVON\" true true false 8 Double 0 0 , First, #,G:\\UNIGIS Salzburg\\MASTER THE-SIS\\GIS\\WORK\\andritz.gdb\\teilabschnitte\_ergebnis\_event,Teilabschnitte\_STATVON,-1,-1; Teilabschnitte STATBIS \"STATBIS\" true true false 8 Double 0 0 , First,  $\frac{4}{7}$ , G:\\UNIGIS Salzburg\\MASTER THE-SIS\\GIS\\WORK\\andritz.gdb\\teilabschnitte\_ergebnis\_event,Teilabschnitte\_STATBIS,-1,- 1;Teilabschnitte LENSTATKM \"LENSTATKM\" true true false 8 Double 0 0 ,First,#,G:\\UNIGIS Salzburg\\MASTER THE-SIS\\GIS\\WORK\\andritz.gdb\\teilabschnitte\_ergebnis\_event,Teilabschnitte\_LENSTATKM,-1,-1;BETROFFENE\_TEILABSCHNITT \"BETROFFENE\_TEILABSCHNITT\" true true false 0 Double 0 0 ,First,#,G:\\UNIGIS Salzburg\\MASTER THE-SIS\\GIS\\WORK\\andritz.gdb\\teilabschnitte\_ergebnis\_event,BETROFFENE\_TEILABSCHNITT,-1,-1; BETROFFENE 1KM \"BETROFFENE 1KM\" true true false  $\overline{0}$  Double 0 0 , First, #,G:\\UNIGIS Salzburg\\MASTER THE-SIS\\GIS\\WORK\\andritz.gdb\\teilabschnitte\_ergebnis\_event,BETROFFENE\_1KM,-1,-1", "") # Process: Make Route Event Layer (2) arcpy.MakeRouteEventLayer\_lr(teilabschnitte\_ergebnis\_10, "Teilabschnitte\_ROUTEID", teilabschnitte\_betroffene\_\_2\_, "Teilabschnitte\_ROUTEID LINE Teilabschnitte\_STATVON Teilabschnitte\_STATBIS", teilabschnitte\_betroffene\_Events\_\_2\_, "", "NO\_ERROR\_FIELD", "NO\_ANGLE\_FIELD", "NORMAL", "ANGLE", "LEFT", "POINT") # Process: Feature Class to Feature Class (2) arcpy.FeatureClassToFeatureClass\_conversion(teilabschnitte\_betroffene\_Events\_2\_, Default gdb, "betroffene je teilabschnitte", "", "Teilabschnitte TEIL500ID \"TEIL500ID\" true true false 8 Double 0 0 ,First,#,teilabschnitte\_betroffene\_Features,Teilabschnitte\_TEIL500ID,-1,- 1; Teilabschnitte ROUTEID \"ROUTEID \" true true false 254 Text 0 0 ,First,#,teilabschnitte\_betroffene\_Features,Teilabschnitte\_ROUTEID,-1,- 1; Teilabschnitte STATVON \"STATVON\" true true false 8 Double 0 0 ,First,#,teilabschnitte\_betroffene\_Features,Teilabschnitte\_STATVON,-1,- 1; Teilabschnitte STATBIS \"STATBIS\" true true false 8 Double 0 0 ,First,#,teilabschnitte\_betroffene\_Features,Teilabschnitte\_STATBIS,-1,- 1; Teilabschnitte LENSTATKM \"LENSTATKM\" true true false 8 Double 0 0 ,First,#,teilabschnitte\_betroffene\_Features,Teilabschnitte\_LENSTATKM,-1,- 1;BETROFFENE\_TEILABSCHNITT \"BETROFFENE\_TEILABSCHNITT\" true true false 8 Double 0 0 ,First,#,teilabschnitte\_betroffene\_Features,BETROFFENE\_TEILABSCHNITT,-1,- 1;BETROFFENE\_1KM \"BETROFFENE\_1KM\" true true false 8 Double 0 0 ,First,#,teilabschnitte\_betroffene\_Features,BETROFFENE\_1KM,-1,-1", "") # Process: Make Feature Layer (6) arcpy.MakeFeatureLayer management(betroffene je teilabschnitte 2, betroffene je teilabschnitte1 3, "BETROFFENE TEILABSCHNITT IS NULL", "", "OBJECTID OBJECTID VISIBLE NONE;Shape Shape VISIBLE NONE;Teilabschnitte\_TEIL500ID Teilabschnitte\_TEIL500ID VISIBLE NONE;Teilabschnitte\_ROUTEID Teilabschnitte\_ROUTEID VISIBLE NO-NE; Teilabschnitte STATVON Teilabschnitte STATVON VISIBLE NONE; Teilabschnitte STATBIS

Teilabschnitte\_STATBIS VISIBLE NONE;Teilabschnitte\_LENSTATKM Teilabschnitte\_LENSTATKM

```
VISIBLE NONE;BETROFFENE_TEILABSCHNITT BETROFFENE_TEILABSCHNITT VISIBLE NO-
NE; BETROFFENE_1KM BETROFFENE_1KM VISIBLE NONE")
# Process: Calculate Field (19)
arcpy.CalculateField_management(betroffene_je_teilabschnitte1_3_,_"BETROFFE-
NE_TEILABSCHNITT", "[BETROFFENE_TEILABSCHNITT] =0", "VB", "")
# Process: Make Feature Layer (7)
arcpy.MakeFeatureLayer management(betroffene je teilabschnitte 2, betroffe-
ne je teilabschnitte2 3, "BETROFFENE 1KM IS NULL", "", "OBJECTID OBJECTID VISIBLE NO-
NE;Shape Shape VISIBLE NONE;Teilabschnitte_TEIL500ID Teilabschnitte_TEIL500ID VISIBLE 
NONE;Teilabschnitte_ROUTEID Teilabschnitte_ROUTEID VISIBLE NONE;Teilabschnitte_STATVON 
Teilabschnitte STATVON VISIBLE NONE; Teilabschnitte STATBIS Teilabschnitte STATBIS VISIB-
LE NONE; Teilabschnitte LENSTATKM Teilabschnitte LENSTATKM VISIBLE NO-
NE;BETROFFENE_TEILABSCHNITT BETROFFENE_TEILABSCHNITT VISIBLE NONE;BETROFFENE_1KM BE-
TROFFENE_1KM VISIBLE NONE")
# Process: Calculate Field (20)
arcpy.CalculateField management(betroffene je teilabschnitte2_3, "BETROFFENE_1KM",
"[BETROFFENE 1KM] =0", "VB", "")
# Process: Make Feature Layer (8)
arcpy.MakeFeatureLayer_management(Gewaesserabschnitte_bewertet_method, ERG_7, "", "",
"OBJECTID OBJECTID VISIBLE NONE;TEIL500ID TEIL500ID VISIBLE NONE;BETR_KM_L BETR_KM_L 
VISIBLE NONE; BETR_RISK_L BETR_RISK_L VISIBLE NONE; BETR_RISK_ANM_L BETR_RISK_ANM_L VISI-
BLE NONE; SHAPE SHAPE VISIBLE NONE; SHAPE Length SHAPE Length VISIBLE NONE")
# Process: Add Join (6)
arcpy.AddJoin management(ERG 7, "TEIL500ID", betroffene je teilabschnitte 2, "Teil-
abschnitte_TEIL500ID", "KEEP_ALL")
# Process: Calculate Field (21)
arcpy.CalculateField management(ERG 17, BETROFFENE KM L, "[betroffe-
ne je teilabschnitte.BETROFFENE 1KM] ", "VB", "")
# Process: Calculate Field (22)
arcpy.CalculateField management (ERG, BETROFFENE RISK L, "2", "VB", "")
# Process: Feature Class to Feature Class
arcpy.FeatureClassToFeatureClass_conversion(STAT_feat_to_point_raster_Dissolve,
STAT Output Location, STAT Output Feature Class, "", \overline{R}125m \setminus \overline{R}125m \setminus \overline{R}125mText 0 0,First,#,C:\\Users\\schlach5\\Documents\\ArcGIS\\Default.gdb\\STAT_feat_to_point_raster_
Dissolve, R125m, -1, -1; SUM_SUM_BETR_DM \"SUM_BETR_DM\" true true false 0 Double 0 0
,First,#,C:\\Users\\schlach5\\Documents\\ArcGIS\\Default.gdb\\STAT_feat_to_point_raster
Dissolve, SUM SUMBERTR DM,-1,-1;MAX ROUTEID \ WROUTEID' true true false 255 Text 0 0,First,#,C:\\Users\\schlach5\\Documents\\ArcGIS\\Default.gdb\\STAT_feat_to_point_raster
Dissolve, MAX_ROUTEID, -1, -1", "")
```
### **A2 Modelle und Schätzfehlerkarten**

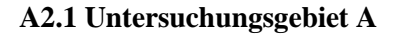

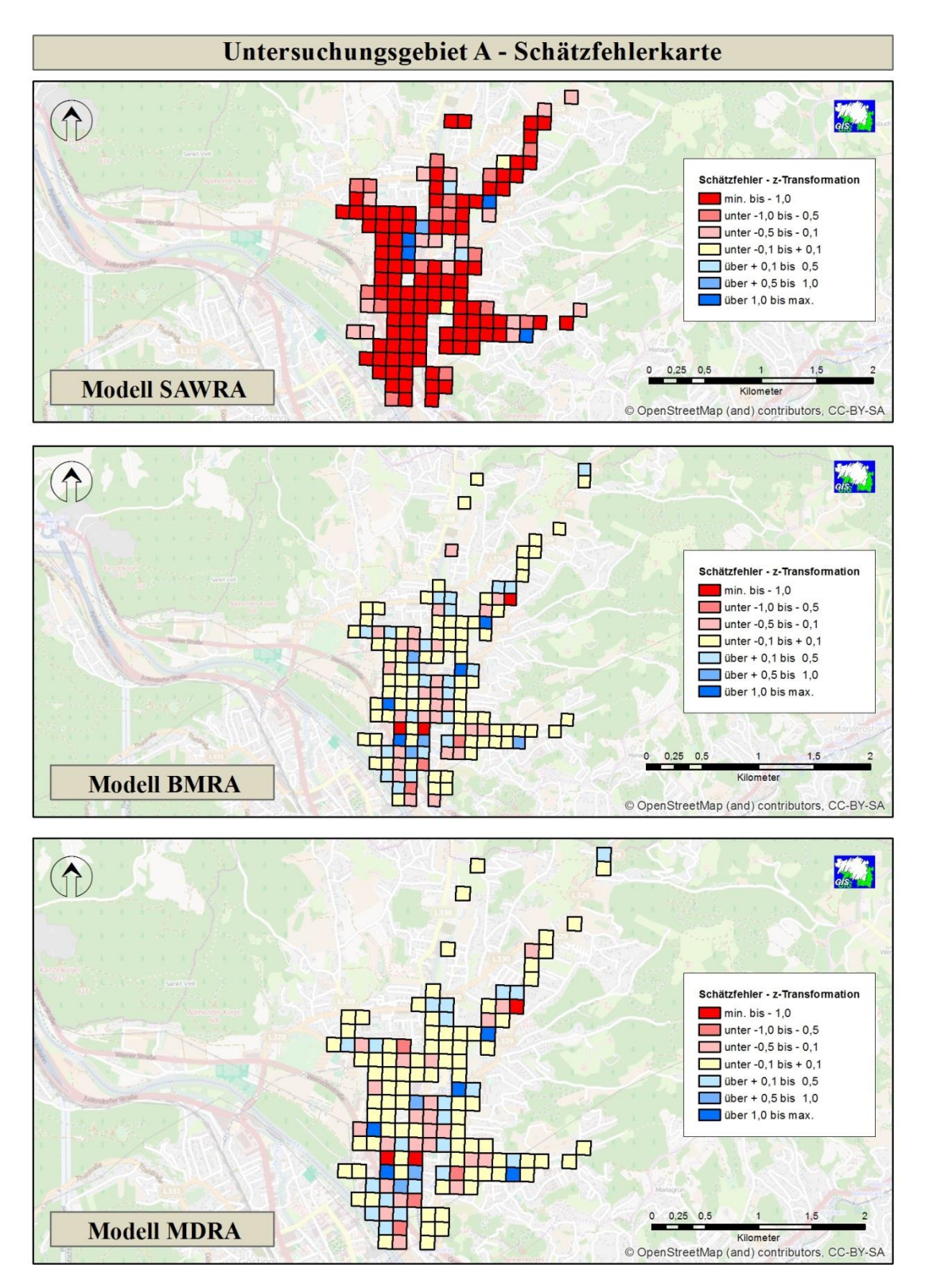

### **A2.2 Untersuchungsgebiet B**

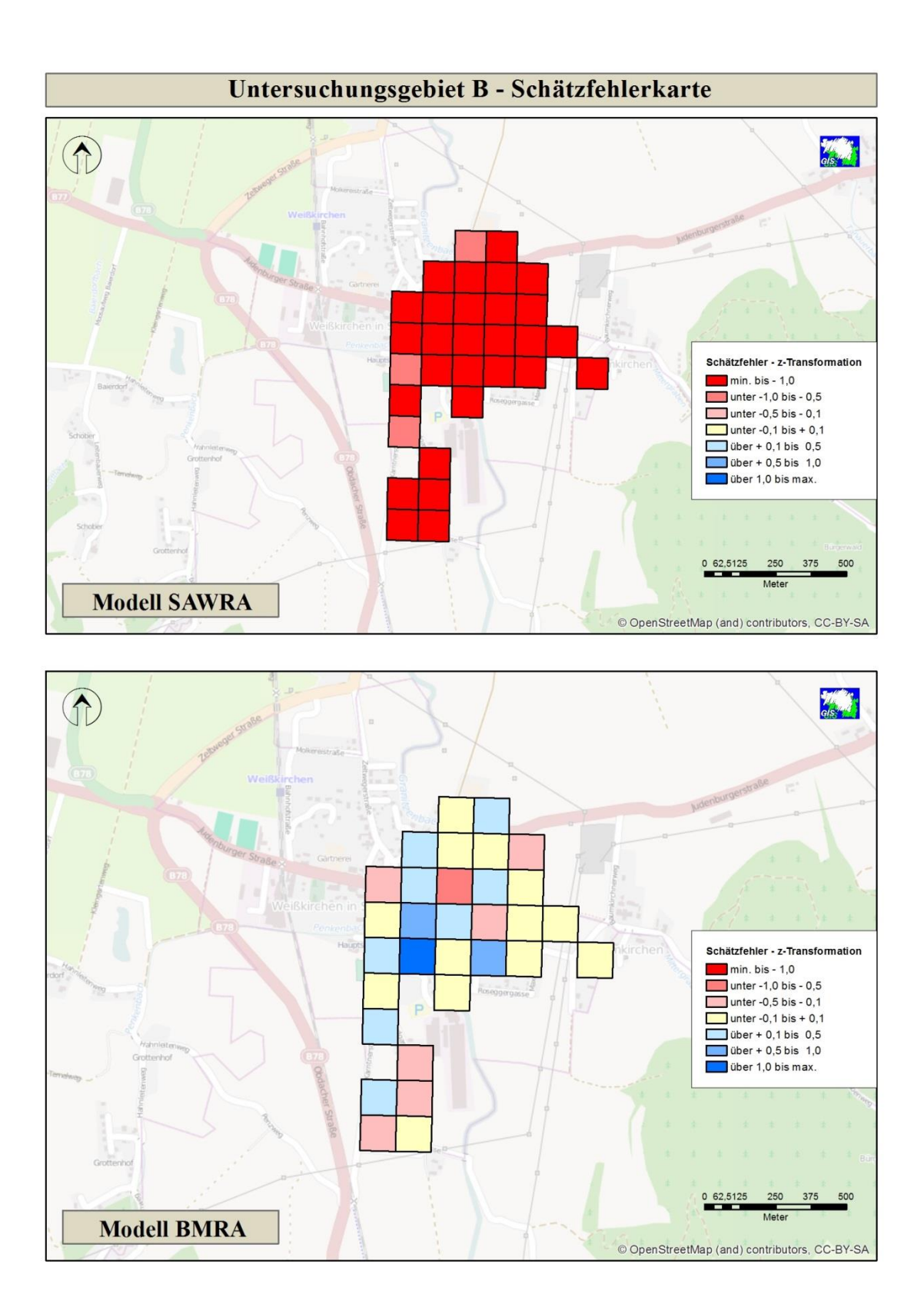

### **A2.3 Untersuchungsgebiet C**

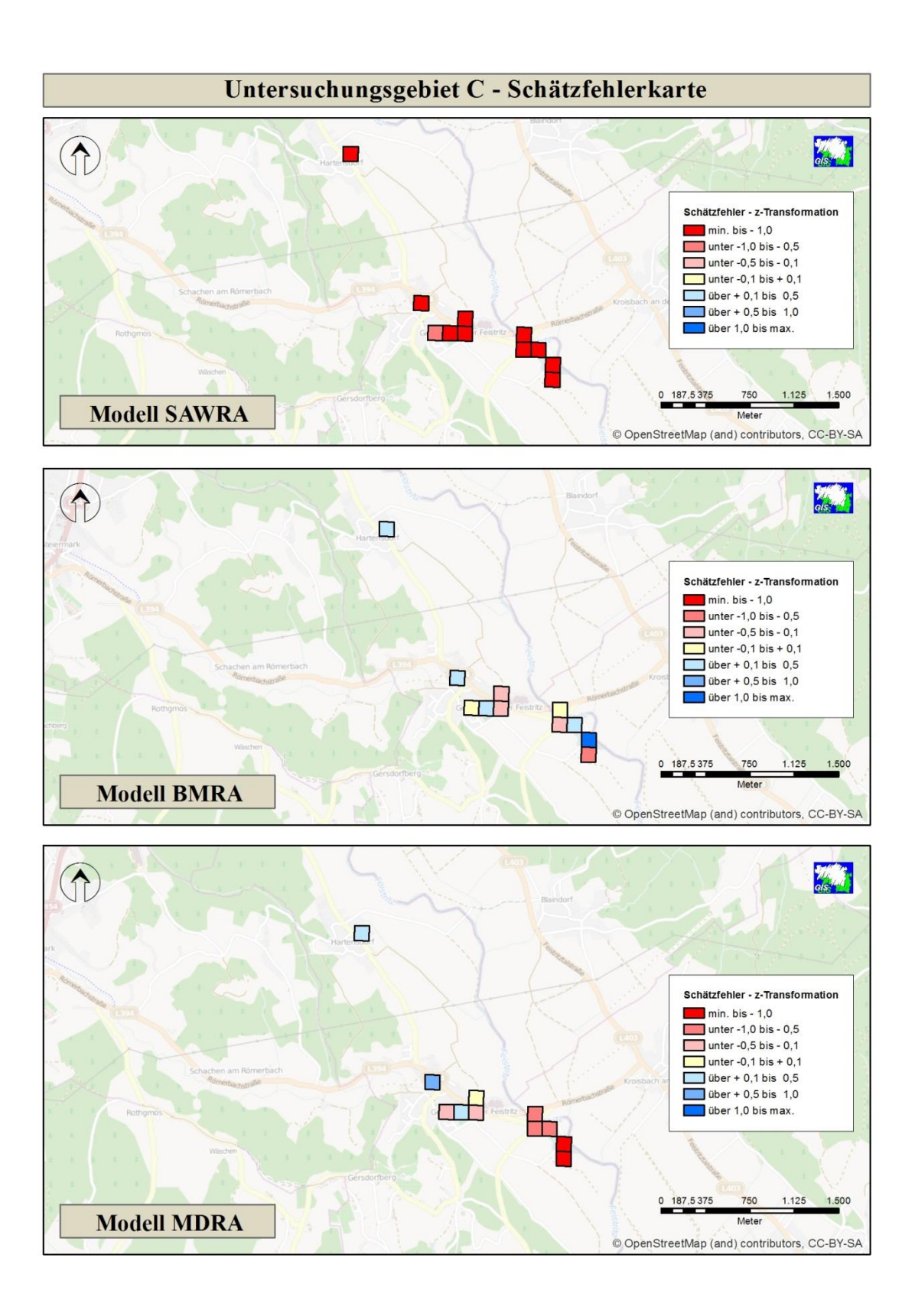

### **A3 Modelle und resultierende Bewertungsabschnitte**

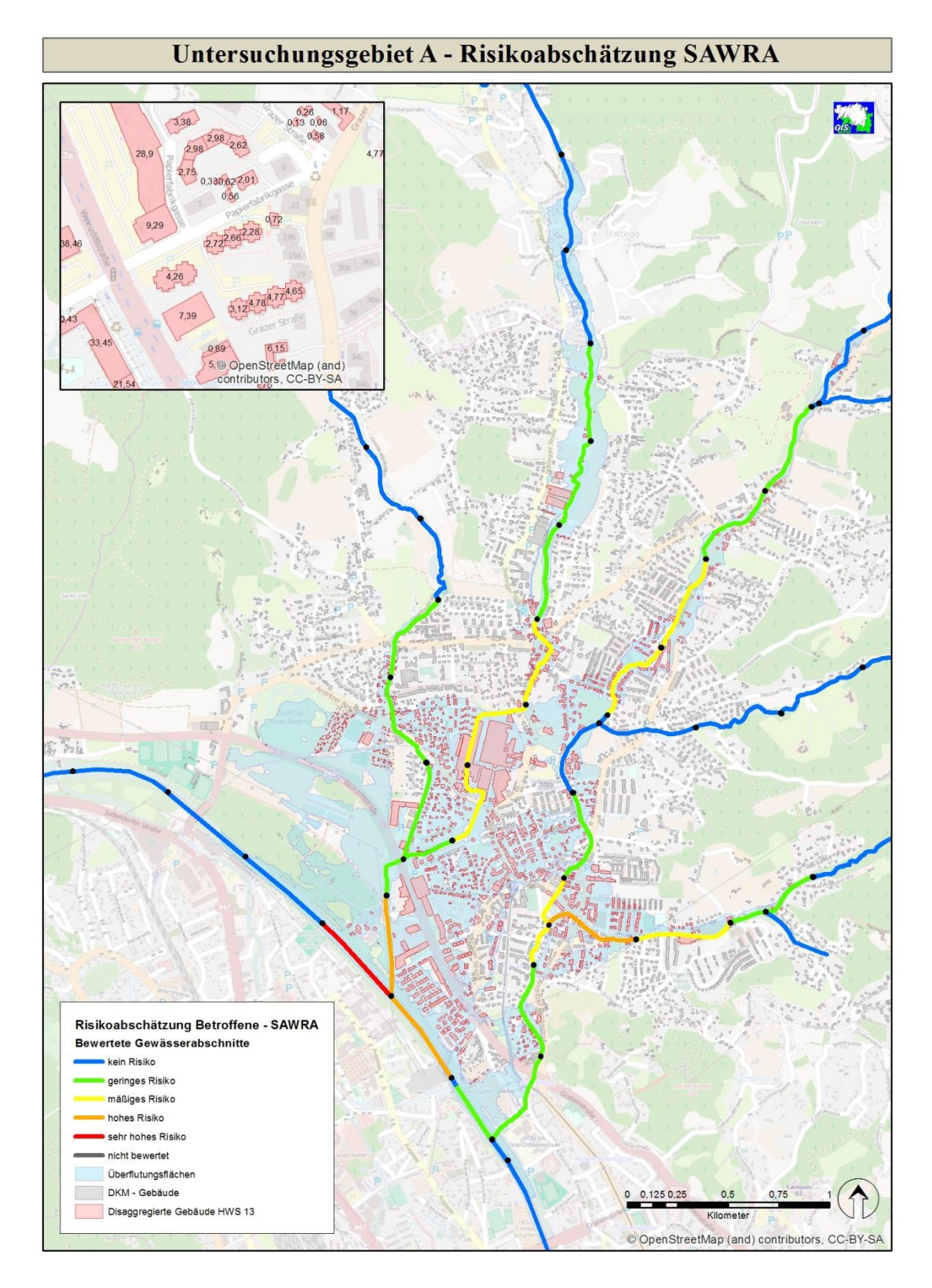

### **A3.1 Risikoabschätzung Untersuchungsgebiet A – SAWRA**

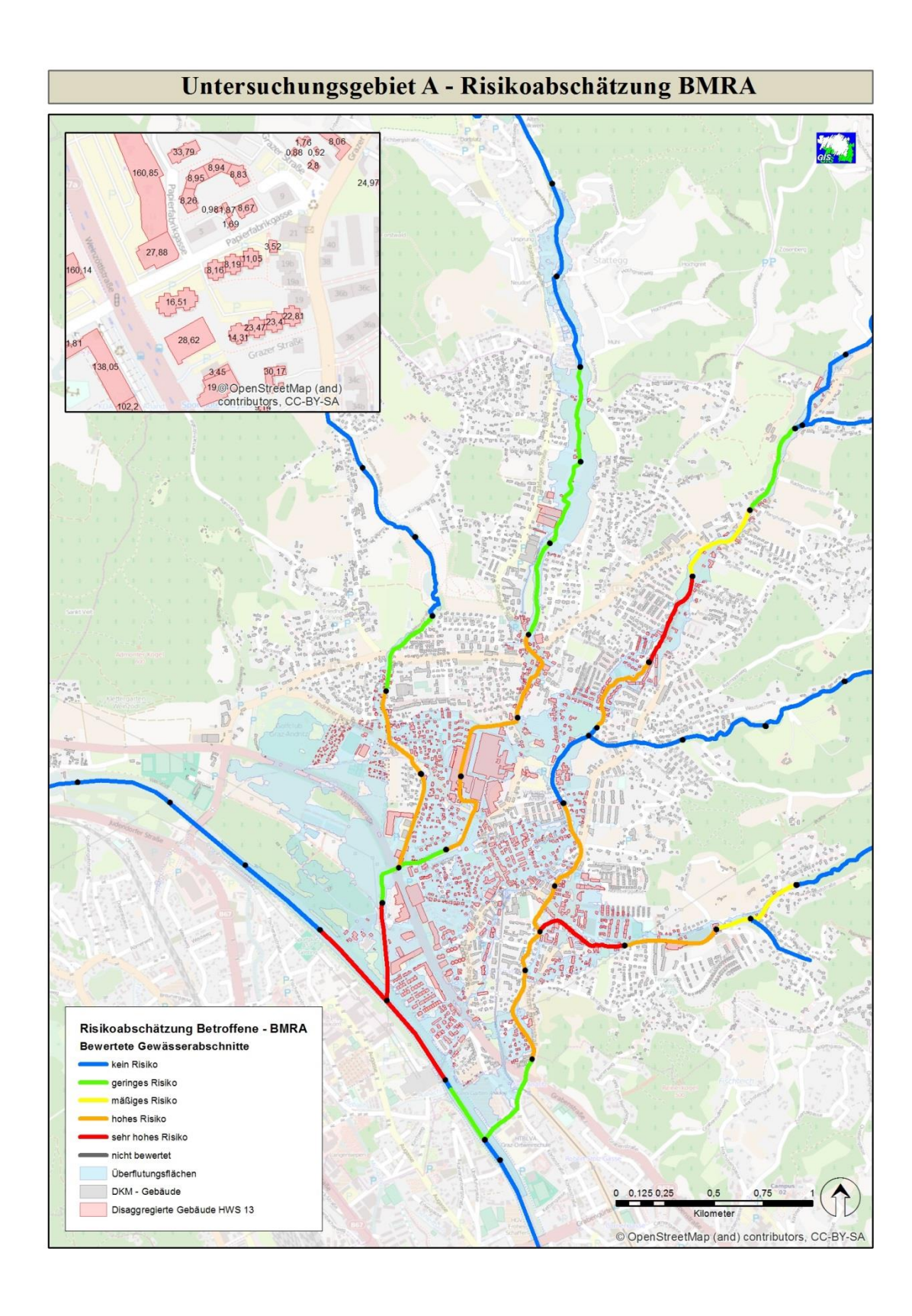

### **A3.2 Risikoabschätzung Untersuchungsgebiet A – BMRA**

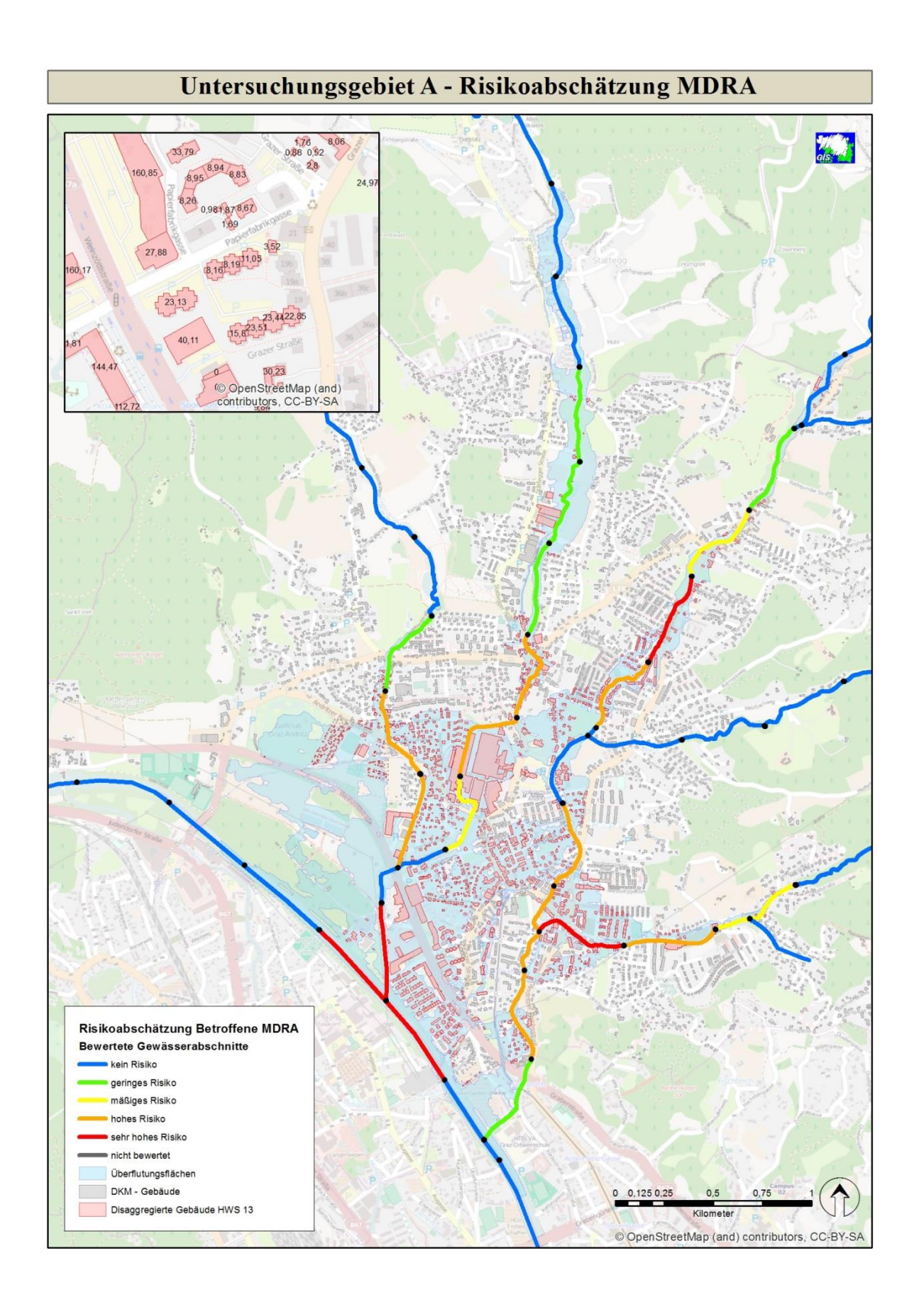

### **A3.3 Risikoabschätzung Untersuchungsgebiet A – MDRA**

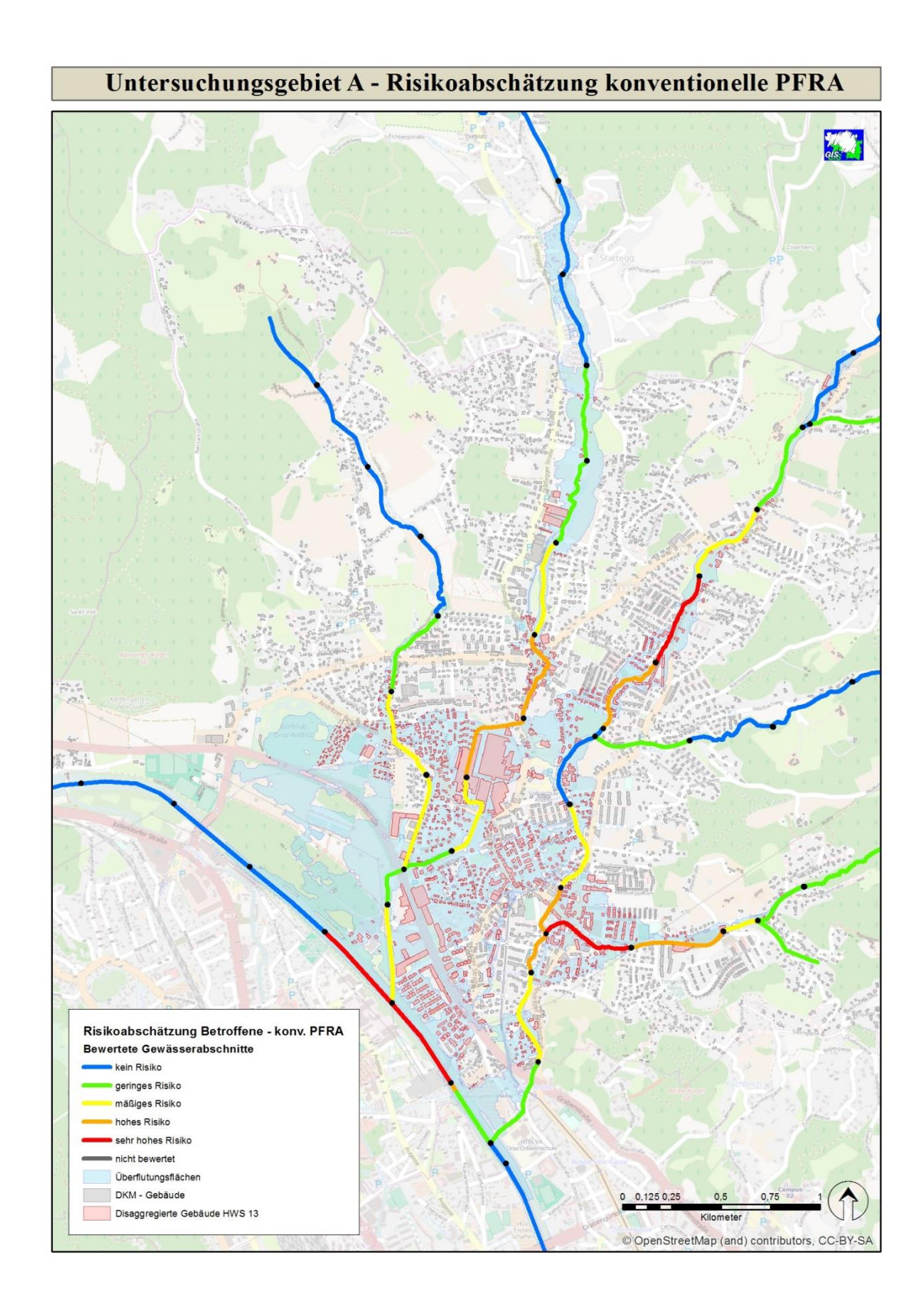

## **A3.4 Risikoabschätzung Untersuchungsgebiet A – konventionelle PFRA**
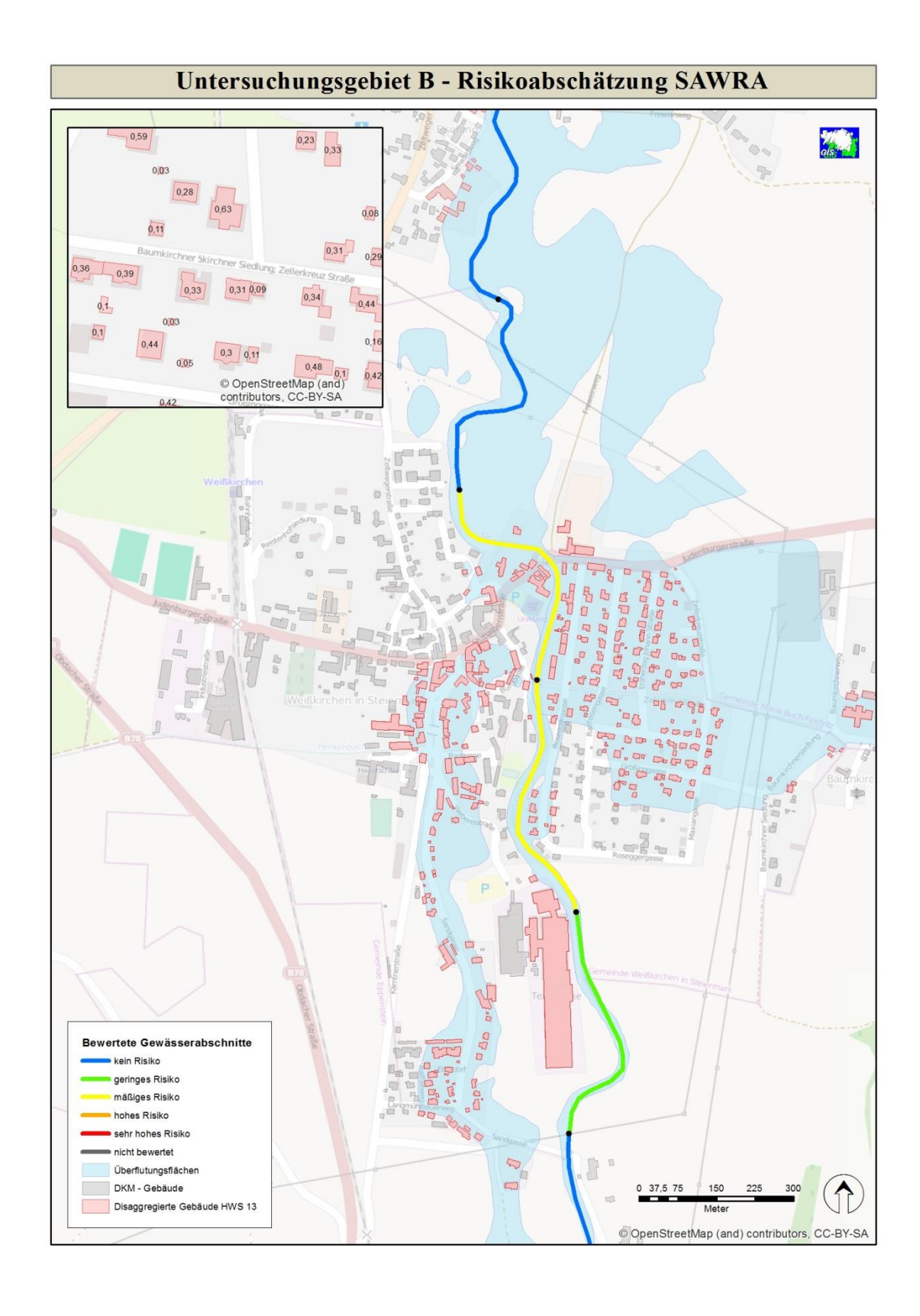

### A3.5 Risikoabschätzung Untersuchungsgebiet B - SAWRA

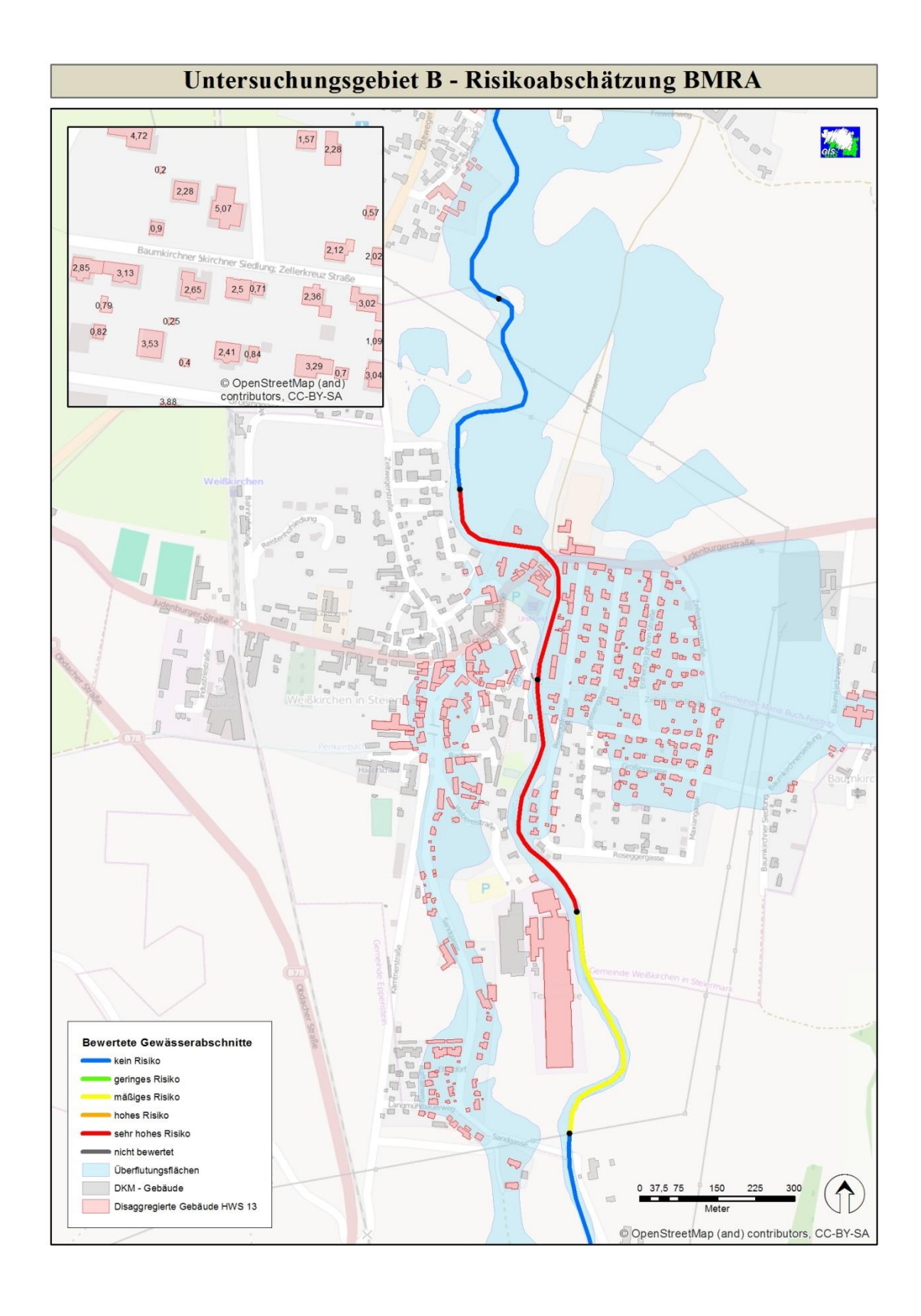

#### **A3.6 Risikoabschätzung Untersuchungsgebiet B – BMRA**

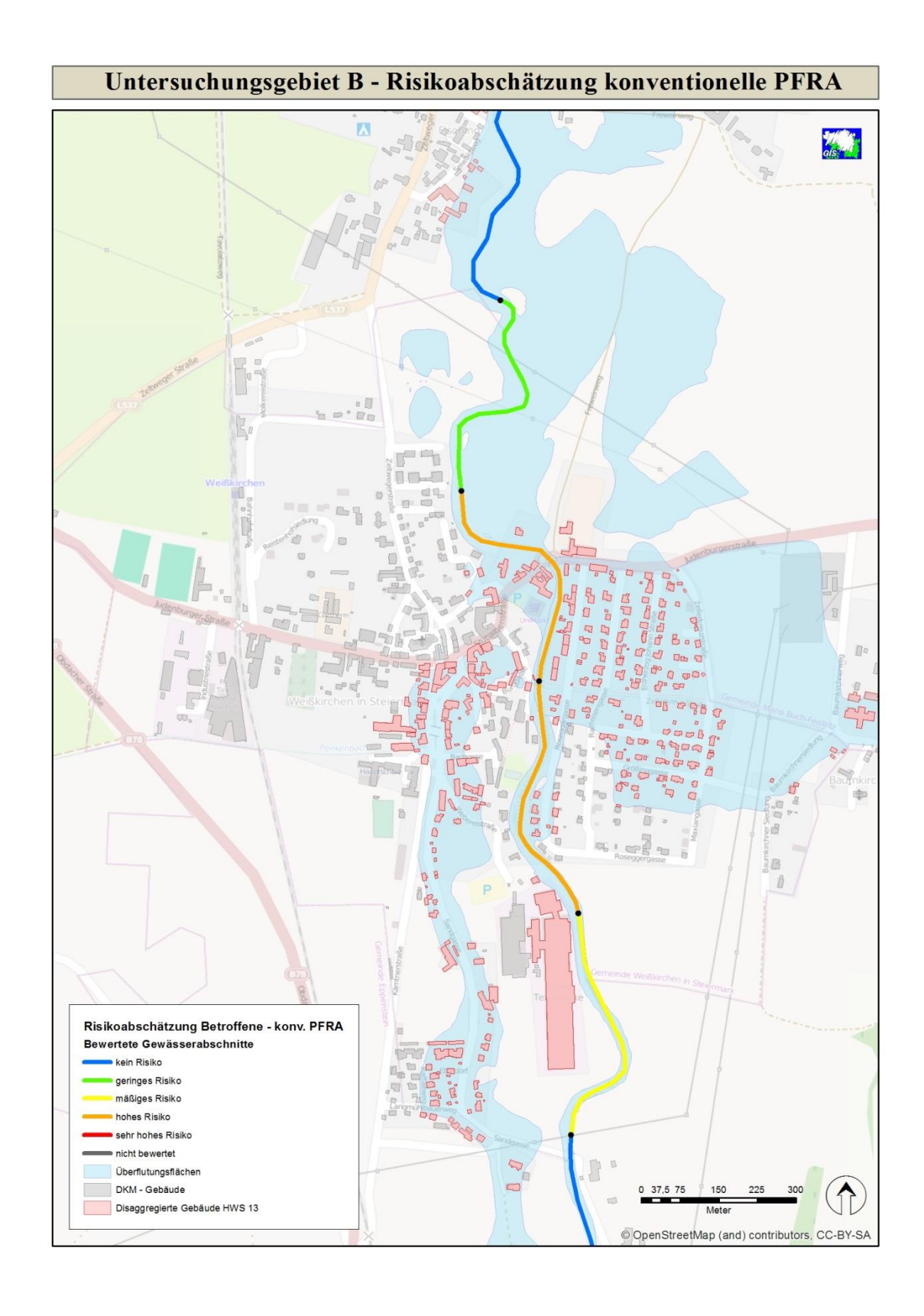

# **A3.7 Risikoabschätzung Untersuchungsgebiet B – konventionelle PFRA**

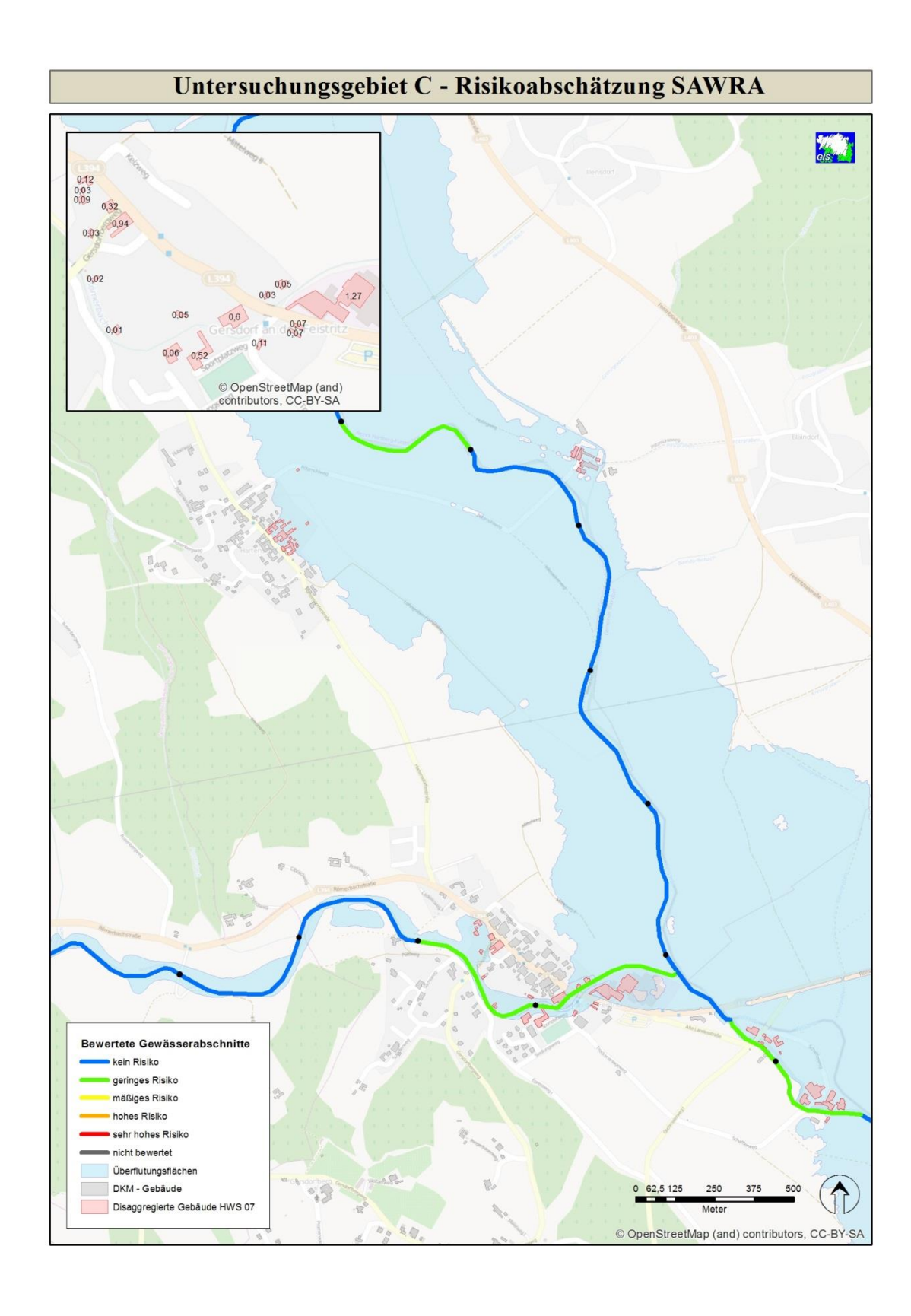

# A3.8 Risikoabschätzung Untersuchungsgebiet C - SAWRA

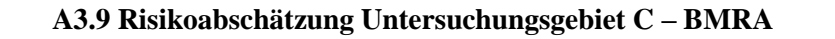

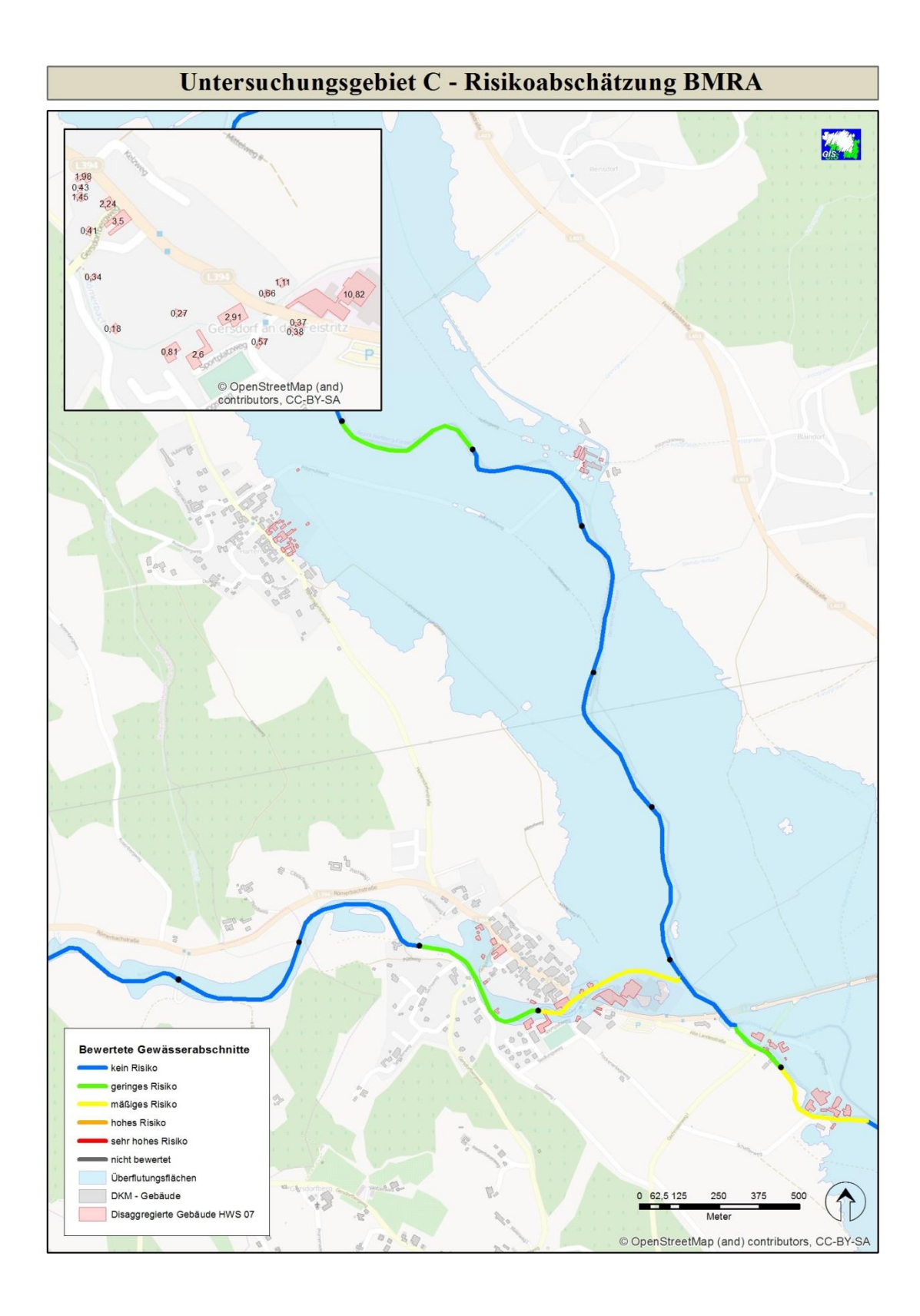

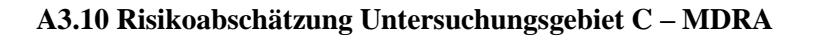

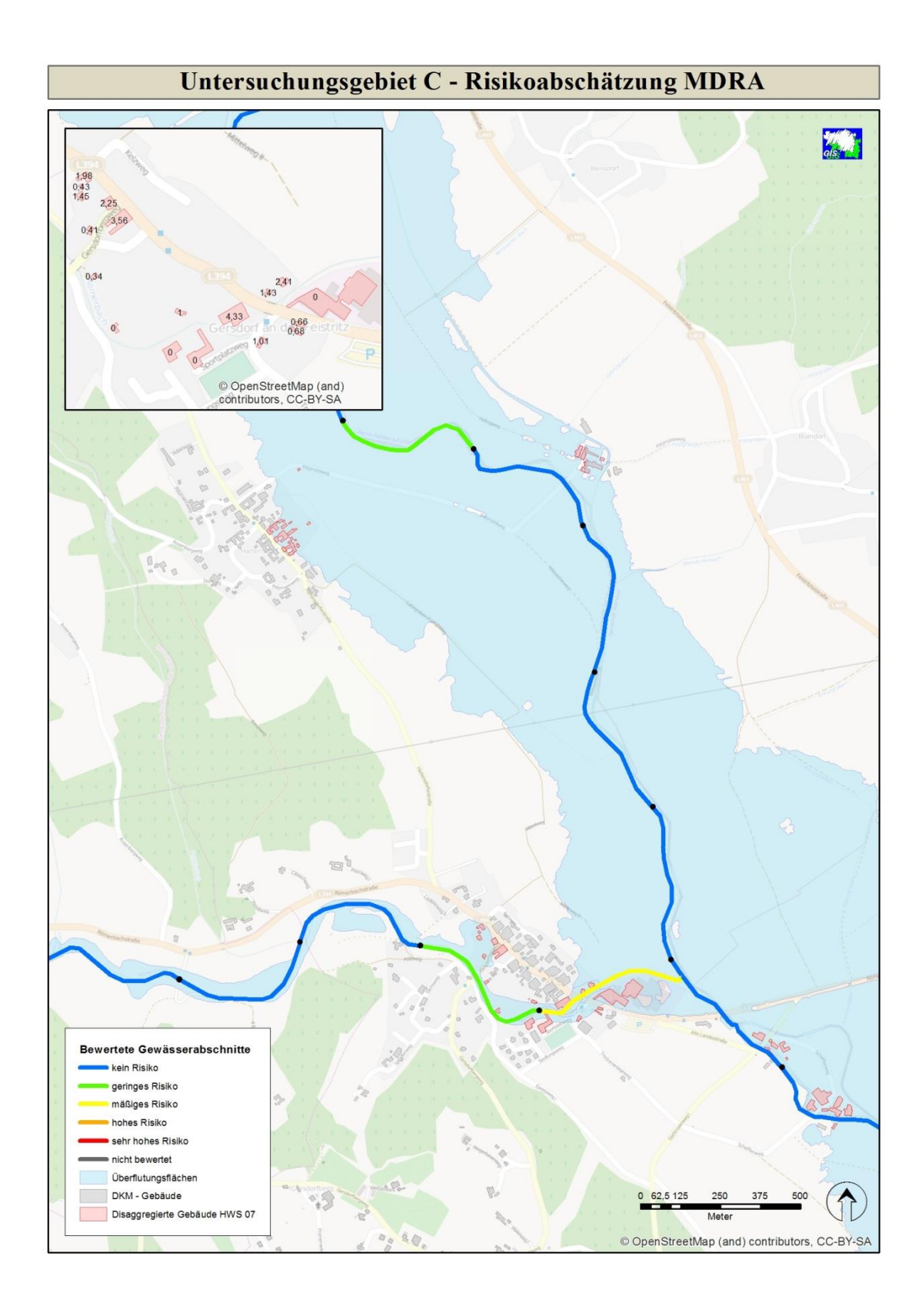

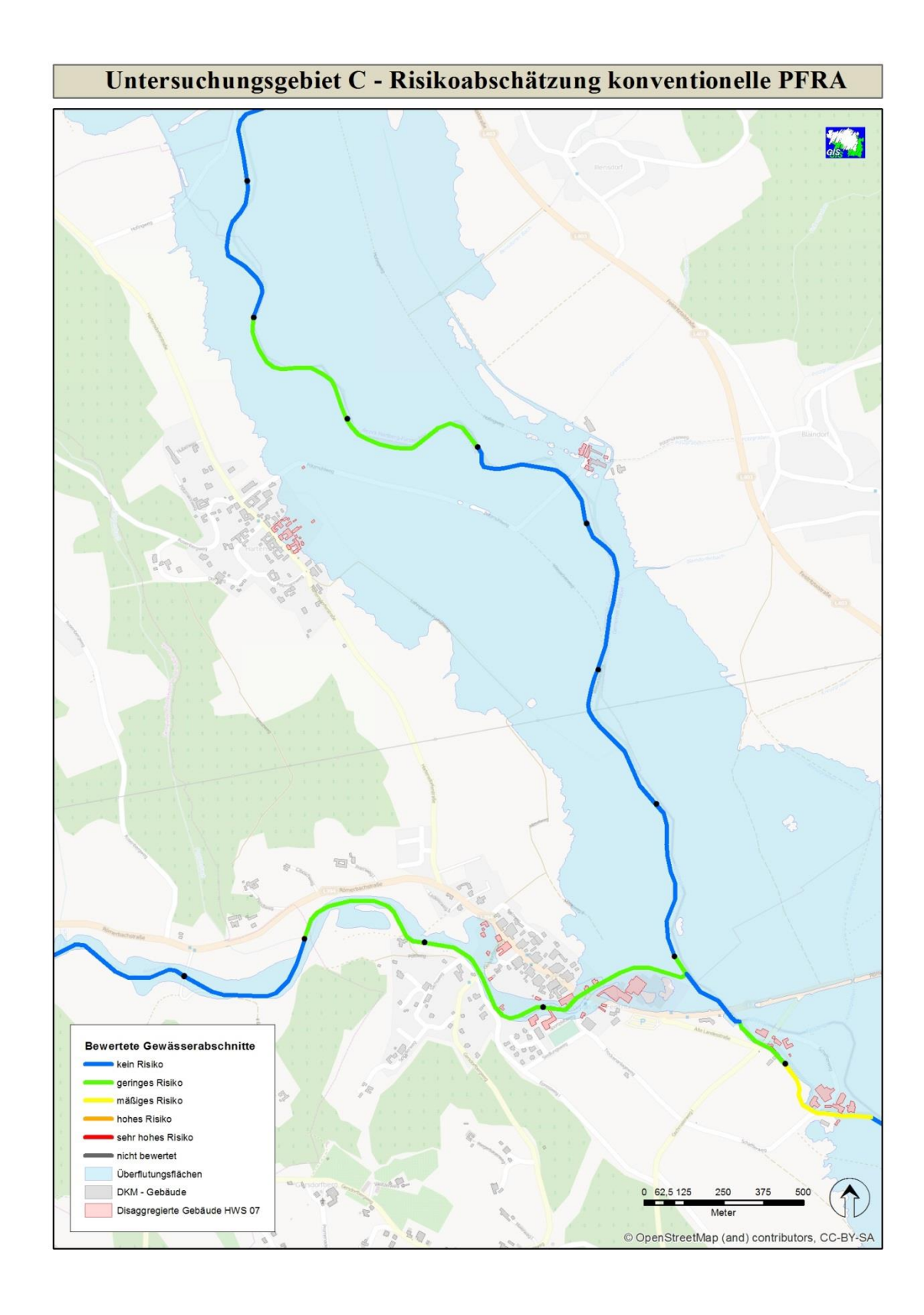

# **A3.11 Risikoabschätzung Untersuchungsgebiet C – konventionelle PFRA**